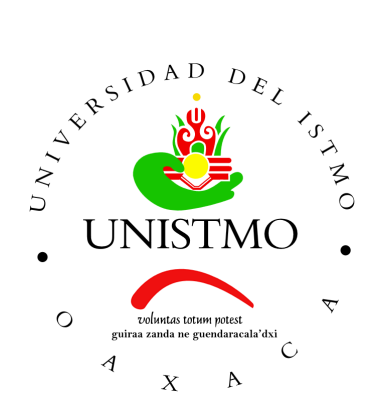

## Universidad del Istmo Campus Tehuantepec

Division de Estudios de Posgrado ´ Maestría en Ciencias en Energía Eólica

Analisis del convertidor de ´ frecuencia *back to back* para estudios de calidad de la energía y su aplicación en sistemas eólicos

## T E S I S

que para obtener el título de: Maestro en Ciencias en Energía Eólica

Presenta: Ing. Christian René Jiménez Román

> Director: M.C. Efraín Dueñas Reyes

Codirector: Dr. Emmanuel Hernández Mayoral

Santo Domingo Tehuantepec, Oaxaca. Febrero 2019.

## <span id="page-2-0"></span>Resumen

La generación de electricidad por medio de la energía eólica es una de las tecnologías de energías renovables emergentes más importantes. Esta inició en la década de los 80's con una producción de apenas unas decenas de kW, actualmente la generación eólica está en el rango de los MW. Este incremento de potencia en los aerogeneradores hace necesario la implementacion de convertidores de frecuencia para poder conectarlos a las redes de ´ transmisión manteniendo la calidad de la energía en el sistema eléctrico. El inconveniente del amplio uso de los convertidores de frecuencia en los aerogeneradores de velocidad variable, es la generación de distorsión armónica debido a la alta frecuencia de conmutación de los dispositivos semiconductores que integran dicho convertidor por lo cual es necesario emplear filtros, técnicas de conmutación u otros métodos disponibles para solucionar este problema.

Este trabajo de investigación presenta un análisis completo del convertidor de frecuencia *back to back* para estudios de propagación de armónicas. Inicialmente, se modela el convertidor a frecuencia fundamental y en estado estacionario para conocer su funcionamiento ante tales condiciones. Posteriormente, se modela el convertidor a frecuencias armónicas, también en estado estacionario. Una vez teniendo los modelos matemáticos del convertidor se desarrolla el modelo computacional para realizar la simulacion en el ´ entorno MATLAB/Simulink, obteniendo resultados de simulación tales como los voltajes y corrientes a la entrada y salida del convertidor, el voltaje en el enlace de corriente directa y el THD. Una vez obtenidos y analizados los resultados de la simulacion se prosigue a ´ proponer estrategias para conseguir atenuar el contenido armonico en el convertidor de ´ frecuencia mediante la aplicación de distintas técnicas de conmutación o implementación de un filtro pasivo. Finalmente, se realiza una breve discusión del trabajo y la obtención de un modelo del convertidor claro, sencillo para el análisis armónico de código abierto y uso academico. ´

## <span id="page-3-0"></span>Agradecimientos

*A mi madre Clara Luz Roman Grajales, por darme la vida y permitirme el haber lle- ´ gado hasta este momento tan importante de mi formacion profesional, por los ejemplos ´ de perseverancia y constancia que la caracterizan y que me ha infundado siempre, por el valor mostrado para salir adelante pero mas que nada, por su gran amor. ´*

*A mi padre Elias Jimenez Guti ´ errez, que me ha acompa ´ nado durante todo mi trayecto ˜ estudiantil y de vida, quien ha velado por mi durante este arduo camino en una etapa más de mi vida, que por sus sabios consejos, sus valores y motivación constante me ha permitido ser una persona de bien, todo esto y mas te lo debo a ti. ´*

*A mi hermano Jorge Ivan Jim ´ enez rom ´ an, por ser un gran amigo para mi, por estar ´ siempre presente acompan˜andome, por el apoyo moral brindado a lo largo de esta etapa ´ de mi vida y por ser uno de los seres mas importantes en mi vida. ´*

*A mi enamorada Reyna Cruz Cruz, por ser mi companera fiel de coraz ˜ on y vida, ´ guien con su amor y cariño ha sabido apoyarme durante estos años para continuar y nunca renunciar, agradezco por compartir momentos de alegrías, tristezas y demostrar que siempre podre contar con ella. ´*

*A mi director de tesis el M.C. Efra´ın Duenas Reyes, Por los conocimientos comparti- ˜ dos y toda la colaboracion brindada durante la elaboraci ´ on de este proyecto. ´*

*A mi co-director de tesis el Dr. Emmanuel Hernandez Mayoral, quien con su experiencia, conocimiento y motivacion me oriento en la investigaci ´ on para impulsar mi desarro- ´ llo profesional y la culminacion de este proyecto, agradezco su paciencia, dedicaci ´ on, ´ apoyo incondicional y valiosa amistad.*

*Al Fondo de Sustentabilidad Energetica SENER-CONACyT y al proyecto del Centro ´ Mexicano de Innovación en Energía Eólica P-20 Programa de graduados del CEMIE-Eolico. ´*

*A los docentes de la Maestr´ıa en Energ´ıa eolica, que a trav ´ es de su dedicaci ´ on en la ´ ensenanza han logrado compartir sus valiosos conocimientos hicieron que pueda crecer ˜ d´ıa a d´ıa como persona y profesionista.*

*A mis amigos y companeros, que gracias a su apoyo y conocimiento hicieron de esta ˜ experiencia una de las mas especiales.*

#### Christian René Jiménez Román

# Índice general

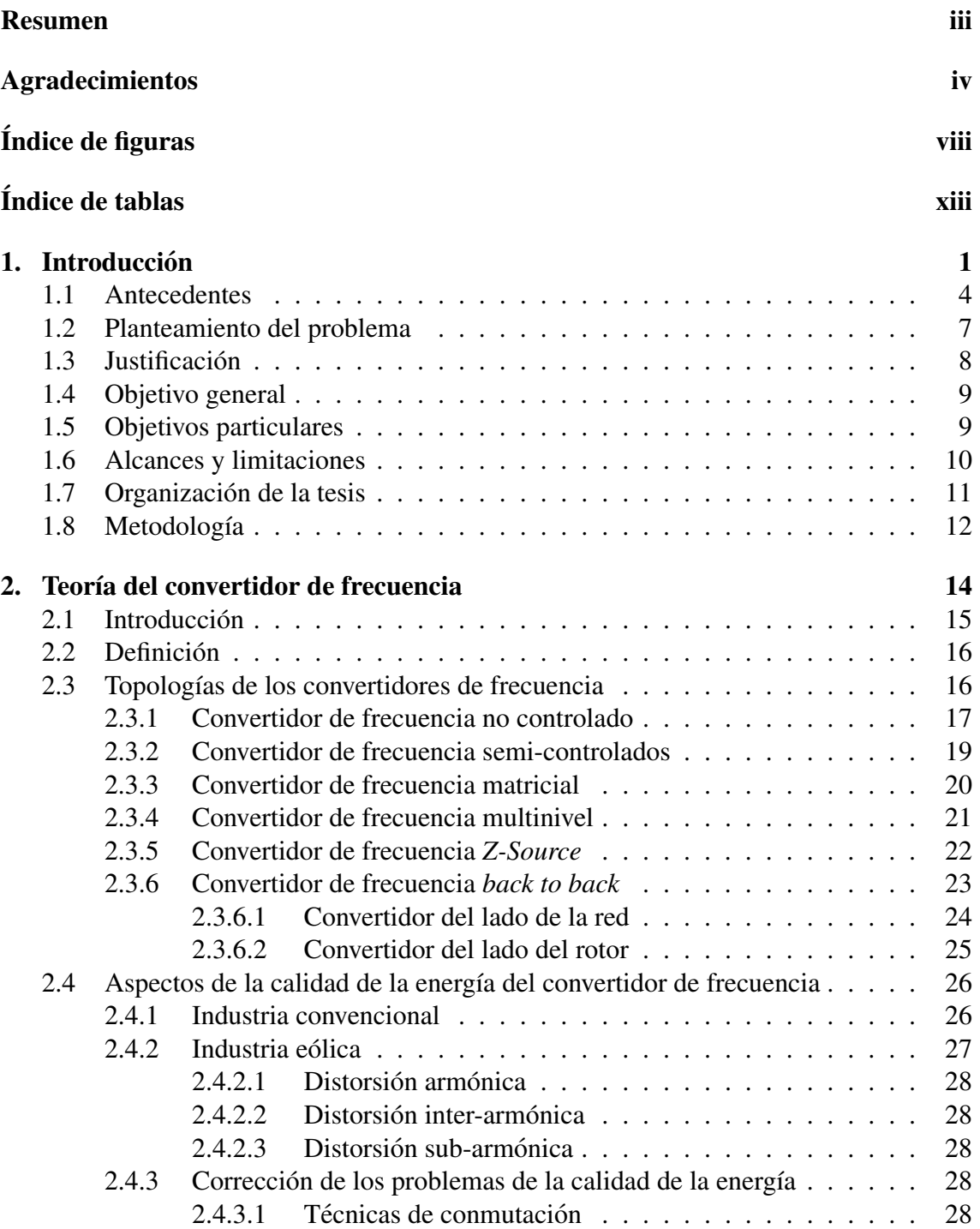

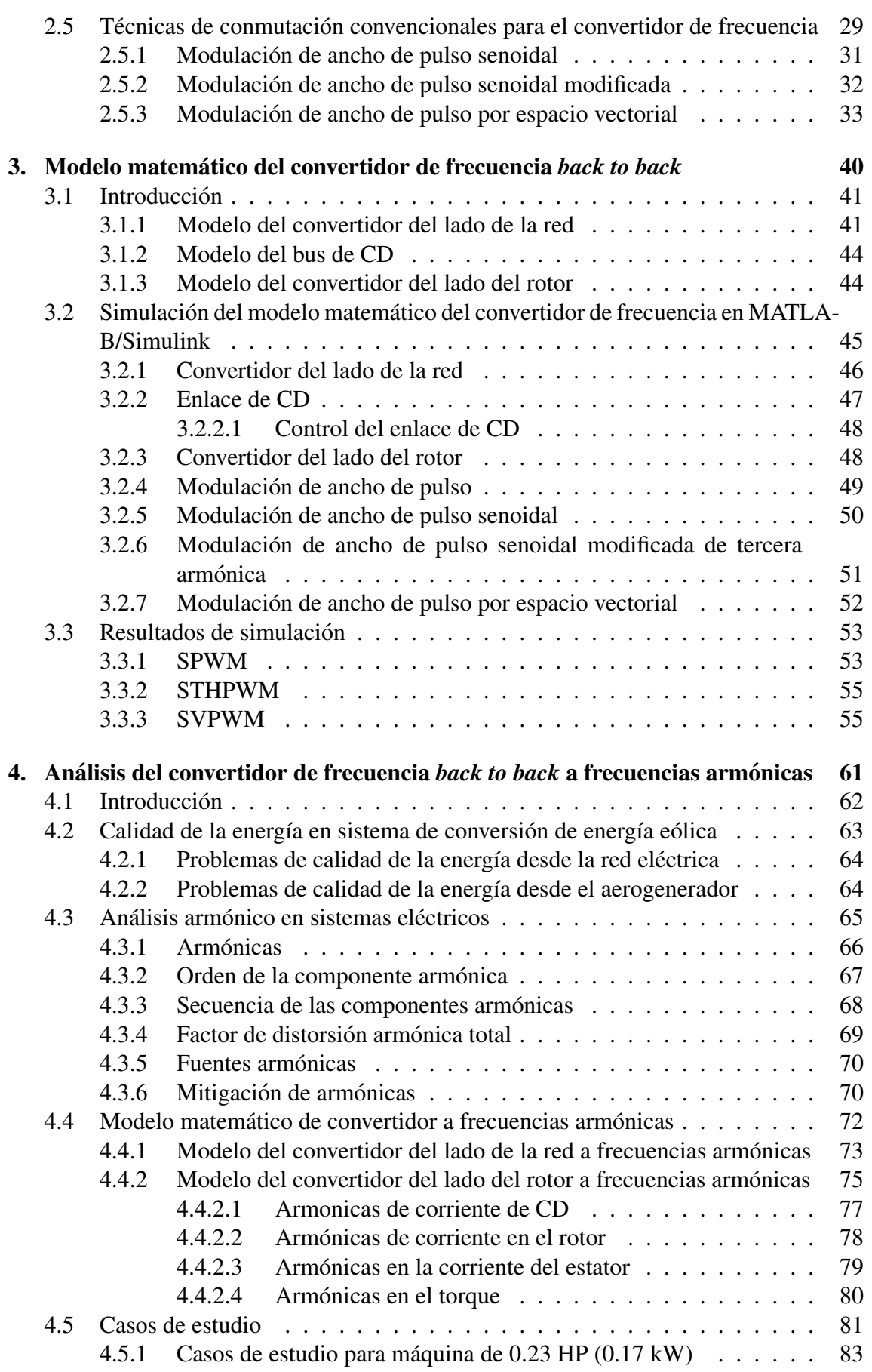

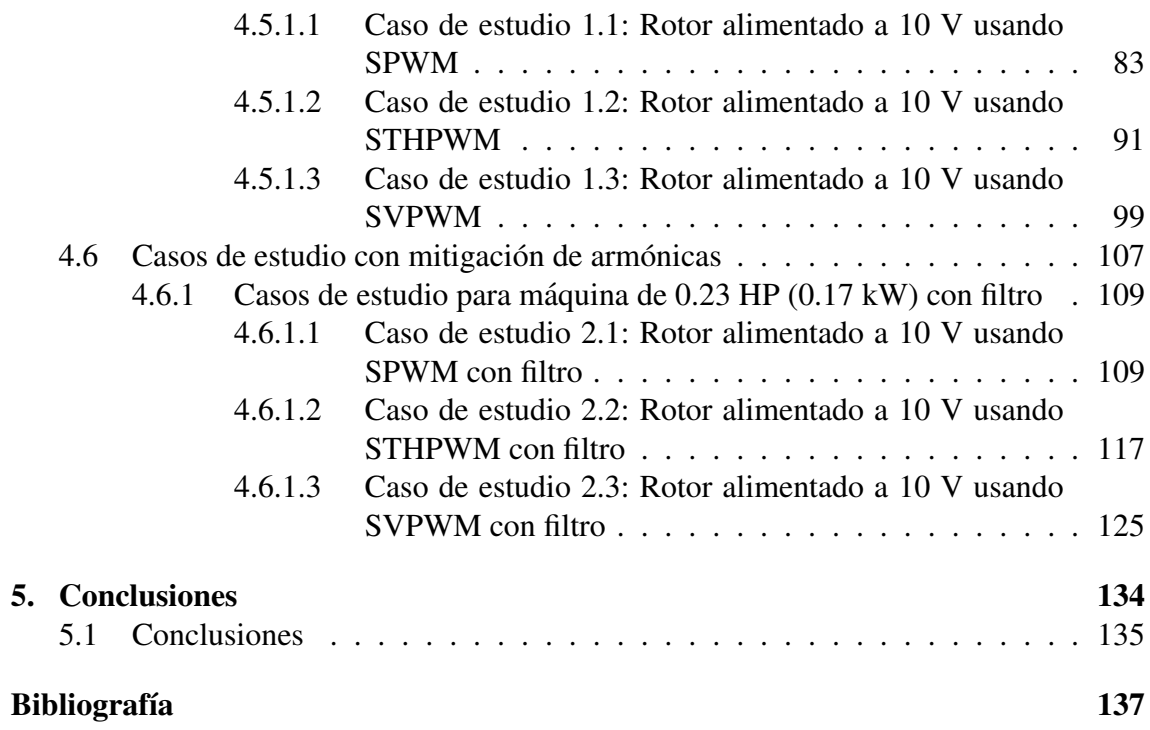

## <span id="page-7-0"></span>Índice de figuras

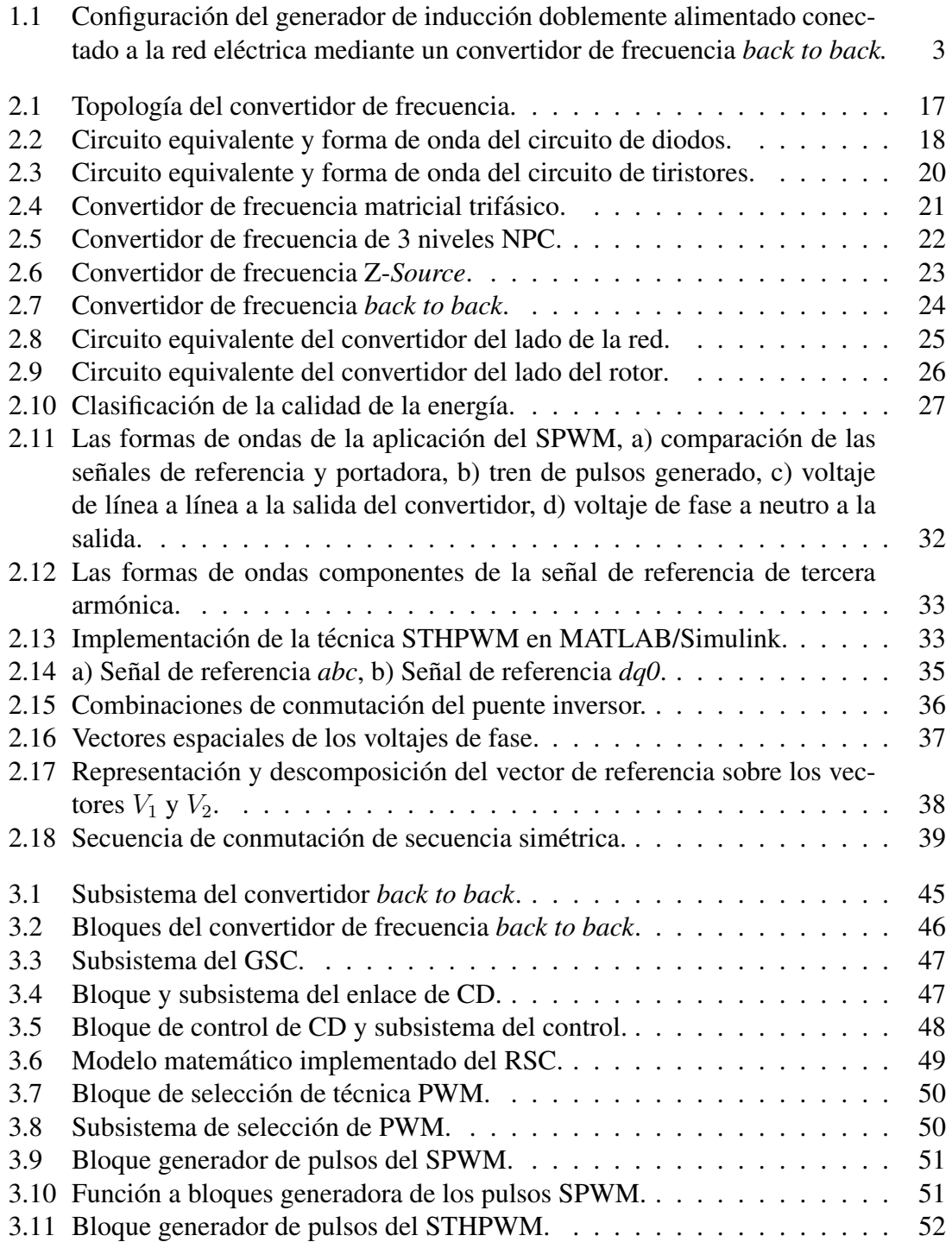

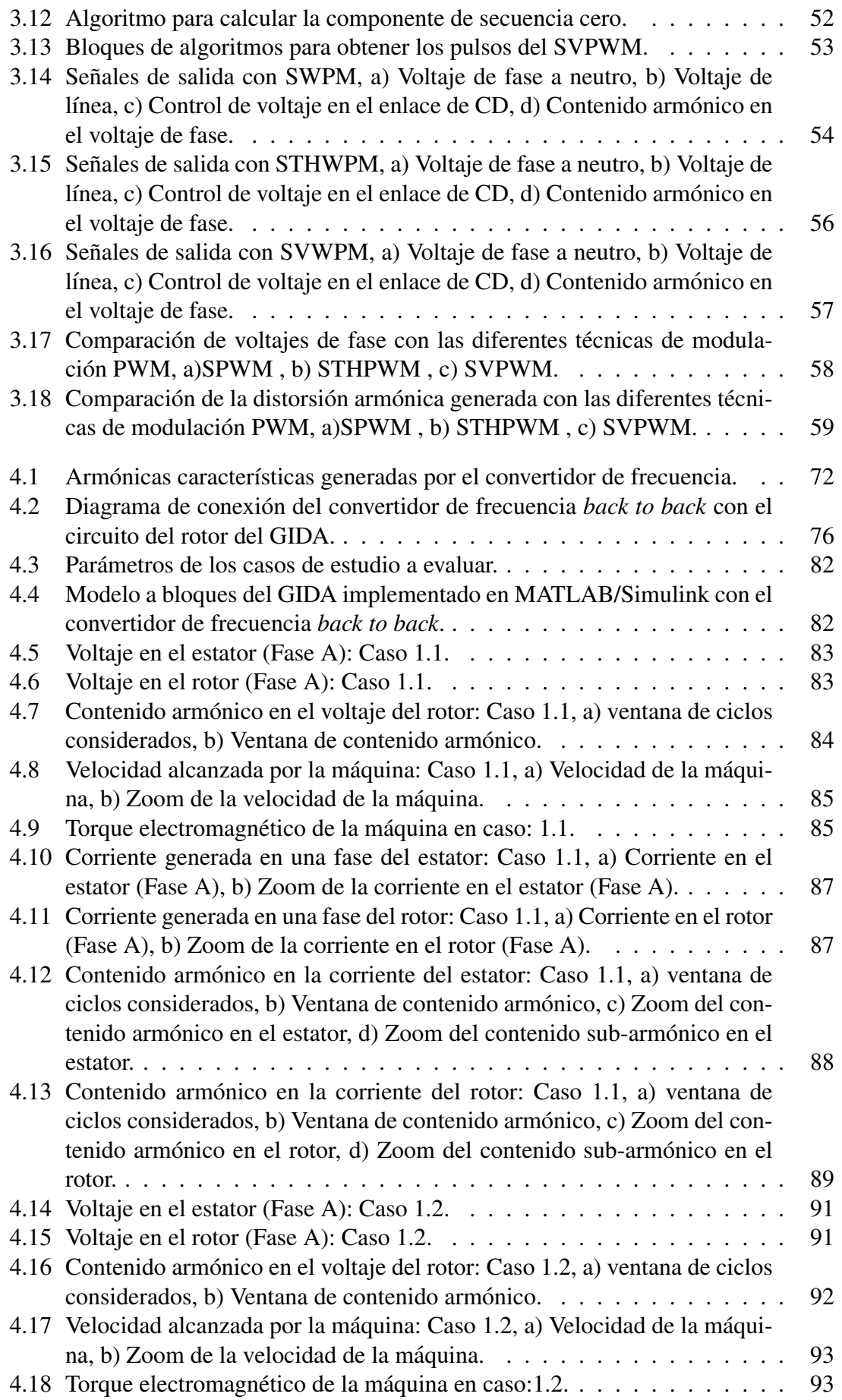

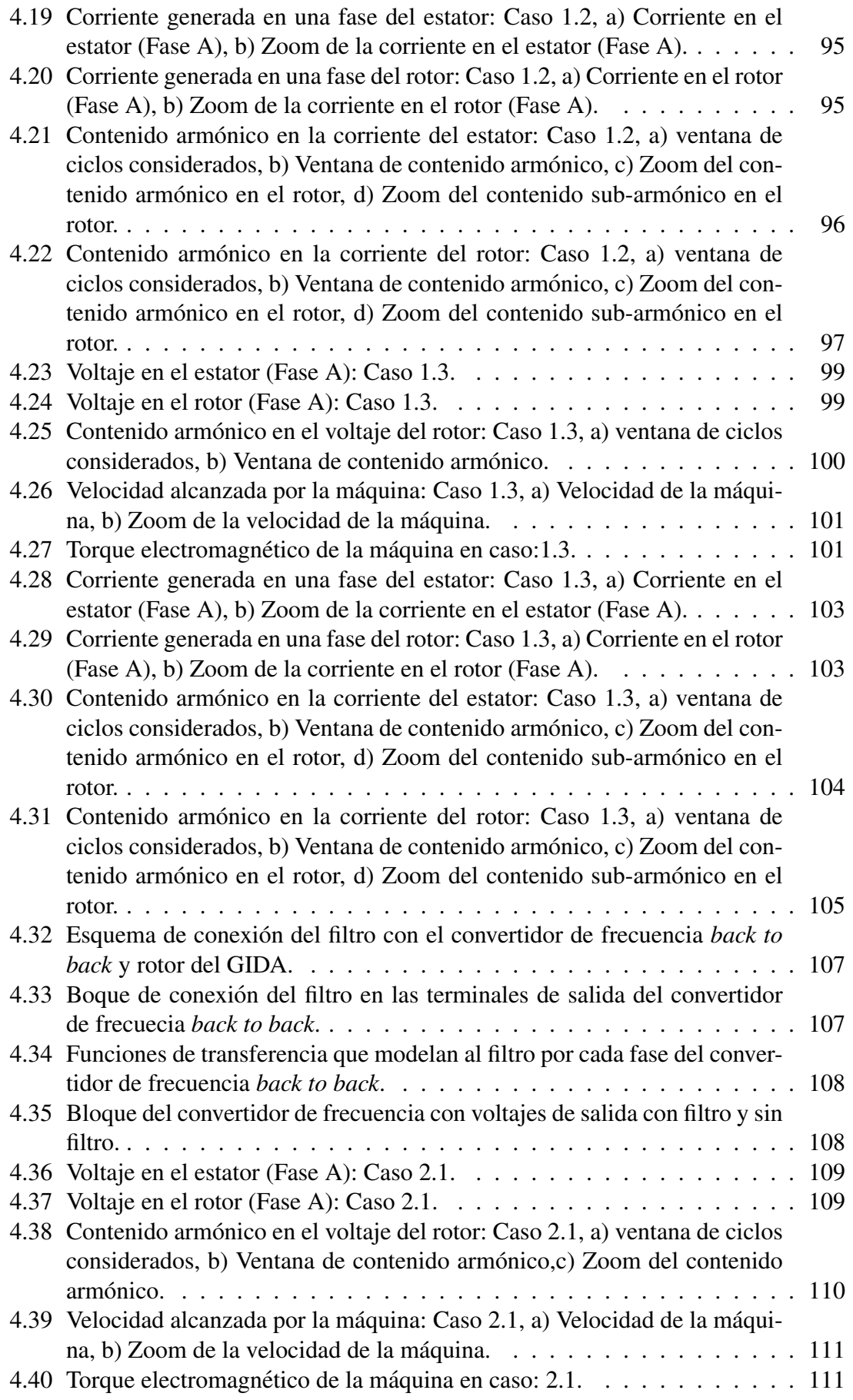

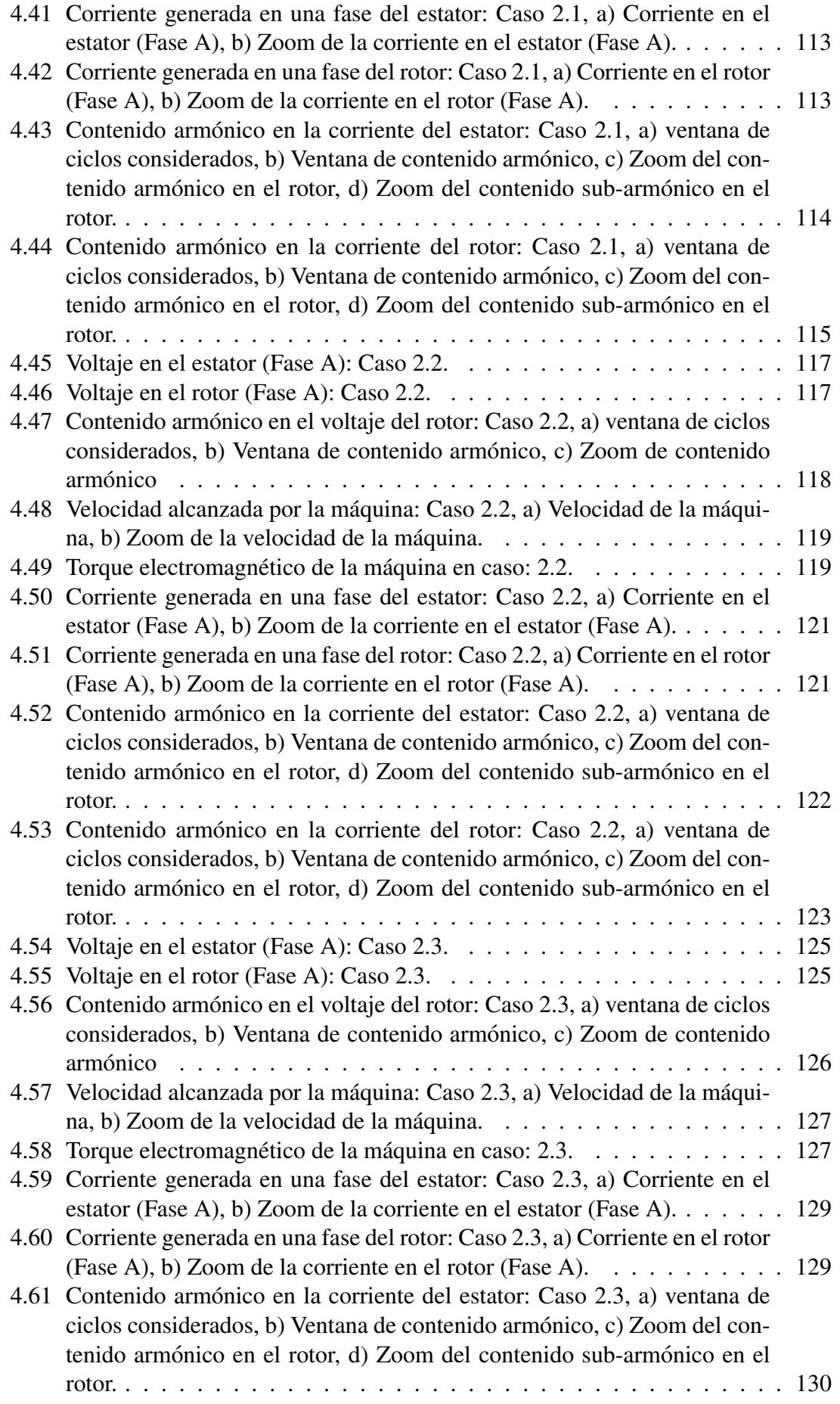

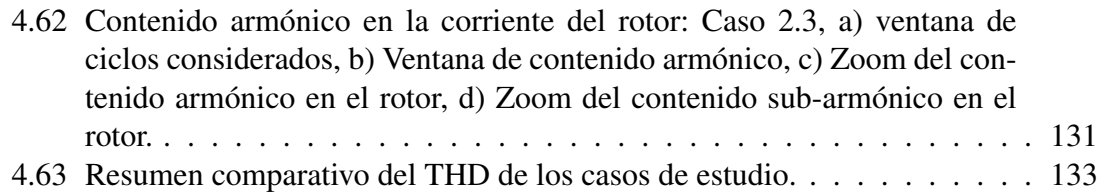

## <span id="page-12-0"></span>Índice de tablas

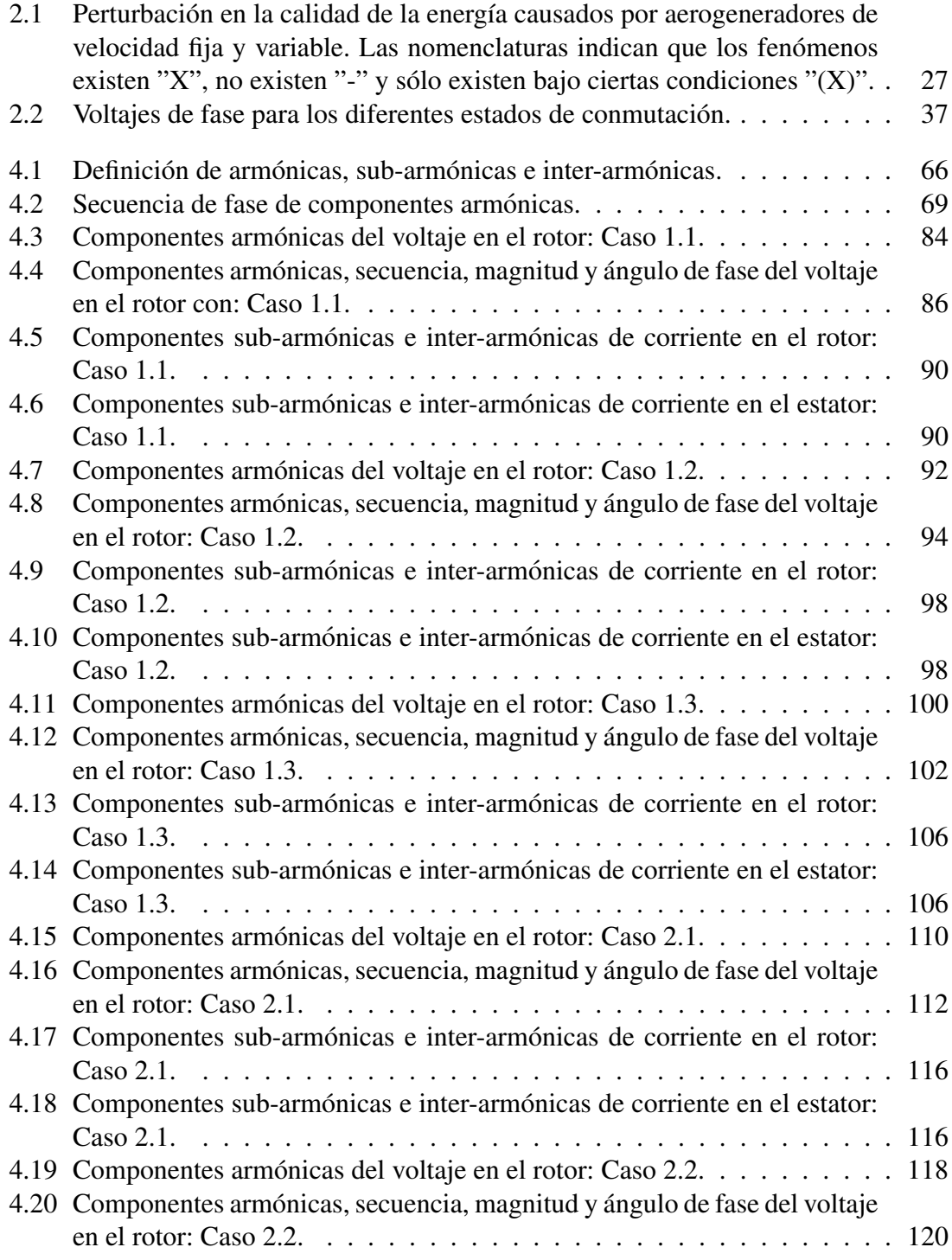

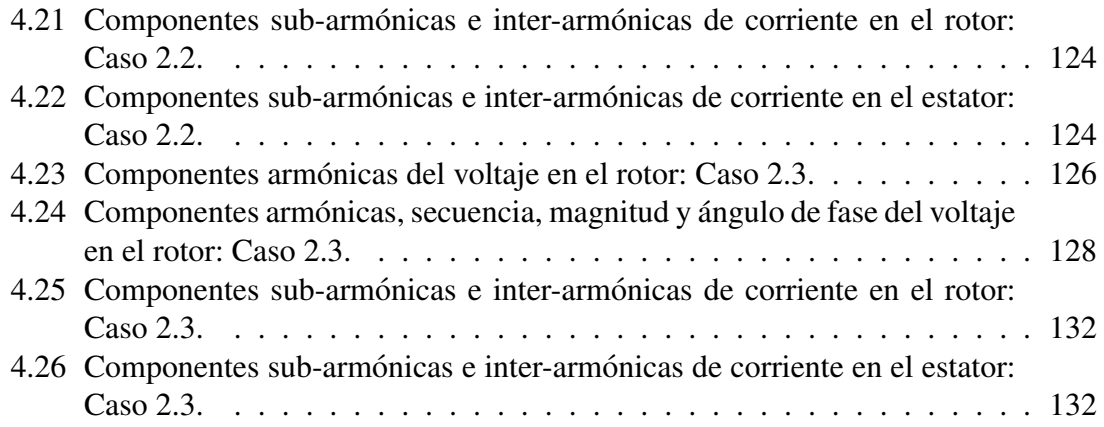

## Capítulo 1

## <span id="page-14-0"></span>**Introducción**

La energía del viento ha sido aprovechada por miles de años, las aplicaciones principales que se le daba anteriormente eran para moler granos, bombear agua así como para impulsar barcos. Actualmente el uso de la energía eólica está basada principalmente en la generación de electricidad [[1,](#page-150-1) [2\]](#page-150-2) y su desarrollo ha demostrado viabilidad técnica y económica, siendo una tecnología muy madura [\[2\]](#page-150-2). En el año 2000 se contaba con una potencia instalada de 17,330 MW, ahora en el 2016 se observó un crecimiento exponencial con una potencia total instalada de 467,091 MW [\[3\]](#page-150-3). Actualmente, en México se cuenta con un potencial eólico incuestionable, ya que si bien sólo se ha comenzado a explotar en años recientes, el sector muestra ya un alto dinamismo y competitividad.

El dispositivo que aprovecha todo ese potencial eólico impulsando mecánicamente los generadores eléctricos para la producción de energía eléctrica se denomina aerogenerador o turbina eólica. En la actualidad existe una gran variedad de modelos de aerogeneradores, diferentes entre sí tanto por la potencia proporcionada, al giro del eje, como por el número de palas o incluso por la manera de producir energía eléctrica (aislada o conectada a la red) [\[1,](#page-150-1) [2\]](#page-150-2). Otra clasificacion que se le da a los aerogeneradores es con base en la veloci- ´ dad de rotación dentro del cual se encuentran dos categorías, de velocidad fija y velocidad variable. Los aerogeneradores de velocidad fija son usados con una caja multiplicadora y un generador de induccion jaula de ardilla que va conectado directamente a la red por me- ´ dio de un transformador. En los aerogeneradores de velocidad variable, dependiendo de la potencia nominal del convertidor de frecuencia, se dividen en sistemas de generación con convertidor de frecuencia a escala parcial o total [\[4\]](#page-150-4). Con respecto a la escala parcial, el aerogenerador comúnmente usado para esta configuración es el de generador de inducción doblemente alimentado (GIDA), el cual hace referencia a un generador de inducción de doble alimentación y un convertidor de frecuencia conectado al circuito del rotor [[5\]](#page-150-5). El estator es directamente conectado a la red, mientras que el rotor se conecta a través del convertidor de frecuencia a la red como se muestra en la Figura [1.1.](#page-16-0) Este convertidor controla la frecuencia del rotor y por lo tanto la velocidad del rotor. Permitiendo la operación del aerogenerador en un amplio rango de velocidades, aunque también depende del tamaño del convertidor siendo su rango de potencia entre un  $25{\text -}30\%$  de la capacidad nominal del generador [\[1,](#page-150-1) [2,](#page-150-2) [4,](#page-150-4) [5\]](#page-150-5).

Un inconveniente del convertidor de frecuencia es que genera señales armónicas, la

mayoría de ellas del orden de algunos kHz, debido a la alta frecuencia de conmutación. Estas armonicas producidas por el convertidor pueden ser un problema. Ya que pueden ´ causar fluctuaciones indeseables de la generacion de potencia activa y reactiva, perjudi- ´ cando la calidad de la energía eléctrica. Para mitigarlas o removerlas es necesario equipar con filtros los convertidores de frecuencia [\[4,](#page-150-4) [6\]](#page-150-6).

Finalmente, el uso de los convertidores, dentro de la industria eólica, se ha incrementado y con ello se ha traído muchas ventajas a nivel operativo sin embargo, aún queda un amplio campo de estudio dentro de los sistemas de generación eólica así como en la electrónica de potencia y los aspectos de calidad de la energía que son de suma importancia en esta área.

<span id="page-16-0"></span>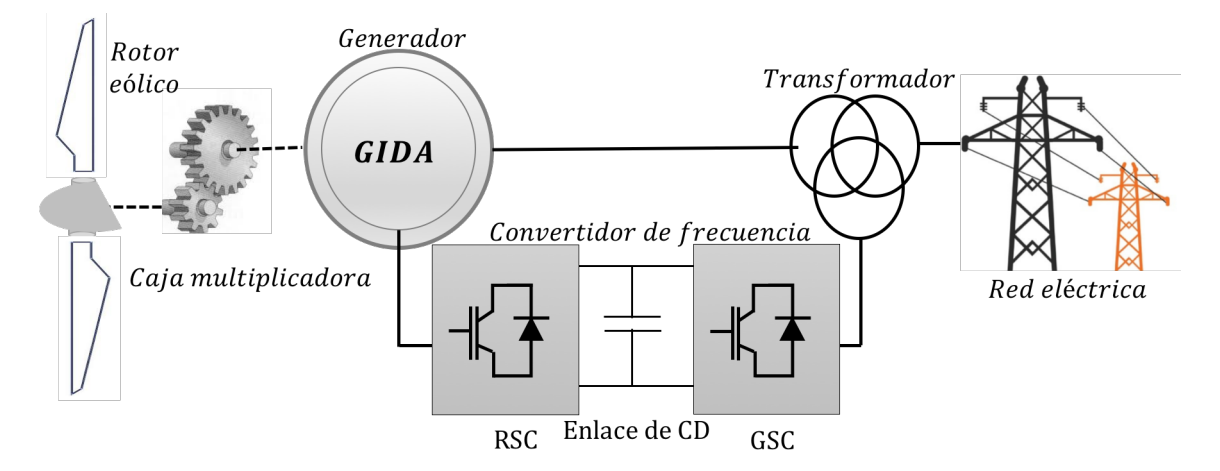

Figura 1.1. Configuración del generador de inducción doblemente alimentado conectado a la red eléctrica mediante un convertidor de frecuencia back to back.

#### <span id="page-17-0"></span>1.1 Antecedentes

El desarrollo del convertidor de frecuencia esta ligado al desarrollo de los dispositivos ´ semiconductores de potencia los cuales integran dicho convertidor. Este desarrollo hace que el convertidor tenga una gran aplicación en la industria eólica, así como una variedad de tecnologías de conmutación de frecuencia para la fabricación de estos. En los años recientes se han desarrollado diversas técnicas de conversión de potencia para la integración de los aerogeneradores a la red eléctrica, donde el uso del convertidor permite la operación del aerogenerador de velocidad variable. Los trabajos de investigación más recientes e importantes con respecto al tema se reportan a continuación.

El desarrollo de la electrónica de potencia y convertidores de frecuencia se estudia en [\[7\]](#page-150-7), donde se indica la necesidad de los convertidores de frecuencia para procesar la energía con el máximo rendimiento posible, ya que la energía no se genera ni se consume de una manera acoplada, es decir en los mismos niveles de voltaje y frecuencia. El autor menciona que uno de los problemas del convertidor de frecuencia es la generación de componentes no deseadas a la salida del convertidor, además de una conmutación a frecuencias elevadas que es necesario para llevar a cabo el proceso de conversion de ´ energía y que generan radiación electromagnética que produce interferencia a los equipos próximos.

En [\[8\]](#page-150-8) se hace una revisión completa de las topologías de convertidores empleados para la energía eólica donde se menciona la necesidad del convertidor de frecuencia para proveer un voltaje adecuado a la red. Con respecto a los generadores, se realiza el estudio de dos de ellos: los de imanes permanentes y los de induccion doblemente alimentado, que ´ se comparan en las distintas combinaciones con diversos tipos de convertidores, además de valorar el costo, la eficiencia, el consumo de energía y la complejidad en el control. El autor remarca que a pesar de que el generador de imanes permanentes ha recibido mucha atención en la industria eólica, es el generador de inducción doblemente alimentado al que se le toma mucha más consideración en esta industria.

En los trabajos  $[4, 5, 9]$  $[4, 5, 9]$  $[4, 5, 9]$  $[4, 5, 9]$  $[4, 5, 9]$  se hace una revisión de las aplicaciones de la electrónica de potencia para sistemas de generación eólica. Se describen distintos tipos de sistemas de conversión de energía eólica con diferentes generadores, así como una comparación de las distintas características técnicas. Se resumen las topologías eléctricas de los parques eóli-

cos con diferentes aerogeneradores y se muestran los posibles usos de los convertidores de frecuencia en los parques eólicos.

En [\[10\]](#page-151-1) se revisan las tecnologías de convertidores de frecuencia que tienen la capacidad de trabajar a mayor potencia pero que aún no han sido adoptadas debido al importante riesgo asociado con la industria de alta potencia. En el concluyen que, a medida que el ´ nivel de potencia aumenta en los aerogeneradores, los convertidores de mediana potencia serán una configuración dominante, pero el costo continuo y la fiabilidad son cuestiones importantes que se deben abordar.

Un estudio de los convertidores de frecuencia *back to back* es realizado en [\[11\]](#page-151-2), donde describen los componentes eléctricos y electrónicos (inversor, rectificador, filtros etc.), además analizan el estado actual de los convertidores y su aplicación en sistemas de generación eólica.

Se analiza en [\[12\]](#page-151-3) las distintas topologías de convertidores que se han desarrollado en las últimas décadas, presentando las ventajas y desventajas de cada tipo de convertidor. Tambien menciona que dos de los convertidores estudiados son actualmente implemen- ´ tados en los sistemas de generación eólica. Sin embargo, la mayoría de los convertidores de frecuencia estudiados necesitan filtros inductivos y transformadores para mejorar la calidad de la energía que se entrega a la red, lo cual hace que el sistema se haga más voluminoso y costoso.

Un estudio de los tipos de convertidores de frecuencia empleados para mejorar la calidad de la energía se desarrolló en [[13\]](#page-151-4), el cual se enfoca en la aplicación de éstos en parques eólicos donde se emplean generadores síncronos de imanes permanentes. En este trabajo mencionan los principales problemas en la calidad de la energía, tales como los huecos de voltaje, sobre-voltaje y distorsión armónica, etc., así como de sus posibles causas y consecuencias de estos fenómenos.

En [\[14\]](#page-151-5) se realiza un análisis matemático en un convertidor trifásico controlado de CA-CD (corriente alterna - corriente directa). En él se mencionan las principales ventajas del convertidor y su aplicación industrial. Por otro lado, menciona que el convertidor distorsiona fuertemente las corrientes de entrada provocando la disminución del factor de potencia y aumentando el estrés en los dispositivos de protección mediante un método llamado "pulso selectivo", esto para calcular analíticamente la distorsión armónica en la entrada y salida del circuito rectificador.

En [\[15\]](#page-151-6) se realizó la configuración de un convertidor de frecuencia diseñado para aerogeneradores de velocidad variable conectado a la red y un generador síncrono de imanes permanentes. Inicialmente, se describe la plataforma de pruebas para los generadores de imanes permanentes, seguido de los parámetros de diseño del generador síncrono desarrollado para aerogeneradores en un rango de potencias entre 10 y 40 kW.

Una simulación y análisis de armónicas en el convertidor de frecuencia se realiza en [\[16\]](#page-151-7), donde se presenta los diversos efectos de las armónicas en el convertidor trifásico de tiristores. En el trabajo se emplean métodos para la reducción de armónicas de bajo y alto orden mediante métodos de conmutación de 12 pulsos y filtro pasa altas, esto mediante el software de simulación PSPICE.

En [\[17\]](#page-151-8) se realizó un nuevo método de análisis de armónicas del convertidor CD-CD con técnica de conmutación PWM (por sus siglas en inglés, *pulse width modulation* operando en estado estable. En este analisis modelan el convertidor mediante ecuaciones ´ diferenciales con coeficientes periodicas el cual se sustituye mediante un sistema equi- ´ valente de ecuaciones diferenciales lineales con coeficientes constantes, tomando como ejemplo un convertidor operando con corrientes variables para confirmar los resultados analíticos con la simulación numérica.

Un análisis en tiempo real para la detección de armónicas en el convertidor se realizó en [\[18\]](#page-152-0) en donde utilizan un convertidor de frecuencia para el mejoramiento de la eficiencia y atenuar la distorsión en la forma de onda del voltaje y corriente enfocándose en los problemas de calidad de la energía tales como la distorsión armónica e inter-armónica.

En [\[19\]](#page-152-1) se realiza una comparación de los métodos de conmutación SPWM, SVPWM y HCC (por sus siglas en ingles, ´ *Sinusoidal pulse width modulation*, *Space vector pulse width modulation y hysteresis current control* respectivamente) y la distorsión armónica generada con cada método de conmutación. Este análisis fue realizado mediante la herramienta computacional MATLAB/Simulink y concluyen que la técnica mediante SVPWM tiene resultados más eficientes que la técnica de HCC y SPWM juntos.

Según los documentos revisados, existe actualmente un gran número de investigaciones que reportan el estudio de los convertidores de frecuencia y los problemas que presentan con respecto a la calidad de la energía. No obstante, este tema en los convertidores aún no está ampliamente estudiado por lo cual representa un interesante trabajo de investigación.

### <span id="page-20-0"></span>1.2 Planteamiento del problema

Los generadores eléctricos de velocidad variable impulsados por rotores eólicos no pueden conectarse directamente a la red eléctrica debido a la variación de potencia y a los fenómenos electromagnéticos que se producen durante el acoplamiento a la red. Por lo que el uso de un generador de velocidad variable implica la necesidad de utilizar un sistema de conversión de frecuencia para poder desacoplar el generador de la red.

No obstante, la operación de este dispositivo de conversión genera problemas en la calidad de la energía distorsionando la forma de onda de las corrientes y voltajes, esto debido a la frecuencia de conmutación de los dispositivos electrónicos empleados, ya que son del orden de los kHz. Estas distorsiones son la suma de los multiplos de la frecuencia ´ fundamental (armónicas) y no múltiplos (inter-armónicas) de la frecuencia fundamental las cuales, a su vez, añaden problemas en la integración del sistema eólico y la necesidad de utilizar filtros voluminosos los cuales encarecen el sistema.

Para analizar y estudiar esta problemática, existen diversos métodos, los cuales obtienen las componentes armonicas del voltaje de salida, sin embargo se cuentan con escasos ´ modelos que analicen las variables de salida cuando se generan inter-armonicas o sub- ´ armónicas producidas por la implementación de las diversas técnicas de conmutación en el convertidor de frecuencia. Por lo cual se emplean los modelos matematicos existen- ´ tes del convertidor de frecuencia *back to back* para estudiar y analizar la propagacion de ´ armónica en convertidores de frecuencia *back to back* implementados en sistemas eólicos.

### <span id="page-21-0"></span>1.3 Justificación

En los últimos años el aprovechamiento de la energía eólica ha crecido considerablemente, pero debido a la naturaleza cambiante del viento la producción de energía eléctrica en los aerogeneradores se genera de manera irregular por lo cual es necesario la utilización de convertidores de frecuencia para acoplar los aerogeneradores a la red eléctrica bajo las normas y códigos de red referentes a la generación de energía eléctrica. Dentro de las topologías de la conversión de frecuencia, el convertidor *back to back* es muy empleado en los sistemas de generación eólica por su ventaja operativa, pero debido a que este dispositivo opera mediante conmutación forzada a altas frecuencias, genera distorsión armónica en las señales lo que implica el uso de filtros inductivos para mitigarlos y evitar fallas tanto en los dispositivos de generación como en el suministro.

Es por ello que resulta de suma importancia el analizar la distorsión armónica mediante un algoritmo de simulacion que permitan conocer el comportamiento del convertidor ´ de frecuencia ante tal fenómeno pudiéndose tratar incluso de señales inter-armónicas o sub-armónicas. Además, este modelo bien podría implementarse con fines académicos dentro del proyecto "Diseño y construcción de un aerogenerador experimental con capacidad de 10 kW y desarrollo de software de simulacion en realidad virtual, con fines ´ didácticos", del CEMIE-E-P08, donde además de analizar las componentes armónicas que se generan se puedan implementar las diversas técnicas de conmutación o estrategias de control para la reducción o mitigación de las componentes armónicas, inter-armónicas o sub-armónicas generadas y finalmente obtener un modelo que quedará como legado para la Universidad del Istmo en el cual podrán ser evaluados convertidores back to back de distintas capacidades de potencia con fines académicos y experimentales.

### <span id="page-22-0"></span>1.4 Objetivo general

Desarrollar un modelo del convertidor de frecuencia *back to back* para estudios de propagación de armónicas mediante la simulación gráfica en el entorno de MATLAB/Simulink, lo que permitirá realizar pruebas y validación de diversos trabajos de investigación, así como la posibilidad de conectarlo a futuro a la red eléctrica.

### <span id="page-22-1"></span>1.5 Objetivos particulares

- 1. Revisión del estado del arte de los sistemas de conversión, enfatizando el conocimiento y análisis de convertidor de frecuencia *back to back*.
- 2. Desarrollar el modelo del convertidor de frecuencia *back to back* en estado estable y a frecuencia fundamental analizando su funcionamiento ante tales condiciones.
- 3. Desarrollar el modelo del convertidor de frecuencia *back to back* en estado estable a frecuencias armónicas y analizar su funcionamiento.
- 4. Implementar el modelo del convertidor de frecuencia *back to back* en el programa informático MATLAB/Simulink para su simulación.
- 5. Analizar los resultados obtenidos de la simulacion en MATLAB/Simulink y deter- ´ minar si se trata de distorsión armónica o inter-armónica.
- 6. Implementar una técnica o método para la atenuación armónica en el convertidor de frecuencia *back to back.*
- 7. Determinar las componentes armonicas que se generan por el convertidor de fre- ´ cuencia *back to back* mediante la Transformada Rápida de Fourier (FFT) después de haber implementado las diferentes técnicas de conmutación.

### <span id="page-23-0"></span>1.6 Alcances y limitaciones

#### Alcances:

En el presente trabajo se desarrolla un modelo del convertidor de frecuencia *back to back* para el estudio de propagación de armónicas utilizando la herramienta de programacion MATLAB/Simulink, enfocando el estudio principalmente en las componentes de ´ orden inter-armónico y sub-armónico generadas por el mismo convertidor y proponer la selección de una técnica de conmutación para atenuar el contenido armónico.

#### Limitaciones:

Una limitante de este trabajo es que el modelo del convertidor de frecuencia debido a su característica de ser un sistema no lineal, puede llegar a ser muy complejo, por lo que no es uno de los objetivos de esta tesis modelar el sistema con un alto grado de precision, ´ sino analizar el contenido armónico generado con las diversas técnicas de conmutación aplicadas al convertidor. Además que el modelo desarrollado únicamente es válido para el convertidor de frecuencia *back to back* por lo cual no puede ser implementado con otra topología de convertidor.

## <span id="page-24-0"></span>1.7 Organización de la tesis

El presente proyecto de investigación, desarrolla un modelo para el análisis armónico del convertidor de frecuencia *back to back* para fines academicos. Lo anterior se estructura ´ mediante 5 capítulos, mismos que a continuación se describen:

- En el cap´ıtulo I, se presentan los trabajos recientes que aborden el tema de los convertidores de frecuencia, su aplicación en sistemas de conversión eólica y los aspectos de calidad de la energía que los afectan.
- En el capítulo II, se describe la teoría aplicada en los convertidores de frecuencia, además, se presenta la formulación matemática, circuitos equivalentes y componentes necesarios para el modelado y análisis del convertidor.
- En el cap´ıtulo III, se presenta el desarrollo de los modelos del convertidor de frecuencia en estado estable tanto a frecuencia fundamental como a frecuencias armónicas los cuales se emplearán en el software MATLAB/Simulink para la simulación del convertidor.
- $\blacksquare$  En el capítulo IV, se analizan los resultados obtenidos de las simulaciones realizadas del convertidor de frecuencia mediante la Transformada Rápida de Fourier (FFT) con el cual se obtiene el espectro de frecuencias armonicas necesario para ´ determinar la magnitud, ángulo de fase y secuencia de las componentes armónicas generadas. Además, se propone la técnica de conmutación más adecuada, así como la implementación de un filtro pasivo de segundo orden para la atenuación armónica en el convertidor de frecuencia.
- En el capítulo V, se presentan las conclusiones obtenidas del análisis armónico del convertidor de frecuencia *back to back* y actividades para aportar como trabajo futuro.

### <span id="page-25-0"></span>1.8 Metodología

La metodología a seguir para el desarrollo del modelo del convertidor de frecuencia *back to back* consta de cuatro etapas las cuales se describen a continuación:

#### Etapa I: Definición del sistema

Para iniciar el proyecto de investigación se realiza una revisión bibliográfica exhaustiva donde se estudia el convertidor de frecuencia *back to back* en estado estable a frecuencia fundamental y a frecuencias armónicas, con el fin de determinar la interacción con otros sistemas y analizar sus circuitos equivalentes, diagramas fasoriales, necesarios para el modelado y análisis del convertidor de frecuencia *back to back*, y así tener una definicion clara del sistema que se desea estudiar y los resultados que se esperan obtener ´ del estudio.

#### Etapa II: Desarrollo del modelo del convertidor de frecuencia

Una vez definidos con exactitud los resultados que se esperan obtener del estudio, se desarrolla el modelo del convertidor de frecuencia *back to back* de acuerdo a su modelo matematico, circuitos equivalentes y diagramas fasoriales que permita enlazar el mode- ´ lo del convertidor con la simulación gráfica en el entorno de MATLAB/Simulink. En la formulacion del modelo se define el convertidor en estado estable tanto a frecuencia fun- ´ damental y de la misma manera se realiza el modelo a frecuencias armonicas para analizar ´ el funcionamiento del convertidor ante tales condiciones de operacion. ´

## Etapa III: Implementación del modelo del convertidor de frecuencia en Matlab/Simulink y analisis de resultados ´

Una vez teniendo claro en análisis del sistema, se procede a desarrollar la simulación del convertidor *back to back* sobre la plataforma computacional MATLAB/Simulink para analizar su comportamiento ante las diferentes técnicas de conmutación, y principalmente, la determinación de las componentes armónicas, que se generan en el convertidor de frecuencia *back to back*, mediante la Transformada Rápida de Fourier verificando así si se tratan de señales múltiplos de la frecuencia fundamental o si se trata de señales interarmónicas o sub-armónicas. Esto será de gran utilidad ya que servirá como indicadores para la comprensión e interpretación del funcionamiento del sistema.

#### Etapa IV: Redacción de resultados y conclusiones

En esta última etapa se procede a implementar una técnica o método más adecuado para la atenuación armónica en el convertidor de frecuencia back to back consecuentemente se analizan los resultados obtenidos de la simulacion y se plantean las conclusiones a ´ las que se llegó con el proyecto de investigación realizado. Posteriormente se realiza la redacción de tesis de maestría.

## Capítulo 2

## <span id="page-27-0"></span>Teoría del convertidor de frecuencia

### <span id="page-28-0"></span>2.1 Introducción

En la actualidad los avances tecnologicos en los convertidores de frecuencia se ha ´ dado gracias al progreso y avance del desarrollo de los dispositivos semiconductores de potencia aunado con las nuevas topologías de convertidores de frecuencia con modulación de ancho de pulso, modelos analíticos, metodos de simulación y algoritmos de control entre otros [\[20\]](#page-152-2).

El inicio de la electrónica de potencia y el uso de los primeros semiconductores de potencia para convertir corriente alterna en corriente directa, data del año 1900, con el rectificador de arco de mercurio empleado de forma industrial y para tracción eléctrica. En la década de los 50's con la evolución de los semiconductores de estado sólido a base de materiales tales como germanio y silicio marcaron el inicio de la electrónica de potencia de estado solido [\[20\]](#page-152-2).

Con la aparicion del transistor de disparo *pnpn*, que se definió como tiristor o rectificador controlado de silicio (SCR por sus siglas en inglés) fue el componente que predominó en la primera generación de la electrónica de potencia, y que durante muchos años se habían utilizado para el control de la energía en diversas aplicaciones, siendo indispensable en las aplicaciones de gran potencia y baja frecuencia [\[21\]](#page-152-3).

A partir de la decada de los 70's se desarrollaron varios tipos de dispositivos semiconductores de potencia comerciales, los cuales son basicamente cinco tipos, diodos de ´ potencia, tiristores, transistores de union bipolar (BJT), transistores de efecto de campo de metal óxido (MOSFET) y transistores bipolares de compuerta aislada (IGBT). Con la disponibilidad actual de los IGBT's de alto voltaje hizo que el tiristor haya sido desplazado de varios de sus campos de aplicación tanto en sistemas de tracción como en grandes convertidores de frecuencia industriales y hasta en la red eléctrica de alto voltaje [[21\]](#page-152-3).

El convertidor de frecuencia a base de IGBT's es empleado para controlar el GIDA conectándolo a éste por medio de su circuito rotórico. Además de permitir el flujo de potencia de forma bidireccional, es decir, que la operacion del convertidor debe de ser ´ de cuatro cuadrantes. Debido a que el GIDA puede consumir o producir energía eléctrica en el circuito del rotor, en función de las condiciones de operación, el convertidor de conmutacion forzada controlado permite el flujo de potencia bidireccional el cual pro- ´ porciona corrientes de entrada casi senoidales las cuales se logran mediante adecuadas

técnicas de control y modulación. De las distintas topologías de convertidores el convertidor comúnmente utilizado es el *back to back*, ya que presenta mejores características respecto a los demás.

### <span id="page-29-0"></span>2.2 Definición

Un convertidor de frecuencia es un sistema electrónico de potencia de procesamiento de energía que tiene por objetivo la conversión de energía eléctrica entre dos formatos diferentes, es decir, que convierten una forma de onda de corriente o voltaje de un cierto tipo o frecuencia en otro; por eso se denominan convertidores [\[10,](#page-151-1) [21–](#page-152-3)[23\]](#page-152-4).

El procesado de la energía en el convertidor de frecuencia es íntegramente electrónico, los rendimientos típicos de los convertidores suelen ser muy elevados, ya que no hay elementos móviles que aporten pérdidas mecánicas. Generalmente los convertidores poseen más de una etapa de conversión, donde la configuración de estas etapas se desacopla de forma instantánea mediante un enlace de almacenamiento de energía como capacitores e inductores [\[20,](#page-152-2) [23\]](#page-152-4). Cada etapa del convertidor puede realizar distintas funciones en dependencia a la forma de la señal (frecuencia) en ambos lados. Este puede operar como rectificador cuando el flujo de potencia es de CA a CD o inversor cuando el flujo de potencia va de CD a CA [\[20,](#page-152-2) [24\]](#page-152-5).

#### <span id="page-29-1"></span>2.3 Topologías de los convertidores de frecuencia

Los convertidores de frecuencia están construidos con dispositivos semiconductores, protecciones y circuitos que permiten el control y la conversión del voltaje y de la frecuencia. La rápida evolución de los semiconductores y la tecnología de microprocesadores en los últimos años han permitido que el papel de la electrónica de potencia sea cada vez más relevante en aplicaciones con energías renovables, con un rendimiento cada vez mayor y con precios más competitivos  $[5, 7, 11, 25]$  $[5, 7, 11, 25]$  $[5, 7, 11, 25]$  $[5, 7, 11, 25]$  $[5, 7, 11, 25]$  $[5, 7, 11, 25]$  $[5, 7, 11, 25]$  $[5, 7, 11, 25]$ .

Los convertidores se pueden clasificar según diferentes criterios, una forma común de agruparlos es por el tipo de operación, que se clasifican como convertidores no controlados, semicontrolados y controlados como se observa en la Figura [2.1.](#page-30-1) Estos convertidores

tienen una gran aplicación en sistemas eólicos prestando vital importancia al *back to back* ya que los demás no se ocuparán en este proyecto de investigación  $[4, 5, 10, 13, 26, 27]$  $[4, 5, 10, 13, 26, 27]$  $[4, 5, 10, 13, 26, 27]$  $[4, 5, 10, 13, 26, 27]$  $[4, 5, 10, 13, 26, 27]$  $[4, 5, 10, 13, 26, 27]$  $[4, 5, 10, 13, 26, 27]$  $[4, 5, 10, 13, 26, 27]$  $[4, 5, 10, 13, 26, 27]$  $[4, 5, 10, 13, 26, 27]$  $[4, 5, 10, 13, 26, 27]$  $[4, 5, 10, 13, 26, 27]$ .

Como se ha mencionado, el desarrollo de la electrónica de potencia y la aplicabilidad en la energía eólica permite la operación de aerogeneradores de velocidad variable [\[5,](#page-150-5) [10,](#page-151-1) [12,](#page-151-3) [13,](#page-151-4) [26\]](#page-152-7).

<span id="page-30-1"></span>**Convertidor de frecuencia**\n
$$
\begin{cases}\n\text{No controlado } \{ \text{Diodos} \\
\text{Semicontrolado } \{ \text{Tristores} \\
\text{Controlado} \\
\text{Montrolado} \\
\text{Matricial} \\
\text{Z-Source}\n\end{cases}
$$
\n
$$
\begin{cases}\n\text{Nov. } \{ \text{Dioc. } \{ \text{Dioc. } \{ \text{Diodos. } \{ \text{Dioc. } \{ \text{Dioc. } \{
$$

Figura 2.1. Topología del convertidor de frecuencia.

#### <span id="page-30-0"></span>2.3.1 Convertidor de frecuencia no controlado

El convertidor de frecuencia no controlado o comúnmente denominado rectificador no controlado, convierte una o tres fases de corriente alterna con frecuencia fija en un voltaje rizado de corriente directa. Esto se lleva a cabo mediante un puente compuesto de 6 diodos, mostrado en la Figura [2.2-](#page-31-0)a.

El diodo es un semiconductor de unión pn de dos terminales denominados ánodo  $(A)$  y cátodo (K). Es el elemento más utilizado en la construcción de convertidores electrónicos de frecuencia. Este dispositivo es un elemento no controlado, ya que su conmutacion´ del estado de bloqueo al de conducción o viceversa depende únicamente del signo de la corriente que lo recorre y el voltaje en sus terminales, disponiendo únicamente de dos terminales correspondientes a los polos del interruptor equivalente [\[9,](#page-151-0) [11\]](#page-151-2).

El inconveniente en este dispositivo es el que no es posible controlar la cantidad de flujo de corriente, dado que no es posible realizar ningún control externo sobre su estado, no posee terminal de control, como el caso de otros semicondutores de potencia [\[28\]](#page-153-0).

En la Figura [2.2-](#page-31-0)b se muestra el circuito equivalente de un rectificador monofasico el ´ cual esta compuesto por dos grupos de diodos, el grupo superior contiene los diodos 1 y ´ 4 y el grupo inferior 2 y 3.

<span id="page-31-0"></span>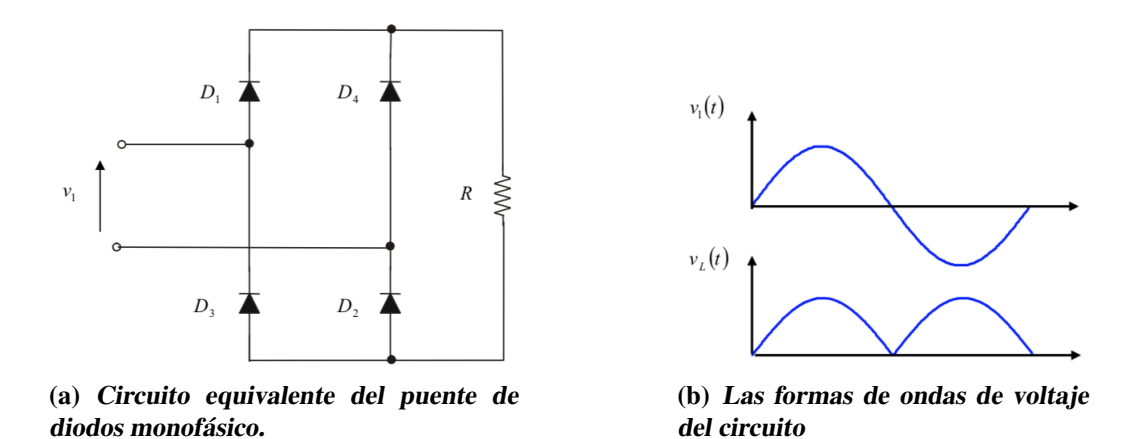

Figura 2.2. Circuito equivalente y forma de onda del circuito de diodos.

En la operación del puente rectificador la corriente  $i_d$  fluye continuamente a través de un diodo del grupo superior y un diodo del grupo inferior. Cuando  $v<sub>s</sub>$  es positivo, por el diodo 1 fluye  $i_d$  y retorna por el diodo 2 mientras que para los otros diodos 3 y 4 aparece un voltaje de polarización inversa (estado de bloqueo) por ende  $v_d = v_s e_i$  is  $i_s = i_d$ . Ahora cuando  $v_s$  es negativo  $i_d$  fluye por el diodo 3 y retorna por el diodo 4 por tanto,  $v_d = -v_s$ e  $i_s = -i_d$  apareciendo un voltaje de polarización inversa en los diodos 1 y 2 [[20\]](#page-152-2).

Teniendo en cuenta la operación de los diodos el voltaje de salida del rectificador en cualquier momento se puede expresar como:

$$
v_d(t) = |v_s| \tag{2.1}
$$

del mismo modo, la corriente del lado de CA se puede expresar como:

$$
i_s = \begin{cases} i_d \text{ si } v_s > 0\\ -i_d \text{ si } v_s < 0. \end{cases}
$$
 (2.2)

El valor medio  $V_d$  del voltaje de CD a la salida del puente de diodos se obtiene mediante la asignación de un origen arbitrario  $t = 0$  y después con la integración de  $v_s =$ √  $2V_s\omega t$ a través de medio periodo (donde  $\omega = 2\pi f y \omega T/2 = \pi$  [\[20\]](#page-152-2).

$$
V_d = \frac{1}{(T/2)} \int_0^{T/2} \sqrt{2} V_s s en\omega t \, dt = \frac{1}{\omega T/2} (\sqrt{2} V_s cos\omega t) \Big|_{T/2}^0 = \frac{2}{\pi} \sqrt{2} V_s \tag{2.3}
$$

donde  $V<sub>s</sub>$  es el valor rms del voltaje de entrada.

#### <span id="page-32-0"></span>2.3.2 Convertidor de frecuencia semi-controlados

El convertidor de frecuencia semi-controlado o tambien llamado rectificador semi- ´ controlado presenta un circuito identico al anteriormente analizado como se observa en ´ la Figura [2.2,](#page-31-0) con la diferencia de sustituir los diodos por tiristores, mostrado en la Figura [2.3-](#page-33-1)a.

Los tiristores son dispositivos semiconductores fabricados mediante la unión de cuatro capas con una estructura pnpn que presenta, por tanto, tres uniones pn. Posee tres terminales: ánodo, cátodo y puerta [[11\]](#page-151-2).

El tiristor se comporta como un diodo cuando se aplica una corriente por la compuerta (G), los cuales admiten un control relativamente sencillo, donde el valor del voltaje se ajusta variando el ángulo de encendido de los tiristores. El proceso de activación requiere que se cumplan dos condiciones [\[11\]](#page-151-2). Debe aplicarse una corriente de control en el terminal de la compuerta (G), en el momento de aplicar la corriente de control en la terminal de la compuerta (G), la corriente ánodo-cátodo debe ser positiva.

Los tiristores  $S_1$  y  $S_2$  conducen durante el semiciclo positivo del voltaje alterno de entrada, pero sólo en el momento en que se le aplica una señal de control a sus terminales de compuerta. De la misma forma,  $S_3$  y  $S_4$  conducirán durante el semiciclo negativo del voltaje alterno de entrada, unicamente a partir de que se aplique una señal de control en sus compuertas [\[29\]](#page-153-1).

La Figura [2.3-](#page-33-1)b muestra las formas de onda del voltaje de entrada y de salida para un ángulo de disparo de 90° y suponiendo una carga resistiva.

Teniendo en cuenta la operación de los tiristores el voltaje de salida del rectificador en cualquier momento de operación si el voltaje de entrada es  $v_d(t) = v_s \cdot max \cdot sen(\omega t)$  se puede expresar como [\[29\]](#page-153-1):

$$
V_d = \frac{1}{(\pi)} \int_{\alpha}^{\pi} V_s \cdot max \cdot sen(\beta) \, d\beta = \frac{V_s max}{\pi} (1 + \cos(\alpha)) \tag{2.4}
$$

donde  $\alpha$  puede variar entre 0° y 180°.

<span id="page-33-1"></span>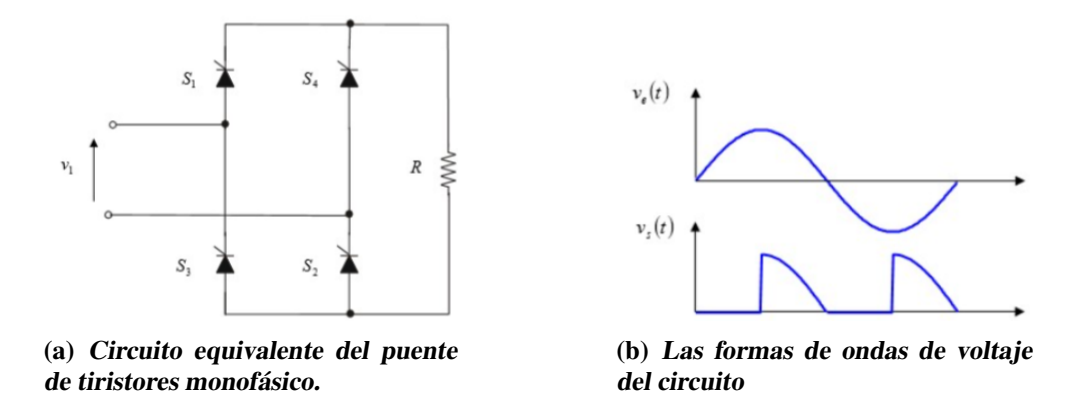

Figura 2.3. Circuito equivalente y forma de onda del circuito de tiristores.

#### <span id="page-33-0"></span>2.3.3 Convertidor de frecuencia matricial

El convertidor matricial es un convertidor CA-CA trifasico que consiste en un arreglo ´ de interruptores bi-direccionales (transistores de potencia conectados en antiparalelo) que conectan una carga trifásica directamente a la red eléctrica (ver Figura [2.4\)](#page-34-1). El elemento clave de este convertidor es el control de los interruptores bi-direccionales que operan a alta frecuencia [\[5,](#page-150-5) [27,](#page-152-8) [30\]](#page-153-2). El interruptor de potencia se trata tambien de un dispositivo ´ de tres terminales, con capacidad de control externo. El IGBT se trata de un dispositivo controlado por tensión, que le permite funcionar sin snubber. Presentan, además, un coeficiente de temperatura positivo que les hace adecuados para funcionar en paralelo, ya que al sufrir una sobrecarga aumentan su resistencia de conducción reduciendo su carga [[11\]](#page-151-2). Estos son controlados de tal manera que el convertidor pueda suministrar a la carga un voltaje de amplitud y frecuencia variables. Los interruptores están dispuestos de tal manera que cualquiera de las líneas de salida puede ser conectada a cualquiera de las líneas de entrada. Los voltajes de salida son generados a través de patrones de modulación PWM, similares a los utilizados en los convertidores convencionales, excepto por que la entrada es una fuente de alimentación trifásica en lugar de un voltaje constante de CD. Este tipo de convertidor no utiliza un enlace de CD como etapa intermedia en la conversion de CA- ´ CA, por lo que no necesita de elementos reactivos para almacenar energía, que limitan el tamaño y duración de la vida útil de un convertidor, como es común en otros convertidores de frecuencia. De esta topología surgen dos ventajas distintas, el convertidor no requiere almacenamiento de energía voluminosa o enlace de CD y el control se realiza en un so-lo convertidor [\[27,](#page-152-8) [30\]](#page-153-2). Como ya se mencionó, el convertidor matricial consta de nueve interruptores bi-direccionales (18 dispositivos en total), dispuestos de forma tal que cualquier fase de entrada puede conectarse a cualquier fase de salida en cualquier momento. Cada interruptor individual es capaz de rectificación e inversión. El convertidor matricial se controla utilizando un doble PWM de vectores espaciales, que utiliza la corriente de entrada y el voltaje de salida. Sin embargo, a pesar de los beneficios que ofrece esta tecnología, existen importantes desventajas como que se requieren 18 interruptores de potencia en total, lo que provoca un aumento en el costo de los semiconductores del convertidor, además de aumentar las pérdidas por conmutación de los semiconductores y la complejidad de control, lo que han evitado que este tipo de convertidor tenga una mayor apertura a nivel industrial. Los detalles de este metodo exceden el alcance de este documento y se ´ pueden examinar más a fondo en [[27,](#page-152-8) [30\]](#page-153-2).

<span id="page-34-1"></span>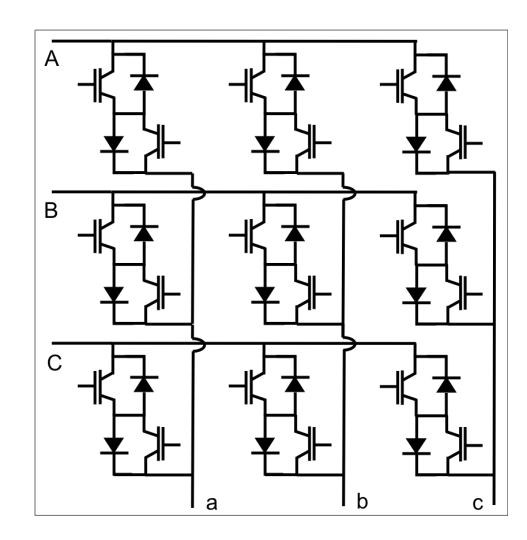

Figura 2.4. Convertidor de frecuencia matricial trifásico.

#### <span id="page-34-0"></span>2.3.4 Convertidor de frecuencia multinivel

Actualmente el convertidor multinivel tiene un futuro prometedor debido especialmente a la aplicación en los sistemas de conversión de energía eólica de mediana y alta potencia. Generalmente el convertidor multinivel puede ser clasificado en tres tipos: *Neutral-point diode clamped* (NPC), *fliying capacitor clamped* (FCC) y *cascade converter cell* (CCC). Estos están compuestos por un arreglo de interruptores de potencia y un capacitor como fuente de voltaje, en la Figura [2.5](#page-35-1) se muestra el esquema de un convertidor de 3 niveles [\[12,](#page-151-3) [13,](#page-151-4) [31\]](#page-153-3).

La agrupación de los convertidores individuales es para obtener un voltaje cuasisenoidal a partir de varios niveles de voltajes. El convertidor puede ser operado en modo inversor o modo rectificador, el control de este convertidor se realiza mediante la modulación de ancho de pulso senoidal o por vector espacial. Además de que los convertidores de cada nivel se agrupan convenientemente para que las armonicas generadas por cada ´ convertidor se cancelen entre sí [\[27\]](#page-152-8).

A diferencia de los convertidores matriciales el multinivel presenta un ahorro en el uso de menos interruptores de potencia lo que conlleva a reducir las pérdidas por conmutación y permite una mayor reducción de las armónicas de voltajes y corriente generadas a la salida del convertidor.

<span id="page-35-1"></span>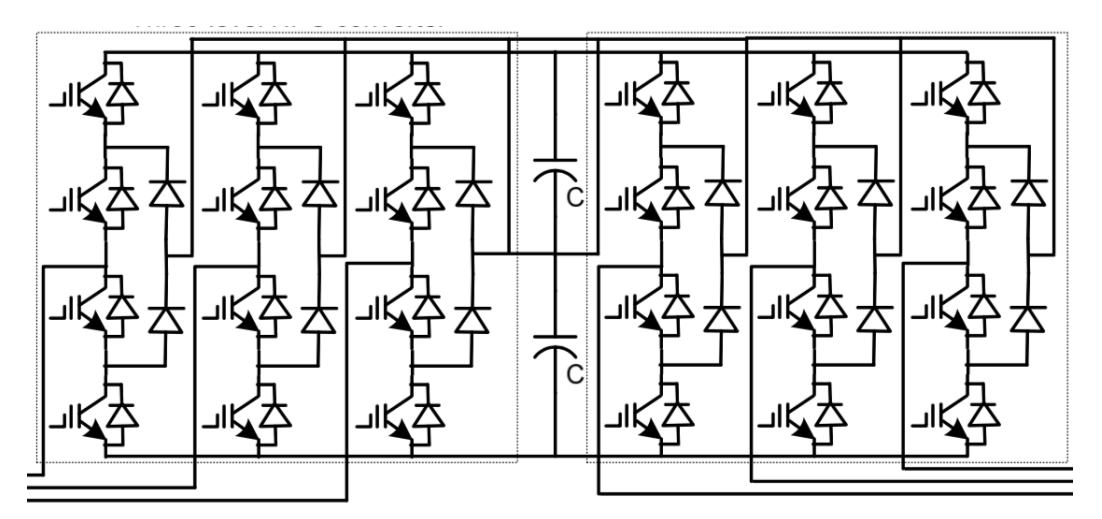

Figura 2.5. Convertidor de frecuencia de 3 niveles NPC.

#### <span id="page-35-0"></span>2.3.5 Convertidor de frecuencia *Z-Source*

El convertidor por fuente de impedancia o *Z-Source converter* puede ser empleado para la realizar conversión de potencia de CD-CD, CA-CD, CA-CA y CD-CA. Este convertidor cuenta con un par de inductores separados  $L_1$  y  $L_2$  con capacitores  $C_1$  y  $C_2$ conectados en forma de "X" (mostrado en la Figura [2.6\)](#page-36-1) que es usado para proveer una fuente de impedancia en el enlace de acoplamiento de CD del convertidor. La fuente de CD o carga en el convertodor puede ser ya sea una carga o fuente de voltaje o corriente. Por lo tanto, en el lado de CD se puede emplear una batería, puente de diodos, convertidor a base de tiristores o transistores, generador, inductor, capacitor o una combinacion´ de estas [\[12,](#page-151-3) [13\]](#page-151-4).

El *Z-Source converter* es empleado para un control de seguimiento de maxima poten- ´ cia y entrega de potencia a la red. Debido a su bajo costo y alta eficiencia es adecuado para emplearse en sistemas de conversión eólica, pero su naturaleza unidireccional hace que no sea tan popular con los sistemas que emplean un GIDA [\[12,](#page-151-3) [13\]](#page-151-4).
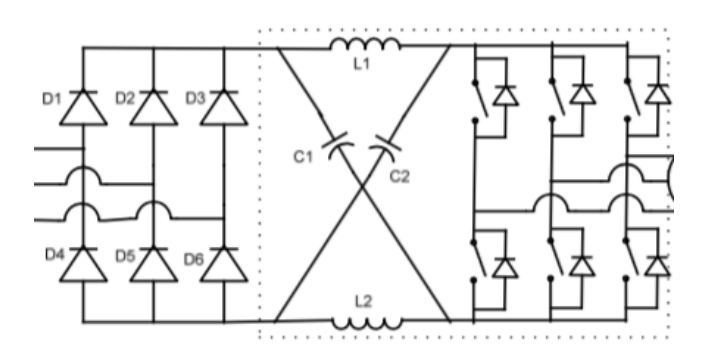

Figura 2.6. Convertidor de frecuencia Z-*Source*.

### 2.3.6 Convertidor de frecuencia *back to back*

El convertidor de frecuencia *back to back* consiste en dos convertidores de fuente de voltaje (VSC, por sus siglas en inglés, *voltage source converter*) desacoplados mediante un enlace de directa en los cuales se pueden controlar independientemente uno del otro la amplitud, fase, frecuencia y voltaje [\[5,](#page-150-0)[8,](#page-150-1)[9,](#page-151-0)[12\]](#page-151-1). La parte del convertidor que se conecta a los devanados del rotor del generador de induccion doblemente alimentado es llamado ´ convertidor del lado del rotor (RSC, por sus siglas en inglés, *rotor side converter*); y el que es interconectado con la red eléctrica se le nombra convertidor del lado de la red (GSC, por sus siglas en inglés, *grid side converter*) [\[12,](#page-151-1) [26,](#page-152-0) [32,](#page-153-0) [33\]](#page-153-1). Éste permite controlar el flujo de potencia activa y reactiva hacia la red y mantiene el voltaje del enlace de directa constante el cual tiene que ser mayor al pico de voltaje máximo, mejora la calidad de la energía a la salida reduciendo la distorsión armónica total. El GSC debe cumplir con los requerimientos de los códigos de red independientemente de la velocidad del viento. El RSC funciona como un control, el cual maneja el flujo del rotor para magnetizacion´ de la máquina y obtener la velocidad del rotor del generador deseado controlando así el torque, esto contribuye al balance del flujo de potencia activa en operación normal cuando se extrae la máxima potencia del aerogenerador. Además, tiene la capacidad de variar la frecuencia fundamental y amplitud del voltaje a la salida del generador. El enlace de directa permite desacoplar los convertidores RSC y GSC proporcionando la capacidad independiente de control de los dos convertidores [\[9,](#page-151-0) [10,](#page-151-2) [12\]](#page-151-1).

Se presenta un esquema equivalente por fase del convertidor de frecuencia *back to back* en la Figura [2.7,](#page-37-0) éste se divide en tres partes, RSC, GSC y el enlace de CD. El RSC que se ubica en la parte izquierda tiene voltajes de entrada por fase del lado del rotor,  $V_A, V_B, V_C$  respectivamente, y genera un voltaje de CD a la salida mediante la conmutación de las compuertas de transistores IGBT (por sus siglas en inglés, *Isolated Gate Bipolar Transistor*).  $i_A$ ,  $i_B$ ,  $i_C$  son las corrientes por fase del lado del rotor a la entrada del convertidor e  $I_{CD}$  la corriente de salida del RSC [\[31–](#page-153-2)[33\]](#page-153-1).

El GSC se ubica a la derecha del esquema de la Figura [2.7,](#page-37-0) este se acopla a la red mediante una inductancia y resistencia  $L_i$  y  $R_i$  respectivamente. Este convertidor trabaja como un inversor donde los IGBT's estan conectados al enlace de directa y mediante la ´ conmutación de las compuertas  $S_i$ , obteniendo a la salida del convertidor los voltajes y corrientes de salida  $V_i'$  y  $I_i'$  respectivamente [\[24,](#page-152-1) [34,](#page-153-3) [35\]](#page-153-4).

Una propiedad importante del convertidor de frecuencia *back to back* es la posibilidad de control rapido del flujo de potencia. Controlando el flujo de potencia a la red, el voltaje ´ del enlace de directa puede mantenerse constante. La presencia de un bucle de control rápido hace posible reducir el tamaño del capacitor del enlace de directa, sin afectar el rendimiento del inversor [\[7,](#page-150-2) [8,](#page-150-1) [15\]](#page-151-3).

<span id="page-37-0"></span>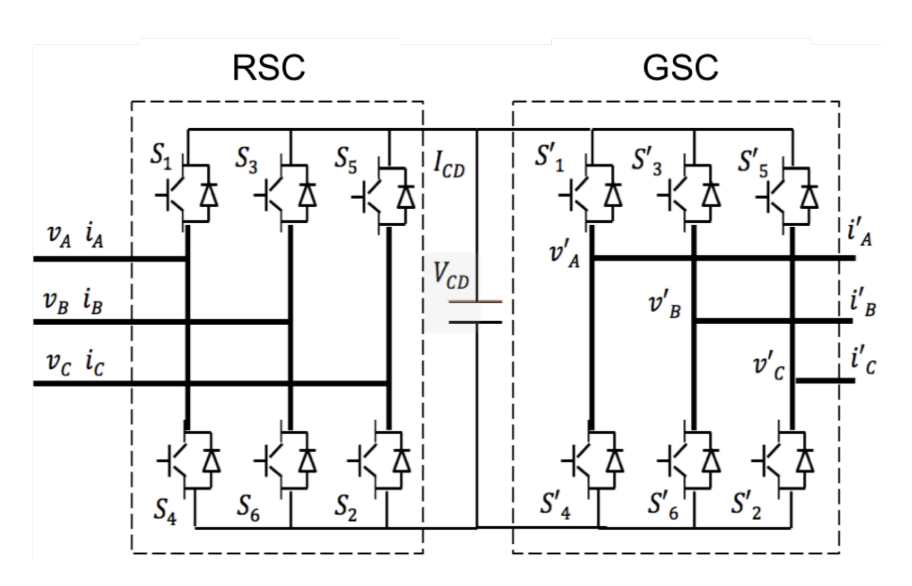

Figura 2.7. Convertidor de frecuencia *back to back*.

#### 2.3.6.1 Convertidor del lado de la red

El convertidor de frecuencia del lado de la red convierte la energía de CA de entrada a CD de salida o viceversa dependiendo de los requerimientos de operacion del GIDA, ´ el convertidor trifásico más común consta de seis interruptores de potencia, los cuales se conectan a la red considerando una inductancia y resistencia de fase y se activan mediante la técnica de modulación de ancho de pulsos. El circuito equivalente del convertidor de frecuencia trifásico del lado de la red es mostrado en la Fig. [2.8.](#page-38-0) Los dispositivos in<span id="page-38-0"></span>terruptores están enumerados en el orden de secuencias de conducción y el ángulo de conducción de cada dispositivo es  $2\pi/3$ , es decir que los dispositivos conectados entre el par de lineas de alimentación que tengan la diferencia de potencial mas alto de línea a línea serán los que conduzcan [[36\]](#page-153-5).

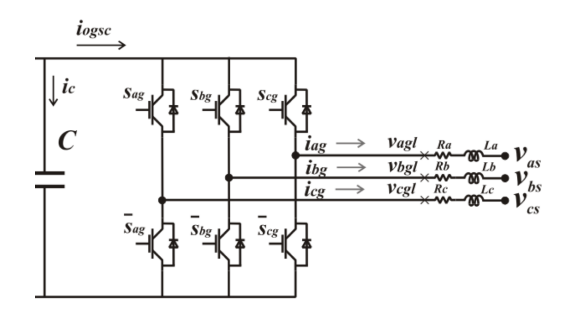

Figura 2.8. Circuito equivalente del convertidor del lado de la red.

El flujo de potencia desde y hacia la fuente de CD se puede controlar de acuerdo con los requisitos de voltaje de enlace de CD. El voltaje  $V_{cd}$  se mide en el capacitor C del lado de CD al controlar el voltaje de enlace de cd de modo que con la inversión del flujo de corriente en el enlace de cd se puede controlar el flujo de potencia. En el modo de operación como rectificador la  $I_{cd}$  es positiva, y el capacitor C se descarga a través del RSC; mientras que, la señal de control demanda más potencia de la fuente de CA.

#### 2.3.6.2 Convertidor del lado del rotor

El convertidor de frecuencia del lado del rotor al igual que el GSC es un convertidor de fuente de voltaje, el cual cuede operar de manera bidireccional, es decir, opera como rectificador o inversor. El circuito equivalente del convertidor de frecuencia trifasico del ´ lado del rotor es mostrado en la Figura [2.9,](#page-39-0) se observa que el RSC esta formado al igual que el GSC por seis interruptores de potencia, los cuales estan gobernados por la técnica de modulación de ancho de pulso, que, como se mencionó anteriormente son las señales que activan el dispositivo de conmutación proporcionando una forma de onda senoidal de la señal de salida de CA además de regular su nivel de voltaje y su frecuencia. A la salida del RSC en las terminales cuales se conectan al generador o carga se consideran unas inductancias y resistencias de fase para el filtrado de la señal [[37](#page-153-6)[–39\]](#page-154-0).

<span id="page-39-0"></span>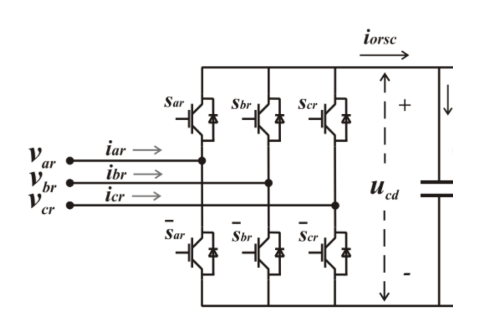

Figura 2.9. Circuito equivalente del convertidor del lado del rotor.

De la misma forma que en el GSC, los interruptores de cualquier posición del convertidor no pueden ser conectados simultáneamente, porque esto daría como resultado un corto circuito a través del suministro de voltaje del enlace de CD. De igual manera, para evitar los estados indefinidos en el convertidor y de esa manera voltajes en los terminales indefinidos, los interruptores de cualquier rama no pueden ser desconectados simultaneamente, lo que puede provocar voltajes desvalanceados a la salida del converti- ´ dor de frecuencia [\[36\]](#page-153-5).

Los convertidores de frecuencia *back to back* son ampliamente utilizados en aplicaciones industriales (por ejemplo, en impulsores de motores de velocidad variable, fuentes ininterrumpidas de potencia, calentamiento por inducción, industria eólica, y muchas otras aplicaciones mas). En esta tesis, se estudia un convertidor de frecuencia ´ *back to back* de dos niveles el cual supone que suministrará energía eléctrica a la red, la cual es generada mediante un GIDA.

## 2.4 Aspectos de la calidad de la energía del convertidor de frecuencia

En los convertidores de frecuencia reales, las formas de onda del voltaje de salida no son senoidales y contienen ciertas armónicas. Para aplicaciones de mediana y baja potencia, se pueden aceptar los voltajes de onda cuadrada o casi cuadrada; para aplicaciones de alta potencia, son necesarias las formas de onda senoidales de baja distorsion. ´

#### 2.4.1 Industria convencional

La calidad de la energía se entiende cuando la energía eléctrica es suministrada a los equipos y dispositivos con las características y condiciones adecuadas, es decir que el

voltaje es continuo y senoidal con una amplitud y frecuencia constante, que les permita mantener su operación sin que se afecte su desempeño ni provoque fallas a sus compo-nentes [\[37\]](#page-153-6). A menudo se describe en términos de voltaje, frecuencia e interrupciones. La calidad de la energía debe cumplir con los requisitos estipulados en las normas nacionales e internacionales. En estas normas, la calidad de la energía se subdivide como se muestra en la Figura [2.10.](#page-40-0)

<span id="page-40-0"></span>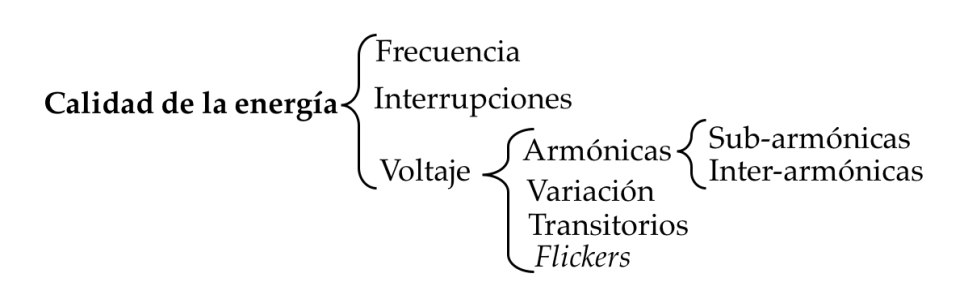

Figura 2.10. Clasificación de la calidad de la energía.

### 2.4.2 Industria eólica

Dependiendo del tipo de aerogenerador y la interacción en su interconexión a la red eléctrica este puede causar problemas en la calidad de la energía. En el mercado existen diferentes tipos de aerogeneradores. Generalmente se pueden clasificar en dos tipos principalmente, aerogeneradores de velocidad fija y aerogeneradores de velocidad variable. En la Tabla [2.1](#page-40-1) se muestra los disturbios en la calidad de la energía causados por los aerogeneradores de velocidad fija y variable [\[40,](#page-154-1) [41\]](#page-154-2).

Tabla 2.1. Perturbación en la calidad de la energía causados por aerogeneradores de velocidad fija y variable. Las nomenclaturas indican que los fenómenos existen "X", no existen "-" y sólo existen bajo ciertas condiciones " $(X)$ ".

<span id="page-40-1"></span>

| Perturbación            | Velocidad<br>Fija | Velocidad<br>variable    | Causa                                |  |  |
|-------------------------|-------------------|--------------------------|--------------------------------------|--|--|
| Variación de voltaje    | X                 | X                        | Producción de potencia desigual      |  |  |
| Flickers                | X                 | $\overline{\phantom{0}}$ | Efecto sombra de la torre            |  |  |
| Armónicas               | (X)               | X                        | Oscilación del convertidor           |  |  |
| Transitorios            | X                 | (X)                      | Conmutación del capacitor            |  |  |
| Variación de frecuencia | (X)               | (X)                      | Principalmente en sistemas autónomos |  |  |

#### 2.4.2.1 Distorsión armónica

Las señales armónicas son corrientes y/o voltajes presentes en un sistema eléctrico, con una frecuencia múltiplo de la frecuencia fundamental. Así, en sistemas con frecuencia de 60 Hz y cargas monofásicas, las armónicas características son la tercera (180 Hz), quinta (300 Hz) y séptima (420 Hz). La aparición creciente de cargas no lineales en sistemas de distribución, tales como convertidores estáticos de frecuencia, controladores de motores con rectificadores de silicio, etcétera, ha traído como consecuencia un aumento notable del contenido de componentes armonicas, que se manifiestan forma de distorsio- ´ nes diversas de la forma de onda del voltaje en la red de distribución. [[40\]](#page-154-1).

#### $2.4.2.2$  Distorsión inter-armónica

Las señales inter-armónicas son los voltajes o corrientes con componentes de frecuencia que no son múltiplos enteros de la frecuencia fundamental en la que está diseñado para funcionar el sistema de suministro. Estas pueden sobre excitar gravemente la resonancia en el sistema de alimentación, ya que la frecuencia variable se convierte en inter-armónicas que coinciden con las frecuencias naturales del sistema. Las principales fuentes de inter-armónicas son los convertidores de frecuencia estático, cicloconvertidores, hornos de inducción y dispositivos de formación de arcos. [[40\]](#page-154-1).

#### $2.4.2.3$  Distorsión sub-armónica

Las señales sub-armónicas son un caso particular de las inter-armónicas cuya frecuencia es menor que la fundamental de acuerdo a la norma IEC  $6100-2-2$ . Las subarmónicas pueden crear efectos de inducción en el generador, interacciones de torque y saturación del transformador [\[42\]](#page-154-3).

#### 2.4.3 Corrección de los problemas de la calidad de la energía

#### 2.4.3.1 Técnicas de conmutación

Dada la disponibilidad de los nuevos dispositivos semiconductores de potencia, es posible minimizar o reducir significativamente el contenido armonico del voltaje de sali- ´ da mediante las técnicas de modulación de ancho de pulso. Existen diversas técnicas de modulación para modificar la señal de salida del convertidor y mitigar la generación de

señales armónicas en el sistema. La técnica más empleada para generar una señal senoidal a la salida de un convertidor es la modulación de ancho de pulso (PWM, por sus siglas en inglés, *pulse width modulation*). Esta técnica se basa principalmente en la comparación de señales, en la que se tiene una señal de referencia a controlar y una señal portadora generalmente de forma triangular o diente de sierra, esta comparación genera un tren de pulsos con una amplitud específica, la que se utiliza para la conmutación del puente inversor [\[35,](#page-153-4) [43,](#page-154-4) [44\]](#page-154-5).

## 2.5 Técnicas de conmutación convencionales para el convertidor de frecuencia

Para reducir las variaciones de voltajes en la entrada de CD es necesario controlar el voltaje de salida de los convertidores. Para regular el voltaje de los convertidores y para satisfacer los requerimientos de control de voltaje y frecuencia constantes existen diversas técnicas de modulación para variar la ganancia de un inversor  $[12, 45]$  $[12, 45]$  $[12, 45]$  $[12, 45]$ .

El convertidor trifásico de dos niveles de voltaje tiene ocho estados de conmutación, combinacion de los dos estados posibles para cada una de las tres ramas, donde los estados ´ de conmutación en cada interruptor de potencia puede ser establecido por un valor binario de 1 y 0, llamando  $S_a$ ,  $S_b$ ,  $S_c$  al estado de conmutación de las ramas *abc* respectivamente y considerando que cuando el estado de conmutacion del interruptor superior es "1" el de ´ la parte inferior sería el contrario "0", eso significaría que la rama "j" estaría conectada a la parte positiva del enlace de CD a través de  $S_a$ . Para  $S_a = 0$ , la rama "j" estaría conectada a la parte negativa del enlace de CD a través de  $-S_a$ . El estado  $S_a = -S_a = 1$ está prohibido, por causar un cortocircuito en el enlace de CD. El estado  $S_a = -S_a = 0$ produce una salida indeterminada en la parte de alterna, al quedar la rama correspondiente  $sin$  conexión con la parte de CD  $[45, 46]$  $[45, 46]$  $[45, 46]$  $[45, 46]$ .

La secuencia de activación de los dispositivos interruptores de potencia se obtienen mediante técnicas de modulación de ancho de pulso (PWM por sus siglas en inglés, Pulse Width Modulation). Estas técnicas se basan en la comparación de una señal de referencia a modular y una señal portadora de forma triangular o diente de sierra; la comparación generará el tren de pulsos de ancho específico que se inyectan a las compuertas de los interruptores de potencia para realizar a conmutación de las diferentes ramas del convertidor.

La relación entre la amplitud de la señal portadora y la señal de referencia se llama índice de modulación de amplitud y se representa por  $m_a$  [\(2.5\)](#page-43-0) [\[45,](#page-154-6) [46\]](#page-154-7),

<span id="page-43-0"></span>
$$
m_a = \frac{A_r}{A_c} \tag{2.5}
$$

donde  $A_r$  es la amplitud de la señal de referencia y  $A_c$  es la amplitud de la señal portadora. El índice de modulación de amplitud es una característica importante en la modulación PWM pues indica el nivel de utilización del bus de CD. Mientras que la relación entre la frecuencia de la señal portadora  $f_c$  y la frecuencia de referencia  $f_r$  se denomina índice de modulación de frecuencia y se representa por  $m_f$  [\(2.6\)](#page-43-1), el cual idealmente debe ser mayor a 21 y la frecuencia de la portadora múltiplo de la frecuencia de la señal de referencia. Además de que el índice de frecuencia determina la distorsión armónica de la señal de salida la cual es una medida de su contenido armónico

<span id="page-43-1"></span>
$$
m_f = \frac{f_c}{f_r}.\tag{2.6}
$$

De acuerdo al valor del índice de modulación de amplitud, se pueden definir dos modos de operación de la modulación PWM: el modo de operación lineal y el modo no lineal. En el modo de operación lineal, el pico de la señal moduladora es menor o igual al pico de la señal portadora. es decir que la relación entre la moduladora y la portadora es  $(m_a \leq 1$ . En operación lineal, el índice de modulación es un indicador de eficiencia en el proceso de conversión. En el modo no lineal el pico de la señal moduladora es mayor al pico de la señal portadora ( $m_a \geq 1$ , esta condición es conocida como sobremodulación. Esto genera una relación no lineal entre las amplitudes y ángulos de fase de la señal de referencia y salida del convertidor [\[36\]](#page-153-5).

El uso de diferentes señales de referencia y la secuencias de conmutación dan como resultado diferentes técnicas de modulación PWM, cada una modifica la eficiencia de la conversión, las pérdidas por conmutación y la distorsión armónica generada. Existen tres técnicas PWM que son de las más empleadas en convertidores tales como la modulación de ancho de pulso senoidal (SPWM), modulación de ancho de pulso senoidal modificada (STHPWM), modulación de ancho de pulso por espacio vectorial (SVPWM).

### 2.5.1 Modulación de ancho de pulso senoidal

La modulación PWM senoidal (SPWM) se basa en la comparación de una señal de modulación y una señal portadora, donde la señal moduladora es un conjunto de señales trifásicas senoidales balanceado  $V_{ra}, V_{rb}, V_{rc}$  y la señal portadora es una señal triangular o diente de sierra, las cuales se encargan de configurar la amplitud, frecuencia y fase a la salida del convertidor. El conjunto de ecuaciones [\(2.7\)](#page-44-0) define algebráicamente el conjunto de moduladoras [\[36,](#page-153-5) [47\]](#page-154-8)

<span id="page-44-0"></span>
$$
V_a(t) = A_r \operatorname{sen}(\omega t),
$$
  
\n
$$
V_b(t) = A_r \operatorname{sen}(\omega t - \frac{2\pi}{3}),
$$
  
\n
$$
V_c(t) = A_r \operatorname{sen}(\omega t - \frac{4\pi}{3}).
$$
\n(2.7)

donde *A* es la amplitud máxima de la señal moduladora y  $\omega$  es su frecuencia angular.

Para obtener los pulsos de conmutación para el converidor se comparan las señales de modulación y portadora, tal que cuando la magnitud de la onda senoidal es mayor que el valor de la señal triangular entonces el pulso tiene un valor igual a 1 y cuando la magnitud de la onda senoidal es menor que la señal portadora, entonces el pulso es bajo (tiene un valor igual a 0)

<span id="page-44-1"></span>
$$
si = \begin{cases} A_r > A_c; & Pulso = 1\\ A_r < A_c; & Pulso = 0 \end{cases}
$$
 (2.8)

El máximo valor de voltaje alcanzado por la componente fundamental en la técnica de modulación SPWM es del orden de  $\pi$  $\frac{\pi}{4}$  ó 0.785 para un índice de modulación igual a uno, cuando el índice de modulación de amplitud sobrepasa la unidad, el inversor trabaja en la zona no lineal. En la Figura [2.11](#page-45-0) se muestra el proceso de la modulación SPWM para una fase  $V_{ra}$  junto con los voltajes línea a línea y fase a neutro resultantes [\[36,](#page-153-5) [46,](#page-154-7) [47\]](#page-154-8).

<span id="page-45-0"></span>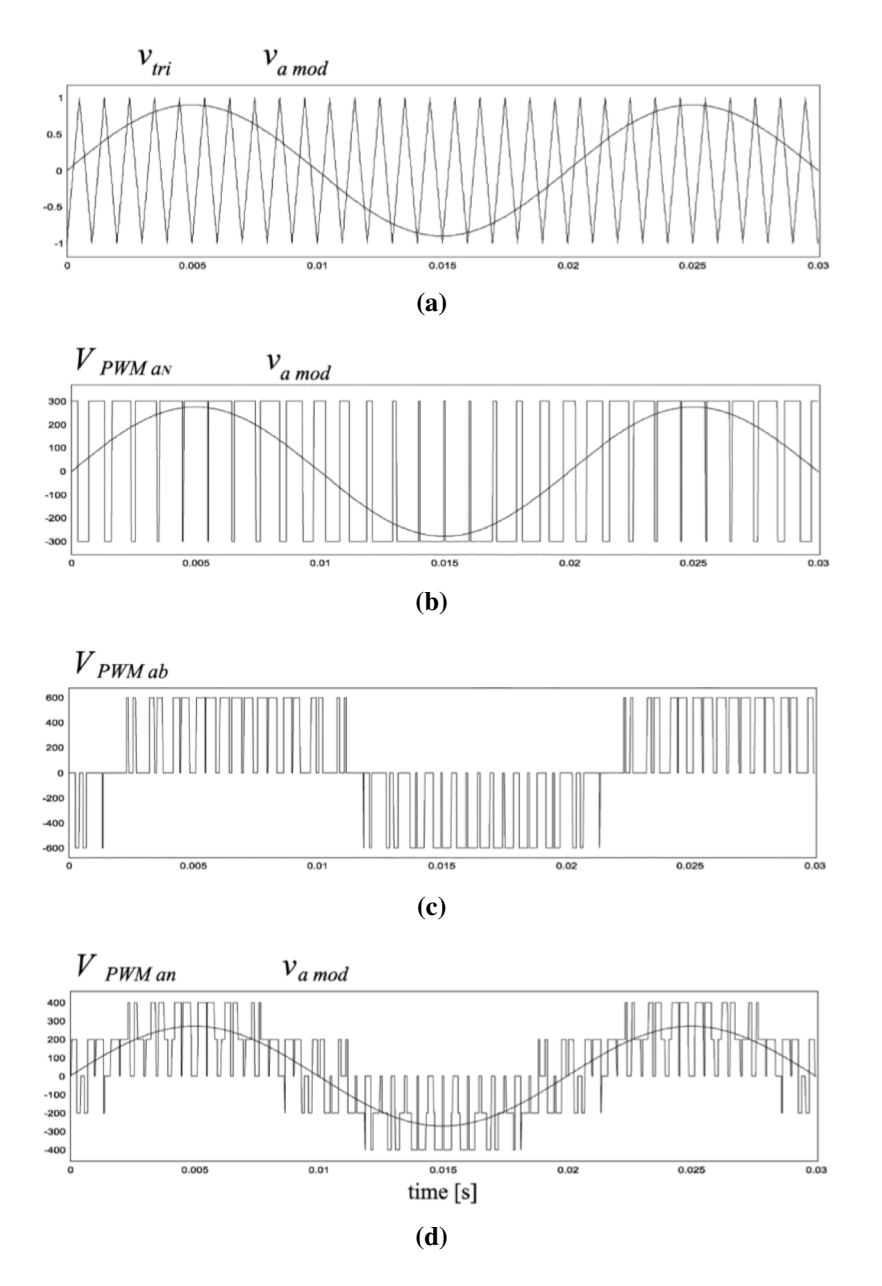

Figura 2.11. Las formas de ondas de la aplicación del SPWM, a) comparación de las señales de referencia y portadora, b) tren de pulsos generado, c) voltaje de línea a línea a la salida del convertidor, d) voltaje de fase a neutro a la salida.

## 2.5.2 Modulación de ancho de pulso senoidal modificada

La modulación STHPWM se implementa de la misma manera que la SPWM, sin embargo en la STHPWM la forma de onda de referencia no es senoidal. Esta consiste en una forma de onda fundamental y una componente de secuencia cero siempre que sea múltiplo de 3 respecto a la fundamental, generalmente es empleada la tercera armónica. El resultado de esto es que se puede obtener mayor nivel de voltaje con índices de modulación menores mejorando la eficiencia en la conversión CD/CD. La adición de la tercera

armónica de la señal senoidal aumenta en 15.5 % la eficiencia de conversión en comparación con la SPWM. Además de una anulación de la componente de tercera armónica en a la salida del convertidor. La ecuacion que describe la forma de onda resultante de la ´ adición de la tercera armónica está dada por ([2.9\)](#page-46-0) tomando en cuenta que la amplitud de ésta no debe sobrepasar la unidad  $[36, 47]$  $[36, 47]$  $[36, 47]$  $[36, 47]$ 

<span id="page-46-0"></span>
$$
A_{r3a}(x) = \frac{2}{\sqrt{3}}sen(x) + \frac{2}{3\sqrt{3}}sen(3x) .
$$
 (2.9)

<span id="page-46-1"></span>En la figura [2.12](#page-46-1) se observan las formas de onda de la modulación de tercera armónica y en la figura [2.13](#page-46-2) su implementación.

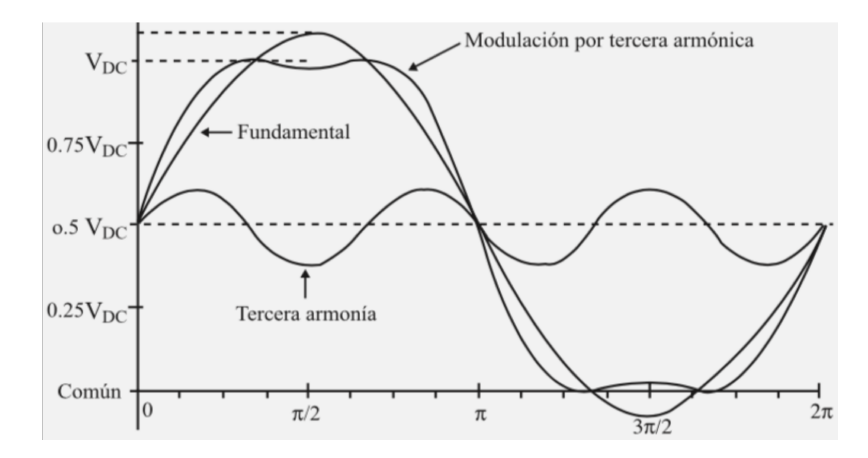

Figura 2.12. Las formas de ondas componentes de la señal de referencia de tercera armónica.

<span id="page-46-2"></span>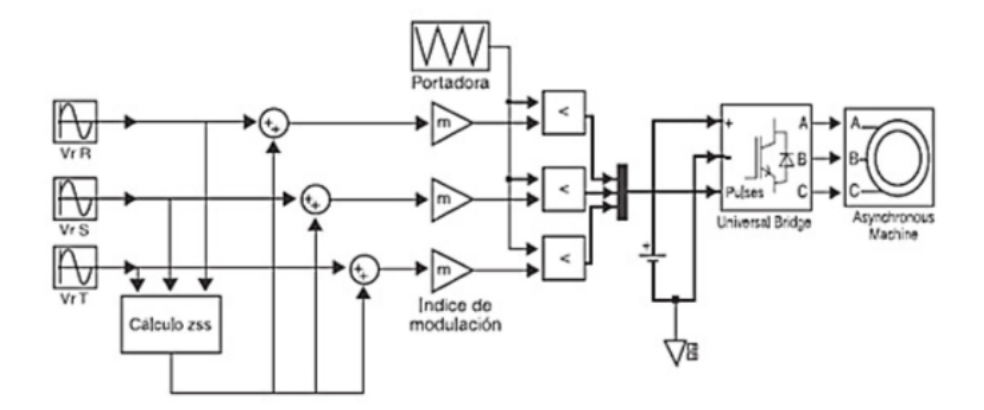

Figura 2.13. Implementación de la técnica STHPWM en MATLAB/Simulink.

#### 2.5.3 Modulación de ancho de pulso por espacio vectorial

La modulacion de ancho de pulso por espacio vectorial SVPWM difiere de los métodos SPWM y STHPWM en que no realiza la modulación para cada fase por separado, sino que las señales de referencia trifasica son sustituidas por un solo vector (vector de referencia) en el que la frecuencia queda reflejado en su velocidad de giro en función del tiempo. La modulación SVPWM se considera la mejor alternativa de modulación para convertidores ya que aprovecha mejor el uso del voltaje de CD, su contenido armonico es ´ menor respecto a las demás técnicas y minimiza las pérdidas por comutación [[47,](#page-154-8)[48\]](#page-154-9).

Para la generación de voltaje con la técnica SVPWM se considera los ocho estados de conmutación posibles en el convertidor de frecuencia trifásico de dos niveles en el cual se selecciona adecuadamente los tiempos determinados de operación de los estados de los interruptores del convertidor en cada período de conmutación.

La representación vectorial con vectores espaciales se basa en la forma en que se puede representar el sistema trifásico de referencia compuesto por tres magnitudes  $V_{ar}$ ,  $V_{br}$ ,  $V_{cr}$ en un marco de referencia bidimensional imaginario mediante un vector rotatorio. El sistema trifásico se expresa en  $(2.10)$  $(2.10)$  [\[16,](#page-151-4) [47,](#page-154-8) [48\]](#page-154-9)

<span id="page-47-0"></span>
$$
V_a = V_M sen(\omega t),
$$
  
\n
$$
V_b = V_M sen(\omega t - \frac{2\pi}{3}),
$$
  
\n
$$
V_c = V_M sen(\omega t - \frac{4\pi}{3}).
$$
\n(2.10)

donde  $V_m$  es la amplitud del voltaje de acuerdo al índice de modulación y  $\omega$  es la frecuencia angular de referencia. Al considerar tres instantes de tiempo diferentes de la señal trifásica se obtienen los valores instantáneos de la magnitud de los voltajes en cada fase. Estos tres valores pueden sumarse para obtener el vector de referencia rotatotio segun la ´ expresión  $(2.11)$  $(2.11)$  [\[16,](#page-151-4) [48\]](#page-154-9)

<span id="page-47-1"></span>
$$
V_r = \frac{1}{c}(V_a + aV_b + a^2V_c),
$$
\n(2.11)

donde  $a = e^{j\frac{2\pi}{3}}, a^2 = e^{j\frac{4\pi}{3}}$  y el coeficiente c puede seleccionarse entre  $\sqrt{3/2}$  para la conservación de potencia o 3/2 para mantener la proyección ortogonal sobre la base, es decir, la conservación de la magnitud de voltaje. Remplazando  $(2.10)$  $(2.10)$  en  $(2.11)$  se obtiene el vector de referencia rotatorio dada por [\(2.12\)](#page-47-2)

<span id="page-47-2"></span>
$$
V_r = V_M e^{j\omega t} \,. \tag{2.12}
$$

De manera equivalente el vector de referencia rotatorio se puede obtener mediante la transformación de Park, la cual permite pasar de un sistema trifásico a uno bifásico ortogonal, como se indica en el sistema de ecuaciones [\(2.13\)](#page-48-0) la transformacion´ *abc* a *dq0* [\[16,](#page-151-4) [17\]](#page-151-5)

<span id="page-48-0"></span>
$$
\begin{bmatrix} V_0 \\ V_d \\ V_q \end{bmatrix} = \frac{2}{3} K \begin{bmatrix} V_a \\ V_b \\ V_c \end{bmatrix},
$$
\n(2.13)

donde  $K$  es la matriz de transformación dada por la siguiente expresión ([2.14\)](#page-48-1).

<span id="page-48-1"></span>
$$
K = \begin{bmatrix} \frac{1}{2} & \frac{1}{2} & \frac{1}{2} \\ \cos(\omega t) & \cos(\omega t - \frac{2\pi}{3}) & \cos(\omega t + \frac{2\pi}{3}) \\ \sin(\omega t) & \sin(\omega t - \frac{2\pi}{3}) & \sin(\omega t - \frac{2\pi}{3}) \end{bmatrix} . \tag{2.14}
$$

<span id="page-48-2"></span>En la figura [2.14](#page-48-2) se observa la trasformación del sistema trifásico al plano imaginario rotacional.

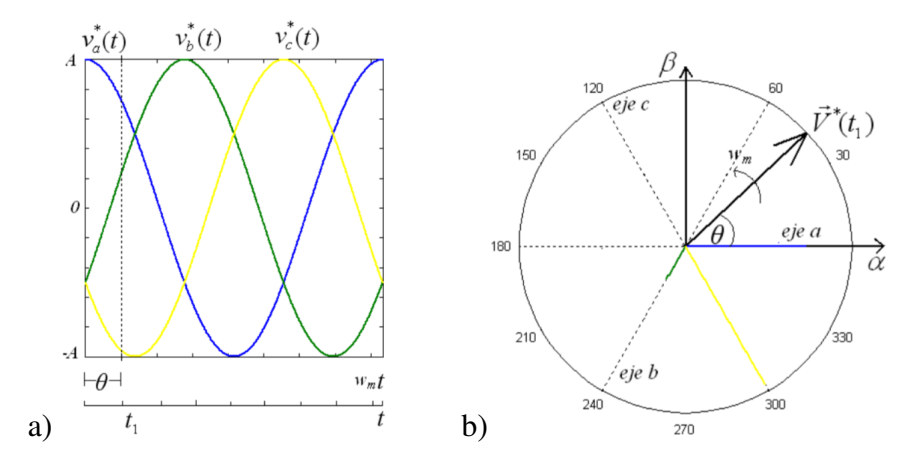

Figura 2.14. a) Señal de referencia abc, b) Señal de referencia dq0.

Como se mencionó anteriormente en el convertidor de dos niveles se tienen ocho combinaciones posibles de conmutación. En la figura [2.15](#page-49-0) se muestran los ocho estados de conmutación, donde los estados de los interruptores de potencia conectados al lado positivo del bus de CD sirven para identificar el estado de conmutacion y se representan ´ con valores binarios explicado anteriormente [\[16\]](#page-151-4).

Estas ocho combinaciones que representan los estados de conmutación son denominadas vectores de conmutación una vez que sus valores de voltaje de fase son representados en forma de vector en el plano rotacional imaginario. Como se puede apreciar en la figu-ra [2.16](#page-50-0) los extremos de los vectores forman un hexágono regular. Cada extremo representa un vector (activo), además de dos vectores más que corresponden al valor cero (nulo) y que se representan en el centro del plano. El hexágono que forman estos vectores en el plano, representa la región máxima alcanzable usando un bus de CD a un voltaje  $V_{cd}$  determinado. La circunferencia dentro del hexágono representan la señal senoidal de referencia lineal lo que da como resultado voltajes senoidales a la salida del convertidor, mientras que el sentido de rotación del vector determina la secuencia de fase a la salida [[16,](#page-151-4)[17,](#page-151-5)[48\]](#page-154-9).

<span id="page-49-0"></span>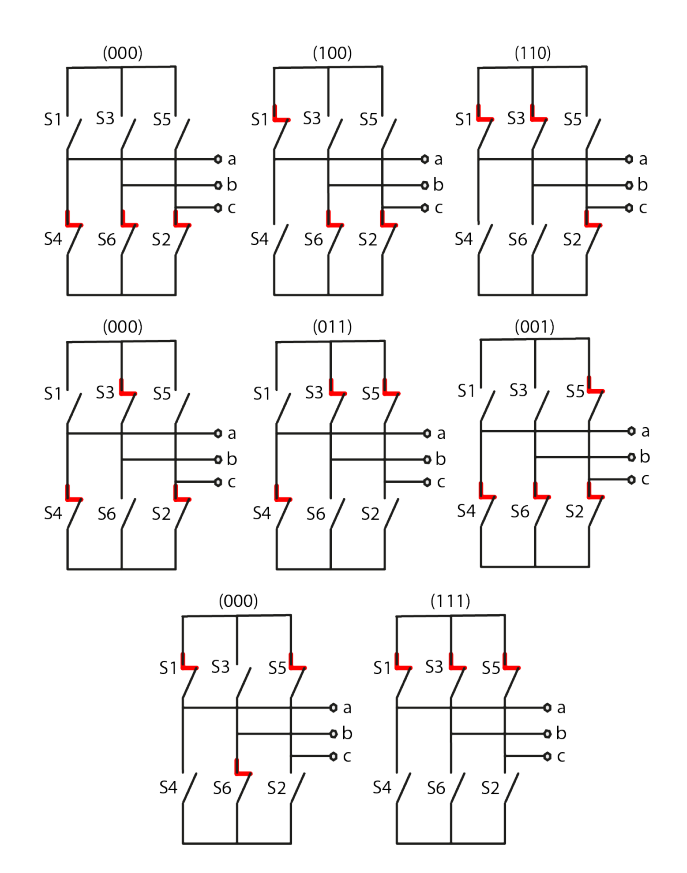

Figura 2.15. Combinaciones de conmutación del puente inversor.

Los seis vectores de conmutación activos representan las 6 combinaciones posibles en el convertidor que generan una transferencia de energía entre la fuente y la carga, mientras que los dos vectores de conmutacion nulos representan las 2 combinaciones posibles ´ en el convertidor sin intercambio de energía entre la fuente y la carga. Los vectores de conmutación activos tienen la misma magnitud  $2/3V_{cd}$  y están desfasados 60<sup>°</sup> entre sí; mientras que, los vectores de conmutación nulos solo pueden indicarse como un punto en el centro del plano complejo ya que sus magnitudes son cero. Cada uno de los 6 vectores activos dura como máximo 60<sup>°</sup>, mientras que los 2 vectores nulos solo funcionan cuando se introduce un espacio de tiempo de no conducción [[16,](#page-151-4) [17\]](#page-151-5).

<span id="page-50-0"></span>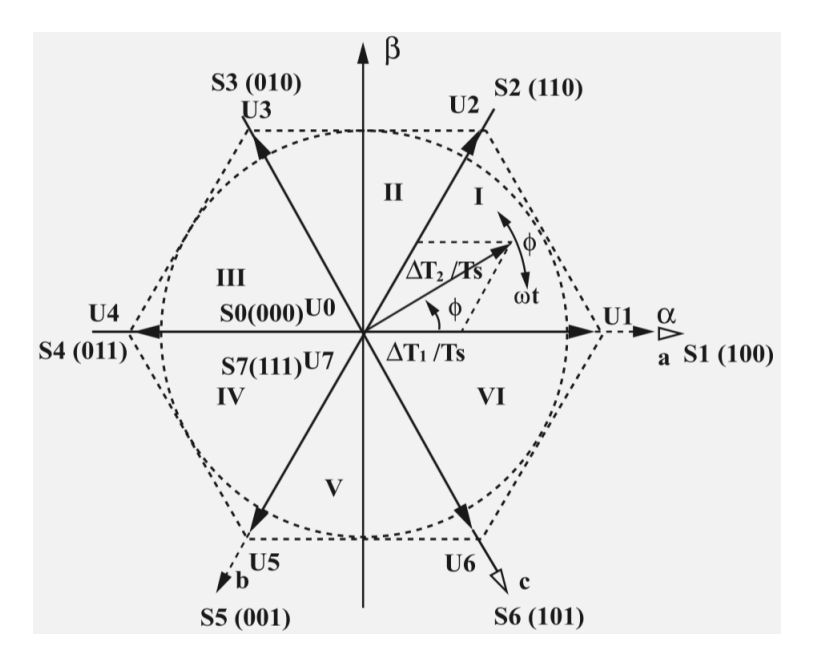

Figura 2.16. Vectores espaciales de los voltajes de fase.

En la Tabla [2.2](#page-50-1) se representan los estados de conmutación del convertidor de frecuencia indicando sus voltajes en terminales *abc* y transformados a  $\alpha\beta$ , así como la magnitud del vector de referencia y su ángulo.

<span id="page-50-1"></span>

| Estado | switch Va |                | Vb             | Vc               | $\alpha$           | 13                        | V                                 |               |
|--------|-----------|----------------|----------------|------------------|--------------------|---------------------------|-----------------------------------|---------------|
| $V_0$  | 0,0,0     | $\theta$       | $0^-$          | $\mathbf{0}$     | $0$ Vdc            | 0 Vcd                     | 0 Vcd                             | $0^{\circ}$   |
| $V_1$  | 1,0,0     | 2/3            | $-1/3$         | $-1/3$           | $rac{2}{3}$ Vdc    | $0$ Vcd                   | $rac{2}{3}$ Vcd                   | $0^{\rm o}$   |
| $V_2$  | 1,1,0     | 1/3            | 1/3            | $-2/3$           | $rac{1}{3}$ Vdc    | $\frac{1}{\sqrt{3}}$ Vcd  | $\frac{3}{3}$ Vcd 60 <sup>o</sup> |               |
| $V_3$  | 0,1,0     | $-1/3$         | 2/3            | $-1/3$           | $\frac{-1}{3}$ Vdc | $\frac{1}{\sqrt{3}}$ Vcd  | $rac{2}{3}$ Vcd                   | $120^{\circ}$ |
| $V_4$  | 0,1,1     | $-2/3$         | 1/3            | 1/3              | $\frac{-2}{3}$ Vdc | 0 Vcd                     | $rac{2}{3}$ Vcd                   | $180^\circ$   |
| $V_5$  | 0,0,1     | $-1/3$         | $-1/3$         | 2/3              | $\frac{-1}{3}$ Vdc | $\frac{-1}{\sqrt{3}}$ Vcd | $\frac{3}{3}$ Vcd 240°            |               |
| $V_6$  | 1,0,1     | 1/3            | $-2/3$         | 1/3              | $rac{1}{3}$ Vdc    | $\frac{-1}{\sqrt{3}}$ Vcd | $rac{2}{3}$ Vcd                   | $300^\circ$   |
| $V_7$  | 1,1,1     | $\overline{0}$ | $\overline{0}$ | $\boldsymbol{0}$ | 0 Vdc              | 0 Vcd                     | 0 Vcd                             | $0^{\circ}$   |

Tabla 2.2. Voltajes de fase para los diferentes estados de conmutacion. ´

El área encerrada entre dos vectores adyacentes en el hexágono, se define como un sector; en total se dispone de seis sectores. Los vectores entre dos vectores directores se llaman vectores intermedios. Para generar los vectores intermedios, y así obtener una salida más senoidal, el vector de referencia conmuta entre dos vectores de conmutación adyacentes y un vector nulo en un periodo de conmutación para así obtener un vector intermedio. Los tiempos de operación de los diferentes vectores de conmutación, se obtiene mediante identidades trigonometricas obtenidas de la siguiente figura [2.17](#page-51-0) la cual representa la posición de los diferentes vectores espaciales de conmutación adyacentes y

<span id="page-51-0"></span>el vector de referencia en el primer sector [\[17,](#page-151-5) [18\]](#page-152-2).

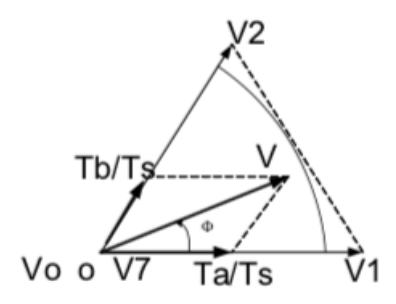

Figura 2.17. Representación y descomposición del vector de referencia sobre los vectores  $V_1$  $yV_2$ .

Los tiempos de operación de los vectores directores adyacentes y del vector nulo, según la figura  $2.17$ , son dadas por  $(2.15)$  [\[16–](#page-151-4)[18\]](#page-152-2).

<span id="page-51-1"></span>
$$
V_r = \frac{T_a}{T_s} V_1 + \frac{T_b}{T_s} V_2 + \frac{T_0}{T_s} V_0 ,\qquad (2.15)
$$

donde los tiempos  $T_a, T_b, T_s$  se obtienen de [\(2.16\)](#page-51-2).

<span id="page-51-2"></span>
$$
T_a = \sqrt{3} \frac{V_r}{Vcd} T_s sen(60 - \alpha),
$$
  
\n
$$
T_b = \sqrt{3} \frac{V_r}{Vcd} T_s sen(\alpha),
$$
  
\n
$$
T_s = T_0 + T_a + T_b,
$$
\n(2.16)

donde  $T_0$  es el tiempo de aplicación del vector nulo,  $T_a$  el tiempo de aplicación del vector de conmutación activo  $V_a$ ,  $T_b$  el tiempo de aplicación del vector de conmutación activo  $V_a$  $y T<sub>s</sub>$  el período de conmutación total necesario para generar un vector intermedio.

Una vez obtenidos los tiempos de operación de cada vector de conmutación se sigue una secuencia de conmutacion determinada. Esta secuencia hace referencia al orden de ´ aplicación establecido para los vectores del convertidor que lo aproximarán al vector de referencia dentro de un ciclo determinado de conmutacion. Existen distintas combinacio- ´ nes de secuencias de conmutacion que llegan al mismo valor de voltaje, no obstante se ´ adopta un criterio en el cual se generen las menores pérdidas por conmutación, seleccionando aquellas transiciones de estado que provocan la conmutación en una sola rama del convertidor [\[18\]](#page-152-2).

Utilizando la modulación SVPWM simétrica (alineación simétrica de la secuencia

conmutación) se presenta la secuencia de conmutación de los interruptores de potencia superiores del convertidor por periodo de conmutación en los seis sectores del hexágono, para así poder formar los vectores intermedios pertenecientes a cada sector. Esto se logra aplicando primero un vector de estado cero durante 1/4 del total de su tiempo de operacion´  $(T_0)$ ; seguido de dos vectores adyacentes de conmutación aplicados durante la mitad de su tiempo de aplicación ( $T_a$  y  $T_b$ ); después se vuelve a aplicar el vector cero durante 1/4 del total de su tiempo de aplicación. Todo esto en medio periodo de conmutación  $(T_s)$ . La siguiente mitad del periodo de conmutación se se realiza el proceso inverso de la primera parte, la secuencia se muestra en la Figura [2.18](#page-52-0) [\[18\]](#page-152-2).

<span id="page-52-0"></span>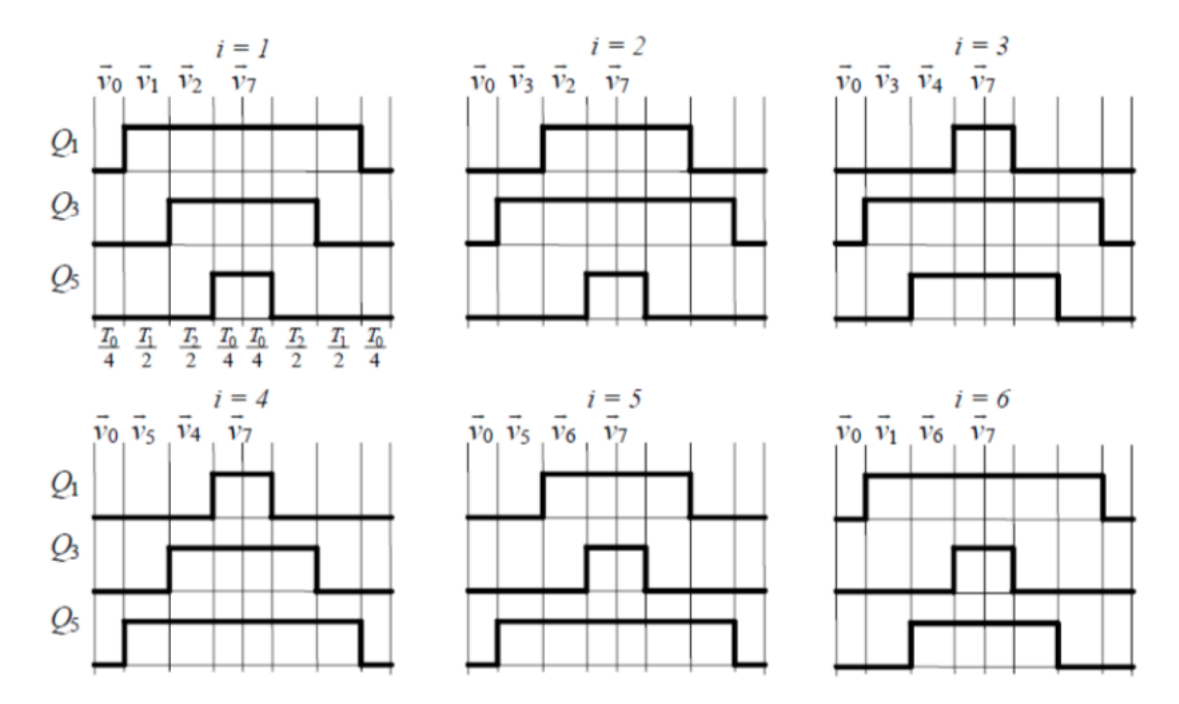

Figura 2.18. Secuencia de conmutación de secuencia simétrica.

## Capítulo 3

## Modelo matematico del convertidor de ´

# frecuencia *back to back*

## 3.1 Introducción

En este capítulo se presentan las ecuaciones que modelan el convertidor de frecuencia *back to back*, donde las variables de estado del sistema, las cuales son los voltajes, corrientes y el voltaje del enlace de corriente directa, se describen de acuerdo a su circuito equivalente y las ecuaciones del modelo obtenido se expresan en estado estable.

El sistema a modelar esta compuesto por dos VSC denominados GSC y RSC como lo muestra la Figura [2.7,](#page-37-0) los cuales se interconectan mediante un enlace de CD, mientras que un convertidor es conectado a la red por un lado y otro a una carga la cual puede ser resistiva, inductiva, capacitiva o una combinacion de estas. La red eléctrica se modela como una fuente de voltaje trifásica. El modelo del convertidor, debido a su característica de ser un sistema no lineal, puede llegar a ser muy complejo. No obstante, no es uno de los objetivos de esta tesis modelar el sistema con un alto grado de precision, sino analizar ´ el contenido armónico generado con las diversas técnicas de conmutación aplicadas al convertidor. As´ı, se utiliza un modelo clasico y simplificado del inversor, considerando los ´ interruptores de potencia ideales y el convertidor como una fuente de voltaje dependiente de la modulación aplicada.

## 3.1.1 Modelo del convertidor del lado de la red

El sistema de ecuaciones que modelan al convertidor de frecuencia del lado de la red se obtiene mediante la ley de voltaje de kirchhoff a través del circuito equivalente del GSC el cual se muestra en la Figura [2.8](#page-38-0) y es expresado por el siguiente sistema de ecuaciones [\(3.1\)](#page-54-0) [\[7,](#page-150-2) [8,](#page-150-1) [37\]](#page-153-6)

<span id="page-54-0"></span>
$$
V_{Ag} = Ri_{Ag} + L\frac{di_{Ag}}{dt} + V',
$$
  
\n
$$
V_{Bg} = Ri_{Bg} + L\frac{di_{Bg}}{dt} + V'_{B},
$$
  
\n
$$
V_{Cg} = Ri_{Cg} + L\frac{di_{Cg}}{dt} + V'_{C}.
$$
  
\n(3.1)

donde  $V_{Ag}$ ,  $V_{Bg}$ ,  $V_{Cg}$  son los voltajes por fase de la red,  $i_{Ag}$ ,  $i_{Bg}$ ,  $i_{Cg}$  son las corrientes por fase del lado de la red,  $V'_A$ ,  $V'_B$ ,  $V'_C$  son los voltajes en los interruptores de potencia, los cuales son determinados por la secuencia de conmutación aplicada en sus terminales  $S_1, S_2, S_3$  que indican la posición del interruptor de cada fase; S puede ser tanto 0 como 1, con S=0 se indica que la salida esta conectada a la terminal positiva del capacitor ´ del enlace de CD. Finalmente,  $L_i$  y  $R_i$  que son la inductancia y resistencia por fase, respectivamente [\[9,](#page-151-0) [11,](#page-151-6) [15\]](#page-151-3).

Considerando que se tiene un sistema trifasico balanceado, la suma de los voltajes de ´ fase a neutro es igual a cero como se expresa en la siguiente ecuación  $(3.2)$  $(3.2)$ 

<span id="page-55-0"></span>
$$
V_{an} + V_{bn} + V_{cn} = 0.
$$
 (3.2)

Como los convertidores empleados son VSC es posible expresar los voltajes a la salida del convertidor de sistema trifasico referido hacia el neutro mediante la siguiente ecuación [\(3.3\)](#page-55-1) [\[12,](#page-151-1) [13\]](#page-151-7)

<span id="page-55-1"></span>
$$
V_{jn} = V_{jo} - V_{n0}.\t\t(3.3)
$$

donde  $j = a, b, c$ ..

Sustituyendo  $(3.3)$  en la la ecuación  $(3.2)$  $(3.2)$  se obtiene:

$$
V_{a0} - V_{n0} + V_{b0} - V_{n0} + V_{c0} - V_{n0} = 0,
$$

Agrupando términos y simplificando se obtiene:

$$
V_{a0} + V_{b0} + V_{c0} - 3V_{n0} = 0,
$$

despejando  $V_{n0}$  de la ecuación anterior se obtiene ([3.4\)](#page-55-2).

<span id="page-55-2"></span>
$$
V_{n0} = \frac{1}{3}(V_{a0} + V_{b0} + V_{c0}),
$$
\n(3.4)

y ahora sustituyendo la ecuación  $(3.4)$  $(3.4)$  en la ecuación  $(3.3)$  $(3.3)$  se tiene que:

$$
V_{jn} = V_{j0} - \frac{1}{3}(V_{a0} + V_{b0} + V_{c0}).
$$

Agrupando y simplificando los términos para cada fase de la ecuación anterior se obtiene los voltajes en terminales del convertidor referidos hacia el neutro los cuales son expresados en el siguiente sistema de ecuaciones [\(3.5\)](#page-56-0)

<span id="page-56-0"></span>
$$
V_{an} = \frac{2}{3}V_{a0} - \frac{1}{3}(V_{b0} + V_{c0}),
$$
  
\n
$$
V_{bn} = \frac{2}{3}V_{b0} - \frac{1}{3}(V_{a0} + V_{c0}),
$$
  
\n
$$
V_{cn} = \frac{2}{3}V_{c0} - \frac{1}{3}(V_{a0} + V_{b0}).
$$
\n(3.5)

Los voltajes en terminales del convertidor al punto cero del enlace de CD pueden ser expresados en términos de las señales de conmutación mediante la siguiente expresión [\(3.6\)](#page-56-1) [\[12–](#page-151-1)[14\]](#page-151-8)

<span id="page-56-1"></span>
$$
V_{j0} = V_{cd}S_{jr},\tag{3.6}
$$

donde  $S_{jr}$  puede ser 1 ó 0, y  $j = a, b, c$ .

Sustituyendo la ecuación  $(3.6)$  $(3.6)$  en  $(3.5)$  se expresan en el sistema de ecuaciones  $(3.7)$ los voltajes en terminales del convertidor en función de las señales de control de conmutación

<span id="page-56-2"></span>
$$
V_{an} = \frac{V_{cd}}{3} (2S_{ar} - S_{br} - S_{cr}),
$$
  
\n
$$
V_{bn} = \frac{V_{cd}}{3} (-S_{ar} + 2S_{br} - S_{cr}),
$$
  
\n
$$
V_{cn} = \frac{V_{cd}}{3} (-S_{ar} - S_{br} + 2S_{cr}).
$$
\n(3.7)

Teniendo en cuenta el sistema de ecuaciones [\(3.7\)](#page-56-2) y sustituyendo en [\(3.1\)](#page-54-0) se obtiene [\(3.8\)](#page-56-3)

<span id="page-56-3"></span>
$$
V_{an} = Ri_{Ag} + L\frac{di_{Ag}}{dt} + \frac{V_{cd}}{3}(2S_{ar} - S_{br} - S_{cr}),
$$
  
\n
$$
V_{bn} = Ri_{Bg} + L\frac{di_{Bg}}{dt} + \frac{V_{cd}}{3}(-S_{ar} + 2S_{br} - S_{cr}),
$$
  
\n
$$
V_{cn} = Ri_{Cg} + L\frac{di_{Cg}}{dt} + \frac{V_{cd}}{3}(-S_{ar} - S_{br} + 2S_{cr}).
$$
\n(3.8)

Considerando que  $R_a = R_b = R_c$  y  $L_a = L_b = L_c$ , se puede expresar el modelo en forma matricial indicado por la ecuación  $(3.9)$  $(3.9)$ 

<span id="page-56-4"></span>
$$
\begin{bmatrix}\nV_{Ag} \\
V_{Bg} \\
V_{Ag}\n\end{bmatrix} = R \begin{bmatrix} i_a \\
i_b \\
i_c \end{bmatrix} + L \frac{d}{dt} \begin{bmatrix} i_a \\
i_b \\
i_c \end{bmatrix} + \frac{V_{cd}}{3} \begin{bmatrix} 2 & -1 & -1 \\ -1 & 2 & -1 \\ -1 & -1 & 2 \end{bmatrix} \begin{bmatrix} S_{ag} \\ S_{bg} \\ S_{cg} \end{bmatrix}.
$$
\n(3.9)

### 3.1.2 Modelo del bus de CD

La ecuación que representa la dinámica del voltaje en el enlace de CD del convertidor está dada por ([3.10\)](#page-57-0) [\[13,](#page-151-7) [14\]](#page-151-8)

<span id="page-57-0"></span>
$$
C\frac{dV_{cd}}{dt} = i_c = i_{orsc} - i_{ogsc},\tag{3.10}
$$

donde:  $C$  es la capacitancia del capacitor,  $V_{cd}$  es el voltaje en el capacitor,  $I_c$  es la corriente que fluye en el enlace de CD y  $I_{orsc}$ ,  $I_{ogsc}$  son las corrientes en el RSC y GSC, respectivamente.

Adicionalmente, se establecen las ecuaciones que permiten obtener las corrientes  $I_{orse}$ e  $I_{oasc}$  a partir de las corrientes *abc* del RSC y GSC, respectivamente en función de las señales de control de conmutación. Éstas se plantean a continuación en ([3.11\)](#page-57-1) [\[13,](#page-151-7) [14\]](#page-151-8)

<span id="page-57-1"></span>
$$
i_{orsc} = S_{ar}i_{ar} + S_{br}i_{br} + S_{cr}i_{cr},
$$
  

$$
i_{ogsc} = S_{ag}i_{ag} + S_{bg}i_{bg} + S_{cg}i_{cg}.
$$
 (3.11)

El voltaje del capacitor se puede establecer de manera arbitraria, sin embargo, si se necesita aplicar un voltaje de acuerdo a una necesidad práctica o aplicación en particular, se deben de tomar en cuenta algunas consideraciones para tal fin. El valor del voltaje del capacitor debe tener un nivel de amplitud más elevado que la amplitud pico del voltaje de la red de línea a línea. Esto para lograr un control completo de las corrientes de red. Generalmente de acuerdo a la literatura este valor se define en una relación entre 1.2 a 1.5 veces el voltaje pico de la red línea a línea [\[37\]](#page-153-6).

### 3.1.3 Modelo del convertidor del lado del rotor

El sistema de ecuaciones que modelan al circuito equivalente del RSC se obtiene de manera análoga a ([3.9\)](#page-56-4), el cual es expresado por el siguiente sistema de ecuaciones

<span id="page-57-2"></span>
$$
\begin{bmatrix} V_{Ar} \\ V_{Br} \\ V_{Ar} \end{bmatrix} = R \begin{bmatrix} i_a \\ i_b \\ i_c \end{bmatrix} + L \frac{d}{dt} \begin{bmatrix} i_a \\ i_b \\ i_c \end{bmatrix} + \frac{V_{cd}}{3} \begin{bmatrix} 2 & -1 & -1 \\ -1 & 2 & -1 \\ -1 & -1 & 2 \end{bmatrix} \begin{bmatrix} S_{ar} \\ S_{br} \\ S_{cr} \end{bmatrix} . \tag{3.12}
$$

# 3.2 Simulación del modelo matemático del convertidor de frecuencia en MATLAB/Simulink

El modelo matemático del convertidor de frecuencia *back to back* se desarrolla en el software de simulación matemática MATLAB/Simulink, con el cual se hace una mejor comprensión del sistema a base de bloques de simulación. El modelo implementado sobre el cual se realiza el estudio se presenta en el subsistema que es mostrado en la figura. [3.1,](#page-58-0) en donde se emplean bloques para describir cada parte del sistema en el convertidor de frecuencia *back to back*. Se considera que el convertidor de frecuencia (2) es alimentada del lado del GSC por una fuente de voltaje puramente senoidal en un caso idealizado, la cual representa a la red (1), por otro lado la señal de salida del RSC se conecta una carga que representa al generador eléctrico en el aerogenerador. En el enlace de CD se considera un bloque de control PI para mantener constante el voltaje en el enlace de CD el cual se retroalimenta mediante un bloque de medición.

El objetivo fundamental de este modelo es obtener los voltajes de fase a neutro y línea a línea que provenientes del convertidor de frecuencia para ser entregados a una carga trifásica y realizar un estudio de propagación armónica.

<span id="page-58-0"></span>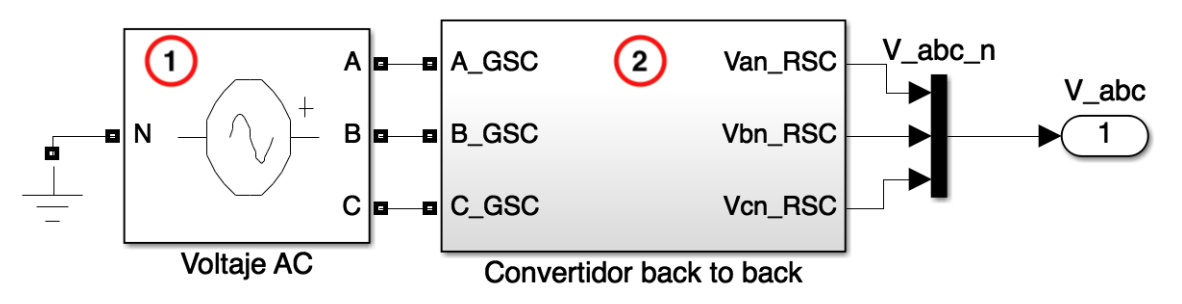

Figura 3.1. Subsistema del convertidor *back to back*.

El modelo sobre el cual se realiza el estudio es el mostrado en la figura. [3.2,](#page-59-0) donde para una mejor comprensión del mismo se enumeraron los bloques que integran el subsistema realizado. En ocasiones los mismos bloques son usados varias veces o con ligeras modificaciones. En esos casos se ha obviado la descripcion para evitar redundancias. ´

Dentro del subsistema (ver Figura [3.2\)](#page-59-0) se aprecia que está conformado por distintos bloques, análogos al sistema del convertidor de frecuencia *back to back*, el bloque 1 es el convertidor de frecuencia del lado de la red, el cual se conecta una fuente de de voltaje programable (bloque 1 en Figura [3.1\)](#page-58-0), la cual hace de función de la red eléctrica trifásica de suministro, configurada a 60 Hz y 120 V. El bloque 2 representa la etapa de filtrado y enlace de CD en el convertidor fe frecuencia *back to back*, seguido del convertidor del lado del rotor (bloque 3) y el control del enlace de CD (bloque 4), así como bloques de medición y adquisición de señales (bloques 5.1-5.3).

<span id="page-59-0"></span>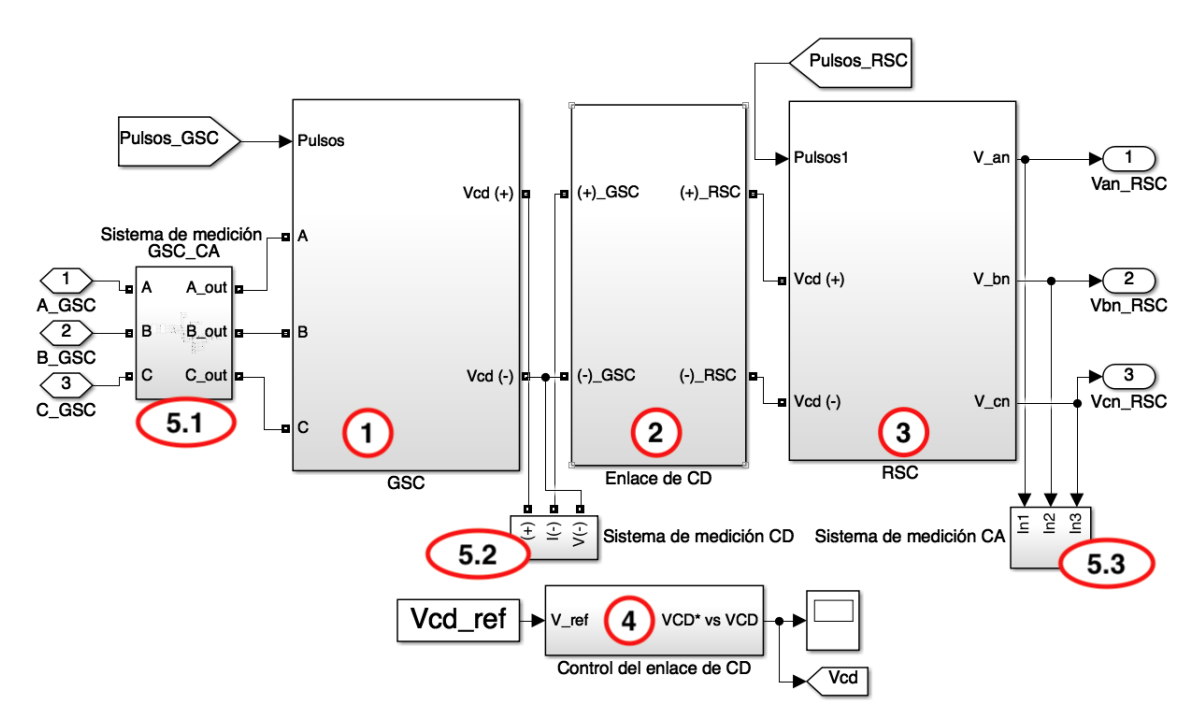

Figura 3.2. Bloques del convertidor de frecuencia *back to back*.

## 3.2.1 Convertidor del lado de la red

En la Figura [3.3](#page-60-0) se aprecian los componentes que conforman el subsistema del GSC, tales como, los 6 dispositivos interruptores de potencia (marcador 1) y su configuracion´ de conexion con un puente RL (2) en cual representa la impedancia de linea del sistema, ´ también se ingresan los pulsos generados por la modulación de ancho de pulso  $(3)$  y se separan para ser empleado de forma individual en cada dispositivo semiconductor de potencia para obtener el voltade de CD y modelar el sistema de acuerdo al sistema de ecuaciones [3.9.](#page-56-4) El objetivo principal del GSC es mantener constante el voltaje en el enlace de CD, independientemente del valor de la potencia en el rotor y el sentido en que esta fluya [\[44,](#page-154-5) [49\]](#page-155-0).

<span id="page-60-0"></span>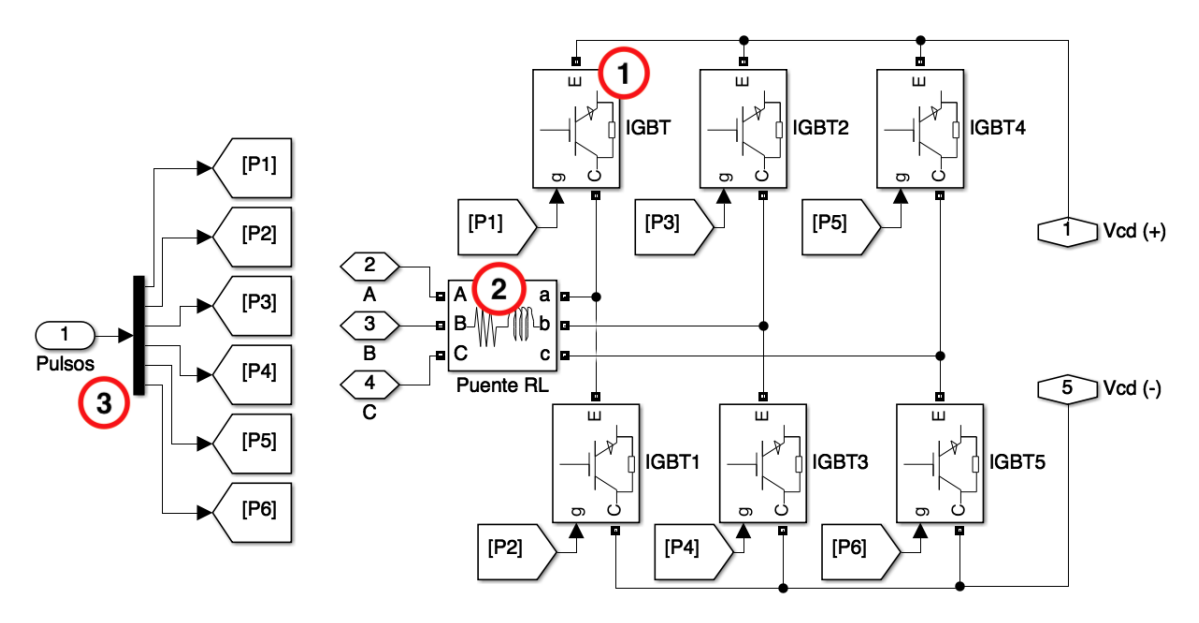

Figura 3.3. Subsistema del GSC.

## 3.2.2 Enlace de CD

El enlace de CD ubicado en el bloque mostrado en la Figura [3.4](#page-60-1) a, cuenta con un capacitor que funciona como enlace entre el GSC y RSC del *back to back* mostrado en la Figura [3.4](#page-60-1) b. La ventaja de utilizar un condensador como enlace entre los convertidores es que existe un desacople entre la red y el generador [\[50\]](#page-155-1).

<span id="page-60-1"></span>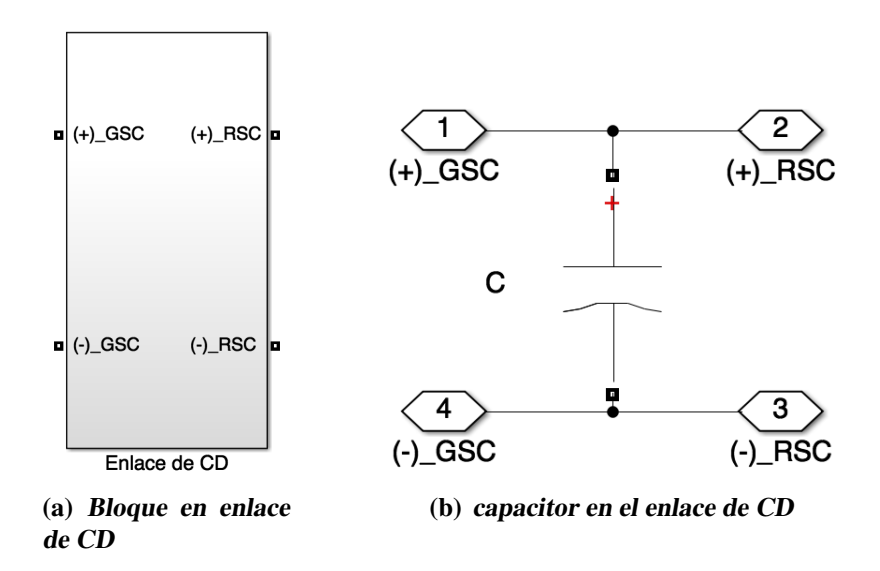

Figura 3.4. Bloque y subsistema del enlace de CD.

#### 3.2.2.1 Control del enlace de CD

En el bloque (ver Figura [3.5](#page-61-0) a) se fija el valor del voltaje en el capacitor que funciona como nexo entre los dos convertidores de frecuencia. El voltaje generado en el enlace de CD, es utilizado en el subsistema del bloque de control de CD en el bloque 1 para calcular la corriente de referencia (ver Figura [3.5](#page-61-0) b), en el bloque 2 del subsistema se ingresan los voltajes y corrientes sensados en la red para hacer una transformacion de coordenadas ´ *abc* a un marco de referencia imaginario (dq0), se utiliza un PLL(Phase Locked Loop) para determinar el ángulo y la velocidad angular de la red. Los voltajes y corrientes (dq0) son utilizados por un control PI en los bloques 3 y 4 junto con la corriente de referencia obtenida en 1 con los que se obtiene una estimación de los voltajes  $dq<sup>0</sup>$  de modulación. Finalmente los voltajes *dq0* obtenidos se transforman en 5 al marco de referencia *abc* sincronizado con la red con el cual se generan las señales de referencia para la modulación de ancho de pulso que controla el GSC [\[38,](#page-154-10) [50,](#page-155-1) [51\]](#page-155-2).

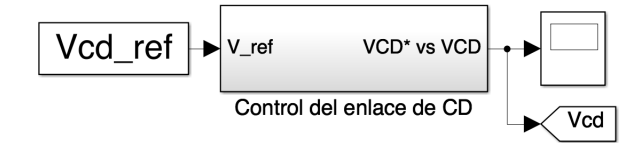

(a) Bloque de control de CD

<span id="page-61-0"></span>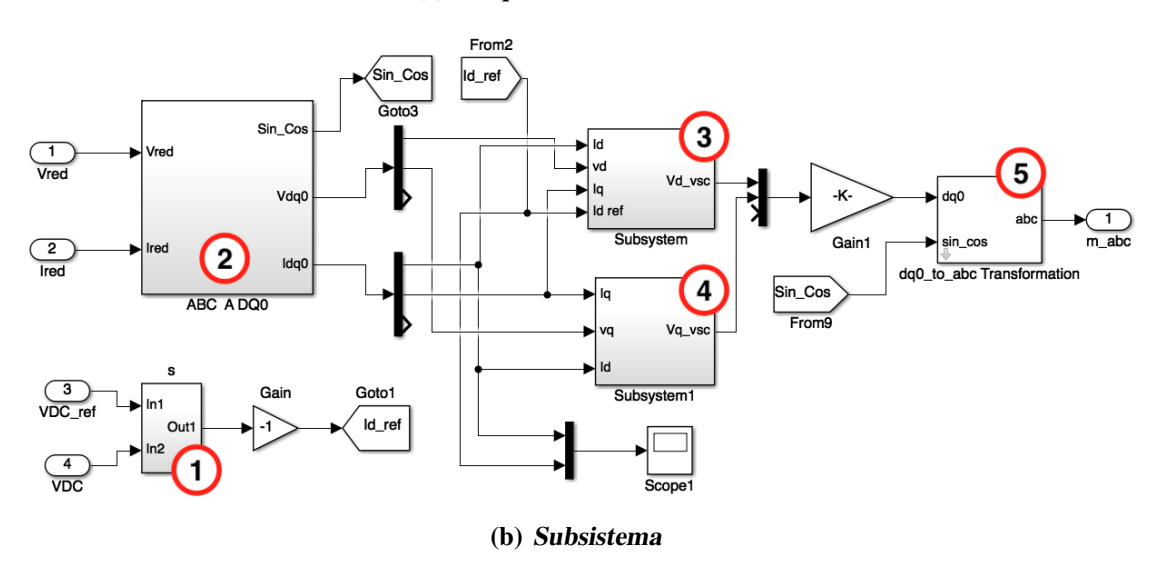

Figura 3.5. Bloque de control de CD y subsistema del control.

### 3.2.3 Convertidor del lado del rotor

En el bloque del convertidor del lado del rotor (ver Figura [3.6\)](#page-62-0)se presenta el sistema de ecuaciones [3.12](#page-57-2) que modela el comportamiento matematicamente del convertidor de ´

frecuencia, el convertidor de frecuencia *back to back*, en 1 se mide el voltaje en el enlace de CD, en 2 los pulsos superiores e inferiores se unifican para generar una función de pulsos unipolar por fase, de acuerdo al sistema de ecuaciones en 3 el voltaje queda en función de los pulsos PWM multiplicado por  $1/3$ , seguido de 4 donde se tiene la matriz de funciones de conmutacion para obtener finalmente los voltajes de fase a neutro a la ´ salida del convertidor de frecuencia. El convertidor de frecuencia *back to back* tiene una característica que le permite trabajar con flujos de potencia bidireccionales, no obstante debido a la naturaleza de las ecuaciones representadas en el modelo únicamente se analiza un flujo de potencia que es el que va del convertidor hacia la carga trifásica  $[52, 53]$  $[52, 53]$  $[52, 53]$  $[52, 53]$ .

<span id="page-62-0"></span>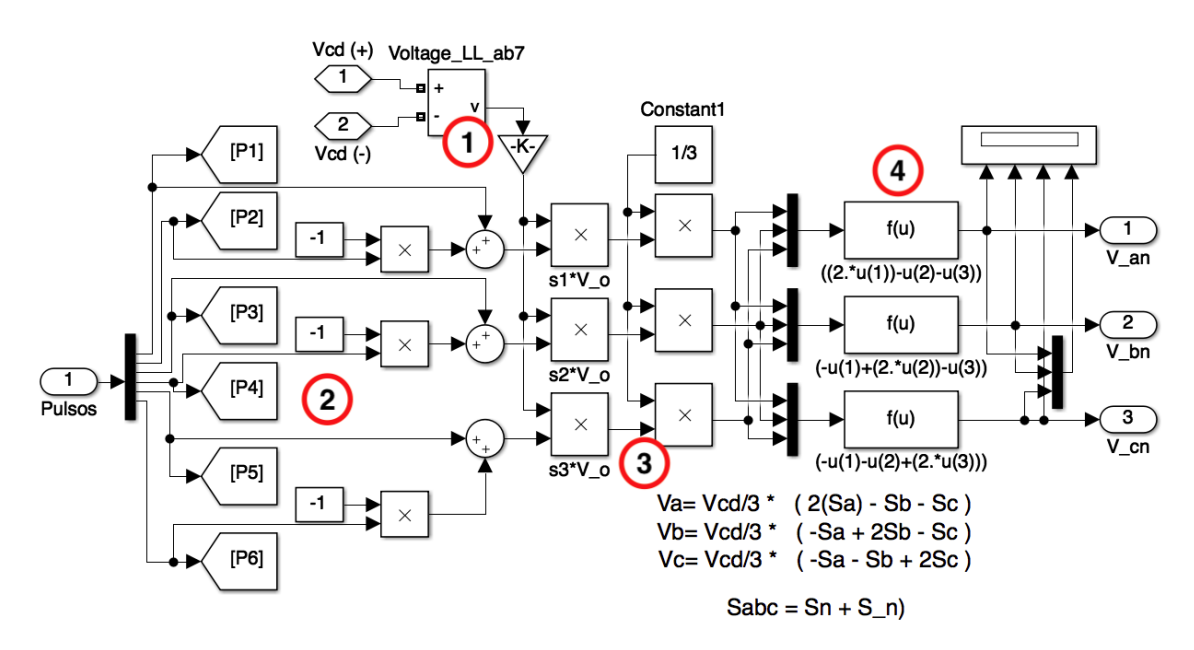

Figura 3.6. Modelo matemático implementado del RSC.

## 3.2.4 Modulación de ancho de pulso

En la Figura [3.7](#page-63-0) se presenta un bloque adicional a los presentados anteriormente (1 y 2), en el bloque 3 se selecciona escribiendo directamente en el selector el número listado de la técnica de conmutación que se desea evaluar en el sistema.

Dentro del bloque de selección se tienen dos subsistemas de cambio automático mostrado en la Figura [3.8,](#page-63-1) los cuales se activan en funcion del valor asignado en el bloque ´ selector, los cuales varian entre los tres bloques generadores PWM (SPWM, STHPWM, SVPWM), en 1 se indica la modulación a emplear en el convertidor del lado de la red, mientras que en 2 es aplicado al convertidor del lado del rotor.

<span id="page-63-0"></span>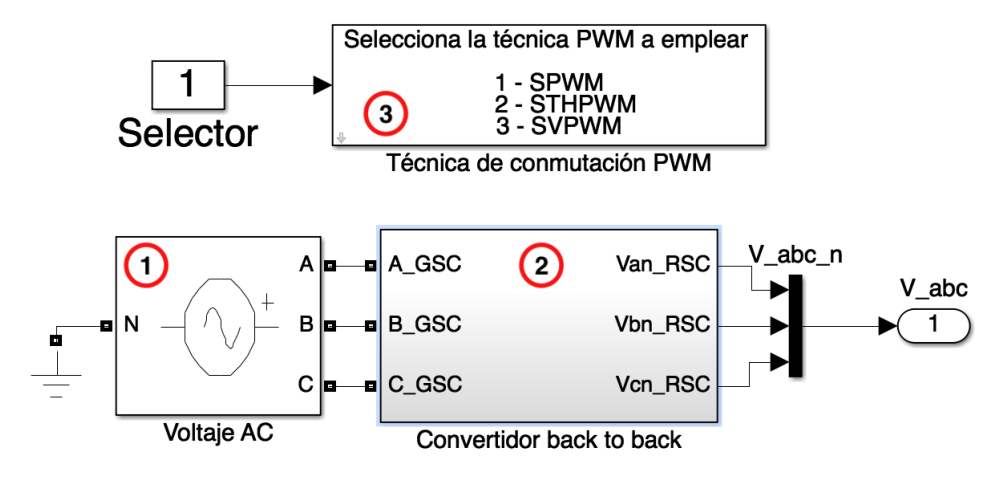

Figura 3.7. Bloque de selección de técnica PWM.

<span id="page-63-1"></span>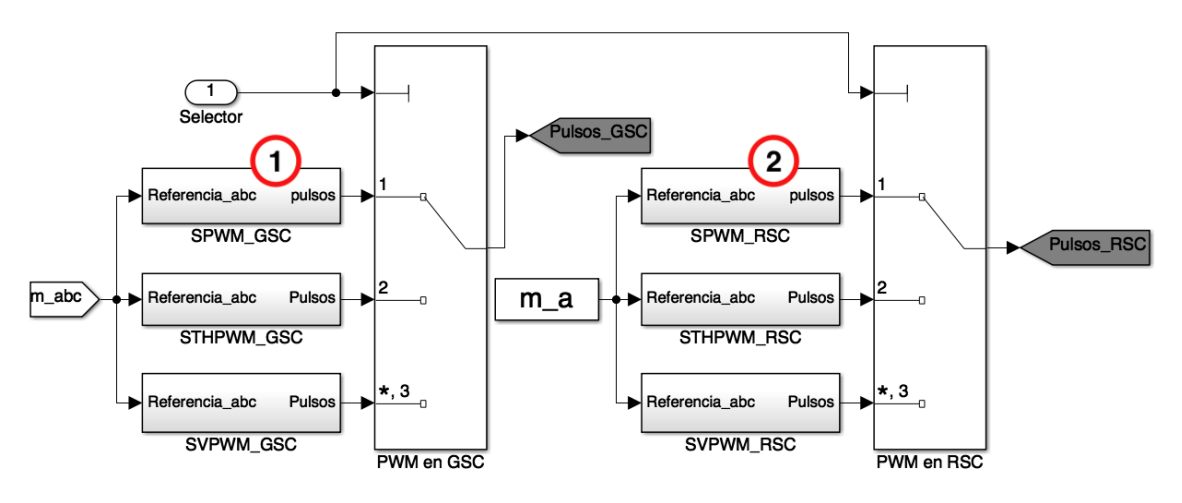

Figura 3.8. Subsistema de selección de PWM.

### 3.2.5 Modulación de ancho de pulso senoidal

El algoritmo SPWM se implementa en MATLAB/Simulink, como se indica en la Figura [3.9.](#page-64-0) En el bloque 1 se produce una señal triangular portadora a la frecuencia de conmutación deseada, usualmente altas frecuencias, mientras que en 2 se ingresa la señal senoidal para las tres fases de referencia; el cual se establece la frecuencia y la amplitud del voltaje CA, ésta señal de referencia se puede ingresar arbitrariamente con un valor deseado a la salida o bien se puede obtener mediante un sistema de control que permita variar la señal en función de la demanda de carga en el sistema.

En la Figura [3.10](#page-64-1) se muestra el algoritmo empleado para comparar las señales portadora y referencia, que genera los pulsos de conmutación del SPWM de acuerdo a la ecuación [2.8,](#page-44-1) obteniendo los pulsos de conmutación superiores y con la función inversa se obtiene los pulsos de conmutacion inferiores. ´

<span id="page-64-0"></span>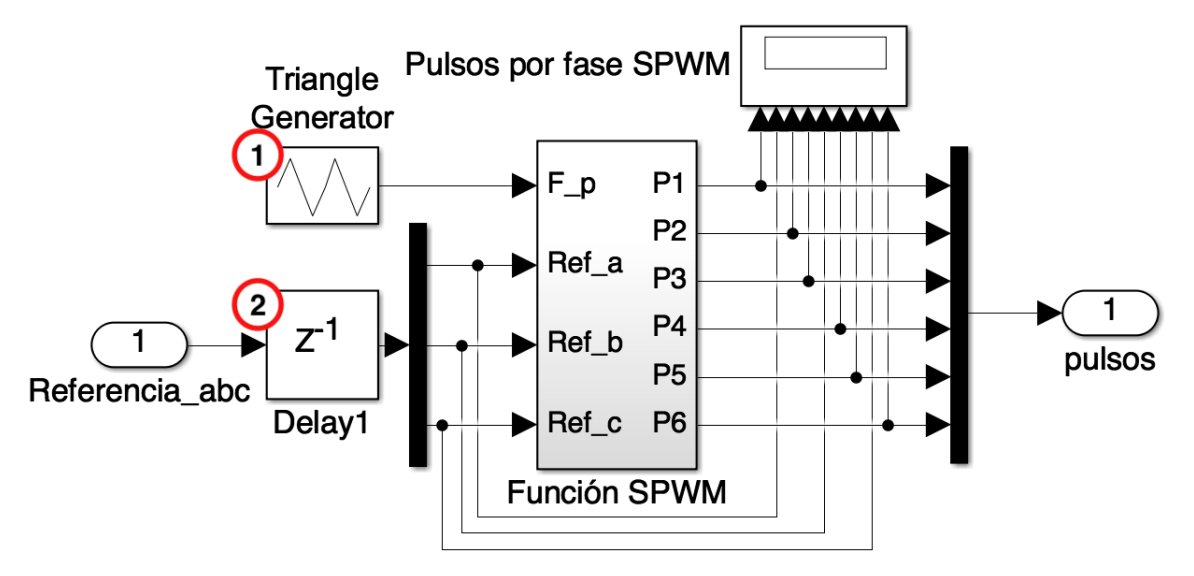

<span id="page-64-1"></span>Figura 3.9. Bloque generador de pulsos del SPWM.

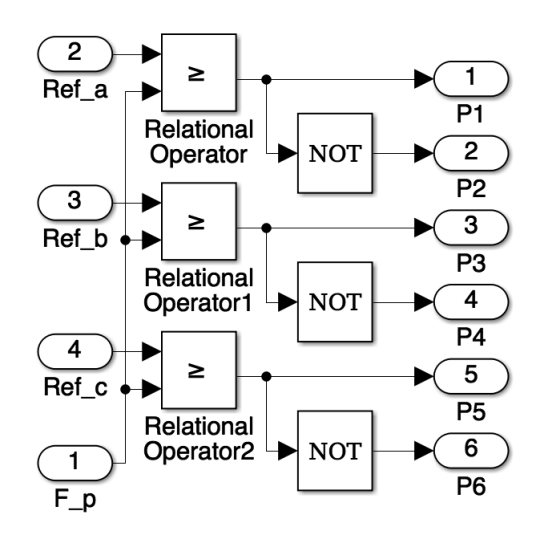

Figura 3.10. Función a bloques generadora de los pulsos SPWM.

## 3.2.6 Modulacion de ancho de pulso senoidal modificada de tercera ´ armónica

Al igual que el SPWM el algoritmo del STHPWM se implementa en MATLAB/Simu-link, como se indica en la Figura [3.11.](#page-65-0) A diferencia del SPWM la técnica del STHPWM calcula las componentes de secuencia cero (tercera armónica) y las adiciona en las señales de referencia, con el cual se obtiene un rango de modulación mayor que el SPWM.

El subsistema sel bloque es presentado en la Figura [3.12,](#page-65-1) donde se emplea un PLL para calcular la velocidad angular de la señal trifásica de referencia y poder obtener la señal de tercera armónica sincronizada. Con otro bloque se calcula la magnitud de la

señal de entrada y así obtener el valor de amplitud de la componente de secuencia cero, finalmente se suma la señal original con la de tercera armónica para obtener la señal de referencia.

<span id="page-65-0"></span>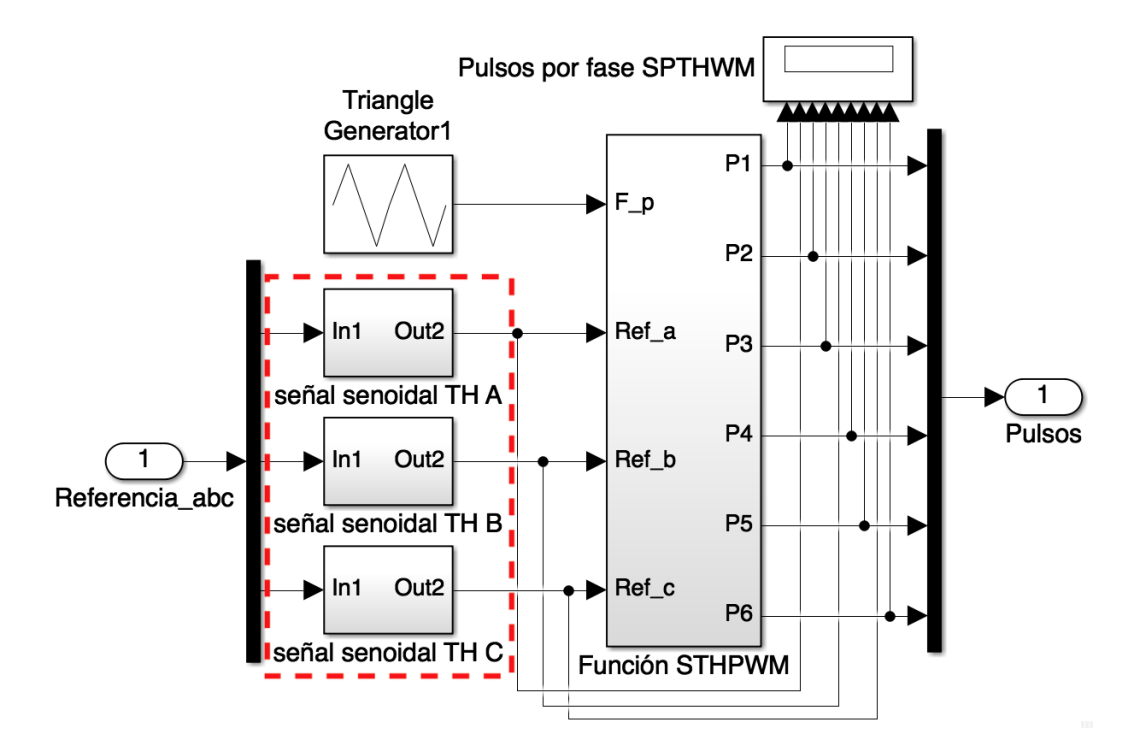

Figura 3.11. Bloque generador de pulsos del STHPWM.

<span id="page-65-1"></span>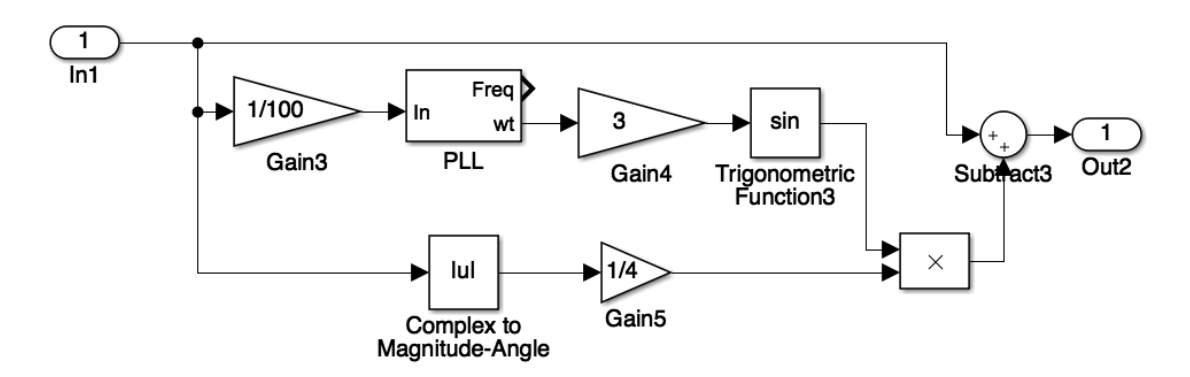

Figura 3.12. Algoritmo para calcular la componente de secuencia cero.

## 3.2.7 Modulación de ancho de pulso por espacio vectorial

Finalmente se implementa el algoritmo para calcular los pulsos del SVPWM de acuer-do a la secuencia de conmutación mostrada en la Figura [2.18.](#page-52-0) El bloque del SVPWM mostrado en la Figura [3.13](#page-66-0) consta de 4 etapas, en 1 se ingresa la señal de referencia en *abc* para ser transformada en 2 al marco de referencia bidimencional imaginario. Una vez teniendo la referencia en un vector único de acuerdo a la ecuación[2.12](#page-47-2) en el bloque 3 se

calcula la magnitud, ángulo y la secuencia de la señal, estos valores se ingresan a 4 junto con el valor de la frecuencia de conmutacion y el valor de voltaje de CD de referencia ´ para calcular los tiempos de conmutación y así obtener los pulsos del SVPWM.

<span id="page-66-0"></span>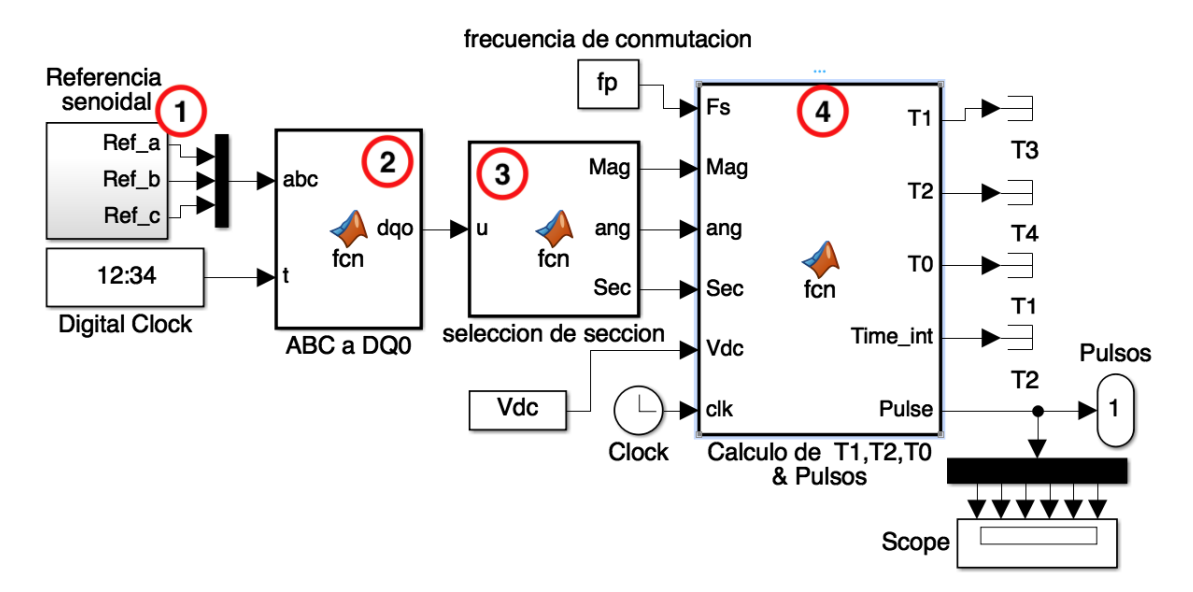

Figura 3.13. Bloques de algoritmos para obtener los pulsos del SVPWM.

## 3.3 Resultados de simulación

Para observar en comportamiento del convertidor de frecuencia *back to back* de dos niveles, Figura [3.2,](#page-59-0) con control PWM se considera un voltaje de entrada de 100V de AC y un voltaje de salida a una frecuencia fundamental de 60 Hz. Se realizan pruebas en el sistema con un indice de modulación de amplitud ideal ( $m_a = 1$ ) a una frecuencia de conmutación de 5 kHz.para observar la forma de onda del voltaje de fase a neutro y línea a línea la salida del convertidor de frecuencia, el control de voltaje en el enlace de CD y el contenido armónico a la salida del convertidor de frecuencia back to back.

#### 3.3.1 SPWM

La Figura [3.14-](#page-67-0)a muestra el voltaje de fase a neutro a la salida del convertidor de frecuencia con la técnica SPWM, la Figura [3.14-](#page-67-0)b muestra el voltaje de línea, la Figura [3.14-](#page-67-0)c Muestra el control de voltaje en el enlace de CD, se observa que el algoritmo de conmutación SPWM implementado controla al inversor correctamente en 0.35 segundos y la Figura [3.14-](#page-67-0)d su contenido armonico el cual es de 68.57 % respecto a la frecuencia ´ fundamentar de 60 Hz.

<span id="page-67-0"></span>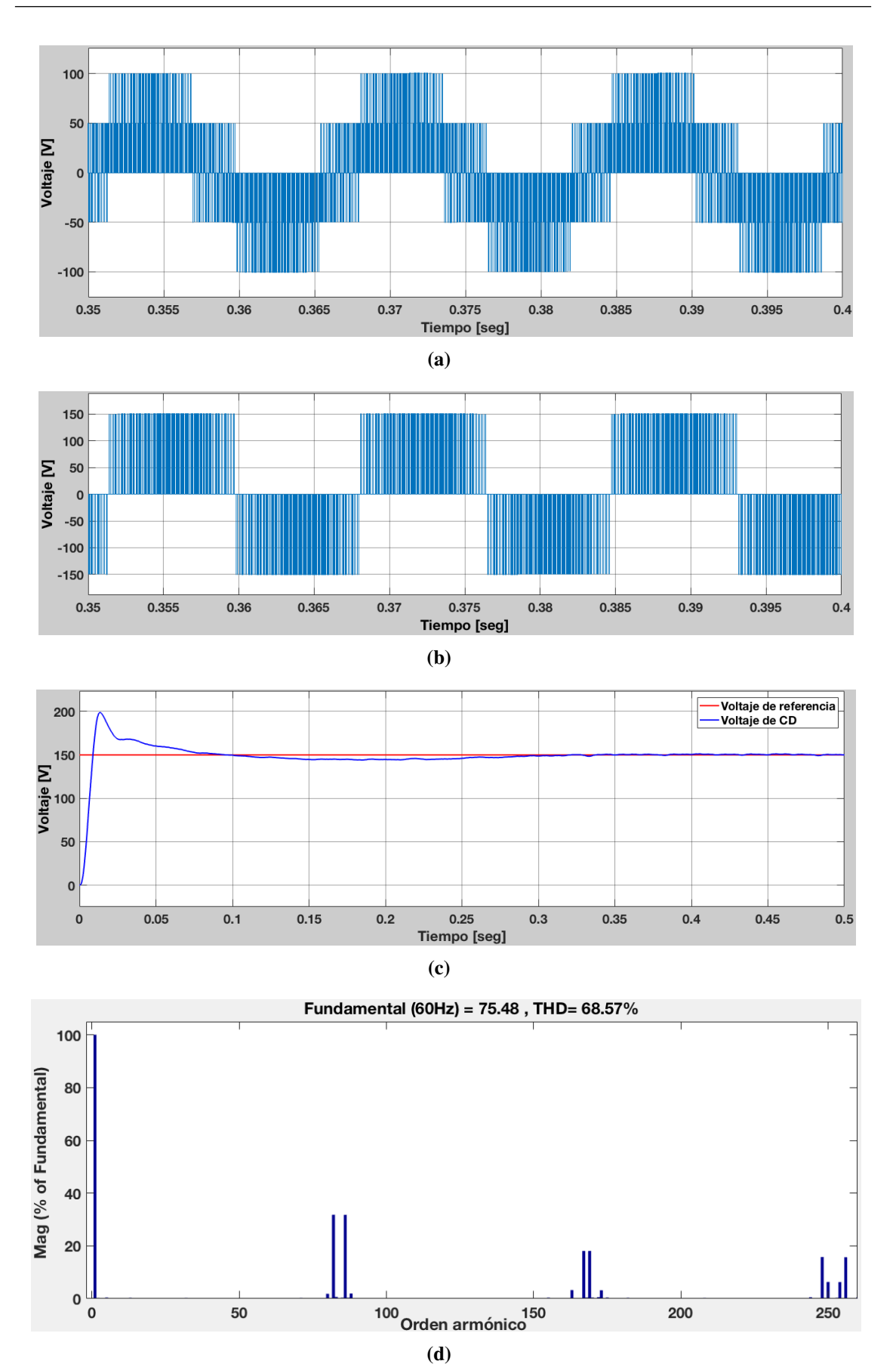

Figura 3.14. Señales de salida con SWPM, a) Voltaje de fase a neutro, b) Voltaje de línea, c) Control de voltaje en el enlace de CD, d) Contenido armónico en el voltaje de fase.

## 3.3.2 STHPWM

La Figura [3.15-](#page-69-0)a muestra el voltaje de fase a neutro a la salida del convertidor de frecuencia con la técnica STHPWM, la Figura [3.15-](#page-69-0)b muestra el voltaje de línea, la Figura [3.15-](#page-69-0)c Muestra el control de voltaje en el enlace de CD, se observa que el algoritmo de conmutación STHPWM implementado controla al inversor correctamente en 0.3 segundos y la Figura [3.15-](#page-69-0)d su contenido armonico el cual es de 68.50 % respecto a la ´ frecuencia fundamentar de 60 Hz.

## 3.3.3 SVPWM

La Figura [3.16-](#page-70-0)a muestra el voltaje de fase a neutro a la salida del convertidor de frecuencia con la técnica SVPWM, la Figura [3.16-](#page-70-0)b muestra el voltaje de línea, la Figura [3.16-](#page-70-0)c Muestra el control de voltaje en el enlace de CD, se observa que el algoritmo de conmutación SVPWM implementado controla al inversor correctamente en 0.01 segundos y la Figura [3.16-](#page-70-0)d su contenido armonico el cual es de 48.83 % respecto a la ´ frecuencia fundamentar de 60 Hz.

En la Figura [3.17](#page-71-0) a se comparan los voltajes registrados con las tres técnicas de conmutacion estudiadas en este trabajo de tesis, en las formas de onda de voltaje del SPWM ´ y STHPWM no se alcanza a distingir bien el patrón de conmutación diferente debido a la alta frecuencia de conmutación de las mismas, no obstante si se distinguen ligeras diferencias entre ambas. A diferencia de las anteriores, la modulación por SVPWM entrega un voltaje que persigue la onda senoidal.

<span id="page-69-0"></span>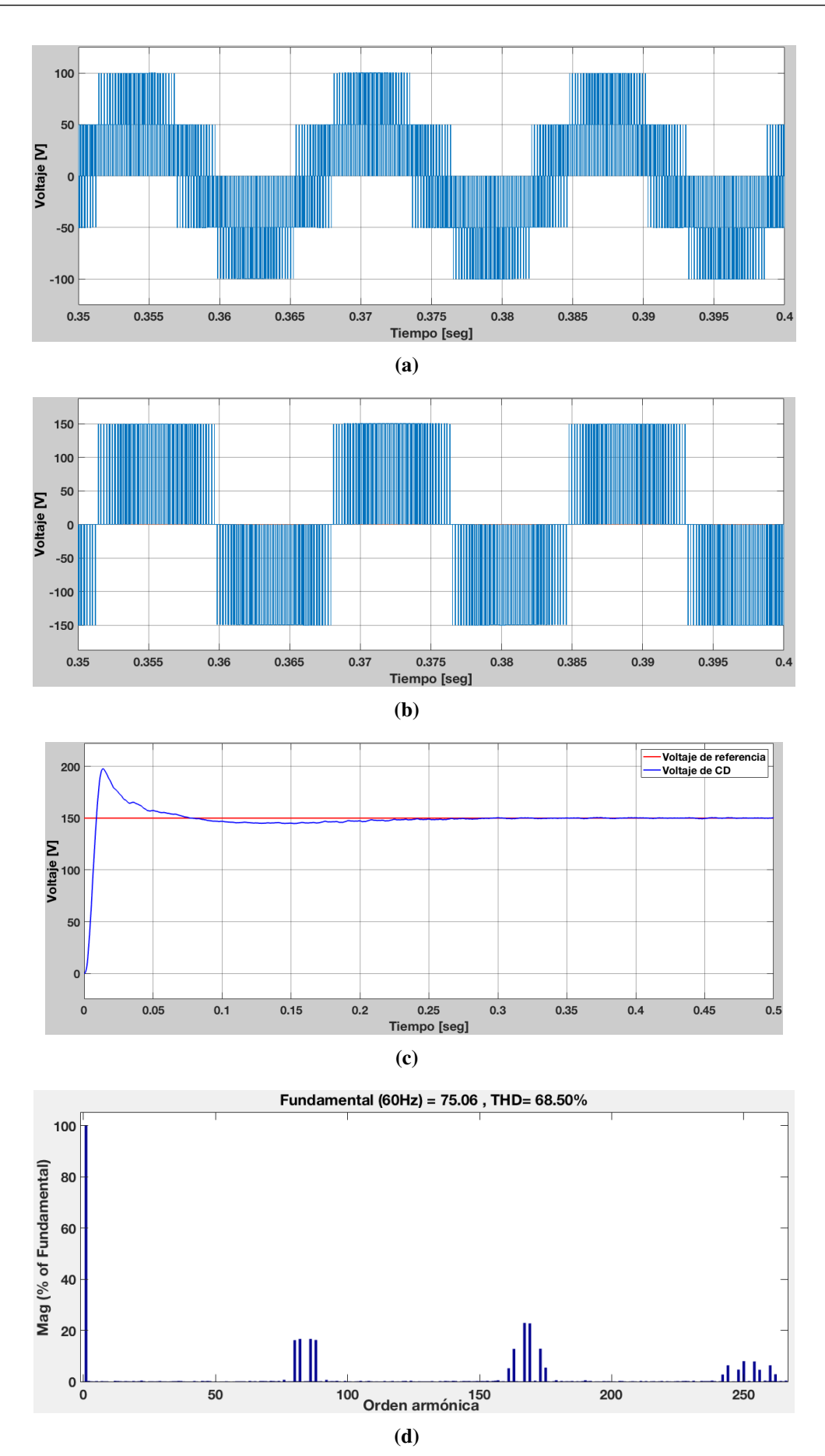

Figura 3.15. Señales de salida con STHWPM, a) Voltaje de fase a neutro, b) Voltaje de línea, c) Control de voltaje en el enlace de CD, d) Contenido armónico en el voltaje de fase.

<span id="page-70-0"></span>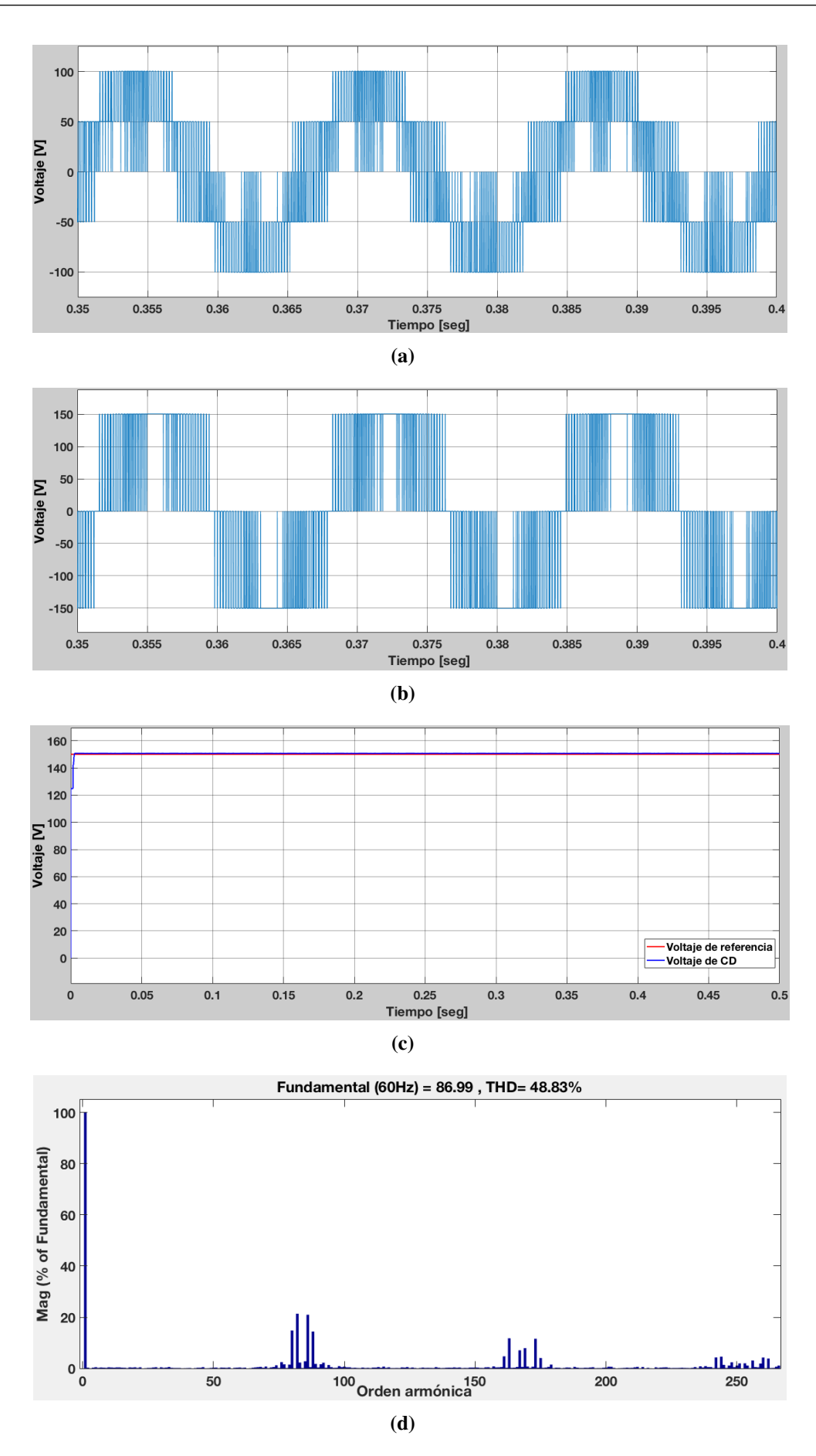

Figura 3.16. Señales de salida con SVWPM, a) Voltaje de fase a neutro, b) Voltaje de línea, c) Control de voltaje en el enlace de CD, d) Contenido armonico en el voltaje de fase. ´

<span id="page-71-0"></span>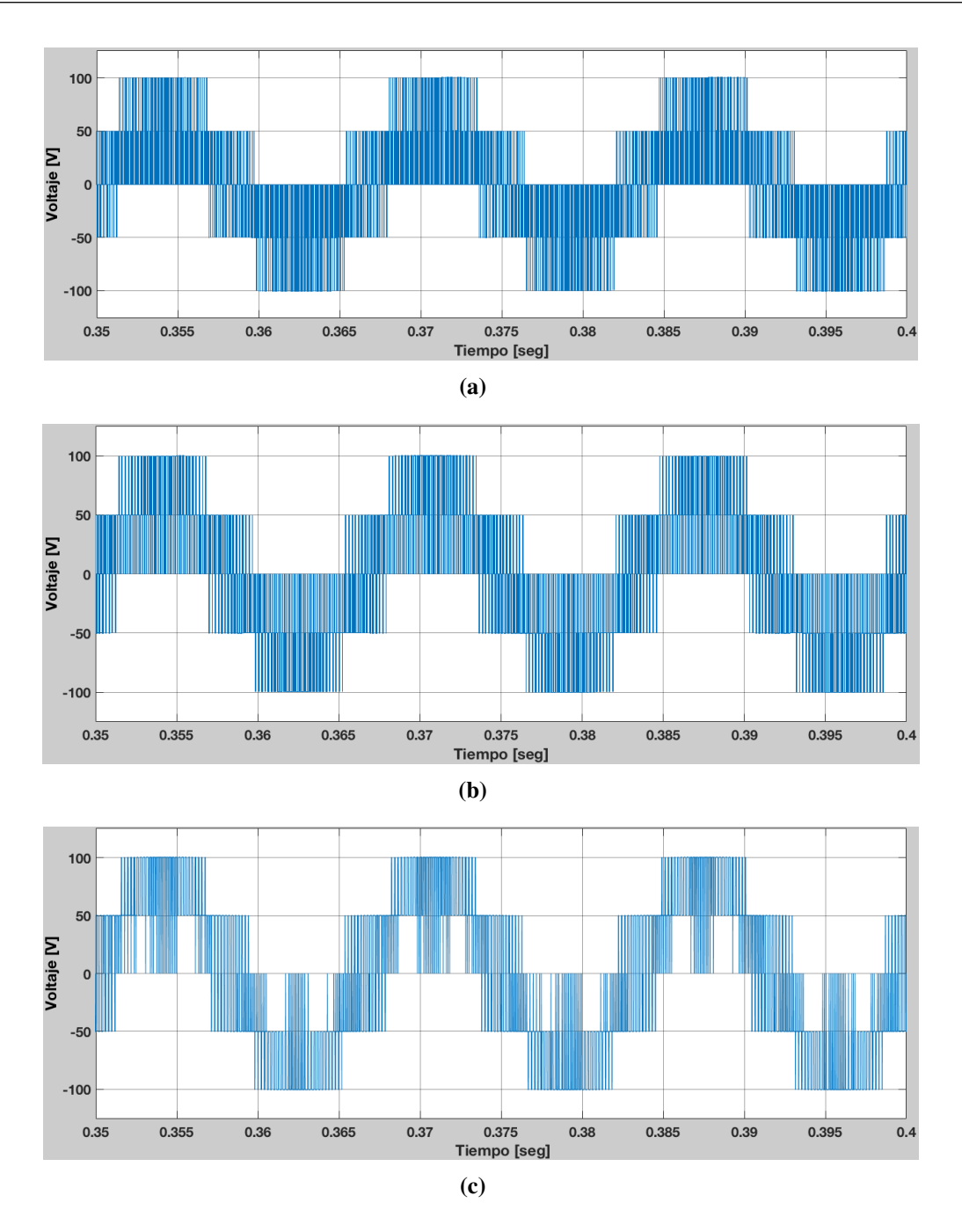

Figura 3.17. Comparación de voltajes de fase con las diferentes técnicas de modulación PWM, a)SPWM , b) STHPWM , c) SVPWM.

La comparación del contenido armónico registrado en cada técnica de conmutación evaluada se observa en la Figura [3.18-](#page-72-0)a,b,c (SPWM, STHPWM, SVPWM respectivamente), en el SPWM se registran componentes armónicas significativas en el rango de 80<sup>ª</sup>, 160<sup>ª</sup>, y 250<sup>ª</sup> componente armónica. En el STHPWM se repite el patrón de las componentes armonicas generadas con la diferencia que estas reducen su magnitud respecto a ´ la componente fundamental. En el caso de la implementación del SVPWM el contenido armónico disminuye un 19.92 % y las componentes de mayor frecuencia son reducidas.
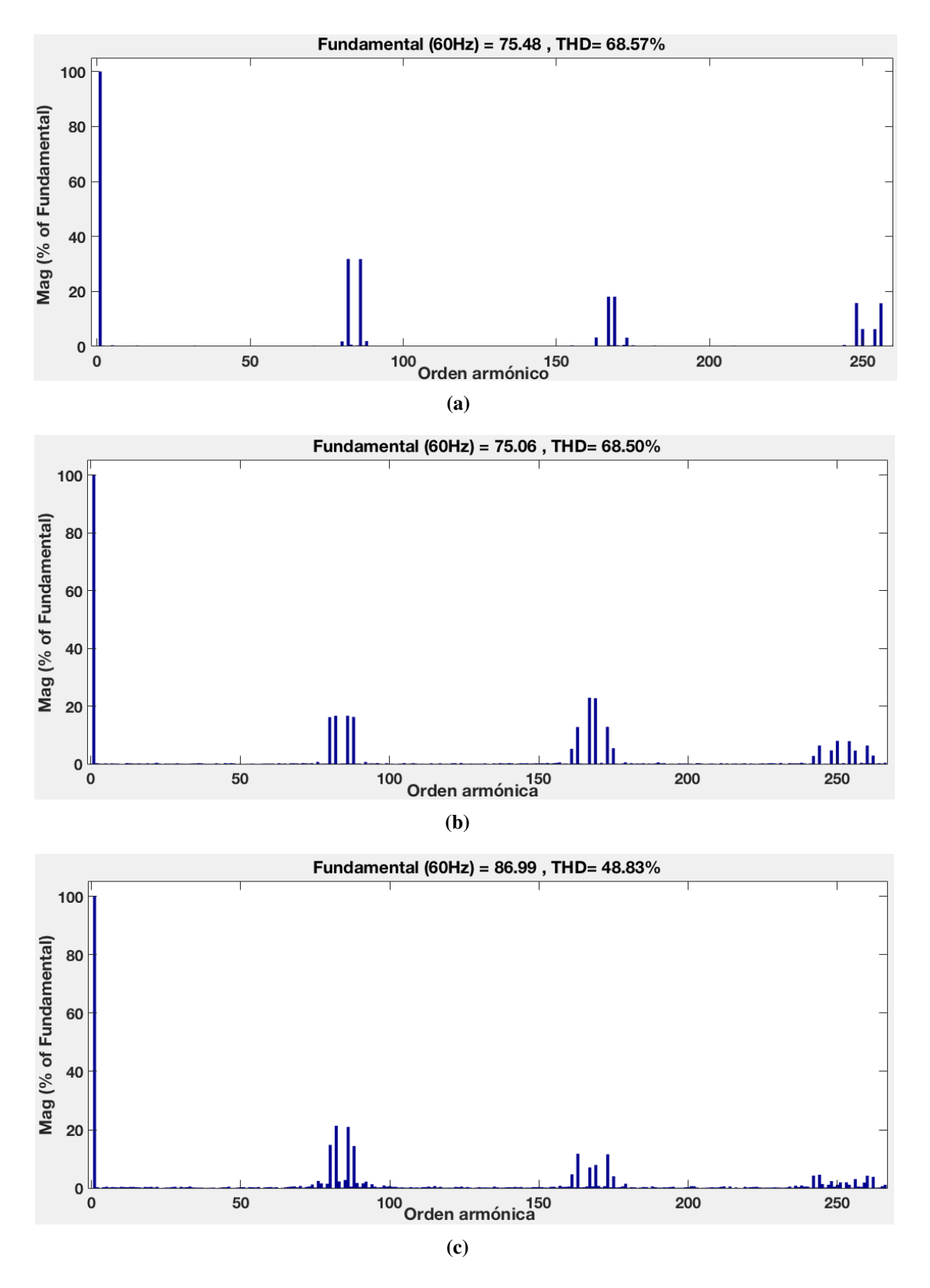

Figura 3.18. Comparación de la distorsión armónica generada con las diferentes técnicas de modulación PWM, a)SPWM, b) STHPWM, c) SVPWM.

En este capítulo se analizó la teoría del convertidor de frecuencia *back to back*, así como su desarrollo matematico empleando las ecuaciones, mismas ecuaciones fueron codi- ´ ficadas en un algoritmo a bloques en MATLAB/Simulink para analizar el comportamiento del convertidor con distintas técnicas de conmutación en un ambiente de simulación. Finalmente, se realizaron pruebas con tres técnicas PWM para analizar el comportamiento en su forma de onda y distorsión armónica donde se puede observar que de las tres técnicas de conmutación empleadas La aplicación del SVPWM mejora la señal de salida y disminuye su contenido armónico respecto a las otras técnicas. Los resultados obtenidos se compararon con el modelo propuesto en el trabajo de [\[20,](#page-152-0) [21\]](#page-152-1) con lo que se concluye que el desarrollo matemático del modelo propuesto es correcto. Por esta razón, en el siguiente capítulo se empleará el modelo desarrollado para alimentar una carga que simule el comportamiento del GIDA alimentado por el convertidor de frecuencia en su circuito rotórico.

# Capítulo 4

# Análisis del convertidor de frecuencia back to

# **back** a frecuencias armónicas

# 4.1 Introducción

Los sistemas eléctricos de potencia son diseñados para trabajar a cierta frecuencia fija (50 o 60 Hz en caso de la red electrica), no obstante en estos sistemas se generan ciertas ´ componentes de corrientes y voltajes con frecuencias diferentes múltiplos y no múltiplos de la frecuencia fundamental (50 o 60 Hz). Estas altas frecuencias son consideradas como contaminación eléctrica conocidas como distorsión armónica e inter armónica [[54\]](#page-155-0). La distorsión armónica como la inter-armónica en los sistemas eléctricos significan un impacto negativo en las aplicaciones industriales, comerciales y consumo domestico, estos ´ impactos negativos incluyen, excitación de frecuencias resonantes, envejecimiento pre-

maturo o mal funcionamiento del equipo, reducción de la eficiencia del sistema y distorsión de las señales de comunicación. Una de las principales fuente de armónicas son las cargas no lineales y generadores interconectados a través de un sistema electrónico de potencia [\[55\]](#page-155-1). Los sistemas electrónicos mas comunes visto en los sistemas eléctricos es el convertidor de fuente de voltaje trifasico el cual es empleado en diversas aplicaciones, ´ tales como compensadores estaticos, aplicaciones de corriente directa de alto voltaje, co- ´ mo interfaces para generación de energía eléctrica distribuida, convertidores controlados y no controlados de 6 y 12 pulsos, que son usados en procesos industriales para la interconexión de máquinas trifásicas a la red eléctrica, de los cuales destaca en convertidor de frecuencia *back to back* por sus ventajas constructivas y operativas y su extensa implementación en sistemas de generación eólica.

En la actualidad, se hace un esfuerzo para minimizar el impacto ambiental de la generación de energía eléctrica, por lo tanto, la generación mediante fuentes de energías renovables y limpias ha recibido mucha atención. De todas las fuentes renovables de energía, la eólica presenta un gran crecimiento y desarrollo tecnológico en su capacidad instalada así como su nivel penetración en los sistemas eléctricos de potencia modernos, haciendo la energía eólica una fuente de energía económicamente competitiva ante las fuentes de energía convencionales.

La generación eléctrica mediante la energía eólica ha tenido un crecimiento exponencial en las últimas dos décadas, por lo que, su influencia e impacto en el sistema eléctrico de potencia en significativa. Tal como una planta de energía convencional, un parque eólico se debe asegurar que la calidad de la energía entregada a la red sea excelente o se encuen-

tre dentro de la normativa y códigos de red establecidos, al mismo tiempo que la máquina debe ser capaz de operar ante los disturbios provenientes de la red eléctrica. La generación armónicas son unos de los problemas más comunes que se presentan en los grandes parque eólicos, esto debido a las altas frecuencias de conmutación de los convertidores de frecuencia y el posible comportamiento no lineal de las máquinas eléctricas dentro del parque eólico. Por lo que, es importante realizar un análisis en el dominio de la frecuencia de la propagación armónica generada en los sistemas de generación eólica, principalmente en el convertidor de frecuencia que es una de las fuentes principales de armonicas en ´ todo el sistema.

En este cap´ıtulo se realiza el modelo matematico del convertidor de frecuencia ´ *back to back* a frecuencias armónicas y su implementación con un GIDA, el cual es una de las configuraciones más implementadas en los sistemas de conversión de energía eólica, simulado en el entorno de MATLAB/Simulink para hacer un analisis con distintos casos ´ de estudio y determinar la distorsión armónica generada por el convertidor, así como las componentes de la señal su magnitud, secuencia y fase.

# 4.2 Calidad de la energía en sistema de conversión de energía eólica

La calidad de la energía es de suma importancia en los aerogeneradores y parques eólicos, especialmente cuando la potencia de estos es del rango de algunos MW y es alimentado mediante una red débil, por lo que es necesario tener especial consideración a los problemas de distorsión armónica generados en aerogeneradores de velocidad variable que emplean convertidores de frecuencia [\[41,](#page-154-0) [56\]](#page-155-2).

La generación de problemas de calidad de la energía en los sistemas eólicos esta docu-mentado en [\[54\]](#page-155-0), donde la generación mediante la energía eólica es una de las fuentes que causan problemas de calidad de la energía en la red. Los problemas se pueden generar tanto de la red eléctrica e impactar en el aerogenerador u originarse del aerogenerador y repercutir en la red eléctrica.

## 4.2.1 Problemas de calidad de la energía desde la red eléctrica

Esta subsección cubre los problemas de calidad de la energía originados en la redes de transmisión y distribución de la red eléctrica y el impacto o posibles consecuencias en el aerogenerador, donde cualquier equipo conectado a la red electrica es afectado por el ´ voltaje en sus terminales. La red de transmisión y distribución y los equipos conectados a ella afectan el voltaje en las terminales del aerogenerador y el comportamiento de este [\[55\]](#page-155-1):

- Picos de voltaje, el cual causa una aceleración en aerogeneradores de velocidad fija; en el caso del aerogenerador de velocidad variable no presenta problema.
- Huecos de voltaje, los cuales son poco comunes en las terminales de un aerogenerador por lo que no representa mayor problema para estos.
- Distorsión armónica en el voltaje aumenta las pérdidas en el aerogenerador y puede perturbar los sistemas de control y protección asociados con el sistema; la distorsión armónica de voltaje puede afectar negativamente en el rendimiento del convertidor electrónico de frecuencia (Cuando se una en aerogeneradores de velocidad variable).
- Desbalance de fases incrementa las perdidas en el sistema e introduce rizado en ´ el torque en una máquina rotativa, también causa que el convertidor de frecuencia inyecte a la red corrientes armonicas no esperadas a no ser que se emplee un ´ convertidor con diseño especial.

Debido a que el objeto de estudio de este trabajo es la emisión armónica en el convertidor de frecuencia, los efectos de los problemas generados de la red hacia el aerogenerador se considera como problemas de calidad de la energía secundarios.

### 4.2.2 Problemas de calidad de la energía desde el aerogenerador

En esta subsección se aborda los problemas originados en el aerogenerador que afectan la red eléctrica de transmisión y distribución. Los problemas provenientes del aerogenerador que afectan el voltaje en la red de transmisión y distribución a la cual esta conectado son [\[55\]](#page-155-1):

- Un aerogenerador de velocidad variable que emplea un convertidor de frecuencia inyecta armónicas de corriente a la red eléctrica.
- Posibles desbalances en la operación conducen a la generación de corrientes de fase de secuencia negativa, el cual causa desbalances el el voltaje de la red.
- La generación y absorción de potencia reactiva en un aerogenerador de velocidad variable causa variación el el voltaje en estado estable de la red.
- un aerogenerador de velocidad fija aumenta en nivel de falla de la red.
- Picos de voltaje ocasionados por la inyeccion de potencia del aerogenerador hacia ´ la red de medio o bajo voltaje.

Los aerogeneradores modernos que actualmente son empleados en el mercado eólico son de velocidad variable interconectado con un convertidor de frecuencia, el cual es la tendencia a futuro de la energía eólica. Por lo que el objetivo de este trabajo es estudiar la generación de componentes armónicas del convertidor de frecuencia implementado en un aerogenerador de velocidad variable.

# 4.3 Análisis armónico en sistemas eléctricos

Con la integración de más dispositivos de generación distribuida en la red eléctrica convencional y el uso de convertidores de frecuencia, generan voltajes y corrientes armonicas en las terminales del convertidor de frecuencia las cuales afectan a la red o ´ carga conectada a el convertidor de frecuencia. Las armonicas causadas por los dispositi- ´ vos de estado sólido presentan una nueva característica de un problema tradicional. Como consecuencia, es necesario realizar un estudio y análisis de la emisión armónica generada por el convertidor de frecuencia en los sistemas eléctricos de potencia modernos. Los estándares medición de este tipo de perturbación en la calidad de la energía esta regido por las normas IEC 61000-4-30 el cual define los métodos para la calidad de la energía de sistemas de CA a 50 y 60 Hz y la norma IEC 61400-21 provee una metodología uniforme para asegurar la consistencia y precision en las pruebas y estudio de la calidad de ´ la energía en aerogeneradores interconectados a la red eléctrica [[40\]](#page-154-1).

### 4.3.1 Armónicas

Las señales armónicas e inter-armónicas están definidas por el instituto de ingeniería eléctrica y electrónica (IEEE) y la norma IEC 61400-4-7 [[57\]](#page-155-3). Donde las armónicas son componentes con frecuencias que son multiplos enteros de la frecuencia fundamental ´ del sistema, por ejemplo 100 Hz, 150 Hz, 200 Hz, etc. Las interarmónicas son definidas de manera similar donde las componentes son de frecuencia multiplos no enteros de la ´ fundamental. Es decir, si  $f_1$  representa la frecuencia fundamental y n es cualquier número entero diferente a cero,  $nf_1$  es una armónica de  $f_1$ . Para el caso especial cuando n es cero,  $nf_1$  es también cero, p.e. cd. Para  $m$ , cualquier número positivo no entero,  $mf_1$  es una interarmónica de  $f_1$ . Cuando m es mayor a cero y menor que uno,  $mf_1$  es referido como una subarmónica de  $f_1$ . Las condiciones presentadas anteriormente se resumen en la Tabla [4.1:](#page-79-0)

Tabla 4.1. Definición de armónicas, sub-armónicas e inter-armónicas.

<span id="page-79-0"></span>

| $\eta = \mathbf{r}$ recuencia fundamental |                                                                               |  |  |  |  |
|-------------------------------------------|-------------------------------------------------------------------------------|--|--|--|--|
| Si $n$ es un entero positivo              | Si $m$ es un no entero positivo                                               |  |  |  |  |
|                                           | $nf_1$ es la armónica de orden $n \mid mf_1$ es una inter-armónica de orden m |  |  |  |  |
| Si $n = 0, nf_1$ es CD                    | Si $m < 1, m f_1$ es una sub-armónica                                         |  |  |  |  |

f<sup>1</sup> =Frecuencia fundamental

Matemáticamente, las armónicas describen una distorsión en la forma de onda de corriente o voltaje (o ambas). Estas señales pueden ser representadas por una componente fundamental y una serie de Fourier de distintas magnitudes, frecuencias y fases. La serie de fourier está expresado por la ecuación [4.1,](#page-79-1) donde una forma de onda no senoidal  $f(t)$ repitiéndose con una frecuencia angular  $\omega$  puede ser expresada como:

<span id="page-79-1"></span>
$$
f(t) = F_0 + \sum_{h=1}^{\infty} f_h(t) = \frac{1}{2}a_0 + \sum_{h=1}^{\infty} \{a_h \cos(h\omega t) + b_h \sin(h\omega t)\}
$$
(4.1)

donde el valor promedio de  $F_0$  en la ecuación [4.1](#page-79-1) es  $F_0 = \frac{1}{2}$  $rac{1}{2}a_0,$ 

$$
a_h = \frac{1}{\pi} \int_0^{2\pi} f(t) \cos(h\omega t) d(\omega t) \qquad \qquad h = 1, 2, ..., \infty \qquad (4.2)
$$

$$
b_h = \frac{1}{\pi} \int_0^{2\pi} f(t) \sin(h\omega t) d(\omega t) \qquad \qquad h = 1, 2, ..., \infty \qquad (4.3)
$$

 $a_n$  y  $b_n$  son los coeficientes de Fourier de la  $h^i$  componente i-ésima armónica y el coefi-

ciente  $a_0$  se refiere al componente de CD. Y el valor promedio para  $\omega = 2\pi f$  obteniendo:

$$
F_0 = \frac{1}{2}a_0 = \frac{1}{2\pi} \int_0^{2\pi} f(t)d(\omega t) = \frac{1}{T} \int_0^T f(t)dt
$$
 (4.4)

Por lo tanto, el valor rms de todas las componentes armónicas incluyendo la fundamental es:

$$
F_h = \frac{\sqrt{(a_h^2 + b_h^2)}}{\sqrt{2}}\tag{4.5}
$$

El valor total rms de la función  $f(t)$  puede ser expresada como los valores rms de sus componentes en las series de Fourier:

$$
F = \sqrt{F_0^2 + \sum_{h=1}^{\infty} F_h^2}
$$
 (4.6)

Para formas de onda CA simétricas, el valor promedio es cero ( $F_0 = 0$ ) y los valores de  $a_h$  y  $b_h$  pueden simplificarse:

$$
a_h = 0 \t y \t b_h = \frac{2}{\pi} \int_0^{\pi} f(t) \sin(h\omega t) d(\omega t) \t h = 1, 2, ..., \infty \t (4.7)
$$

Al utilizar el análisis anterior, en estado estable, la corriente de entrada simétrica CA y el voltaje CA pueden ser representados por la suma de sus componentes armonicos: ´

$$
i_{ca}(t) = i_{cal}(t) + \sum_{h=2}^{\infty} i_{cah}(t)
$$
\n(4.8)

<span id="page-80-0"></span>
$$
V_{ca}(t) = V_{ca}(t) + \sum_{h=2}^{\infty} V_{pcch}(t)
$$
\n(4.9)

donde  $i_{ca1}$  y  $V_{ca1}$  son los componentes a frecuencia fundamental  $(f_1)$ , y  $i_{cah}$  y  $V_{cah}$  son los componentes a frecuencias armónicas( $f_h = hf_1$ ) de la corriente CA y el voltaje CA respectivamente [\[40,](#page-154-1) [57\]](#page-155-3).

### 4.3.2 Orden de la componente armónica

El orden de la armónica  $(h)$  representa un elemento individual con una determinada frecuencia incluida en una forma de onda compleja. Por ejemplo,  $h = 3$  se refiere al tercer componente armónico con una frecuencia igual a tres veces la frecuencia fundamental. Si

la frecuencia fundamental es 60 Hz, entonces la frecuencia de tercera armónica es  $3 * 60$ , ó 180 Hz. La cuarta armónica es una componente con una frecuencia de 240 Hz.

En un convertidor de frecuencia de manera idónea, las armónicas producidas por el semiconductor en operación en estado estable se le llaman armónicas características del convertidor y se expresan como [\[58\]](#page-155-4):

$$
h = np \pm 1 \tag{4.10}
$$

donde h es el orden de la armónica,  $n$  es un entero (1,2,3,..) cuando se tratan de armónicas, un no entero cuando se trata de inter-armonicas, o un valor menor a 1 en el caso de ´ las sub-armónicas.  $p$  es el numero de pulsos por ciclo.

Un aspecto que se debe de considerar cuando se trabaja con armónicas es usar el orden armonico en ves de su frecuencia, por las siguientes razones. La frecuencia fundamental ´ puede diferir de un país a otro, por ejemplo, la frecuencia fundamental de la red eléctrica en México es de 60 Hz, mientras que en Europa, es de 50 Hz, además que algunas aplicaciones emplean otra frecuencia de operación. Un ejemplo puede ser el de algunos sistemas eléctricos de tracción que usan una frecuencia fundamental de 25 Hz. Los convertidores de frecuencia que son parte de una máquina de velocidad variable pro ejemplo, opera en cualquier frecuencia entre cero y la frecuencia de operación de máxima potencia, y la frecuencia fundamental a la cual el motor opera. El uso del orden armonico facilita la ´ forma en que se expresa la armónica. Otra razón es por que el uso del orden armónico es una simplificación realizada para facilitar las operaciones con armónicas.

#### 4.3.3 Secuencia de las componentes armonicas ´

Las secuencias de las componentes armónicas se determinan mediante el método de componentes simétricos, el cual permite hacer un análisis simplificado de un sistema trifásico mediante la suma de tres sistemas de fasores simétricos: un sistema de secuencia positiva, un sistema de secuencia negativa y un sistema de secuencia cero.

El sistema de secuencia positiva es un sistema trifasico equilibrado representado por ´ tres fasores de igual módulo, con un ángulo de desfasamiento de 120° entre ellos y con una secuencia de fase a-b-c (0°,-120°,120°). El sistema de secuencia negativa tiene las mismas características que el anterior pero con una fase de rotación inversa a-c-b  $(0^{\circ},120^{\circ},-120^{\circ})$ . El sistema de secuencia cero se representa por tres fasores de igual módulo y en fase  $(0^{\circ},0^{\circ},0^{\circ}).$ 

Existe un patrón que relaciona las armónicas con su respectiva secuencia, donde únicamente se presentan armónicas impares, ya que en un sistema eléctrico, no se generan armónicas de números pares. En la Tabla [4.2](#page-82-0) se muestra la secuencia dominante corres-pondiente a cada armónica [[59\]](#page-156-0).

Tabla 4.2. Secuencia de fase de componentes armónicas.

<span id="page-82-0"></span>

|                    | ┙                        | ັ                             | ັ                        |                     | - | $\sqrt{2}$<br>ັ          |   | $\sim$ |                          | $\cdots$ |
|--------------------|--------------------------|-------------------------------|--------------------------|---------------------|---|--------------------------|---|--------|--------------------------|----------|
| . <u>. .</u><br>uu | $\overline{\phantom{m}}$ | $\overline{\phantom{a}}$<br>U | $\overline{\phantom{a}}$ | <b>Section</b><br>ິ |   | $\overline{\phantom{a}}$ | ິ |        | $\overline{\phantom{m}}$ | $\cdots$ |

Es importante conocer dicha secuencia pues cada una afecta al sistema de manera diferente, en el caso de una máquina de inducción doblemente alimentada, las armónicas de secuencia positiva son las responsables del sobrecalentamiento de los conductores y lineas de transmisión. Las armónicas de secuencia negativa circulan entre las fases debilitando el campo magnético rotatorio afectando directamente el torque de la máquina ya que la desacelera. Las armónicas de secuencia cero circulan entre la fase y el neutro. Estas son responsables del aumento en la corriente, menor eficiencia y calentamiento.

## 4.3.4 Factor de distorsión armónica total

La cantidad de distorsión en la forma de onda del voltaje o corriente es cuantificada mediante un indice llamado *distorsion arm ´ onica total ´* (THD). De acuerdo a *IEEE* 519- 1992 [\[57\]](#page-155-3), se define como una relación de la raíz media cuadrada del contenido armónico al valor raíz-media-cuadrado de la cantidad fundamental y expresada como un porcentaje de la fundamental [\[59\]](#page-156-0).

A manera de ejemplo, la THD del voltaje CA es:

$$
\%THD_{Vca} \frac{\sqrt{\sum_{h=2}^{\infty} V_{cah}^2}}{V_1} * 100,
$$
\n(4.11)

De manera similar, la THD de la corriente es:

$$
\%THD_I \frac{\sqrt{\sum_{h=2}^{\infty} I_h^2}}{I_1} * 100.
$$
\n(4.12)

### 4.3.5 Fuentes armónicas

Muchas armónicas provienen de dispositivos electrónicos de potencia. El uso de estos dispositivos para el control de aparatos y sistemas de potencia ha aumentado los problemas de distorsión en la forma de onda. Un convertidor electrónico de frecuencia puede ser analizado como un sistema matricial de interruptores estáticos que brindan una flexibilidad de interconexión entre los nodos de entrada y salida de un sistema eléctrico de potencia. La electrónica de potencia mas común es el rectificador monofásico, empleado en accesorios eléctricos domésticos y de oficina. A pesar de que la potencia individual de estos equipos sea baja, su efecto combinado pueden ser una fuente importante de distorsion´ en la forma de onda. Las fuentes generadoras de armónicas pueden ser las siguientes [[60\]](#page-156-1):

- Convertidores de frecuencia
- Dispositivos que incluyan semiconductores
- $\blacksquare$  Máquinas eléctricas
- Transformadores
- Sistema fotovoltaico
- Computadora
- $\blacksquare$  Balastros electrónicos
- Fuentes de energía ininterrumpidas
- Plantas de soldar
- Circuitos de control
- Compensadores de VAR estaticos ´
- Soldadoras de arco
- $\blacksquare$  Sistemas de transmisión HVDC
- Sistemas de comunicaciones eléctricas

### 4.3.6 Mitigación de armónicas

Los altos niveles de armónicas de bajo orden generados por un convertidor de frecuencia ha hecho que los ingenieros y científicos investigadores desarrollen métodos para reducir o mitigar la influencia de las armónicas en el sistema eléctrico. Las estructuras de mitigación armónica o filtros son sistemas que ayudan a remover las componentes armónicas no deseadas del sistema eléctrico. Cualquier combinación de elementos pasivos (R, L, C) y/o activos (transistores, amplificadores-operacionales) diseñados para seleccionar o rechazar una banda de frecuencias es llamado un filtro. Los filtros son empleados para quitar cualquier frecuencia no deseada ocasionada por las características no lineales de algunos dispositivos electrónicos o ruidos tomados del ambiente. Estos dispositivos proporcionan una baja impedancia de paso o una trampa armonica a la cual esta sintonizado ´ el filtro, por lo que son llamados circuitos sintonizados. Los filtros existentes son de tres tipos de filtros [\[61\]](#page-156-2):

- Filtros pasivos
- Filtros activos
- Filtros hibridos

En este trabajo únicamente se considera la implementación de un filtro pasivo pasa baja en los casos de estudio presentados.

El fitro pasa bajas se configura en un conjunto o rango de frecuencias para las cuales el filtro deja pasar la entrada hasta la salida. Cualquier componente de la entrada cuya frecuencia pertenezca a dicho conjunto va a ser transmitida hacia la salida del filtro (no sin cierta modificación de la amplitud y de la fase). La función básica de un filtro pasa bajas es dejar pasar las frecuencias baja con muy pocas pérdidas y atenuar las altas frecuencias. Debe pasar las señales en la banda de frecuencia entre CD y la frecuencia de corte  $\omega_p$ (banda de paso), con una atenuación máxima de  $A_{max}$ dB. Las frecuencias por encima de  $\omega_s$ (banda de rechazo) deben tener al menos  $A_{min}$ dB de atenuación. ( $\omega_s$  =frecuencia límite de la banda de rechazo). La banda de frecuencia entre  $\omega_p$  y  $\omega_s$  se denomina banda de transición. Los parámetros  $\omega_p, \omega_s, A_{min}$  y  $A_{max}$  describen completamente las especificaciones del filtro pasa bajas. Conociendo los parametros anteriores se implementa una ´ función de transferencia de segundo orden que implementa una característica del filtro pasa bajas el cual se define:

$$
H(s) = \frac{Kb}{s^2 + as + b} = \frac{K(\omega_n)^2}{s^2 + \frac{\omega_n}{Q}s + (\omega_n)^2} = \frac{K(\omega_n)^2}{s^2 + 2(\xi)(\omega_n)s + (\omega_n)^2},
$$
(4.13)

donde,  $Q =$  factor de calidad;  $\xi \xi = 1/2Q =$  factor de amortiguamiento;  $H(0) = K =$ ganancia en CD;  $\omega_n$  = frecuencia natural del sistema.

# 4.4 Modelo matemático de convertidor a frecuencias armónicas

Una de las principales fuentes armónicas en un parque eólico es el convertidor de frecuencia. Dentro de los cuales en este trabajo se estudia un convertidor de frecuencia *back to back*, el cual consiste en dos convertidores de fuente de voltaje trifásicos de dos niveles formado por 6 dispositivos interruptores de potencia cada uno, los cuales son enlazados por un bus de CD. En este convertidor de frecuencia se obtienen tres distintas etapas de rectificación, inversión y filtrado en un solo equipo. Por lo que representa una ventaja ante las otras topología de convertidores de frecuencia. La salida de las formas de onda de voltaje en el convertidor son técnicamente ondas cuadradas, pero relativamente tiene una buena aproximacion a una forma de onda senoidal en la salida, el cual puede ser ob- ´ tenido mediante esfuerzos combinados de filtros a la salida y la modulación de ancho de pulso con una frecuencia de conmutación mucho mayor que la frecuencia fundamental de operación. Las armónicas generadas por el convertidor de frecuencia se pueden clasificas como armónicas características y no características. Las armónicas características presentes en la distorsión armónica causadas por las conmutaciones de los dispositivos de potencia del convertidor de frecuencia esta representada en la figura [4.1.](#page-85-0) Estas armonicas ´ están representadas como barras laterales de  $mf$ . Las armónicas no características generadas en base a el punto de operación del convertidor de frecuencia no están relacionadas con el patrón de conmutación de los dispositivos.

<span id="page-85-0"></span>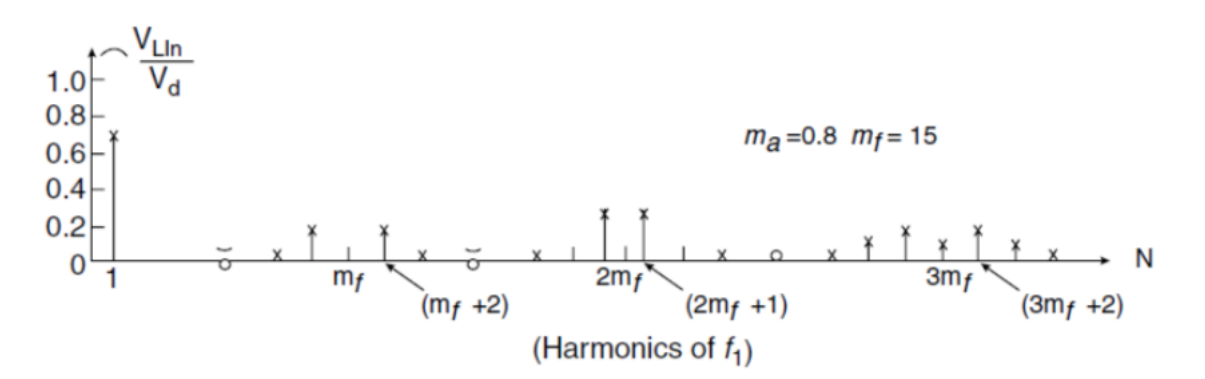

Figura 4.1. Armónicas características generadas por el convertidor de frecuencia.

# 4.4.1 Modelo del convertidor del lado de la red a frecuencias armoni- ´ cas

El análisis del convertidor de frecuencia a frecuencias armónicas se derivan del marco de referencia abc analizado en la figura [2.7,](#page-37-0) donde las variables de hacen dependientes del dominio de frecuencia de fourier. Las ecuaciones de voltaje para el convertidor del lado de la red en el marco de referencia abc son:

<span id="page-86-1"></span>
$$
V_{h_a} = Ri_{h_a} + jh\omega L \frac{di_{h_a}}{dt} + (S_{11} - S_{21})V_c d,
$$
  
\n
$$
V_{h_b} = Ri_{h_b} + jh\omega L \frac{di_{h_b}}{dt} + (S_{21} - S_{22})V_c d,
$$
  
\n
$$
V_{h_c} = Ri_{h_c} + jh\omega L \frac{di_{h_c}}{dt} + (S_{31} - S_{32})V_c d.
$$
\n(4.14)

Las resistencias e inductancias de fase son balanceadas, es decir,  $r_a = r_b = r_c$  y  $L_a$  =  $L_b = L_c$ , donde la impedancia de fase es:

$$
Z = r_i + jL_i p \qquad donde \qquad p = \frac{d}{dt} \qquad I = a, b, c, \dots \tag{4.15}
$$

Los voltajes armónicos para un sistema trifásico pueden ser definidos como:

<span id="page-86-0"></span>
$$
V_{h_a} = V_m \cos(\pm h\omega t + \varphi_v),
$$
  
\n
$$
V_{h_b} = V_m \cos(\pm h\omega t + \varphi_v - \frac{2\pi}{3}),
$$
  
\n
$$
V_{h_c} = V_m \cos(\pm h\omega t + \varphi_v + \frac{2\pi}{3}),
$$
\n(4.16)

donde  $\varphi_v$  es el ángulo del voltaje armónico de fase y $\omega_{es}$  es la frecuencia del voltaje en rad/seg. Sabiendo que $S_{11} + S_{12} = 1$ ;  $S_{21} + S_{22} = 1$  y que  $S_{31} + S_{32} = 1$  entonces sustituyéndolos en [4.16](#page-86-0) pueden ser expresados en términos de funciones de conmutación del dispositivo tal que:

<span id="page-86-2"></span>
$$
V_{h_a} = I_h Z + (2S_{11} - 1)V_{cd},
$$
  
\n
$$
V_{h_b} = I_h Z + (2S_{21} - 1)V_{cd},
$$
  
\n
$$
V_{h_c} = I_h Z + (2S_{31} - 1)V_{cd}.
$$
\n(4.17)

La impedancia de fase Z puede ser sustituida en las ecuaciones [4.14](#page-86-1) a [4.17,](#page-86-2) la cual quedaría de la siguiente forma:

$$
V_{h_a} = Ri_h + jh\omega_{es}L_a \frac{di_{h_a}}{dt} + (2S_{11} - 1)V_{cd},
$$
  
\n
$$
V_{h_b} = Ri_h + jh\omega_{es}L_b \frac{di_{h_b}}{dt} + (2S_{21} - 1)V_{cd},
$$
  
\n
$$
V_{h_c} = Ri_h + jh\omega_{es}L_c \frac{di_{h_c}}{dt} + (2S_{31} - 1)V_{cd}.
$$
\n(4.18)

La ecuación de estado final que completa el modelo del sistema del convertidor de frecuencia trifásico de la red es la ecuación trifásica expresada en términos de la corriente de carga  $I_{carga}$  y la corriente de CD  $I_{cd}$  a la salida del convertidor de frecuencia del lado de la red.

<span id="page-87-1"></span>
$$
C\frac{dV_{cd}}{dt} = I_{carga} - \frac{V_{cd}}{R_{carga}},\tag{4.19}
$$

donde la salida de la corriente  $I_{carea}$  es definida en términos de las funciones de conmutación del dispositivo quedando:

<span id="page-87-0"></span>
$$
I_{carga} = S_{11}I_{h_a} + S_{21}I_{h_b} + S_{31}I_{h_c}.
$$
\n(4.20)

Sustituyendo [4.20](#page-87-0) en [4.19](#page-87-1) tenemos que:

$$
C\frac{dV_{cd}}{dt} = S_{11}I_{h_a} + S_{21}I_{h_b} + S_{31}I_{h_c} - \frac{V_{cd}}{R_{carga}},
$$
\n(4.21)

donde se obtiene:

$$
V_{h_a} = Ri_{h_a} + jh\omega L \frac{di_{h_a}}{dt} + \frac{V_{cd}}{3} (2S_{ar} - S_{br} - S_{cr}),
$$
  

$$
V_{h_b} = Ri_{h_b} + jh\omega L \frac{di_{h_b}}{dt} + \frac{V_{cd}}{3} (-S_{ar} + 2S_{br} - S_{cr}),
$$
  

$$
V_{h_c} = Ri_{h_c} + jh\omega L \frac{di_{h_c}}{dt} + \frac{V_{cd}}{3} (-S_{ar} - S_{br} + 2S_{cr}).
$$
 (4.22)

Las funciones de conmutación para cada fase se pueden expresar en función del índice de modulación

$$
S_{11} = \left(\frac{1 + m_a}{2}\right),
$$

<span id="page-88-0"></span>
$$
S_{12} = \left(\frac{1 + m_b}{2}\right),\tag{4.23}
$$
\n
$$
S_{13} = \left(\frac{1 + m_c}{2}\right),
$$

donde el índice de modulación  $m_{abc}$  quedó definido en (2.5). Ahora, sustituyendo [4.23](#page-88-0) en las señales de conmutación, las ecuaciones de voltaje armónico se pueden representar de la siguiente manera en función del índice de modulación:

$$
V_{h_a} = Ri_{h_a} + jh\omega L \frac{di_{h_a}}{dt} + \frac{V_{cd}}{3} (2S_{ar} - S_{br} - S_{cr}),
$$
  
\n
$$
V_{h_b} = Ri_{h_b} + jh\omega L \frac{di_{h_b}}{dt} + \frac{V_{cd}}{3} (-S_{ar} + 2S_{br} - S_{cr}),
$$
  
\n
$$
V_{h_c} = Ri_{h_c} + jh\omega L \frac{di_{h_c}}{dt} + \frac{V_{cd}}{3} (-S_{ar} - S_{br} + 2S_{cr}).
$$
\n(4.24)

Similarmente, las funciones de conmutación en las ecuaciones de voltaje del capacitor son reemplazadas por las señales de conmutación. Para un análisis armónico, las ecuaciones en esta forma pueden ser simplificadas por la transformación a otros marcos de referencia.

Las ecuaciones de voltaje armónico en forma matricial son:

$$
\begin{bmatrix}\nV_{h_a} \\
V_{h_b} \\
V_{h_c}\n\end{bmatrix} = R \begin{bmatrix}\ni_{h_a} \\
i_{h_b} \\
i_{h_c}\n\end{bmatrix} + jh\omega L \frac{d}{dt} \begin{bmatrix}\ni_{h_a} \\
i_{h_b} \\
i_{h_c}\n\end{bmatrix} + \frac{V_{cd}}{3} \begin{bmatrix} 2 & -1 & -1 \\ -1 & 2 & -1 \\ -1 & -1 & 2 \end{bmatrix} \begin{bmatrix} S_{ag} \\ S_{bg} \\ S_{cg} \end{bmatrix}.
$$
\n(4.25)

La ecuación de voltaje armónico del capacitor expresada en términos de las señales de modulación en el marco de referencia  $abc$  se expresa tal que:

$$
C\frac{dV_{cd}}{dt} = (m_a I_{h_a} + m_b I_{h_b} + m_c I_{h_c}) - \frac{V_{cd}}{R_{carga}}.
$$
\n(4.26)

# 4.4.2 Modelo del convertidor del lado del rotor a frecuencias armoni- ´ cas

El convertidor del lado del rotor puede alimentar directamente a una carga electrica ´ con la potencia adecuada, o como es el caso del convertidor de frecuencia *back to back* forma parte de un sistema por etapas en el cual puede operar como suministrador de po-

tencia. Le forma de onda que un convertidor trifasico ideal debe ser senoidal, no obstante ´ en la práctica esto no ocurre, las formas de ondas entregadas por un convertidor de frecuencia no son senoidales y contienen ciertas componentes armonicas. En este trabajo ´ de tesis se pretende que el convertidor suministre potencia a una máquina de inducción trifasica doblemente alimentado, en el cual se interconectara con el convertidor de fre- ´ cuencia *back to back* a través de su circuito rotorico, por lo que el análisis matemático se adecuará a esta configuración en particular, sin embargo este análisis se puede extender fácilmente a otro tipo de carga eléctrica. La conexión del convertidor con el rotor del GIDA se muestra en la figura [4.2.](#page-89-0)

<span id="page-89-0"></span>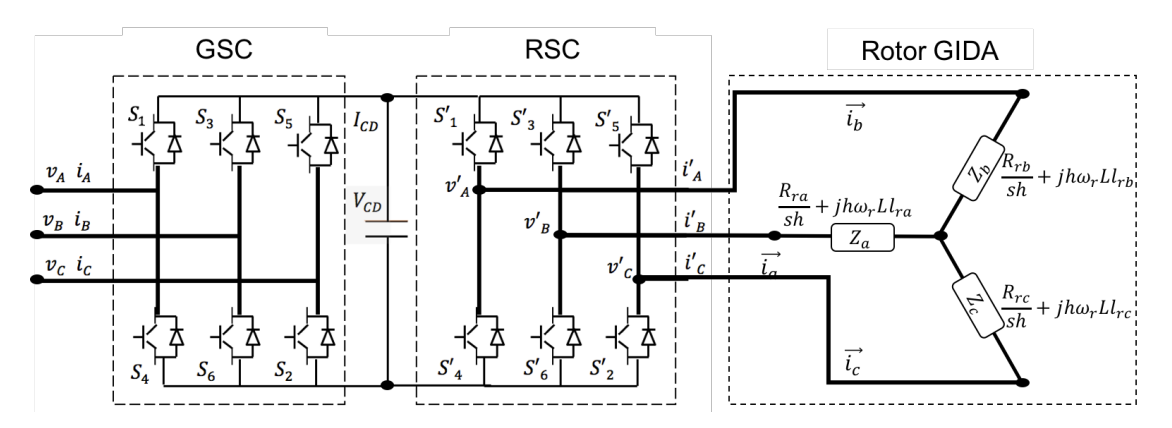

Figura 4.2. Diagrama de conexión del convertidor de frecuencia *back to back* con el circuito del rotor del GIDA.

En este análisis del RSC el modelo de ecuaciones armónicas se realiza análogamente como el GSC obteniendo las ecuaciones de voltaje a frecuencias armonicas del RSC en ´ forma matricial definida por [\[62\]](#page-156-3):

$$
\begin{bmatrix}\nV_{h_{ar}} \\
V_{h_{br}} \\
V_{h_{cr}}\n\end{bmatrix} = R \begin{bmatrix}\ni_{h_{ar}} \\
i_{h_{br}} \\
i_{h_{br}}\n\end{bmatrix} + jh\omega L \frac{d}{dt} \begin{bmatrix}\ni_{h_{ar}} \\
i_{h_{br}} \\
i_{h_{br}}\n\end{bmatrix} + \frac{V_{cd}}{3} \begin{bmatrix} 2 & -1 & -1 \\
-1 & 2 & -1 \\
-1 & -1 & 2 \end{bmatrix} \begin{bmatrix} S_{ar} \\
S_{br} \\
S_{cr}\n\end{bmatrix}.
$$
\n(4.27)

Así mismo la forma de onda de voltaje de CA a la salida del convertidor de frecuencia se puede expresar también mediante la expansión de series de Fourier de acuerdo con la ecuación [4.9.](#page-80-0) En condiciones de operación balanceadas, los voltajes de fase  $v_{an}$ ,  $v_{bn}$ ,  $v_{cn}$ con una secuencia de fases  $\pm \varphi_h$  se expresa como:

<span id="page-90-0"></span>
$$
V_{an} = \frac{2v_{cd}}{\pi} \left[ h\cos(h\omega_{er}t \pm \varphi_h) + h_{(-)}\cos(h\omega_{er}t \pm \varphi_h) + h_{(+)}\cos(h\omega_{er}t \pm \varphi_h) + \dots \right],
$$
  
\n
$$
V_{bn} = \frac{2v_{cd}}{\pi} \left[ \frac{h\cos(h\omega_{er}t + \frac{2\pi}{3} \pm \varphi_h) + h_{(-)}\cos(h\omega_{er}t + \frac{2\pi}{3} \pm \varphi_h)}{+h_{(+)}\cos(h\omega_{er}t + \frac{2\pi}{3} \pm \varphi_h) + \dots} \right],
$$
  
\n
$$
V_{cn} = \frac{2v_{cd}}{\pi} \left[ \frac{h\cos(h\omega_{er}t - \frac{2\pi}{3} \pm \varphi_h) + h_{(-)}\cos(h\omega_{er}t - \frac{2\pi}{3} \pm \varphi_h)}{+h_{(+)}\cos(h\omega_{er}t - \frac{2\pi}{3} \pm \varphi_h) + \dots} \right],
$$
  
\n(4.28)

donde  $\pm \varphi_h$  es (+) para secuencia positiva y (-) para secuencia negativa, respectivamente, para  $h = 1, 2, 3...$ 

El contenido armonico de las corrientes y del torque han sido el objeto de varias pu- ´ blicaciones [\[7–](#page-150-0)[9,](#page-151-0) [37\]](#page-153-0) En todos los casos, se realiza un análisis armónico que es estudiado considerando la operación de conmutación del convertidor del lado del rotor. El análisis armónico del convertidor de frecuencia *back to back* conectado al GIDA incluye el efectos del convertidor en el GIDA cuando se conecta al devanado del rotor de la máquina. Por lo que es importante determinar en este análisis la frecuencia que se induce del devanado del estator al rotor y viceversa cuando el circuito rotorico se alimenta por fuente de voltaje no senoidales. Si el rotor se encuentra cortocircuitado, una corriente se induce en el rotor a una frecuencia angular  $\omega_{er} = \omega_{es}$  ó a una frecuencia eléctrica de  $f_{er} = \omega_{er}/2\pi$ . Esta frecuencia puede ser expresada como una funcion del deslizamiento donde la frecuencia ´ del rotor está dada por:

$$
f_{er} = sf_{es} \tag{4.29}
$$

y viceversa, si el rotor es alimentado con una frecuencia  $f_{er}$  esta inducirá una corriente en el estator de frecuencia  $f_{es} = f_{er}/s$ .

#### 4.4.2.1 Armonicas de corriente de CD

Las frecuencias armónicas en el lado de CD de un convertidor de frecuencia de seis pulsos son múltiplos de  $6f_{es}$ , donde  $f_{es}$  es la frecuencia fundamental del sistema. Ya que la frecuencia de las corrientes del rotor son  $|s|f_{es}$  donde s es el deslizamiento, las armónicas

de las corrientes de CD generadas por el convertidor del lado del rotor serán a frecuencias:

$$
f_{h_{cd}} = 6h|s|f_{es}, \qquad h = 1, 2, 3, \dots \tag{4.30}
$$

De la misma forma, el convertidor del lado de la red introduce distorsión armónica en la corriente a frecuencias:

<span id="page-91-0"></span>
$$
f_{h_{cd}} = 6h|k|f_{es}, \qquad k = 1, 2, 3, \dots \tag{4.31}
$$

Para ciertos valores de deslizamiento, la interacción de las armónicas entre el GSC y el RSC a frecuencias vecinas quizas se generen pulsaciones n deseadas de baja frecuencia ´ de la corriente de CD y por lo tanto pulsaciones de torque. Esto es debido al hecho de que la superposición de dos senoidales de frecuencias vecinas  $f_1$  y  $f_2$  resultan en una señal de frecuencia portadora  $(f_1 + f_2)/2$ .

#### 4.4.2.2 Armonicas de corriente en el rotor ´

Las armónicas en la corriente del rotor debidas a la conmutación del convertidor del lado del rotor aparecen a frecuencias:

<span id="page-91-1"></span>
$$
f_{h_r} = (6h \pm 1)|s_h|f_{er}, \qquad h = 0, 1, 2, 3, \dots \tag{4.32}
$$

donde:

<span id="page-91-2"></span>
$$
s_h = \frac{\pm h\omega_{er} - \omega_r}{\pm h\omega_{es}}
$$
(4.33)

siendo en el caso de  $s_h$  (+) para secuencias positivas y (-) para secuencias negativas.

Es decir, para la 5<sup>*a*</sup>, 7<sup>*a*</sup>, 11<sup>*a*</sup>, 13<sup>*a*</sup>, ... de la frecuencia fundamental del rotor  $|s_h|f_{er}$  $(h = 0)$  para la fundamental). La distorsión de corriente de CD por el convertidor del lado de la red se refleja en las corrientes del rotor resultando en la aparición de armónicas adicionales. Más específicamente, cada convertidor de frecuencia relacionado con las frecuencias armónicas  $f_{h_{cd}}$  de la corriente de CD se superpone en las armónicas  $f_{hr}$  de las corrientes del rotor, resultando en la aparición de dos "bandas laterales" a frecuencias  $|f_{hr} + f_{h_{cd}}|$ . Por lo tanto, usando las ecs. [4.31](#page-91-0) y [4.32,](#page-91-1) contenido armónico completo de las corrientes del rotor están dadas por:

<span id="page-92-0"></span>
$$
f_{h_r} = |(6h \pm 1)s_h \pm 6k|f_{er}, \qquad h, k = 0, 1, 2, 3, ... \qquad (4.34)
$$

Ajustando  $k = 0$  en [4.34](#page-92-0) se generan las frecuencias armónicas "características" debido solo al convertidor de frecuencia del lado del rotor. El mismo principio puede ser aplicado para las corrientes armonicas del GSC, apareciendo a frecuencias: ´

$$
f_{h_g} = |(6h \pm 1) \pm 6hs_h| f_{er}, \qquad h, k = 0, 1, 2, 3, \dots
$$
 (4.35)

Ajustando  $h = 0$  (es decir, ignorando la distorsión de corriente CD generadas por la operación del RSC) se obtienen los armónicas múltiplos "enteros" de la corriente de salida del convertidor del lado de la red. Para  $h \neq 0$  se genera componentes sub-armónicas o inter-armonicas el cual puede ser bastante significativo dependiendo del deslizamiento ´ del GIDA.

#### 4.4.2.3 Armónicas en la corriente del estator

Las corrientes armónicas en el rotor establecer un campo magnético rotatorio en el entre hierro, induciendo corrientes a frecuencias correspondientes al devanado del estator. Es bien sabido que las armónicas  $6h + 1$  de las corrientes en el rotor establecen una secuencia positiva rotando en la misma dirección que la frecuencia fundamental en el rotor, mientras que las armónicas  $6h - 1$  establecen una secuencia negativa. Ya que la frecuencia fundamental del rotor gira en la misma dirección que el rotor para  $s > 0$ (modo motor) y para el caso contrario  $s < 0$  (modo generador), la velocidad angular de la fuerza magnetomotriz con relación al rotor es siempre  $(1 \pm 6h)sf_{es}$ . Además la velocidad del rotor,  $(1 - s)f_{es}$ , produce una velocidad de rotación de la fuerza magnetomotriz con relación al estator, y por lo tanto, la frecuencia de las corrientes armónicas inducidas son:

$$
f_{h_s} = |1 \pm 6hs_h| f_{es}, \qquad h = 0, 1, 2, 3, \dots
$$
 (4.36)

De la misma forma, las frecuencias laterales del rotor debidas a las armonicas induci- ´ das por el convertidor del lado de la red tambien establecen formas de fuerzas magneto- ´ motriz, rotando a  $[(1 \pm 6h)s \pm 6k]f_{es}$  con respecto al rotor. La frecuencia de las corrientes armónicas inducidas al estator será:

<span id="page-93-0"></span>
$$
f_{h_s} = |1 \pm 6hs_h \pm 6k| f_{es}, \qquad h, k = 0, 1, 2, 3, \dots
$$
 (4.37)

Ya que el deslizamiento s no es entero, el contenido armónico de la corriente en el estator consiste principalmente de sub-armónicas e inter-armónicas las cuales crean indeseables efectos en el sistema de alimentación. Por ejemplo, las sub-armónicas a bajas frecuencias aparecen como componentes unidireccionales superpuestas en la corriente de fase, mientras que las sub-armónicas e inter-armónicas vecinas a la frecuencia de alimentación crean un efecto en la magnitud de la corriente del estator.

#### 4.4.2.4 Armónicas en el torque

Las armónicas del torque electromagnético pueden ser explicados considerando la interacción de la rotación de la fuerza magnetomotriz creada por las corrientes en el estator y rotor a frecuencia fundamental y a frecuencias armonicas. Como es bien sabido, las ´ ondas viajeras que son estacionarias entre sí producen un torque promedio constante diferente de cero. Cuando hay un movimiento relativo, un componente de torque oscilante se produce con valores promedio de cero y la frecuencia igual a la velocidad relativa de los campos que interactúan. La velocidad angular para cada fuerza magnetomotriz está dada por [4.37](#page-93-0) simplemente removiendo el valor absoluto. Las frecuencias armónicas del torque estarán dadas por:

<span id="page-93-1"></span>
$$
f_{h_r} = |(1 \pm 6h_1s_h \pm 6k_1) - (1 \pm 6h_2s_h \pm 6k_2)|,
$$
  
\n
$$
f_{es} = 6| \pm (h_1 - h_2)s_h \pm (k_1 - k_2)|f_{es} \longrightarrow
$$
  
\n
$$
\rightarrow f_{h_r} = 6| \pm h_s \pm k|f_{es}, \qquad h, k = 0, 1, 2, 3, ...
$$
\n(4.38)

La condición para el desarrollo del torque promedio diferente de cero es  $f_{hr} = 0$  que satisface la rotación de la fuerza magnetomotriz ( $h = k = 0$ ) pero también por otras combinaciones de  $h, k$ , es decir, armónicas en campos estacionarios para cada uno, o solo para la fundamental la cual crea torques parásitos. De [4.38](#page-93-1) es evidente que pueden aparecer pulsaciones de torque a baja frecuencia insignificantes cuando  $h y k$  son pequeñas y por lo tanto están involucradas las armónicas de bajo orden.

## 4.5 Casos de estudio

En este apartado, se implementa estudia el convertidor de frecuencia *back to back* cuando alimenta una carga inductiva resistiva, el caso de un GIDA, de acuerdo al esquema mostrado en la Figura [4.2.](#page-89-0) Principalmente se tiene tres casos de estudio, en las cuales se alimenta un GIDA por el circuito del rotor utilizando las tres técnicas de conmutación estudiadas previamente.

El modelo y los parámetros utilizados en el GIDA que se emplea en este trabajo es tomado de [\[63\]](#page-156-4), con el cual se desarrolló el modelo a bloques en MATLAB/Simulink para analizar la distorsión armónica presentada con las diferentes modulaciones de ancho de pulso al alimentar la máquina con el convertidor de frecuencia. Para los casos de estudio se considera el GIDA, excitado desde el estator con una fuente de voltaje puramente senoidal  $v_s$  de frecuencia  $f_e s$  (voltaje fijo para todos los casos de estudio) y desde el rotor, variando el voltaje y la técnica de conmutación empleada, con el modelo del convertidor de frecuencia desarrollado en este trabajo.

Con este modelo se obtienen las corrientes armónicas del estator y del rotor, la velocidad síncrona de la máquina y el torque electromagnético. Los parámetros de la máquina se muestra en la Figura [4.3,](#page-95-0) donde la selección azul son los parámetros de configuración del GIDA a tres distintas potencias para ser estudiadas y la selección roja son los voltajes y frecuencias de configuracion del convertidor con el cual de alimentara el circuito del ´ rotor del GIDA.

A continuación se presentan los resultados obtenidos de la simulación y el análisis realizado con la herramienta de MATLAB/Simulink para cada caso. El modelo implementado del GIDA se muestra en la Figura [4.4,](#page-95-1) donde se emplea un tiempo de integracion´ de 1.667e-5 para obtener una definición de resultados de 1000 muestras por periodo con un paso de integración discreto.

<span id="page-95-0"></span>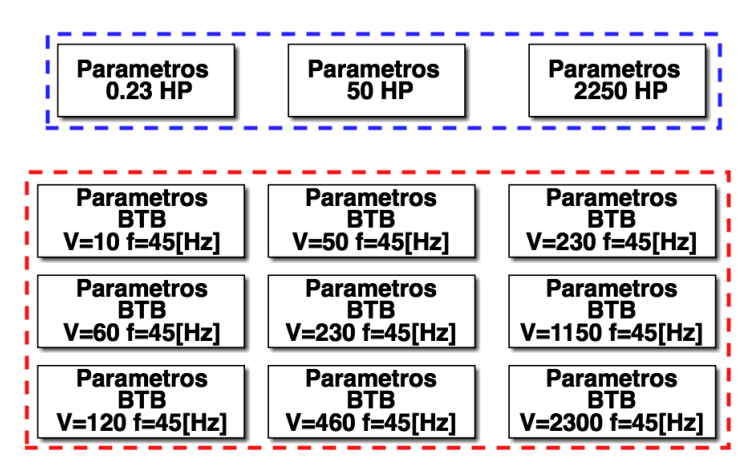

Figura 4.3. Parámetros de los casos de estudio a evaluar.

<span id="page-95-1"></span>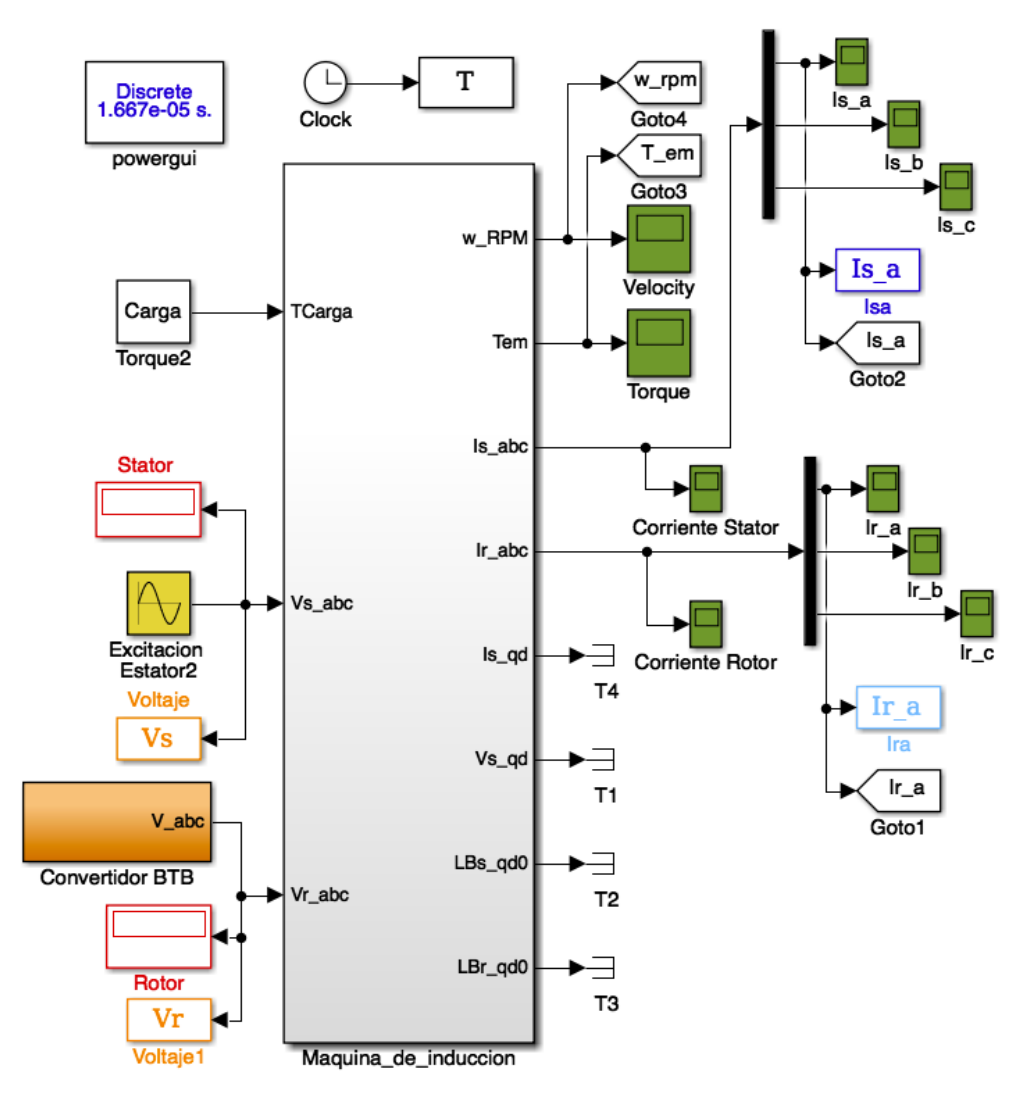

Figura 4.4. Modelo a bloques del GIDA implementado en MATLAB/Simulink con el convertidor de frecuencia *back to back*.

## 4.5.1 Casos de estudio para máquina de 0.23 HP (0.17 kW)

#### 4.5.1.1 Caso de estudio 1.1: Rotor alimentado a 10 V usando SPWM

Para el primer caso de estudio el GIDA es excitado con una fuente de voltaje trifasica ´ de 120 V a 60 Hz en el lado del estator y 10 V a 45 Hz en el lado del rotor mediante el convertidor de frecuencia utilizando la modulacion SPWM. El voltaje en el rotor se ´ muestra en la Figura [4.6](#page-96-0)

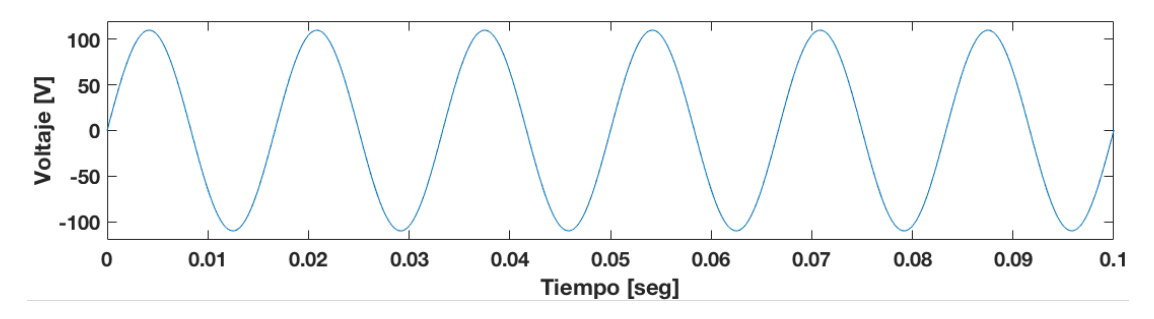

Figura 4.5. Voltaje en el estator (Fase A): Caso 1.1.

<span id="page-96-0"></span>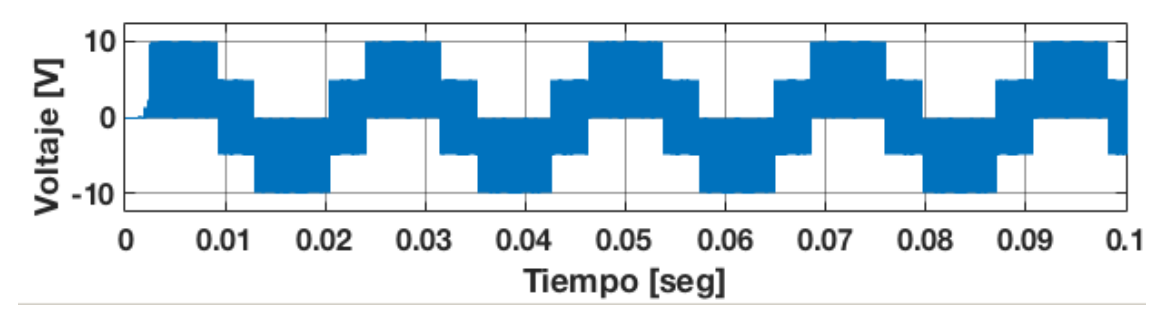

Figura 4.6. Voltaje en el rotor (Fase A): Caso 1.1.

El análisis de Fourier permite la descomposición de una onda periódica en su fundamental y componentes armónicas. Al aplicar este análisis en un ciclo a las fases A en estado estacionario del estator y rotor se puede conocer si se generan armónicas, su orden, secuencia, magnitud, frecuencia y su ángulo.

Para el caso 1, después de realizar el análisis de Fourier de las componentes armónicas del voltaje en el rotor, en la Figura [4.7](#page-97-0) se muestra el contenido armónico del voltaje en el rotor. Se observa que el THD presente en el voltaje es de 68.69 % a pesar de eso se nota que no se generan armonicas de bajo orden considerables ya que las de mayor magnitud ´ son de alta frecuencia, siendo las de orden 108, 110, 114, 116, 219, 223, 225 y 229 las de una magnitud considerable.

<span id="page-97-0"></span>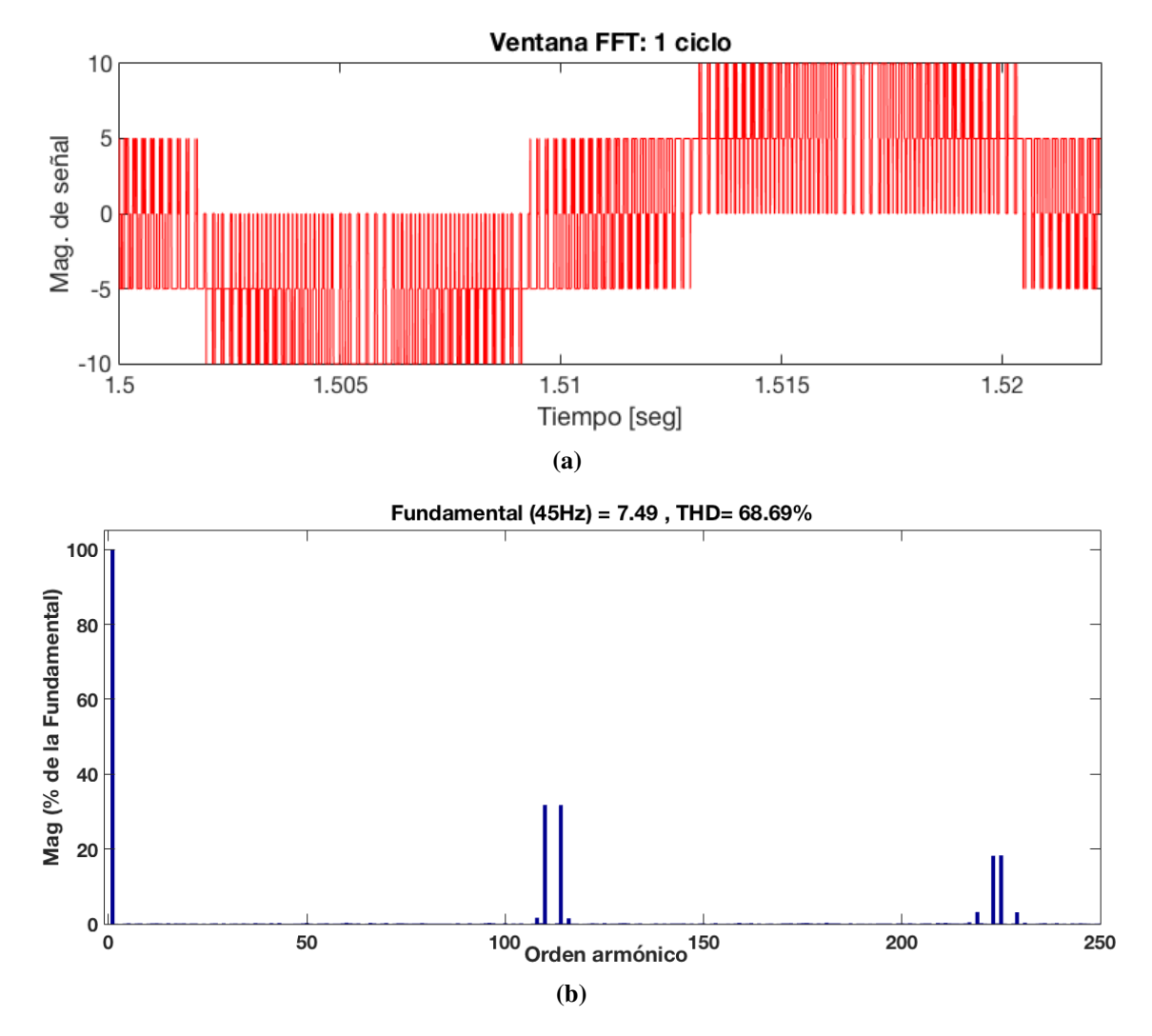

Éstas se resumen en la Tabla [4.3](#page-97-1) donde se muestran la magnitud, ángulo y frecuencia de esas armónicas.

<span id="page-97-1"></span>Figura 4.7. Contenido armónico en el voltaje del rotor: Caso 1.1, a) ventana de ciclos considerados, b) Ventana de contenido armónico.

Tabla 4.3. Componentes armónicas del voltaje en el rotor: Caso 1.1.

| Armónica | Magnitud $%$    | Angulo |  |  |  |
|----------|-----------------|--------|--|--|--|
| 1        | 100             | 180    |  |  |  |
| 108      | 1.66            | 185.4  |  |  |  |
| 110      | 31.79           | 178.5  |  |  |  |
| 114      | 31.76           | 178.9  |  |  |  |
| 116      | 1.53            | 175.4  |  |  |  |
| 219      | 3.20            | $-0.5$ |  |  |  |
| 223      | 18.21           | $-2.7$ |  |  |  |
| 225      | 18.31           | 176.7  |  |  |  |
| 229      | 3.13            | 179.5  |  |  |  |
|          | $THD = 68.69\%$ |        |  |  |  |

La velocidad alcanzada por la máquina es de 1780 rpm y se observa en la figura [4.8,](#page-98-0) mientras que el torque desarrollado se observa en la figura [4.9.](#page-98-1) El deslizamiento alcanzado por la máquina de acuerdo a la ecuación [4.33](#page-91-2) es 0.1373.

<span id="page-98-0"></span>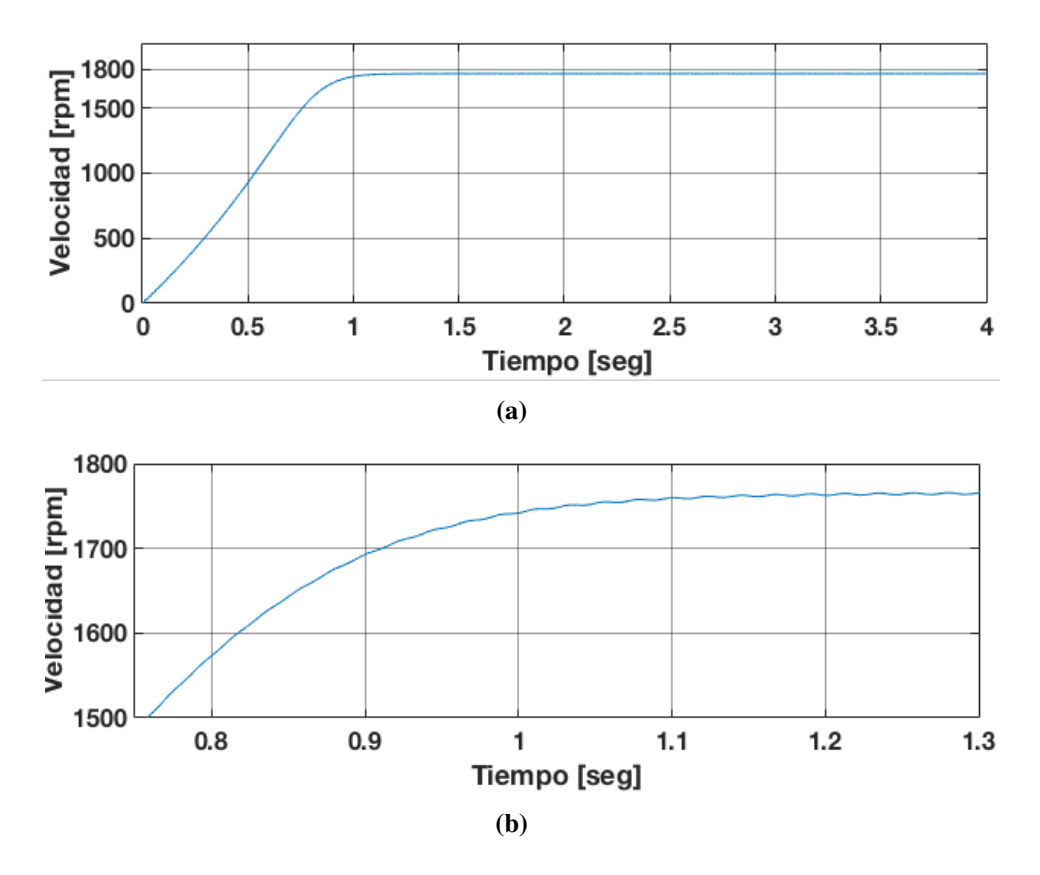

Figura 4.8. Velocidad alcanzada por la máquina: Caso 1.1, a) Velocidad de la máquina, b) Zoom de la velocidad de la máquina.

<span id="page-98-1"></span>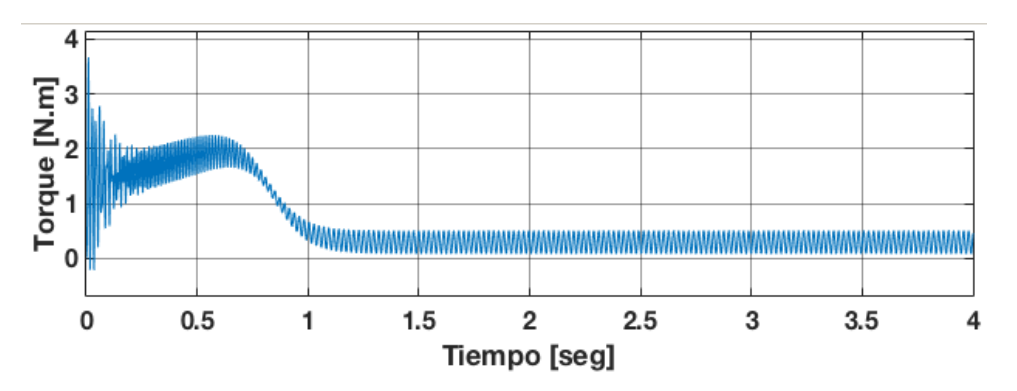

Figura 4.9. Torque electromagnético de la máquina en caso: 1.1.

Considerando el deslizamiento de  $s = 0.1373$ , un deslizamiento armónico de secuencia positiva de  $s_{(+)} = 0.987$  y de secuencia negativa de  $s_{(-)} = 1.029$  las frecuencias generadas en el voltaje del rotor de acuerdo a la ecuación [4.32,](#page-91-1) son:

$$
f_{hr} = |1 \pm 6h|s_h f_{er} = |1 - 6(108)| * 1.0293 * 8.24 = 4860.812
$$
  
\n
$$
f_{hr} = |1 \pm 6h|s_h f_{er} = |1 - 6(110)| * 1.0293 * 8.24 = 4950.428
$$
  
\n
$$
f_{hr} = |1 \pm 6h|s_h f_{er} = |1 - 6(114)| * 0.987 * 8.24 = 5175.643
$$
  
\n
$$
f_{hr} = |1 \pm 6h|s_h f_{er} = |1 - 6(116)| * 1.0293 * 8.24 = 5220.243
$$
  
\n
$$
f_{hr} = |1 \pm 6h|s_h f_{er} = |1 - 6(219)| * 1.0293 * 8.24 = 9855.214
$$
  
\n
$$
f_{hr} = |1 \pm 6h|s_h f_{er} = |1 - 6(223)| * 1.0595 * 8.24 = 10035.258
$$
  
\n
$$
f_{hr} = |1 \pm 6h|s_h f_{er} = |1 - 6(225)| * 1.0623 * 8.24 = 10125.463
$$
  
\n
$$
f_{hr} = |1 \pm 6h|s_h f_{er} = |1 - 6(229)| * 1.0623 * 8.24 = 10125.463
$$
  
\n
$$
f_{hr} = |1 \pm 6h|s_h f_{er} = |1 - 6(229)| * 1.0293 * 8.24 = 10305.847
$$

En la Tabla [4.4](#page-99-0) se resumen las componentes armonicas en el rotor, donde se muestran ´ la magnitud , secuencia, ángulos y frecuencias de esas armónicas.

<span id="page-99-0"></span>Tabla 4.4. Componentes armónicas, secuencia, magnitud y ángulo de fase del voltaje en el rotor con: Caso 1.1.

| Armónica | Secuencia | Magnitud $%$ | Angulo | Frecuencia |
|----------|-----------|--------------|--------|------------|
|          | $+$       | 100          | 180    | 45 Hz      |
| 108      | 0         | 1.66         | 185.4  | 4860 Hz    |
| 110      |           | 31.79        | 178    | 4950 Hz    |
| 114      | 0         | 31.76        | 178.9  | 5130 Hz    |
| 116      |           | 1.53         | 175.4  | 5220 Hz    |
| 219      | 0         | 3.20         | $-0.5$ | 9855 Hz    |
| 223      | $+$       | 18.21        | $-2.7$ | 10035 Hz   |
| 225      | 0         | 18.31        | 176.7  | 10125 Hz   |
| 229      | ┿         | 3.13         | 179.5  | 10305 Hz   |

De acuerdo a la tabla [4.4,](#page-99-0) la representación de la ecuación [4.28](#page-90-0) para el voltaje en la fase A del rotor es:

$$
V_{an} = \cos(\omega_{er}t + 180^{\circ}) + 0.016\cos(108\omega_{er}t + 185.4^{\circ}) + 0.31\cos(110\omega_{er}t + 178^{\circ})
$$

+0.3176 cos(114 $\omega_{er}t$ +178.9°)+0.015 cos(116 $\omega_{er}t$ +175.4°)+0.032 cos(219 $\omega_{er}t$ +-0.5°)

0.182 cos(223 $\omega_{er}t$  − 2.7°) + 0.183 cos(225 $\omega_{er}t$  + 176.7°) + 0.031 cos(229 $\omega_{er}t$  + 179.5°) + ...

Las corrientes armónicas de la fase A en el estator y en el rotor se muestran en la figura [4.10](#page-100-0) y [4.11,](#page-100-1) respectivamente.

<span id="page-100-0"></span>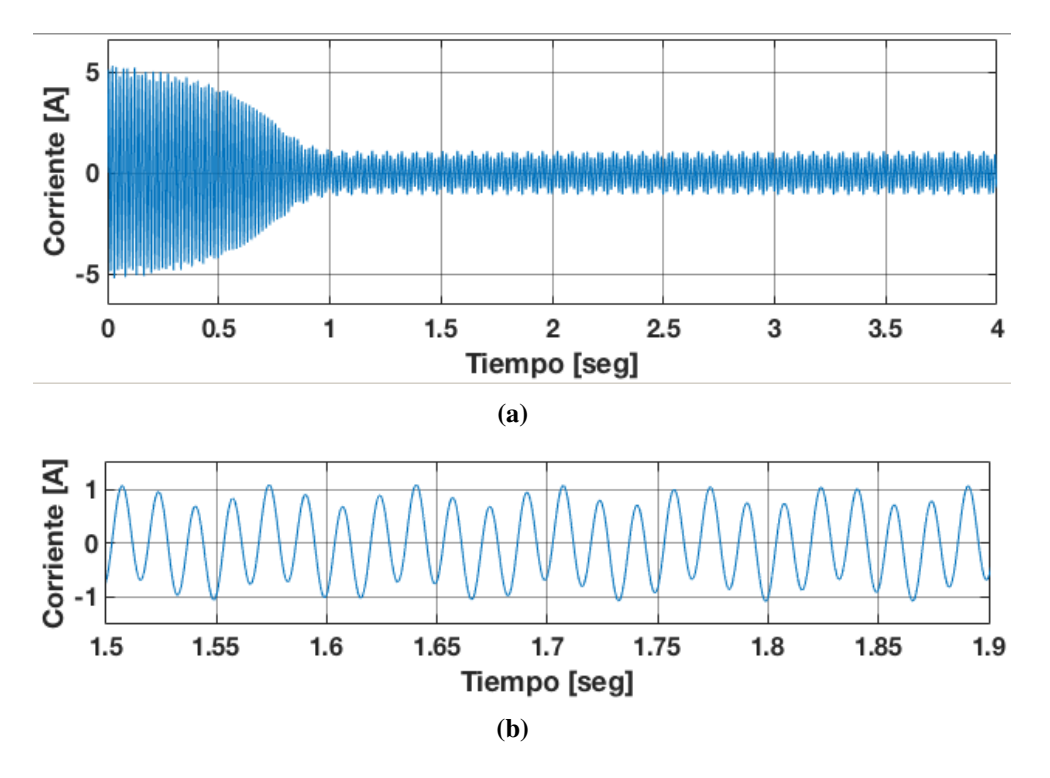

Figura 4.10. Corriente generada en una fase del estator: Caso 1.1, a) Corriente en el estator (Fase A), b) Zoom de la corriente en el estator (Fase A).

<span id="page-100-1"></span>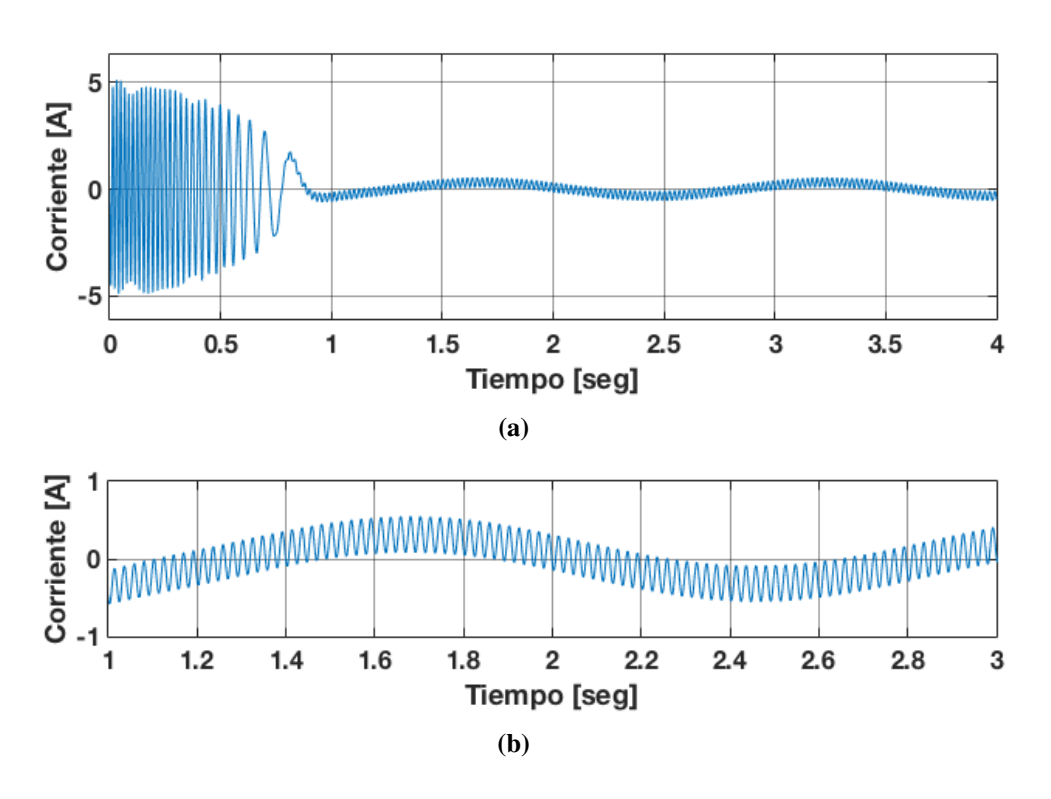

Figura 4.11. Corriente generada en una fase del rotor: Caso 1.1, a) Corriente en el rotor (Fase A), b) Zoom de la corriente en el rotor (Fase A).

El análisis de las componentes armónicas en el estator y el rotor se muestra en las Figuras [4.12](#page-101-0) y [4.13](#page-102-0) respectivamente.

<span id="page-101-0"></span>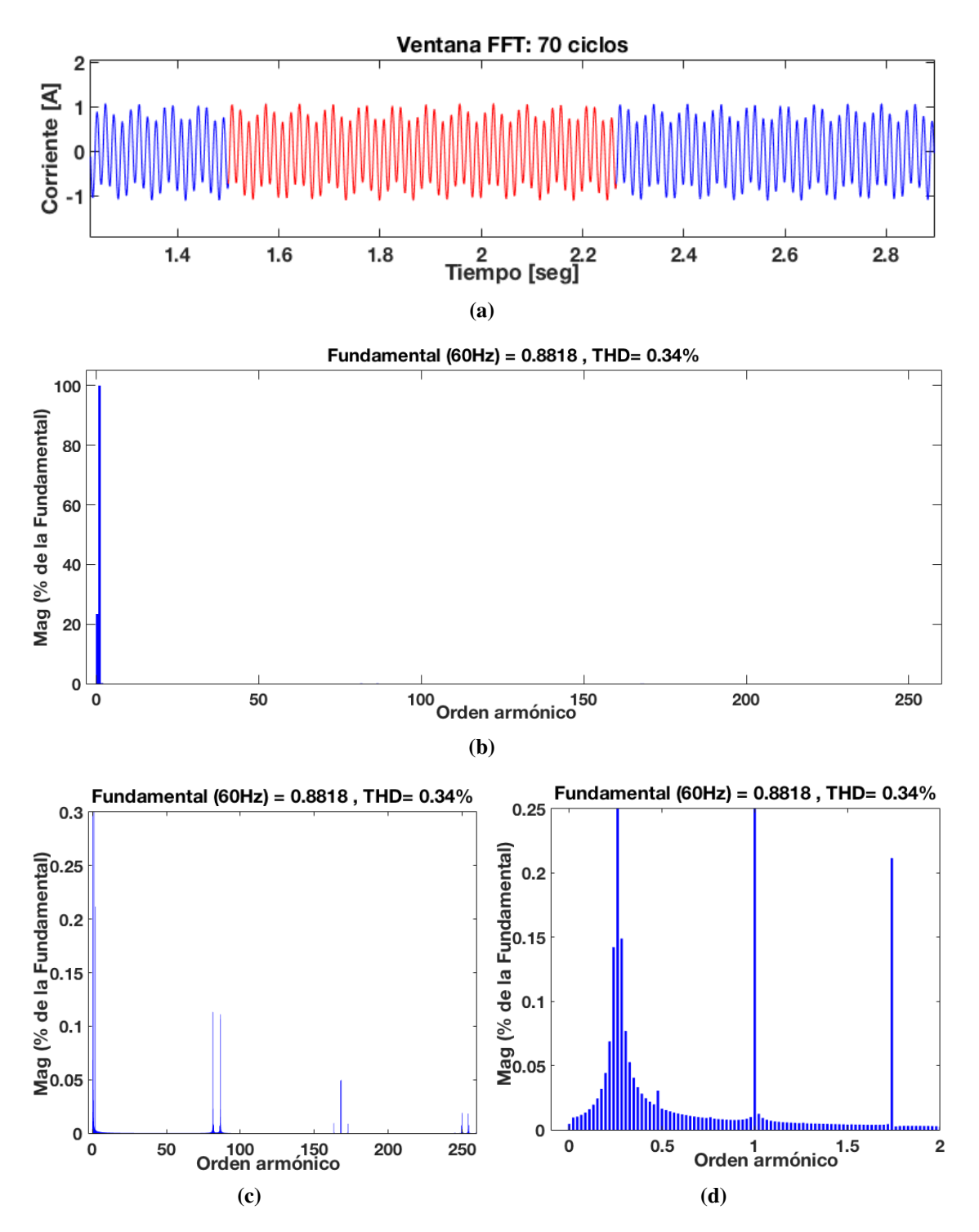

Figura 4.12. Contenido armónico en la corriente del estator: Caso 1.1, a) ventana de ciclos considerados, b) Ventana de contenido armónico, c) Zoom del contenido armónico en el estator, d) Zoom del contenido sub-armónico en el estator.

<span id="page-102-0"></span>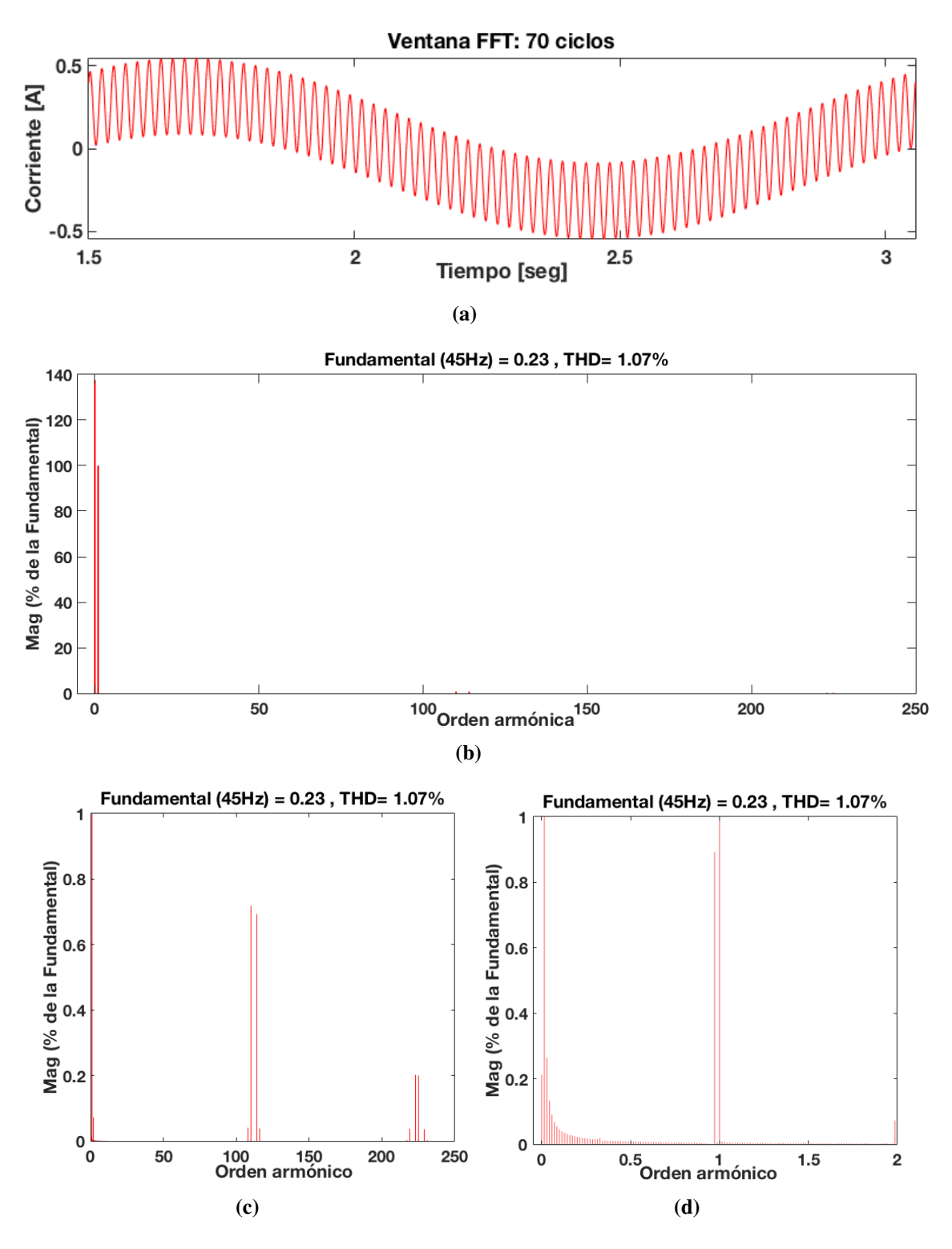

Figura 4.13. Contenido armonico en la corriente del rotor: Caso 1.1, a) ventana de ciclos ´ considerados, b) Ventana de contenido armónico, c) Zoom del contenido armónico en el rotor, d) Zoom del contenido sub-armónico en el rotor.

Se observa en el análisis FFT de las corrientes en el estator y rotor del GIDA, que cuando se alimenta el rotor con el convertidor de frecuencia, se generan componentes sub armónicas e inter armónicas en ambas partes de la máquina, no obstante para el caso 1.1

el THD total generado se encuentra dentro de los parametros establecidos por la norma el ´ cual establece que el THD debe ser menor a 5 %.

En la Tabla [4.17](#page-129-0) se muestran las componentes sub armónicas e inter armónicas signi-ficativas generadas en el rotor además de su magnitud y angulo de fase en la Tabla [4.6](#page-103-0) las del estator.

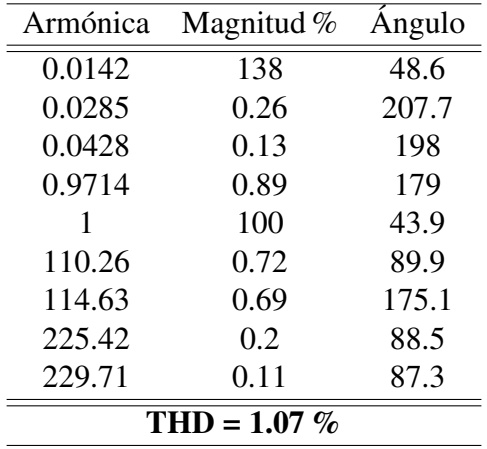

Tabla 4.5. Componentes sub-armónicas e inter-armónicas de corriente en el rotor: Caso 1.1.

<span id="page-103-0"></span>Tabla 4.6. Componentes sub-armónicas e inter-armónicas de corriente en el estator: Caso 1.1.

| Armónica        | Magnitud $%$ | Angulo  |  |  |
|-----------------|--------------|---------|--|--|
| 0.2241          | 0.07         | 206.8   |  |  |
| 0.2391          | 0.14         | 204.8   |  |  |
| 0.2608          | 23.43        | 23.45   |  |  |
| 1               | 100          | $-65.4$ |  |  |
| 1.7391          | 0.21         | 50.8    |  |  |
| 81.47           | 0.11         | $-50.5$ |  |  |
| 81.5            | 0.11         | 129.0   |  |  |
| 85.9352         | 0.01         | $-28.6$ |  |  |
| 86.5            | 0.11         | 47.9    |  |  |
| $THD = 0.34 \%$ |              |         |  |  |

#### 4.5.1.2 Caso de estudio 1.2: Rotor alimentado a 10 V usando STHPWM

En este caso de estudio el GIDA es excitado con una fuente de voltaje trifásica de 110 V a 60 Hz en el lado del estator y 10 V a 45 Hz en el lado del rotor mediante el convertidor de frecuencia utilizando la modulación STHPWM. El voltaje en el rotor se muestra en la Figura [4.15](#page-104-0)

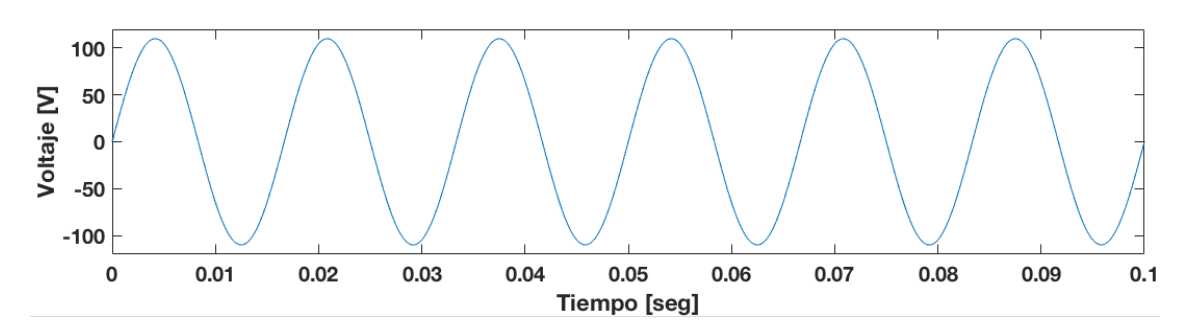

Figura 4.14. Voltaje en el estator (Fase A): Caso 1.2.

<span id="page-104-0"></span>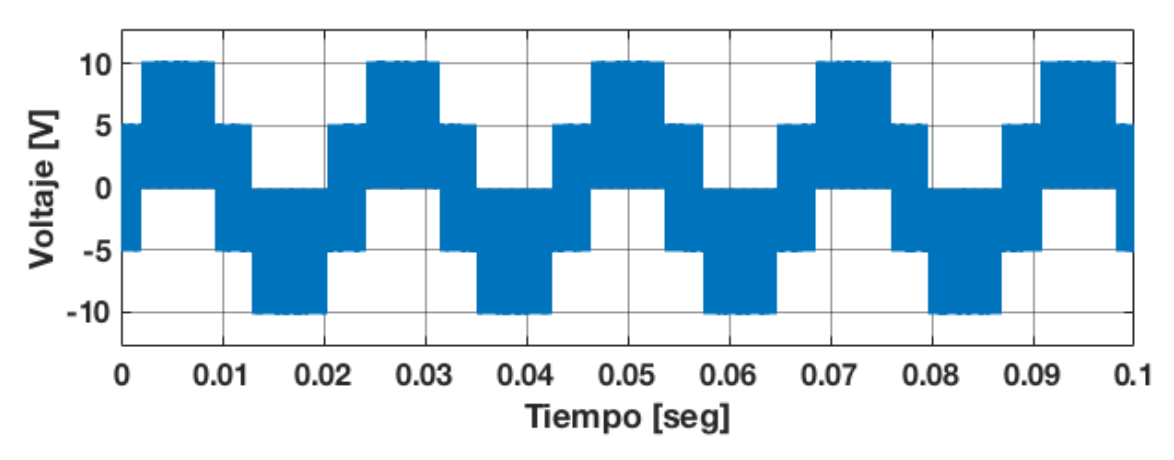

Figura 4.15. Voltaje en el rotor (Fase A): Caso 1.2.

Para el caso 1.2, después de realizar el análisis de Fourier de las componentes armónicas del voltaje en el rotor, en la Figura [4.16](#page-105-0) se muestra el contenido armonico del voltaje ´ en el rotor. Se observa que el THD presente en el voltaje es de 68.44 %, no se generan armónicas de bajo orden considerables ya que las de mayor magnitud son de alta frecuencia, siendo las componentes 108, 110, 114, 116, 219, 223, 225 y 229 más predominantes en la forma de onda del voltaje de salida del convertidor de frecuencia *back to back*.

Éstas se resumen en la Tabla [4.7](#page-105-1) donde se muestran la magnitud, ángulo y frecuencia de esas armónicas.

<span id="page-105-0"></span>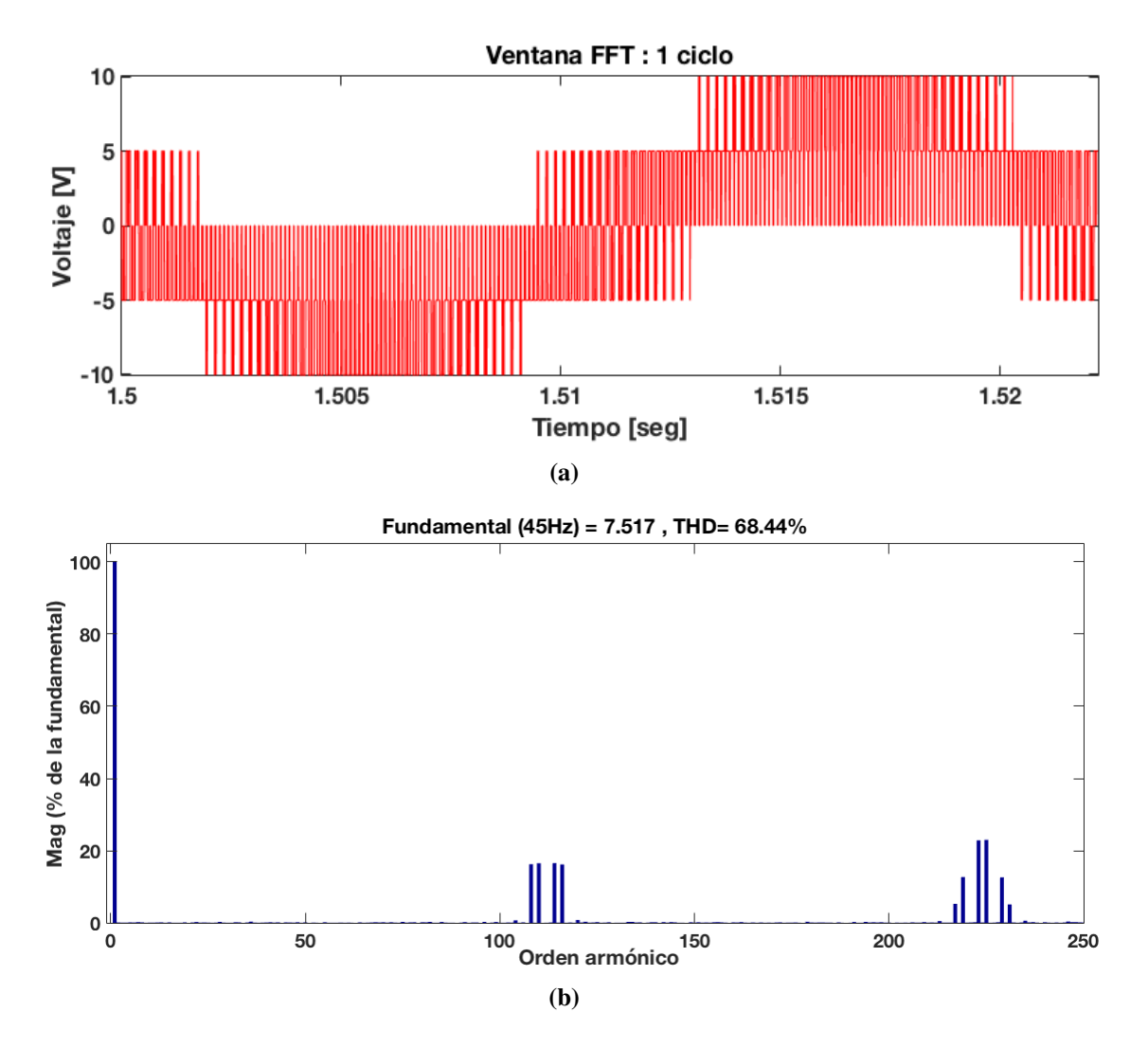

Figura 4.16. Contenido armónico en el voltaje del rotor: Caso 1.2, a) ventana de ciclos considerados, b) Ventana de contenido armónico.

| Armónica         | Magnitud $%$ | Angulo |  |  |
|------------------|--------------|--------|--|--|
| 1                | 100          | 179.9  |  |  |
| 108              | 1.62         | 178.4  |  |  |
| 110              | 16.52        | 178.7  |  |  |
| 114              | 16.55        | 178.4  |  |  |
| 116              | 16.2         | 178.4  |  |  |
| 219              | 12.73        | $-2.7$ |  |  |
| 223              | 22.87        | $-3.1$ |  |  |
| 225              | 23           | 177    |  |  |
| 229              | 12.61        | 176.6  |  |  |
| $THD = 68.44 \%$ |              |        |  |  |

<span id="page-105-1"></span>Tabla 4.7. Componentes armónicas del voltaje en el rotor: Caso 1.2.

La velocidad alcanzada por la máquinaes de 1780 rpm, esta se observa en la figur[a4.17-](#page-106-0)a, mientras que el torque desarrollado se observa en la figura [4.18.](#page-106-1) El deslizamiento alcanzado por la máquina de acuerdo a la ecuación [4.33](#page-91-2) es 0.1373

<span id="page-106-0"></span>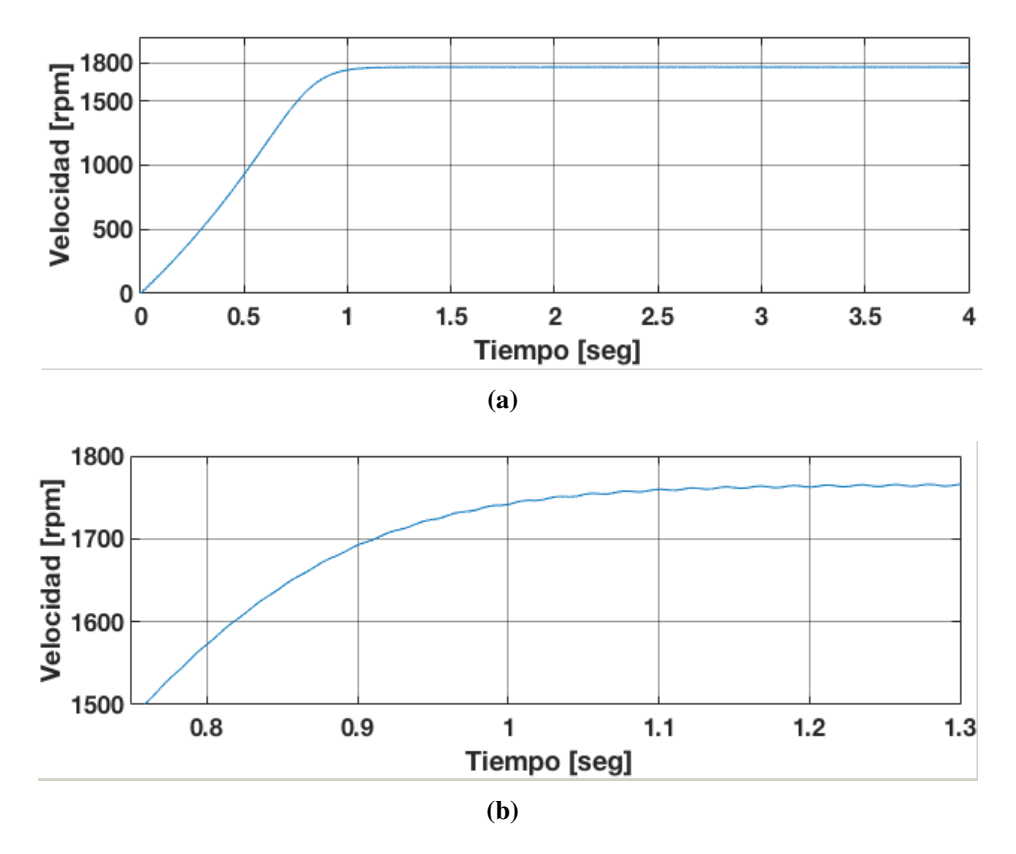

Figura 4.17. Velocidad alcanzada por la máquina: Caso 1.2, a) Velocidad de la máquina, b) Zoom de la velocidad de la máquina.

<span id="page-106-1"></span>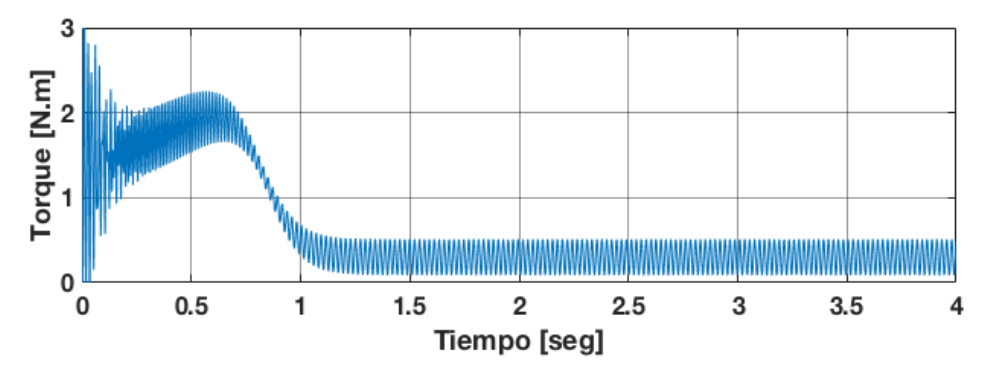

Figura 4.18. Torque electromagnético de la máquina en caso:1.2.

Considerando el deslizamiento de  $s = 0.1373$ , un deslizamiento armónico de secuencia positiva de  $s_{(+)} = 0.987$  y de secuencia negativa de  $s_{(-)} = 1.029$  las frecuencias generadas en el voltaje del rotor de acuerdo a la ecuación [4.32,](#page-91-1) son:

$$
f_{hr} = |1 \pm 6h| s_h f_{er} = |1 - 6(108)| * 1.0293 * 8.24 = 4860.812
$$

$$
f_{hr} = |1 \pm 6h|s_h f_{er} = |1 - 6(110)| * 1.0293 * 8.24 = 4950.428
$$
  
\n
$$
f_{hr} = |1 \pm 6h|s_h f_{er} = |1 - 6(114)| * 0.987 * 8.24 = 5130.643
$$
  
\n
$$
f_{hr} = |1 \pm 6h|s_h f_{er} = |1 - 6(116)| * 1.0293 * 8.24 = 5220.243
$$
  
\n
$$
f_{hr} = |1 \pm 6h|s_h f_{er} = |1 - 6(219)| * 0.987 * 8.24 = 9855.283
$$
  
\n
$$
f_{hr} = |1 \pm 6h|s_h f_{er} = |1 - 6(223)| * 1.0595 * 8.24 = 10035.258
$$
  
\n
$$
f_{hr} = |1 \pm 6h|s_h f_{er} = |1 - 6(225)| * 1.0623 * 8.24 = 10125.463
$$
  
\n
$$
f_{hr} = |1 \pm 6h|s_h f_{er} = |1 - 6(229)| * 0.974 * 8.24 = 10305.827
$$

En la Tabla [4.8](#page-107-0) se resumen las componentes armonicas en el rotor, donde se mues- ´ tran la magnitud , secuencia, ángulos y frecuencias de esas armónicas. Se observa que las magnitudes de las componentes armónicas del voltaje disminuyen en comparación con las generadas con la técnica SPWM.

<span id="page-107-0"></span>Tabla 4.8. Componentes armónicas, secuencia, magnitud y ángulo de fase del voltaje en el rotor: Caso 1.2.

| Armónica | Secuencia | Magnitud $%$ | Angulo | Frecuencia |
|----------|-----------|--------------|--------|------------|
|          | $\pm$     | 100          | 179.9  | 45 Hz      |
| 108      | $\theta$  | 1.62         | 185.4  | 4860 Hz    |
| 110      |           | 16.52        | 178.7  | 4950 Hz    |
| 114      | 0         | 16.55        | 178.4  | 5130 Hz    |
| 116      |           | 1.62         | 175.4  | 5220 Hz    |
| 219      | 0         | 12.73        | $-2.7$ | 9855 Hz    |
| 223      | $+$       | 22.87        | $-3.1$ | 10035 Hz   |
| 225      | 0         | 23           | 177    | 10125 Hz   |
| 229      | ┿         | 12.61        | 176.6  | 10305 Hz   |

De acuerdo a la tabla [4.8,](#page-107-0) la representación de la ecuación [4.28](#page-90-0) para el voltaje en la fase A del rotor es:

$$
V_{an} = \cos(\omega_{er}t + 180^{\circ}) + 0.0162\cos(108\omega_{er}t + 185.4^{\circ}) + 0.1652\cos(110\omega_{er}t + 178.7^{\circ})
$$

+0.1655 cos(114 $\omega_{er}t$ +178.4°)+0.162 cos(116 $\omega_{er}t$ +175.4°)+0.1273 cos(219 $\omega_{er}t$ -2.7°)

0.2287 cos(223 $\omega_{er}t$  − 3.1°) + 0.23 cos(225 $\omega_{er}t$  + 177°) + 0.1261 cos(229 $\omega_{er}t$  + 176.6°) + ...
<span id="page-108-0"></span>Las corrientes armónicas de la fase A en el estator y en el rotor se muestran en la figura [4.19](#page-108-0) y [4.20,](#page-108-1) respectivamente.

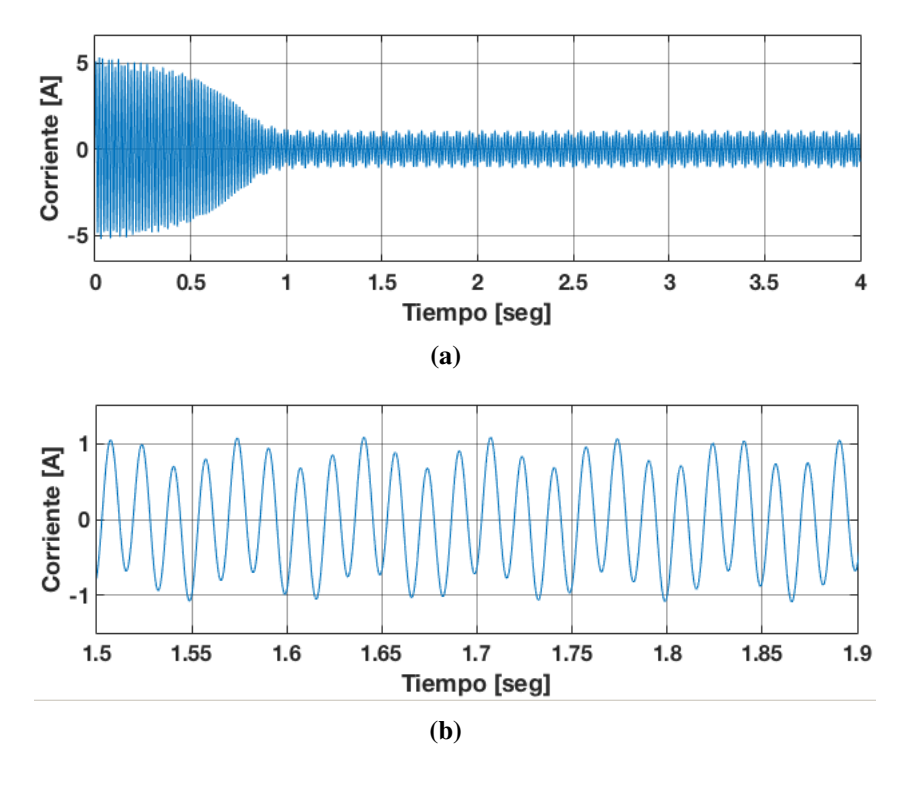

Figura 4.19. Corriente generada en una fase del estator: Caso 1.2, a) Corriente en el estator (Fase A), b) Zoom de la corriente en el estator (Fase A).

<span id="page-108-1"></span>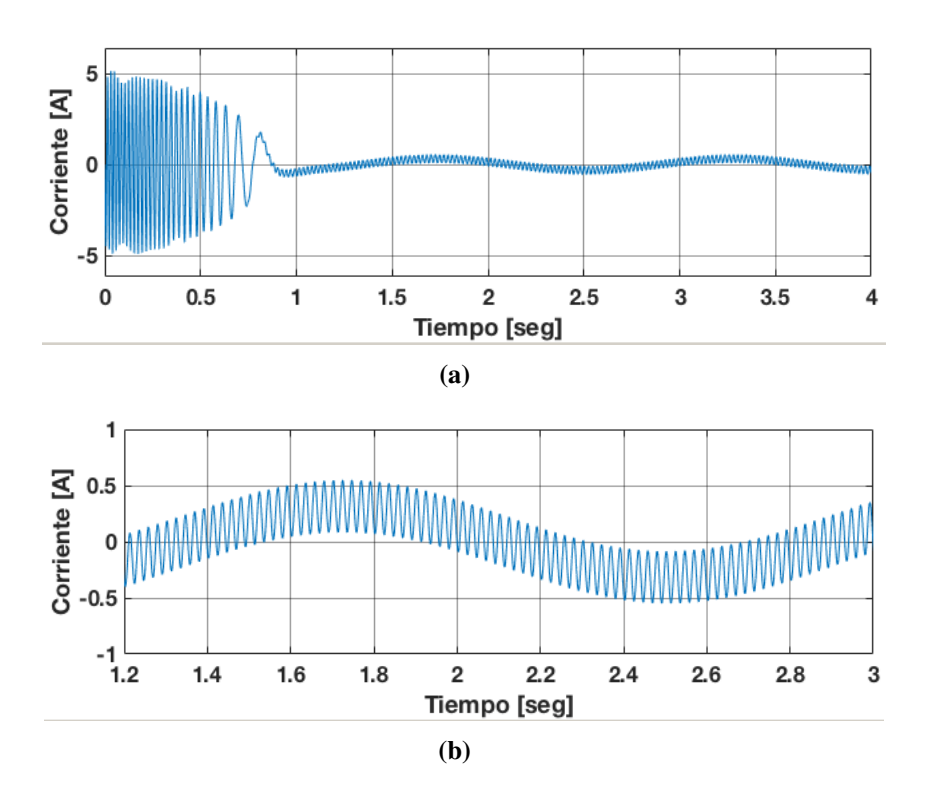

Figura 4.20. Corriente generada en una fase del rotor: Caso 1.2, a) Corriente en el rotor (Fase A), b) Zoom de la corriente en el rotor (Fase A).

El análisis de las componentes armónicas en el estator y el rotor se muestra en las Figuras [4.21](#page-109-0) y [4.22](#page-110-0) respectivamente.

<span id="page-109-0"></span>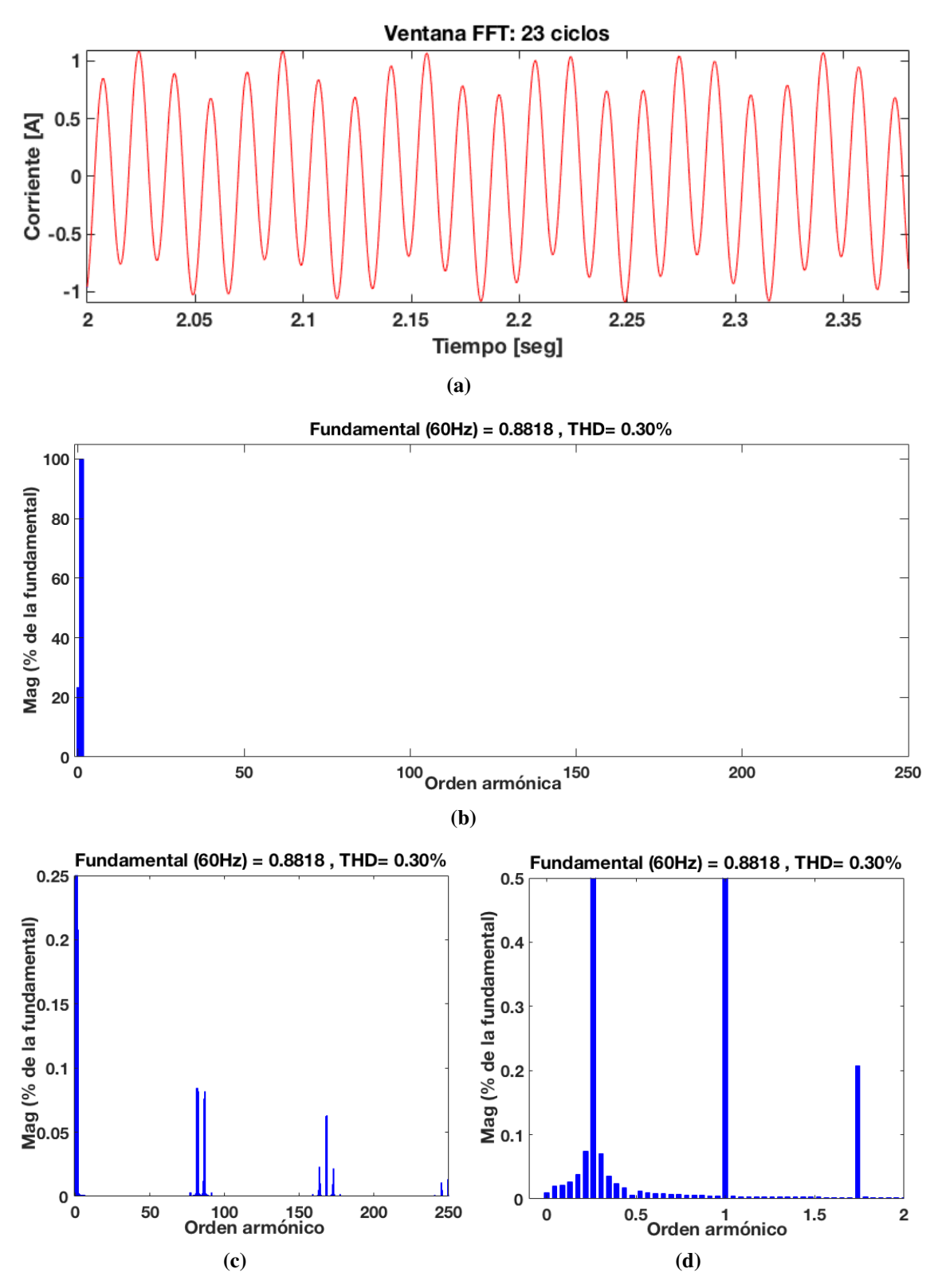

Figura 4.21. Contenido armónico en la corriente del estator: Caso 1.2, a) ventana de ciclos considerados, b) Ventana de contenido armónico, c) Zoom del contenido armónico en el rotor, d) Zoom del contenido sub-armónico en el rotor.

<span id="page-110-0"></span>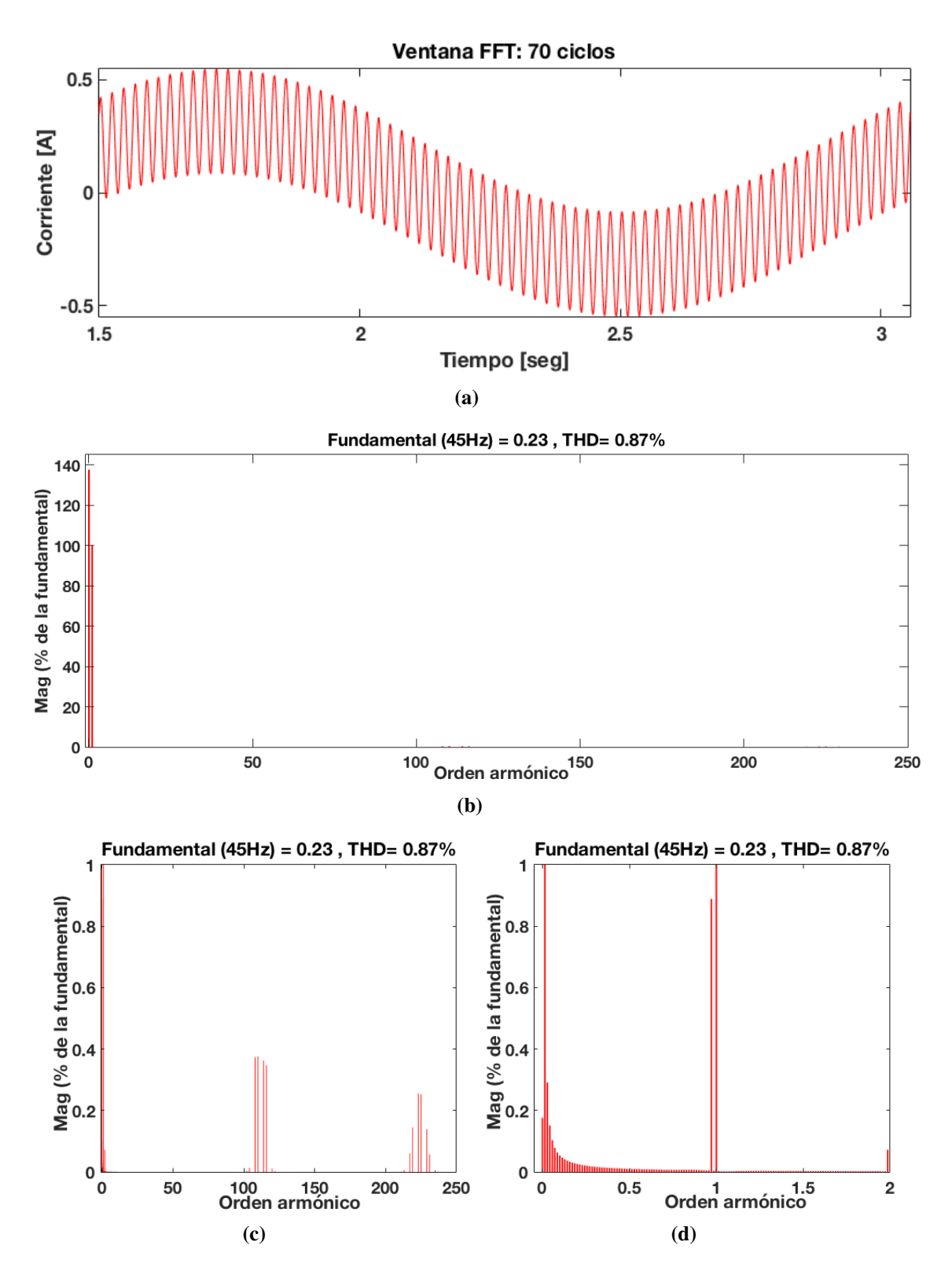

Figura 4.22. Contenido armónico en la corriente del rotor: Caso 1.2, a) ventana de ciclos considerados, b) Ventana de contenido armónico, c) Zoom del contenido armónico en el rotor, d) Zoom del contenido sub-armónico en el rotor.

| Armónica        | Magnitud $%$ | Angulo |  |
|-----------------|--------------|--------|--|
| 0.0142          | 137.52       | 48.6   |  |
| 0.0285          | 0.29         | 207.7  |  |
| 0.0428          | 0.15         | 198    |  |
| 0.9714          | 0.89         | 201.9  |  |
| 1               | 100          | 43.9   |  |
| 110.26          | 0.67         | 89.9   |  |
| 114.63          | 0.53         | 175.1  |  |
| 225.42          | 0.17         | 88.5   |  |
| 229.71          | 0.1          | 87.3   |  |
| $THD = 0.87 \%$ |              |        |  |

Tabla 4.9. Componentes sub-armónicas e inter-armónicas de corriente en el rotor: Caso 1.2.

Tabla 4.10. Componentes sub-armónicas e inter-armónicas de corriente en el estator: Caso 1.2.

| Armónica | Magnitud $%$        | Angulo  |  |
|----------|---------------------|---------|--|
| 0.2241   | 0.04                | 206.8   |  |
| 0.2391   | 0.11                | 204.8   |  |
| 0.2608   | 23.42               | 23.45   |  |
| 1        | 100                 | $-65.4$ |  |
| 1.7391   | 0.23                | 50.8    |  |
| 81.47    | 0.1                 | $-50.5$ |  |
| 81.5     | 0.1                 | 129.0   |  |
| 85.9352  | 0.01                | $-28.6$ |  |
| 86.5     | 0.1                 | 47.9    |  |
|          | <b>THD = 0.30 %</b> |         |  |

## 4.5.1.3 Caso de estudio 1.3: Rotor alimentado a 10 V usando SVPWM

En este caso de estudio el GIDA es excitado con una fuente de voltaje trifásica de 110 V a 60 Hz en el lado del estator y 10 V a 45 Hz en el lado del rotor mediante el convertidor de frecuencia utilizando la modulación SVPWM. El voltaje en el rotor se muestra en la Figura [4.24](#page-112-0)

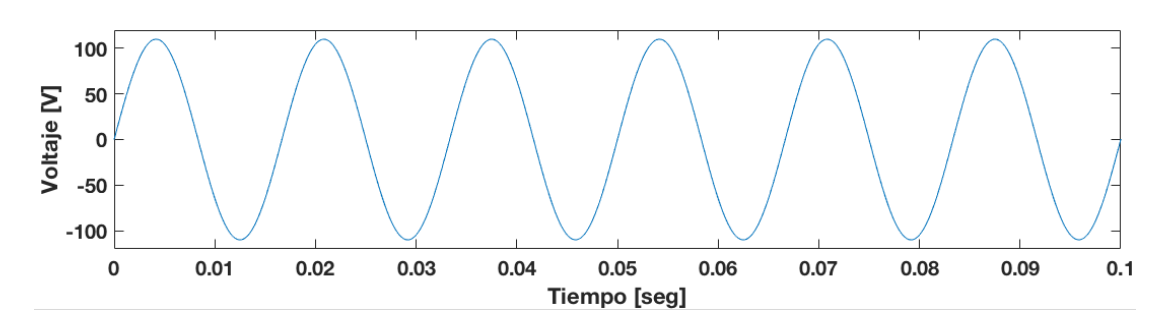

Figura 4.23. Voltaje en el estator (Fase A): Caso 1.3.

<span id="page-112-0"></span>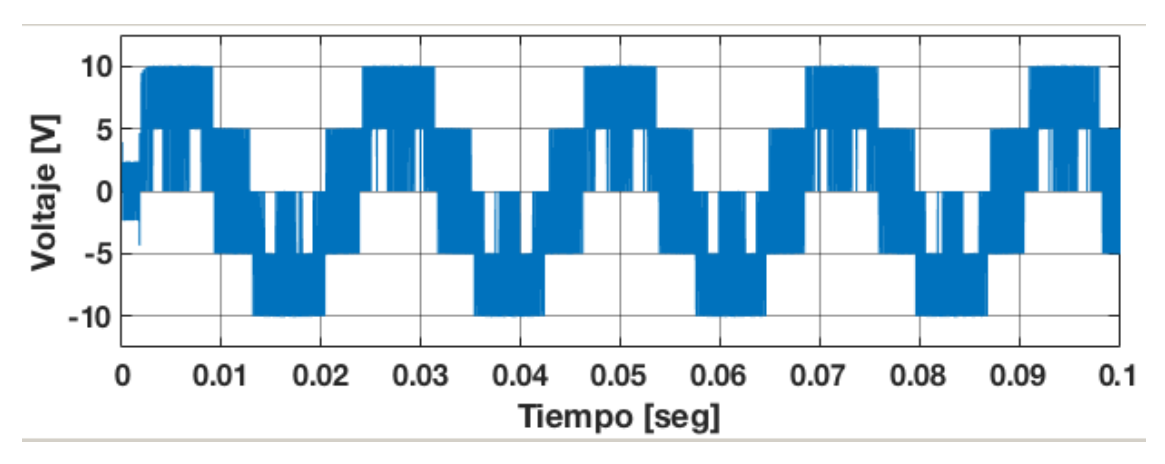

Figura 4.24. Voltaje en el rotor (Fase A): Caso 1.3.

Para el caso 1.3, después analizar por Fourier las componentes armónicas del voltaje en el rotor, la Figura [4.25](#page-113-0) muestra el contenido armonico del voltaje en el rotor. Se observa ´ que el THD presente en el voltaje es de 48.53 % a pesar de eso se nota que no se generan armónicas de bajo orden considerables, las componentes armónicas de mayor magnitud presentes en el voltaje son de alta frecuencia, siendo las de orden 108, 110, 114, 116, 219, 223, 225 y 229 las más considerables. La técnica SVPWM presenta una reducción considerable en su THD respecto a las técnicas de SPWM y STHPWM.

Éstas se resumen en la Tabla [4.11](#page-113-1) donde se muestran la magnitud, ángulo y frecuencia de esas armónicas.

<span id="page-113-0"></span>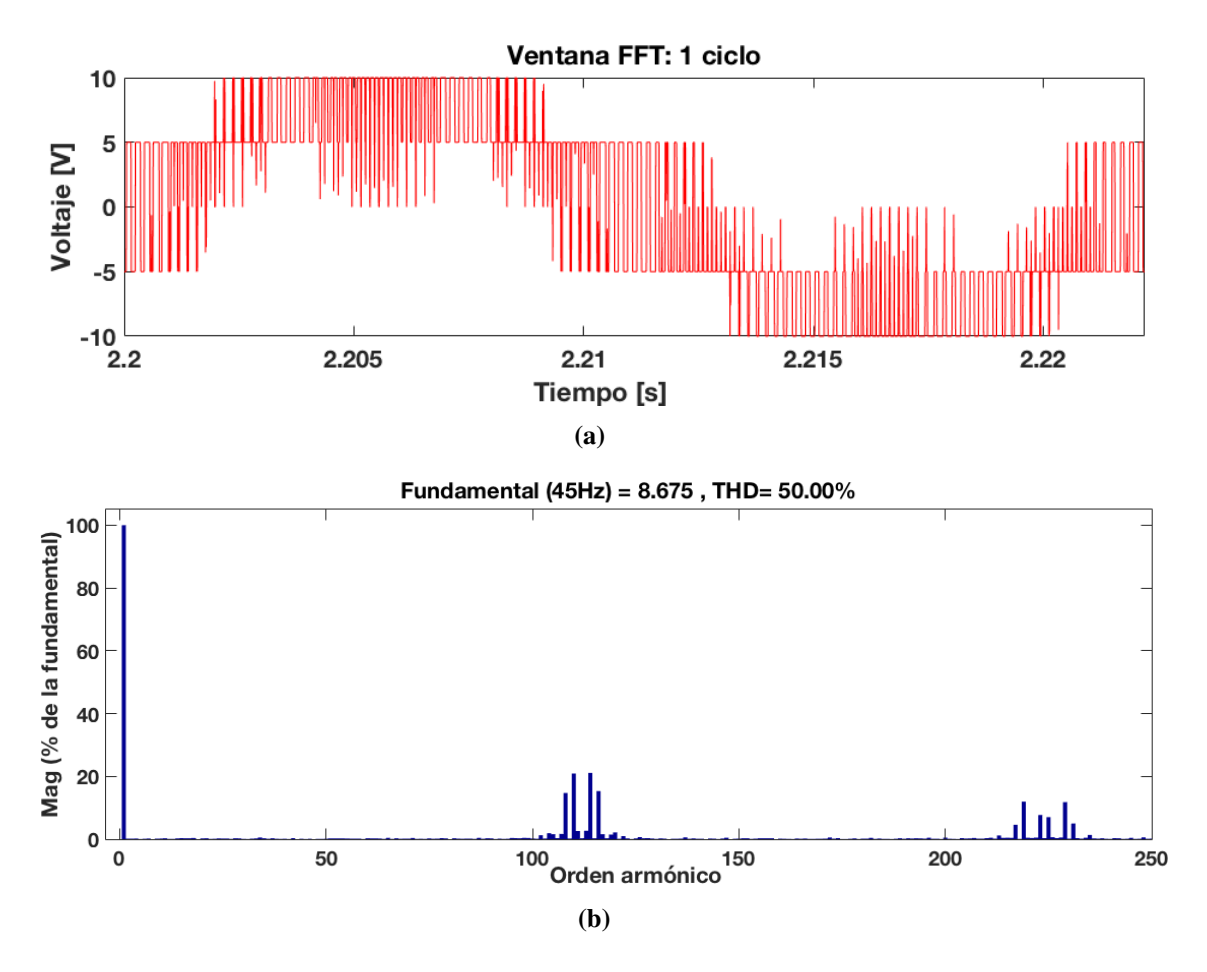

Figura 4.25. Contenido armónico en el voltaje del rotor: Caso 1.3, a) ventana de ciclos considerados, b) Ventana de contenido armónico.

| Armónica     | Magnitud $%$ | Angulo |  |
|--------------|--------------|--------|--|
| 1            | 100          | 180    |  |
| 108          | 1.54         | 124    |  |
| 110          | 16.52        | 178.7  |  |
| 114          | 16.55        | 178.4  |  |
| 219          | 12.73        | $-2.7$ |  |
| 223          | 22.87        | $-3.1$ |  |
| 225          | 23           | 177    |  |
| 229          | 12.61        | 176.6  |  |
| $THD = 50\%$ |              |        |  |

<span id="page-113-1"></span>Tabla 4.11. Componentes armónicas del voltaje en el rotor: Caso 1.3.

La velocidad alcanzada por la máquina es de 1780 rpm y se observa en la figura [4.26,](#page-114-0) mientras que el torque desarrollado se observa en la figura [4.27.](#page-114-1) El deslizamiento alcanzado por la máquina de acuerdo a la ecuación [4.33](#page-91-0) es 0.1373.

<span id="page-114-0"></span>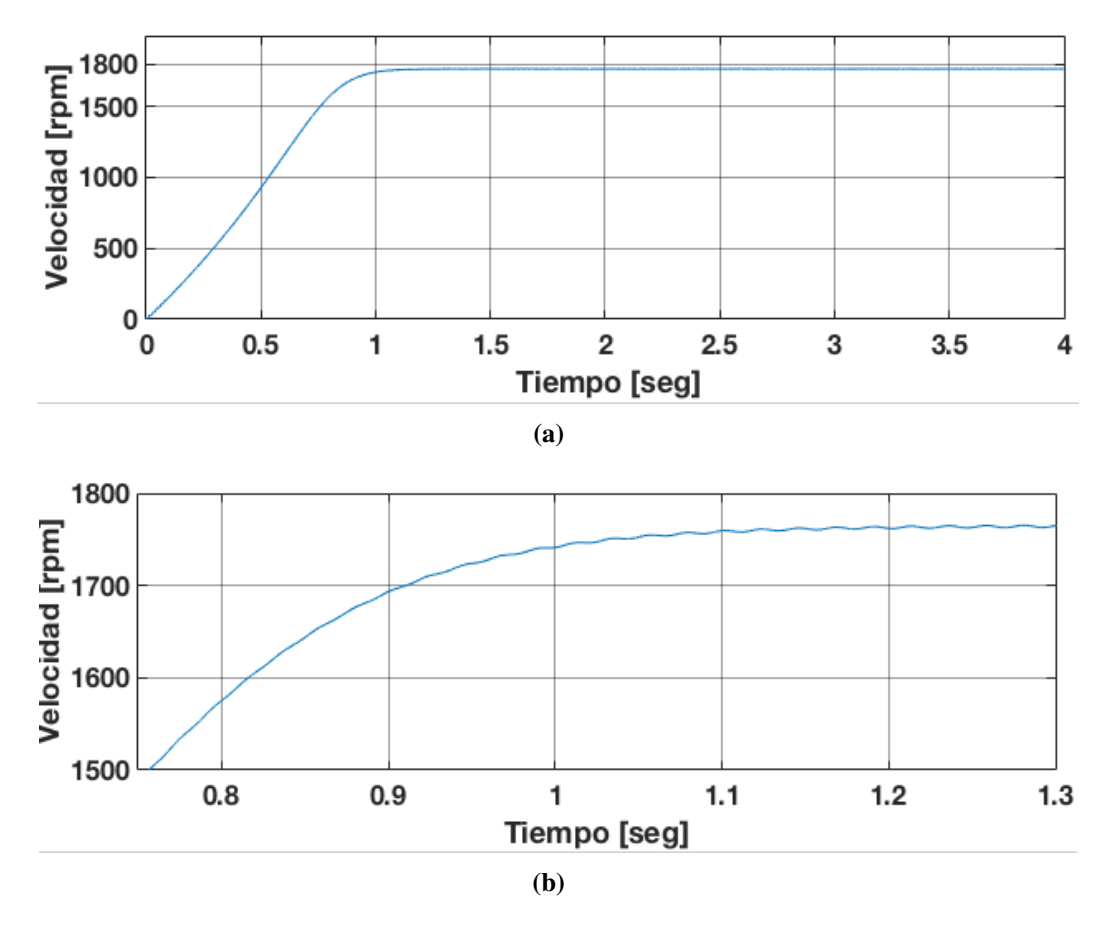

Figura 4.26. Velocidad alcanzada por la máquina: Caso 1.3, a) Velocidad de la máquina, b) Zoom de la velocidad de la máquina.

<span id="page-114-1"></span>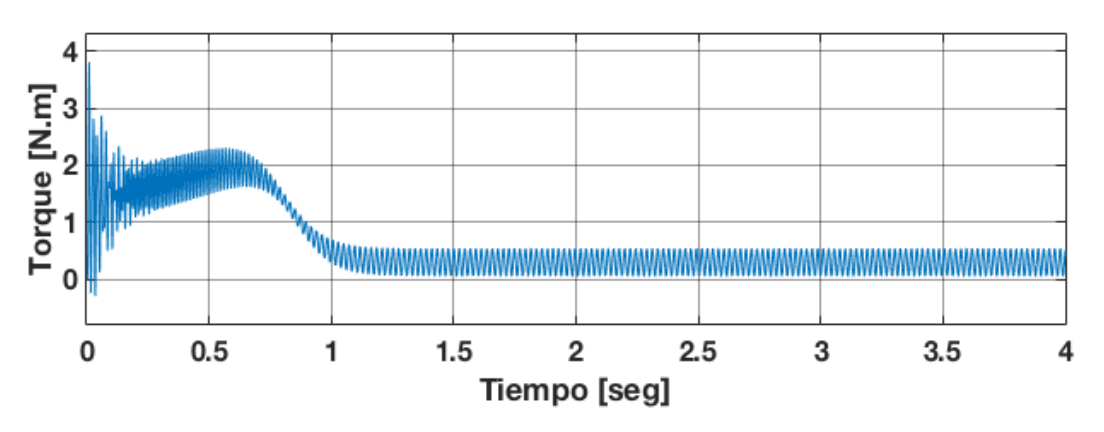

Figura 4.27. Torque electromagnético de la máquina en caso:1.3.

Considerando el deslizamiento de  $s = 0.1373$ , un deslizamiento armónico de secuencia positiva de  $s_{(+)} = 0.987$  y de secuencia negativa de  $s_{(-)} = 1.029$  las frecuencias generadas en el voltaje del rotor de acuerdo a la ecuación [4.32,](#page-91-1) son:

$$
f_{hr} = |1 \pm 6h|s_h f_{er} = |1 - 6(108)| * 1.0293 * 8.24 = 4860.812
$$
  
\n
$$
f_{hr} = |1 \pm 6h|s_h f_{er} = |1 - 6(110)| * 1.0293 * 8.24 = 4950.428
$$
  
\n
$$
f_{hr} = |1 \pm 6h|s_h f_{er} = |1 - 6(114)| * 0.987 * 8.24 = 5175.643
$$
  
\n
$$
f_{hr} = |1 \pm 6h|s_h f_{er} = |1 - 6(219)| * 1.0293 * 8.24 = 9855.214
$$
  
\n
$$
f_{hr} = |1 \pm 6h|s_h f_{er} = |1 - 6(223)| * 1.0595 * 8.24 = 10035.258
$$
  
\n
$$
f_{hr} = |1 \pm 6h|s_h f_{er} = |1 - 6(225)| * 1.0623 * 8.24 = 10125.463
$$
  
\n
$$
f_{hr} = |1 \pm 6h|s_h f_{er} = |1 - 6(229)| * 1.0293 * 8.24 = 10305.847
$$

En la Tabla [4.12](#page-115-0) se resumen las componentes armonicas en el rotor, donde se muestran ´ la magnitud ,secuencia, ángulos y frecuencias de esas armónicas.

<span id="page-115-0"></span>Tabla 4.12. Componentes armónicas, secuencia, magnitud y ángulo de fase del voltaje en el rotor: Caso 1.3.

| Armónica | Secuencia | Magnitud $%$ | Angulo | Frecuencia |
|----------|-----------|--------------|--------|------------|
|          | $\pm$     | 100          | 180    | 45 Hz      |
| 108      |           | 1.54         | 124    | 4860 Hz    |
| 110      |           | 16.52        | 178.7  | 4950 Hz    |
| 114      |           | 16.55        | 178.4  | 5130 Hz    |
| 219      | $\div$    | 12.73        | $-2.7$ | 9855 Hz    |
| 223      | $\div$    | 22.87        | $-3.1$ | 10035 Hz   |
| 225      |           | 23           | 177    | 10125 Hz   |
| 229      |           | 12.61        | 176.6  | 10305 Hz   |

De acuerdo a la tabla [4.12,](#page-115-0) la representación de la ecuación [4.28](#page-90-0) para el voltaje en la fase A del rotor es:

$$
V_{an} = \cos(\omega_{er}t + 180^{\circ}) + 0.0154\cos(108\omega_{er}t + 185.4^{\circ}) + 0.165\cos(110\omega_{er}t + 178^{\circ})
$$

$$
+0.165\cos(114\omega_{er}t+178.9^{\circ})+0.127\cos(219\omega_{er}t+-0.5^{\circ})0.228\cos(223\omega_{er}t-2.7^{\circ})+
$$

 $0.23 \cos(225\omega_{er}t + 176.7^{\circ}) + 0.12 \cos(229\omega_{er}t + 179.5^{\circ}) + ...$ 

<span id="page-116-0"></span>Las corrientes armónicas de la fase A en el estator y en el rotor se muestran en la figura [4.28](#page-116-0) y [4.29,](#page-116-1) respectivamente.

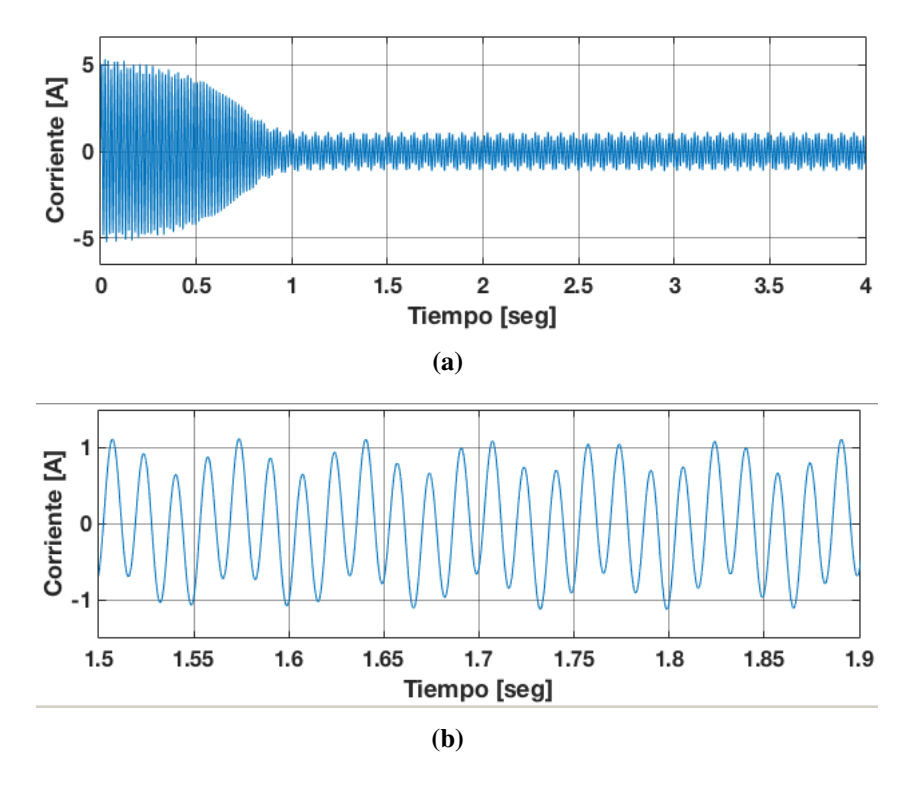

Figura 4.28. Corriente generada en una fase del estator: Caso 1.3, a) Corriente en el estator (Fase A), b) Zoom de la corriente en el estator (Fase A).

<span id="page-116-1"></span>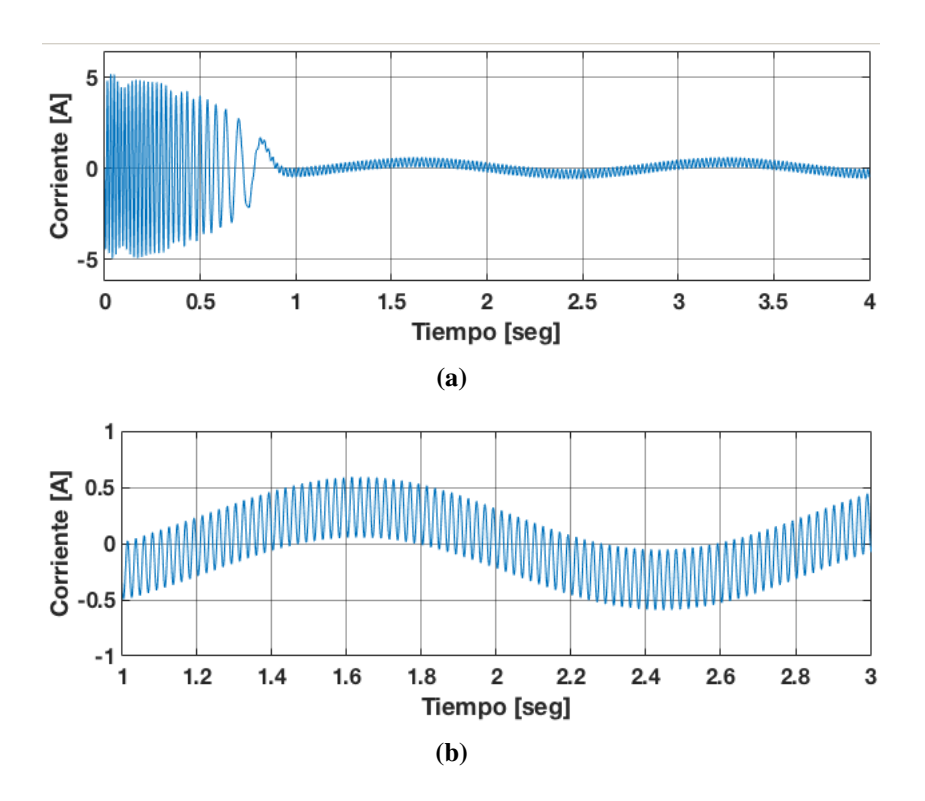

Figura 4.29. Corriente generada en una fase del rotor: Caso 1.3, a) Corriente en el rotor (Fase A), b) Zoom de la corriente en el rotor (Fase A).

El análisis de las componentes armónicas en el estator y el rotor se muestra en las Figuras [4.30](#page-117-0) y [4.31](#page-118-0) respectivamente.

<span id="page-117-0"></span>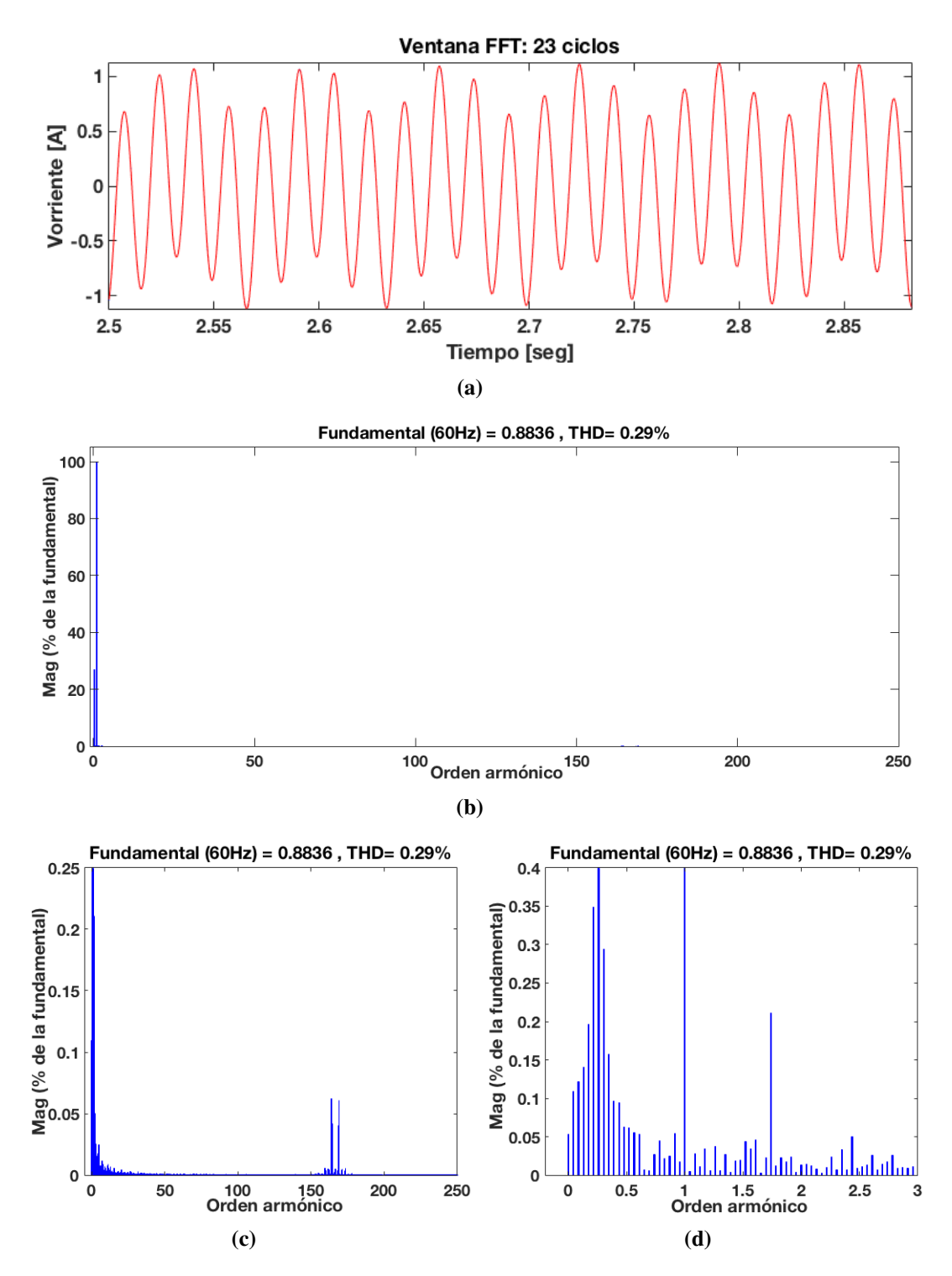

Figura 4.30. Contenido armónico en la corriente del estator: Caso 1.3, a) ventana de ciclos considerados, b) Ventana de contenido armónico, c) Zoom del contenido armónico en el rotor, d) Zoom del contenido sub-armónico en el rotor.

<span id="page-118-0"></span>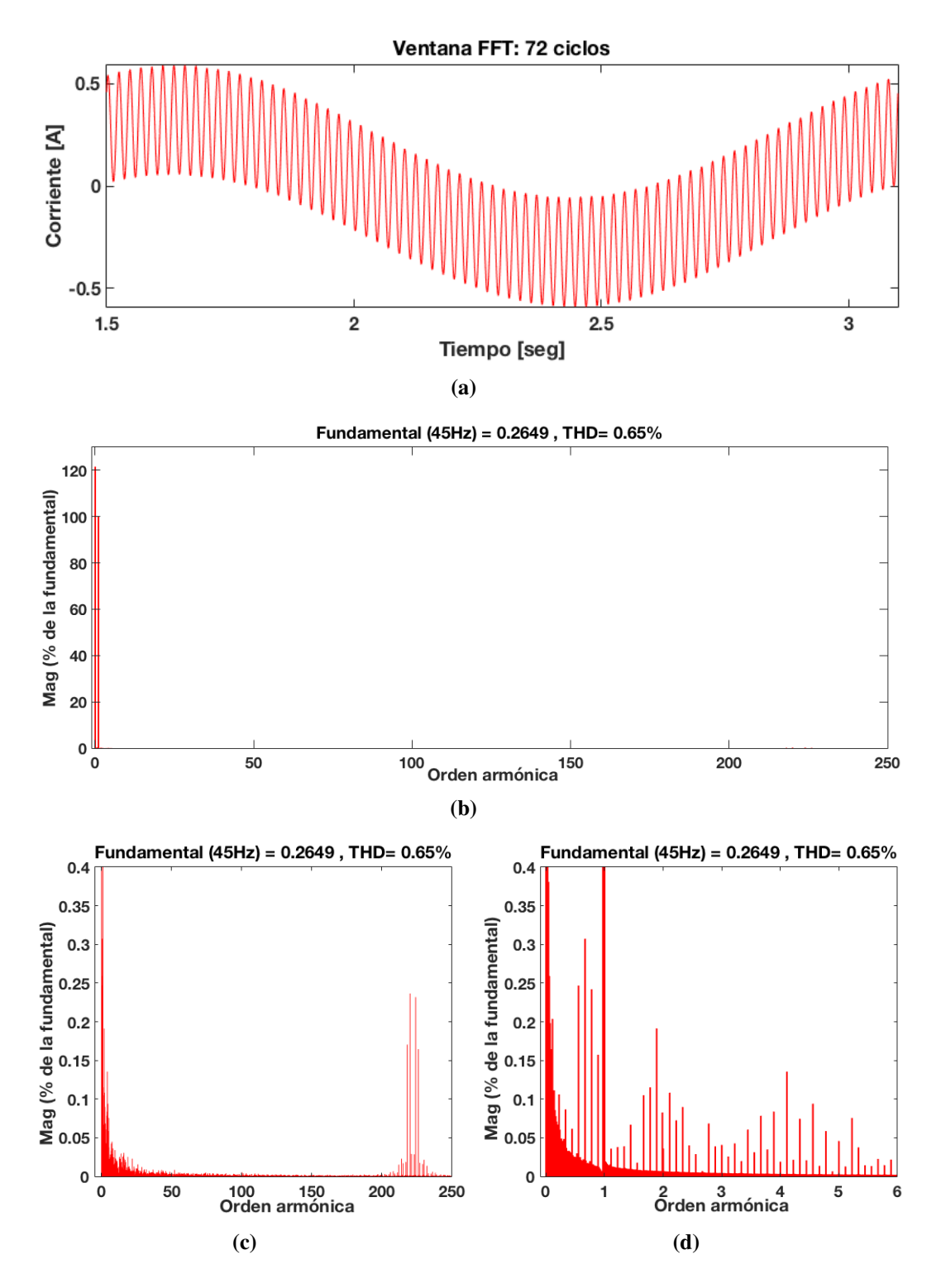

Figura 4.31. Contenido armonico en la corriente del rotor: Caso 1.3, a) ventana de ciclos ´ considerados, b) Ventana de contenido armónico, c) Zoom del contenido armónico en el rotor, d) Zoom del contenido sub-armónico en el rotor.

| Armónica        | Magnitud $%$ | Angulo |  |
|-----------------|--------------|--------|--|
| 0.0142          | 121          | 48.6   |  |
| 0.0285          | 0.2          | 207.7  |  |
| 0.0428          | 0.07         | 198    |  |
| 0.9714          | 0.3          | 179    |  |
| 1               | 100          | 43.9   |  |
| 110.26          | 0.53         | 89.9   |  |
| 114.63          | 0.57         | 175.1  |  |
| 225.42          | 0.16         | 88.5   |  |
| 229.1           | 0.08         | 87.3   |  |
| $THD = 0.65 \%$ |              |        |  |

Tabla 4.13. Componentes sub-armónicas e inter-armónicas de corriente en el rotor: Caso 1.3.

Tabla 4.14. Componentes sub-armónicas e inter-armónicas de corriente en el estator: Caso 1.3.

| Armónica        | Magnitud $%$ | Angulo  |
|-----------------|--------------|---------|
| 0.2241          | 0.05         | 206.8   |
| 0.2391          | 0.11         | 204.8   |
| 0.2608          | 21.43        | 23.45   |
| 1               | 100          | $-65.4$ |
| 1.7391          | 0.23         | 50.8    |
| 81.47           | 0.1          | $-50.5$ |
| 81.5            | 0.01         | 129.0   |
| 85.9352         | 0.01         | $-28.6$ |
| 86.5            | 0.11         | 47.9    |
| $THD = 0.29 \%$ |              |         |

# 4.6 Casos de estudio con mitigación de armónicas

Para un correcto funcionamiento de cualquier equipo eléctrico, los niveles de distorsión armónica en los voltajes y corrientes tanto en la red como en el equipo debes de ser bajas. Por lo que en esta sección se propone un método para la reducción del contenido armónico presente en los voltajes y corrientes, mediante la implementación de un filtro pasivo a la salida del convertidor de frecuencia *back to back* para inyectar el voltaje filtra-do al circuito rotorico del GIDA, el esquema de conexión es mostrado en la Figura [4.32.](#page-120-0)

<span id="page-120-0"></span>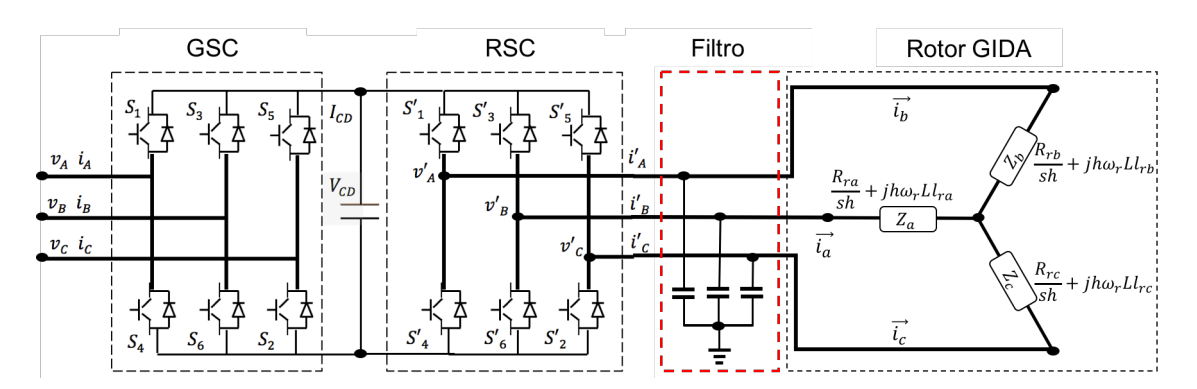

Figura 4.32. Esquema de conexión del filtro con el convertidor de frecuencia back to back y rotor del GIDA.

El filtro es modelado de acuerdo a la ecuación [4.13](#page-84-0) e implementado en MATLAB/-Simulink dentro del subsistema del convertidor de frecuencia, ubicado a la salida de los voltajes de fase a neutro, el bloque es mostrado en la Figura [4.33.](#page-120-1)

<span id="page-120-1"></span>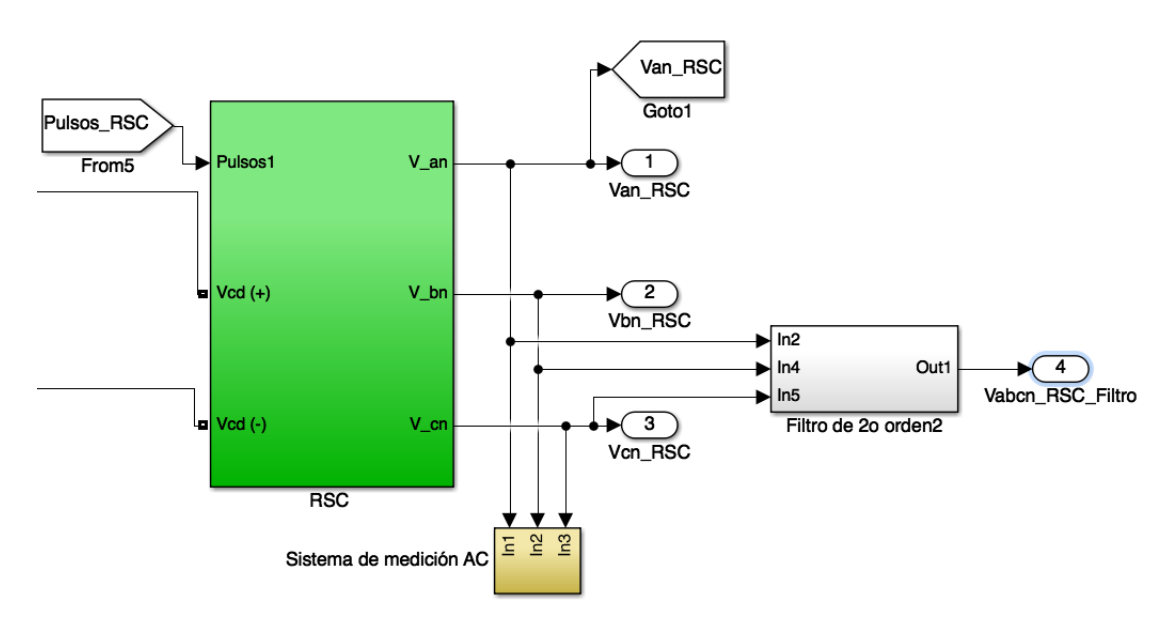

Figura 4.33. Boque de conexión del filtro en las terminales de salida del convertidor de frecuecia *back to back*.

Dentro del bloque del filtro implementado se encuentran las funciones de transferencia de segundo orden de acuerdo a [4.13](#page-84-0) que modela al filtro pasivo en el convertidor. Estas funciones para cada fase del convertidor son mostradas en la Figura [4.34.](#page-121-0)

<span id="page-121-0"></span>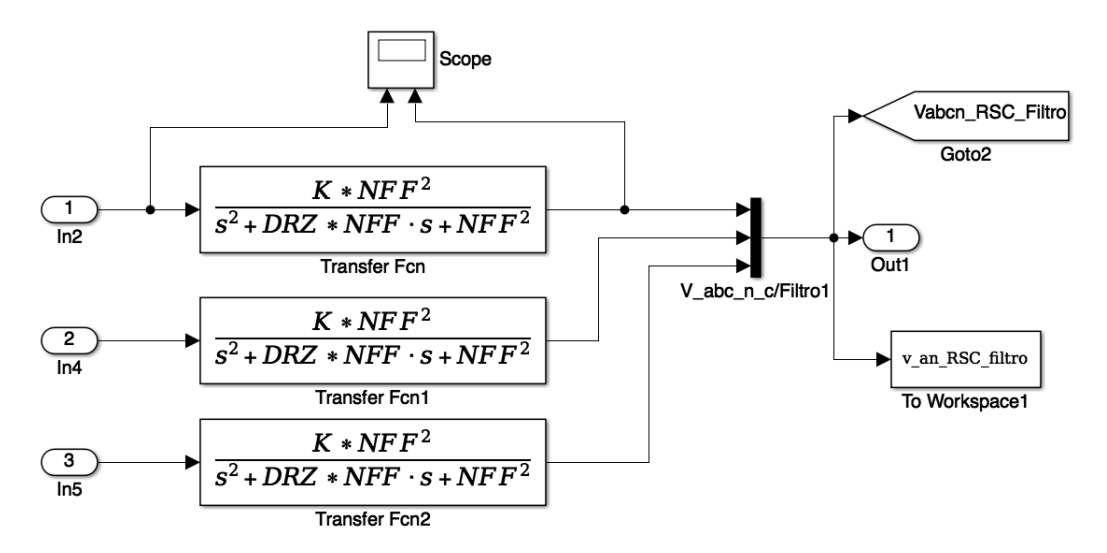

Figura 4.34. Funciones de transferencia que modelan al filtro por cada fase del convertidor de frecuencia *back to back*.

Una vez implementado el filtro en el modelo en MATLAB/Simulink se realizan de nuevo los casos de estudio analizados en la seccion anterior, con la diferencia que ahora se ´ selecciona el voltaje con filtro a la salida del convertidor de frecuencia (ver Figura [4.35\)](#page-121-1).

<span id="page-121-1"></span>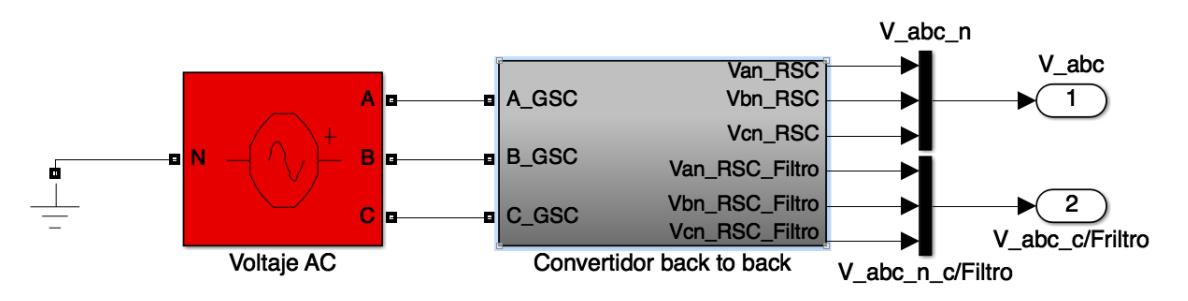

Figura 4.35. Bloque del convertidor de frecuencia con voltajes de salida con filtro y sin filtro.

# 4.6.1 Casos de estudio para máquina de 0.23 HP (0.17 kW) con filtro

# 4.6.1.1 Caso de estudio 2.1: Rotor alimentado a 10 V usando SPWM con filtro

Para el caso de estudio con el filtro integrado el GIDA es excitado con una fuente de voltaje trifasica de 120 V a 60 Hz en el lado del estator y 10 V a 45 Hz en el lado del rotor ´ mediante el convertidor de frecuencia utilizando la modulación SPWM. El voltaje en el rotor se muestra en la Figura [4.37](#page-122-0)

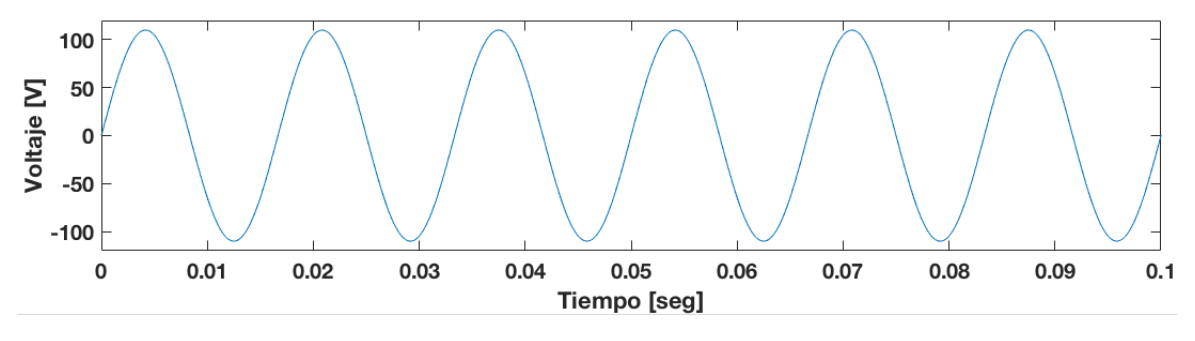

Figura 4.36. Voltaje en el estator (Fase A): Caso 2.1.

<span id="page-122-0"></span>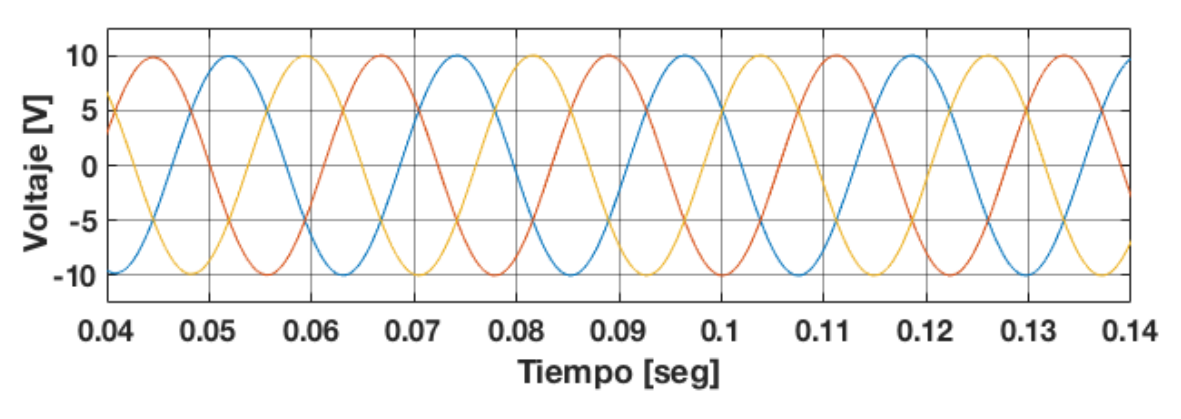

Figura 4.37. Voltaje en el rotor (Fase A): Caso 2.1.

Para el caso 2.1 con filtro, después de realizar el análisis de Fourier de las componen-tes armónicas del voltaje en el rotor, en la Figura [4.38](#page-123-0) se muestra el contenido armónico del voltaje en el rotor. Se observa que el THD presente en el voltaje es de 0.61 % a pesar de eso se nota que no se generan armonicas de bajo orden considerables ya que las de ´ mayor magnitud son de alta frecuencia, siendo las de orden 108, 110, 114, 116, 219, 223, 225 y 229 las de una magnitud considerable.

Éstas se resumen en la Tabla [4.15](#page-123-1) donde se muestran la magnitud, ángulo y frecuencia de esas armónicas.

<span id="page-123-0"></span>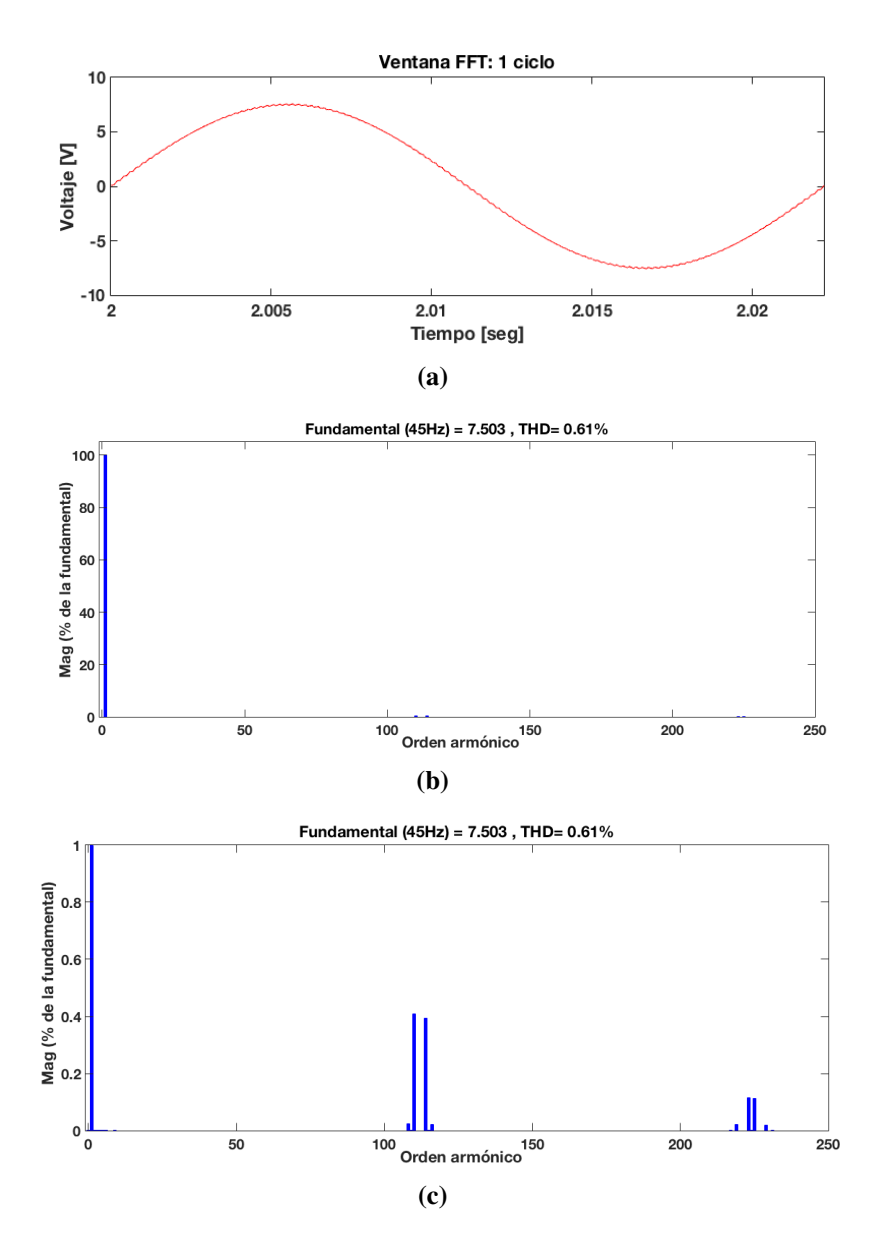

<span id="page-123-1"></span>Figura 4.38. Contenido armónico en el voltaje del rotor: Caso 2.1, a) ventana de ciclos considerados, b) Ventana de contenido armónico, c) Zoom del contenido armónico.

Tabla 4.15. Componentes armónicas del voltaje en el rotor: Caso 2.1.

| Armónica            | Magnitud $%$ | Angulo |  |
|---------------------|--------------|--------|--|
|                     | 100          | 180    |  |
| 108                 | 0.02         | 89.4   |  |
| 110                 | 0.41         | 89.4   |  |
| 114                 | 0.39         | 89.3   |  |
| 116                 | 0.02         | 89.2   |  |
| 219                 | 0.02         | 267.6  |  |
| 223                 | 0.11         | 267.6  |  |
| 225                 | 0.11         | 87.5   |  |
| 229                 | 0.02         | 87.4   |  |
| <b>THD = 0.61 %</b> |              |        |  |

La velocidad alcanzada por la máquina es de 1780 rpm y se observa en la figura [4.39,](#page-124-0) mientras que el torque desarrollado se observa en la figura [4.40.](#page-124-1) El deslizamiento alcanzado por la máquina de acuerdo a la ecuación [4.33](#page-91-0) es 0.1373.

<span id="page-124-0"></span>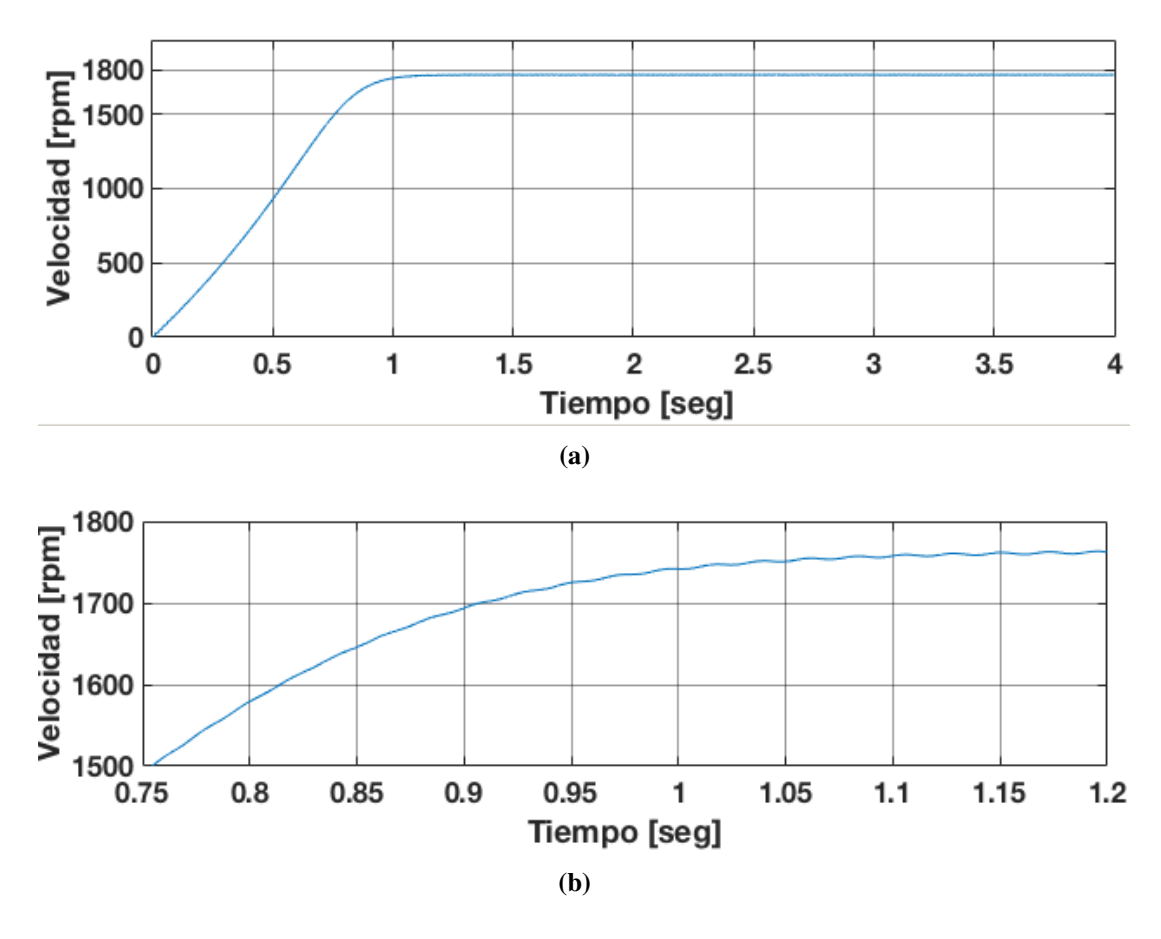

Figura 4.39. Velocidad alcanzada por la máquina: Caso 2.1, a) Velocidad de la máquina, b) Zoom de la velocidad de la máquina.

<span id="page-124-1"></span>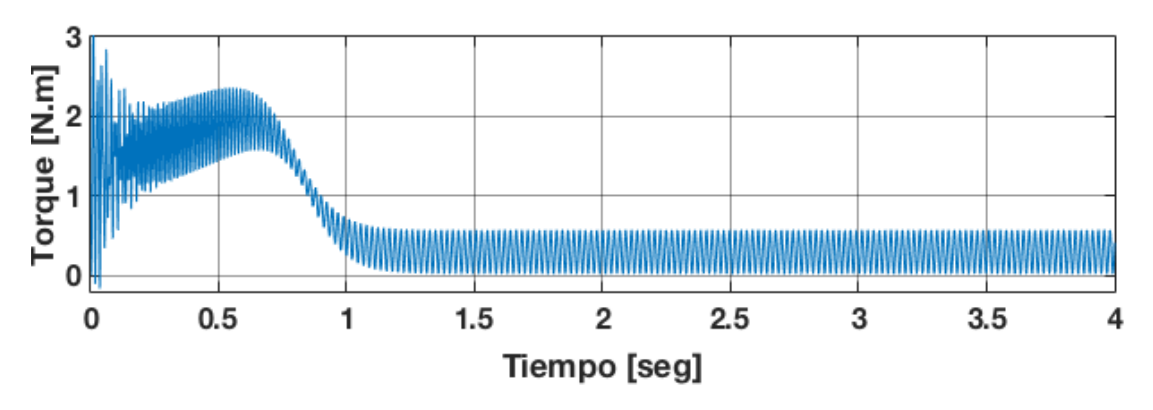

Figura 4.40. Torque electromagnético de la máquina en caso: 2.1.

Considerando el deslizamiento de  $s = 0.1373$ , un deslizamiento armónico de secuencia positiva de  $s_{(+)} = 0.987$  y de secuencia negativa de  $s_{(-)} = 1.029$  las frecuencias generadas en el voltaje del rotor de acuerdo a la ecuación [4.32,](#page-91-1) son:

$$
f_{hr} = |1 \pm 6h|s_h f_{er} = |1 - 6(108)| * 1.0293 * 8.24 = 4860.812
$$
  
\n
$$
f_{hr} = |1 \pm 6h|s_h f_{er} = |1 - 6(110)| * 1.0293 * 8.24 = 4950.428
$$
  
\n
$$
f_{hr} = |1 \pm 6h|s_h f_{er} = |1 - 6(114)| * 0.987 * 8.24 = 5175.643
$$
  
\n
$$
f_{hr} = |1 \pm 6h|s_h f_{er} = |1 - 6(116)| * 1.0293 * 8.24 = 5220.243
$$
  
\n
$$
f_{hr} = |1 \pm 6h|s_h f_{er} = |1 - 6(219)| * 1.0293 * 8.24 = 9855.214
$$
  
\n
$$
f_{hr} = |1 \pm 6h|s_h f_{er} = |1 - 6(223)| * 1.0595 * 8.24 = 10035.258
$$
  
\n
$$
f_{hr} = |1 \pm 6h|s_h f_{er} = |1 - 6(225)| * 1.0623 * 8.24 = 10125.463
$$
  
\n
$$
f_{hr} = |1 \pm 6h|s_h f_{er} = |1 - 6(229)| * 1.0623 * 8.24 = 10125.463
$$
  
\n
$$
f_{hr} = |1 \pm 6h|s_h f_{er} = |1 - 6(229)| * 1.0293 * 8.24 = 10305.847
$$

En la Tabl[a4.16](#page-125-0) se resumen las componentes armonicas en el rotor, donde se muestran ´ la magnitud , secuencia, ángulos y frecuencias de esas armónicas.

<span id="page-125-0"></span>Tabla 4.16. Componentes armónicas, secuencia, magnitud y ángulo de fase del voltaje en el rotor: Caso 2.1.

| Armónica | Secuencia | Magnitud $%$ | Angulo | Frecuencia |
|----------|-----------|--------------|--------|------------|
|          | $\pm$     | 100          | 180    | 45 Hz      |
| 108      | 0         | 0.02         | 89.4   | 4860 Hz    |
| 110      |           | 0.41         | 89.4   | 4950 Hz    |
| 114      | 0         | 0.39         | 89.3   | 5130 Hz    |
| 116      | $\pm$     | 0.02         | 267.6  | 5220 Hz    |
| 219      | $\pm$     | 0.02         | 267.6  | 9855 Hz    |
| 223      | $\pm$     | 0.11         | 267.6  | 10035 Hz   |
| 225      | 0         | 0.11         | 87.5   | 10125 Hz   |
| 229      | $\pm$     | 0.02         | 87.4   | 10305 Hz   |

De acuerdo a la tabla [4.16,](#page-125-0) la representación de la ecuación [4.28](#page-90-0) para el voltaje en la fase A del rotor es:

$$
V_{an} = \cos(\omega_{er}t + 180^{\circ}) + 0.002\cos(108\omega_{er}t + 185.4^{\circ}) + 0.041\cos(110\omega_{er}t + 178^{\circ})
$$

+0.039 cos(114 $\omega_{er}t$ +178.9°)+0.002 cos(116 $\omega_{er}t$ +175.4°)+0.002 cos(219 $\omega_{er}t$ +-0.5°)

0.001 cos(223 $\omega_{er}t$  − 2.7°) + 0.001 cos(225 $\omega_{er}t$  + 176.7°) + 0.002 cos(229 $\omega_{er}t$  + 179.5°) + ...

<span id="page-126-0"></span>Las corrientes armónicas de la fase A en el estator y en el rotor se muestran en la figura [4.41](#page-126-0) y [4.42,](#page-126-1) respectivamente.

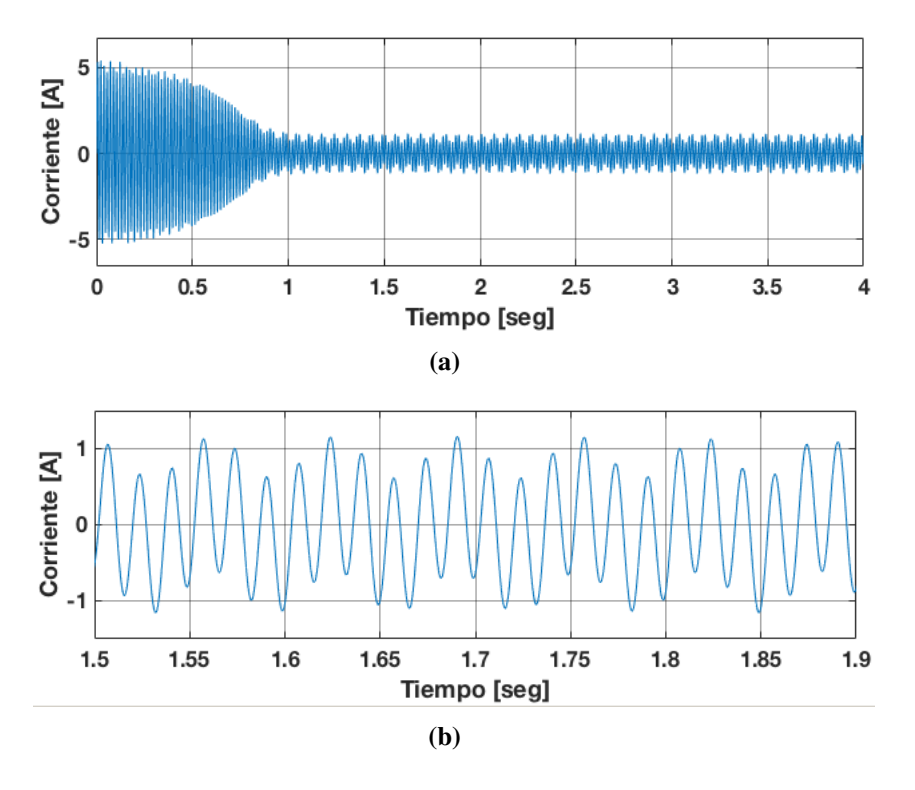

Figura 4.41. Corriente generada en una fase del estator: Caso 2.1, a) Corriente en el estator (Fase A), b) Zoom de la corriente en el estator (Fase A).

<span id="page-126-1"></span>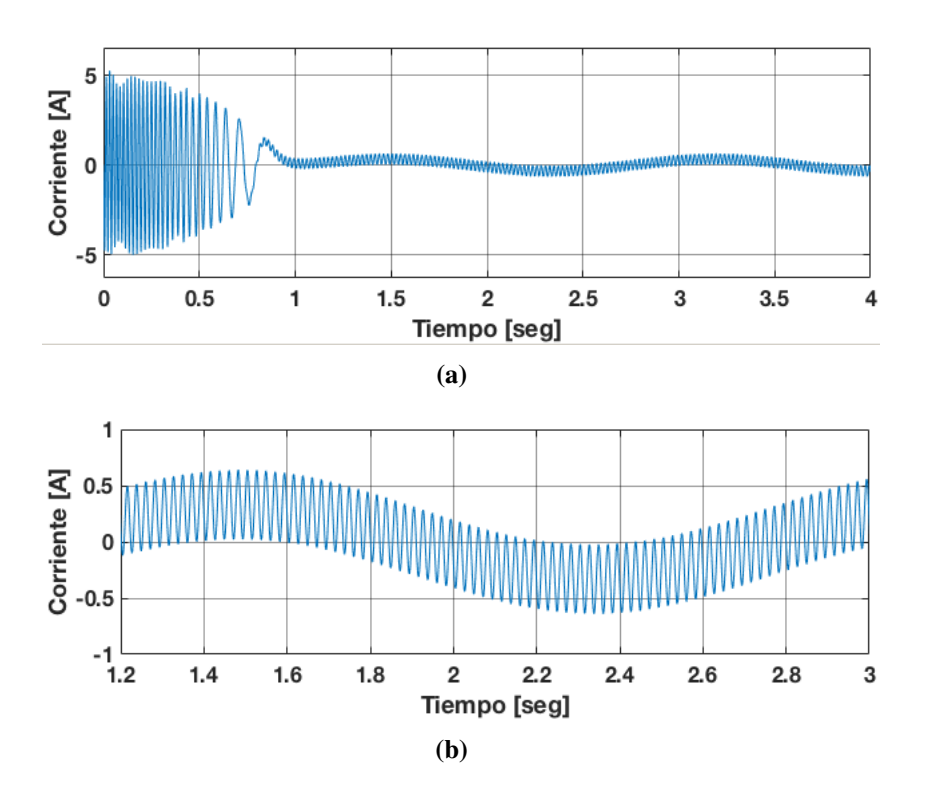

Figura 4.42. Corriente generada en una fase del rotor: Caso 2.1, a) Corriente en el rotor (Fase A), b) Zoom de la corriente en el rotor (Fase A).

El análisis de las componentes armónicas en el estator y el rotor se muestra en las Figuras [4.43](#page-127-0) y [4.44](#page-128-0) respectivamente.

<span id="page-127-0"></span>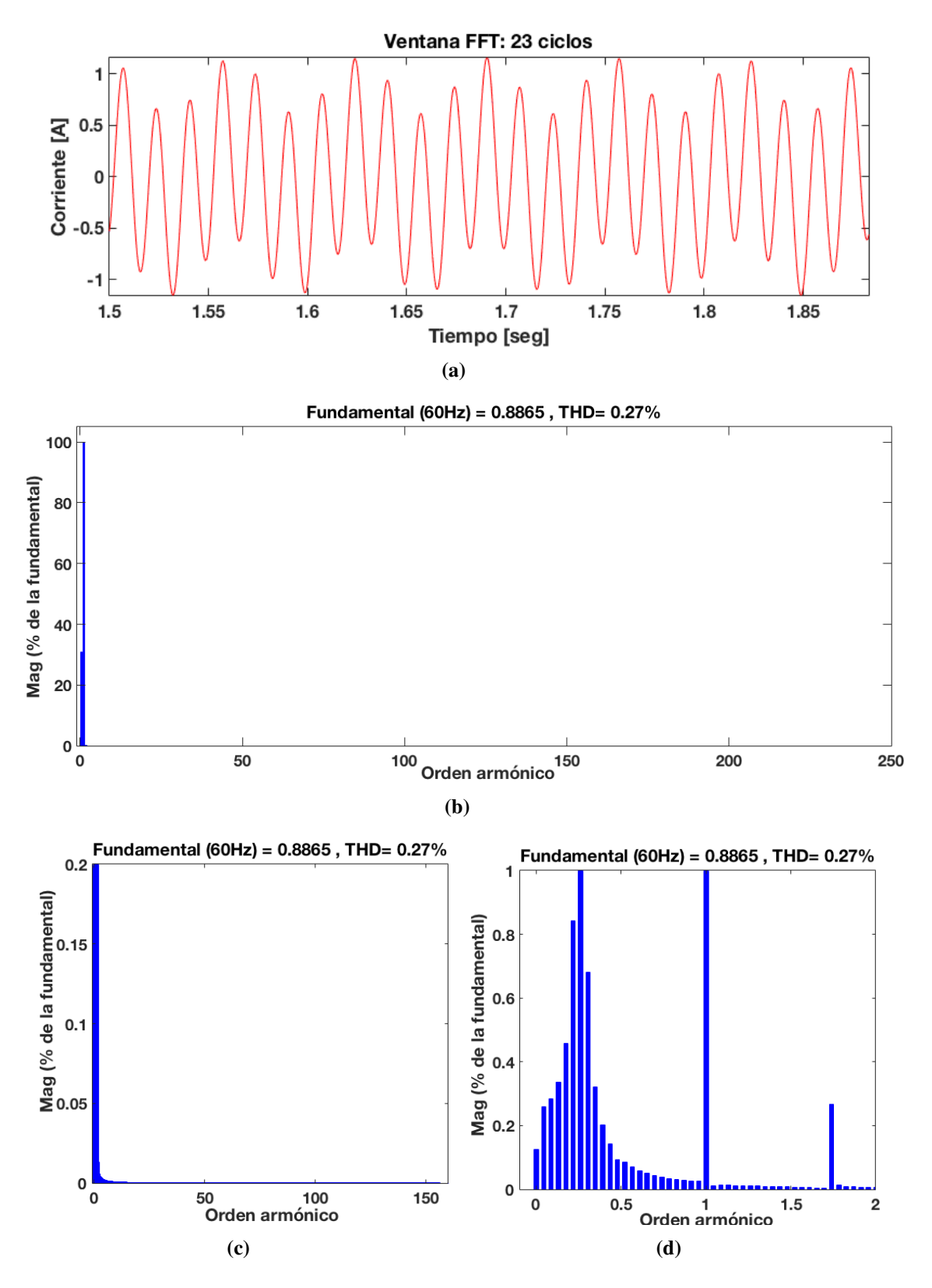

Figura 4.43. Contenido armónico en la corriente del estator: Caso 2.1, a) ventana de ciclos considerados, b) Ventana de contenido armónico, c) Zoom del contenido armónico en el rotor, d) Zoom del contenido sub-armónico en el rotor.

<span id="page-128-0"></span>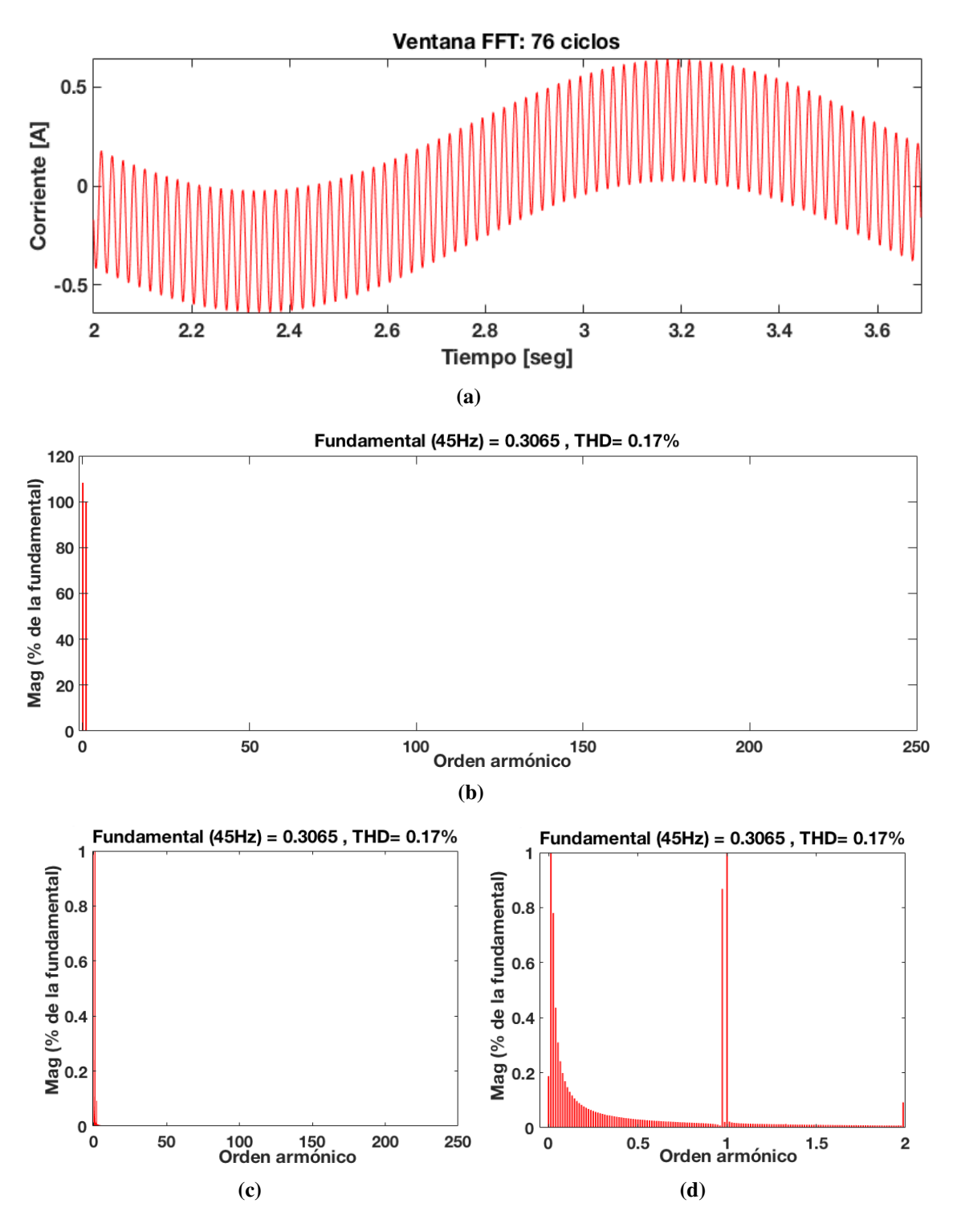

Figura 4.44. Contenido armónico en la corriente del rotor: Caso 2.1, a) ventana de ciclos considerados, b) Ventana de contenido armónico, c) Zoom del contenido armónico en el rotor, d) Zoom del contenido sub-armónico en el rotor.

| Armónica        | Magnitud $%$ | Angulo |  |
|-----------------|--------------|--------|--|
| 0.0142          | 108          | 48.6   |  |
| 0.0285          | 0.76         | 207.7  |  |
| 0.0428          | 0.42         | 198    |  |
| 0.9714          | 0.86         | 179    |  |
| 1               | 100          | 43.9   |  |
| 110.26          | 0.01         | 89.9   |  |
| 114.63          | 0.01         | 175.1  |  |
| 225.42          | 0.01         | 88.5   |  |
| 229.1           | 0.11         | 87.3   |  |
| $THD = 0.17 \%$ |              |        |  |

Tabla 4.17. Componentes sub-armónicas e inter-armónicas de corriente en el rotor: Caso 2.1.

Tabla 4.18. Componentes sub-armónicas e inter-armónicas de corriente en el estator: Caso 2.1.

| Armónica        | Magnitud $%$ | Angulo  |  |
|-----------------|--------------|---------|--|
| 0.2241          | 30.95        | 96.8    |  |
| 0.2391          | 0.69         | 204.8   |  |
| 0.2608          | 34           | 23.45   |  |
| 1               | 100          | $-65.4$ |  |
| 1.7391          | 0.29         | 50.8    |  |
| 81.47           | 0.011        | $-50.5$ |  |
| 81.5            | 0.011        | 129.0   |  |
| 85.9352         | 0.01         | $-28.6$ |  |
| 86.5            | 0.011        | 47.9    |  |
| $THD = 0.27 \%$ |              |         |  |

## 4.6.1.2 Caso de estudio 2.2: Rotor alimentado a 10 V usando STHPWM con filtro

En este caso de estudio el GIDA es excitado con una fuente de voltaje trifasica de ´ 110 V a 60 Hz en el lado del estator y 10 V a 45 Hz en el lado del rotor mediante el convertidor de frecuencia utilizando la modulación STHPWM con filtro. El voltaje en el rotor se muestra en la Figura [4.46](#page-130-0)

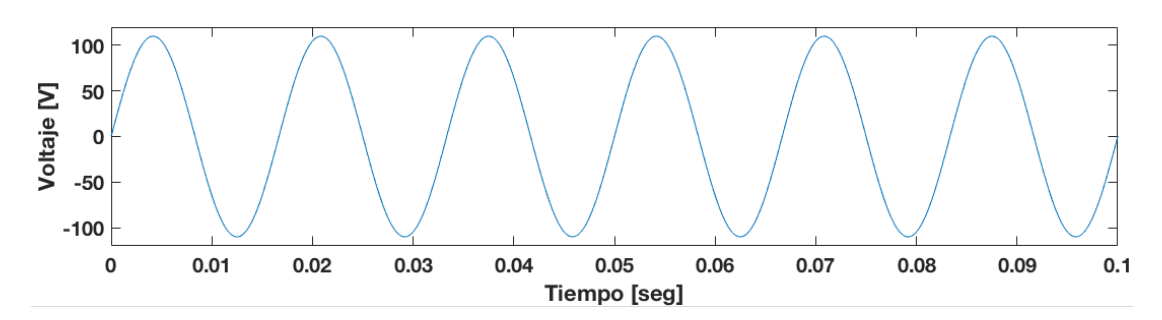

Figura 4.45. Voltaje en el estator (Fase A): Caso 2.2.

<span id="page-130-0"></span>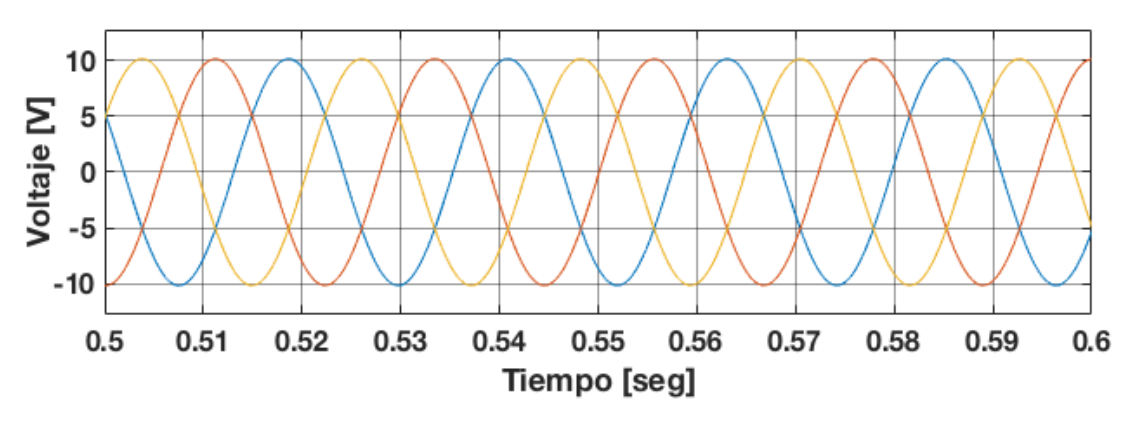

Figura 4.46. Voltaje en el rotor (Fase A): Caso 2.2.

Para el caso 2.2 con filtro, después de realizar el análisis de Fourier de las componentes armónicas del voltaje en el rotor, en la Figura [4.47](#page-131-0) se muestra el contenido armónico del voltaje en el rotor. Se observa que el THD presente en el voltaje es de 0.49 %, no se generan armonicas de bajo orden considerables ya que las de mayor magnitud son de ´ alta frecuencia, siendo las componentes 108, 110, 114, 116, 219, 223, 225 y 229 más predominantes en la forma de onda del voltaje de salida del convertidor de frecuencia *back to back*.

Estas se resumen en la Tabla [4.19](#page-131-1) donde se muestran la magnitud, ángulo y frecuencia de esas armónicas.

<span id="page-131-0"></span>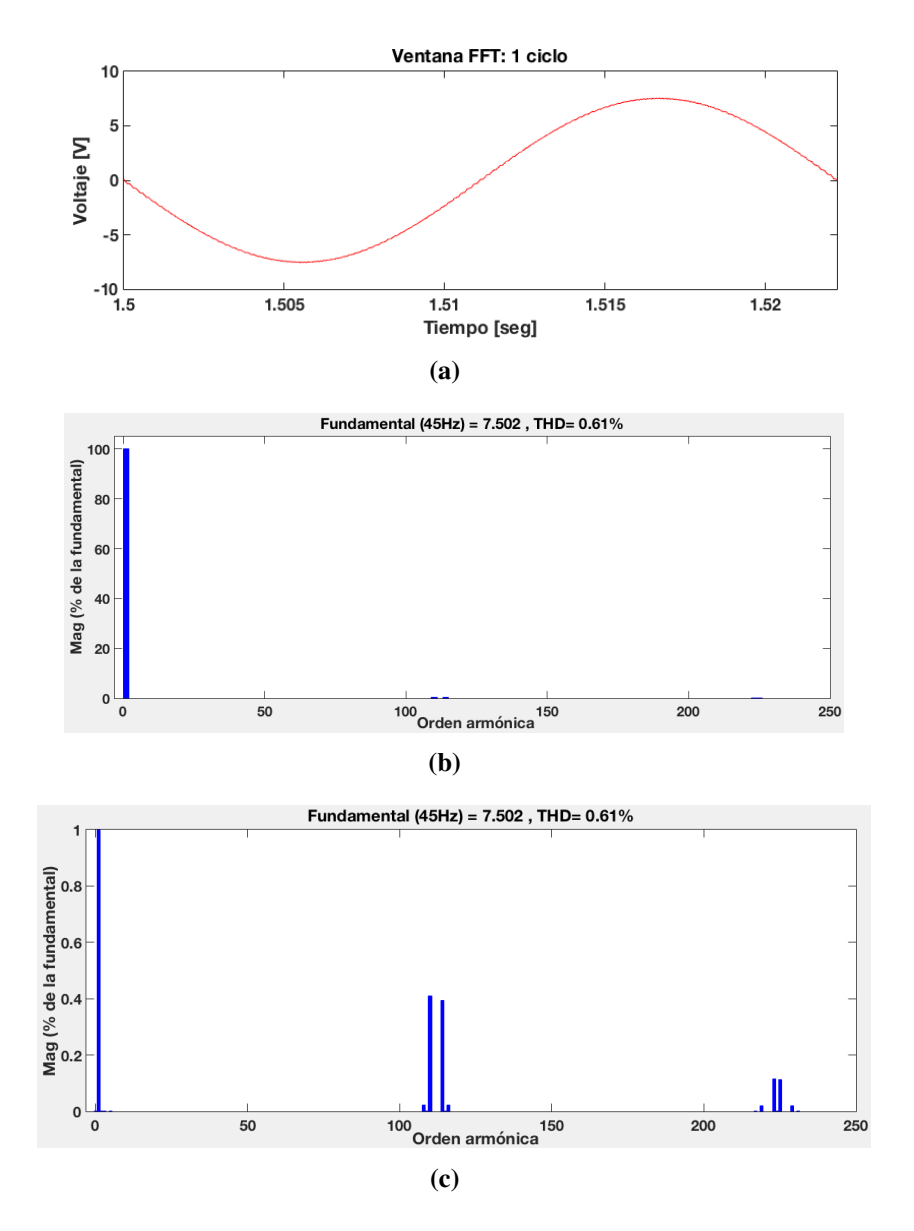

<span id="page-131-1"></span>Figura 4.47. Contenido armónico en el voltaje del rotor: Caso 2.2, a) ventana de ciclos considerados, b) Ventana de contenido armónico, c) Zoom de contenido armónico

Tabla 4.19. Componentes armónicas del voltaje en el rotor: Caso 2.2.

| Magnitud $%$   | Angulo |  |  |
|----------------|--------|--|--|
| 100            | 180    |  |  |
| 0.02           | 89.4   |  |  |
| 0.41           | 89.4   |  |  |
| 0.39           | 89.3   |  |  |
| 0.02           | 89.2   |  |  |
| 0.02           | 267.6  |  |  |
| 0.11           | 267.6  |  |  |
| 0.11           | 87.5   |  |  |
| 0.02           | 87.4   |  |  |
| THD = $0.61\%$ |        |  |  |
|                |        |  |  |

La velocidad alcanzada por la máquina es de 1780 rpm y se observa en la figura [4.48,](#page-132-0) mientras que el torque desarrollado se observa en la figura [4.49.](#page-132-1) El deslizamiento alcanzado por la máquina de acuerdo a la ecuación [4.33](#page-91-0) es 0.1373.

<span id="page-132-0"></span>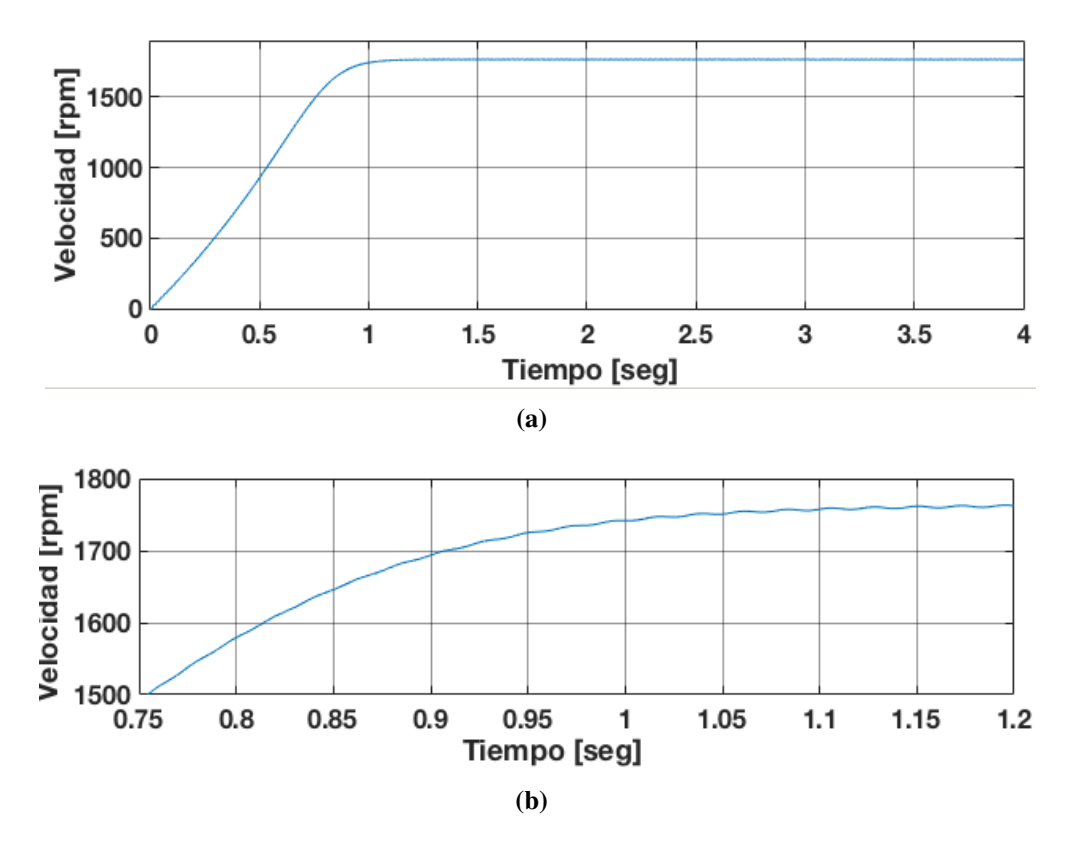

Figura 4.48. Velocidad alcanzada por la máquina: Caso 2.2, a) Velocidad de la máquina, b) Zoom de la velocidad de la máquina.

<span id="page-132-1"></span>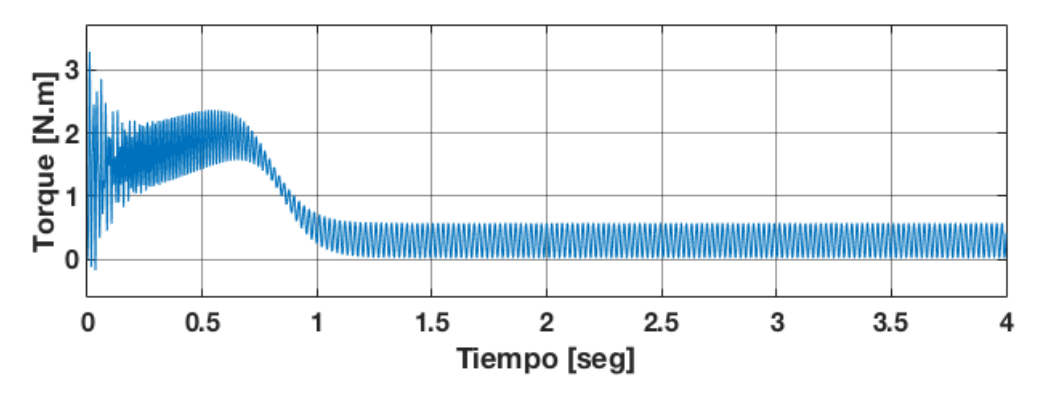

Figura 4.49. Torque electromagnético de la máquina en caso: 2.2.

Considerando el deslizamiento de  $s = 0.1373$ , un deslizamiento armónico de secuencia positiva de  $s_{(+)} = 0.987$  y de secuencia negativa de  $s_{(-)} = 1.029$  las frecuencias generadas en el voltaje del rotor de acuerdo a la ecuación [4.32,](#page-91-1) son:

$$
f_{hr} = |1 \pm 6h| s_h f_{er} = |1 - 6(108)| * 1.0293 * 8.24 = 4860.812
$$

$$
f_{hr} = |1 \pm 6h|s_h f_{er} = |1 - 6(110)| * 1.0293 * 8.24 = 4950.428
$$
  
\n
$$
f_{hr} = |1 \pm 6h|s_h f_{er} = |1 - 6(114)| * 0.987 * 8.24 = 5175.643
$$
  
\n
$$
f_{hr} = |1 \pm 6h|s_h f_{er} = |1 - 6(116)| * 1.0293 * 8.24 = 5220.243
$$
  
\n
$$
f_{hr} = |1 \pm 6h|s_h f_{er} = |1 - 6(219)| * 1.0293 * 8.24 = 9855.214
$$
  
\n
$$
f_{hr} = |1 \pm 6h|s_h f_{er} = |1 - 6(223)| * 1.0595 * 8.24 = 10035.258
$$
  
\n
$$
f_{hr} = |1 \pm 6h|s_h f_{er} = |1 - 6(225)| * 1.0623 * 8.24 = 10125.463
$$
  
\n
$$
f_{hr} = |1 \pm 6h|s_h f_{er} = |1 - 6(229)| * 1.0293 * 8.24 = 10305.847
$$

En la Tabl[a4.20](#page-133-0) se resumen las componentes armónicas en el rotor, donde se muestran la magnitud , secuencia, ángulos y frecuencias de esas armónicas. Se observa que las magnitudes de las componentes armónicas del voltaje disminuyen en comparación con las generadas con la técnica SPWM.

<span id="page-133-0"></span>Tabla 4.20. Componentes armónicas, secuencia, magnitud y ángulo de fase del voltaje en el rotor: Caso 2.2.

| Armónica | Secuencia | Magnitud $%$ | Angulo | Frecuencia |
|----------|-----------|--------------|--------|------------|
|          | $\pm$     | 100          | 180    | 45 Hz      |
| 108      | 0         | 0.02         | 89.4   | 4860 Hz    |
| 110      |           | 0.41         | 89.4   | 4950 Hz    |
| 114      | 0         | 0.39         | 89.3   | 5130 Hz    |
| 116      | $\pm$     | 0.02         | 267.6  | 5220 Hz    |
| 219      | $\pm$     | 0.02         | 267.6  | 9855 Hz    |
| 223      | $\pm$     | 0.11         | 267.6  | 10035 Hz   |
| 225      | 0         | 0.11         | 87.5   | 10125 Hz   |
| 229      | ┿         | 0.02         | 87.4   | 10305 Hz   |

De acuerdo a la tabla [4.20,](#page-133-0) la representación de la ecuación [4.28](#page-90-0) para el voltaje en la fase A del rotor es:

$$
V_{an} = \cos(\omega_{er}t + 180^{\circ}) + 0.002\cos(108\omega_{er}t + 185.4^{\circ}) + 0.041\cos(110\omega_{er}t + 178^{\circ})
$$

+0.039 cos(114 $\omega_{er}t$ +178.9°)+0.002 cos(116 $\omega_{er}t$ +175.4°)+0.002 cos(219 $\omega_{er}t$ +-0.5°)

0.001 cos(223 $\omega_{er}t$  − 2.7°) + 0.001 cos(225 $\omega_{er}t$  + 176.7°) + 0.002 cos(229 $\omega_{er}t$  + 179.5°) + ...

<span id="page-134-0"></span>Las corrientes armónicas de la fase A en el estator y en el rotor se muestran en la figura [4.50](#page-134-0) y [4.51,](#page-134-1) respectivamente.

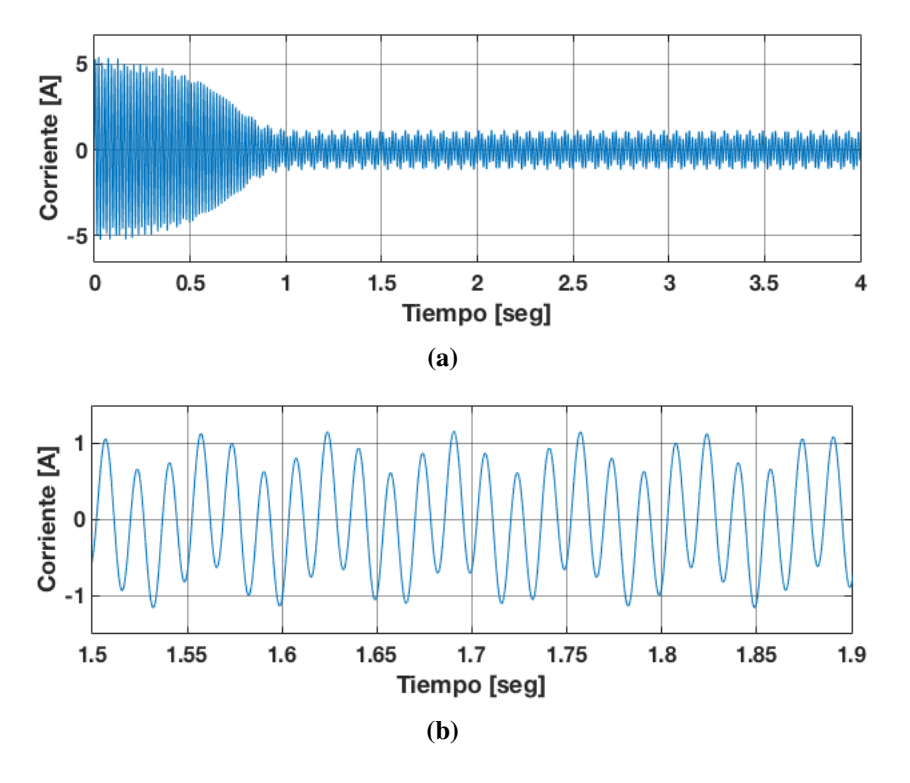

Figura 4.50. Corriente generada en una fase del estator: Caso 2.2, a) Corriente en el estator (Fase A), b) Zoom de la corriente en el estator (Fase A).

<span id="page-134-1"></span>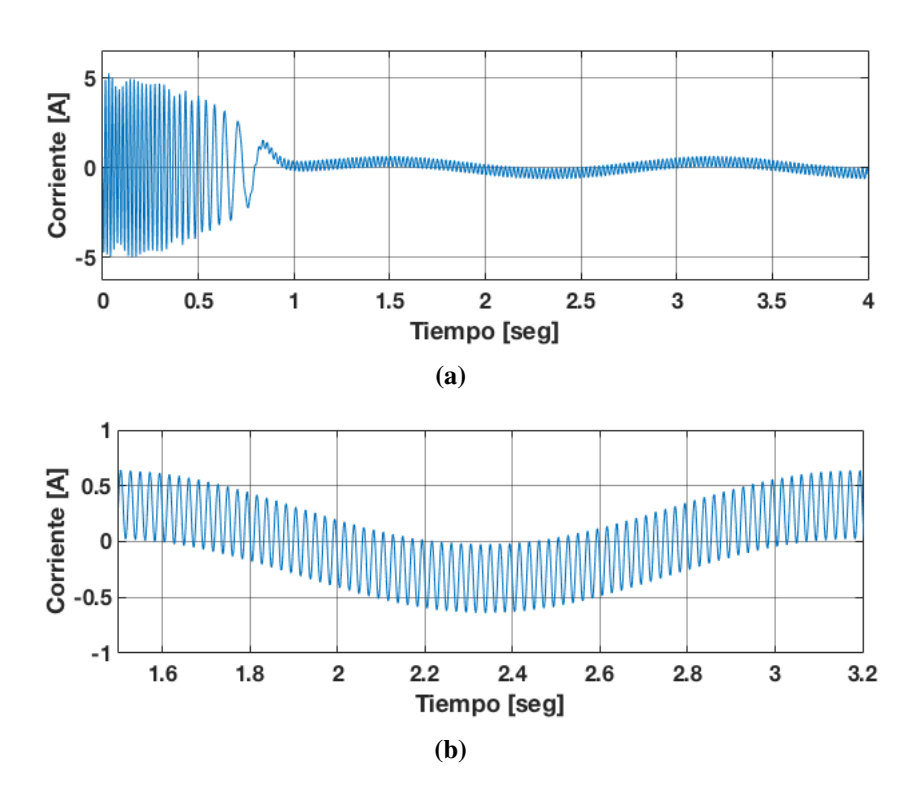

Figura 4.51. Corriente generada en una fase del rotor: Caso 2.2, a) Corriente en el rotor (Fase A), b) Zoom de la corriente en el rotor (Fase A).

El análisis de las componentes armónicas en el estator y el rotor se muestra en las Figuras [4.52](#page-135-0) y [4.53](#page-136-0) respectivamente.

<span id="page-135-0"></span>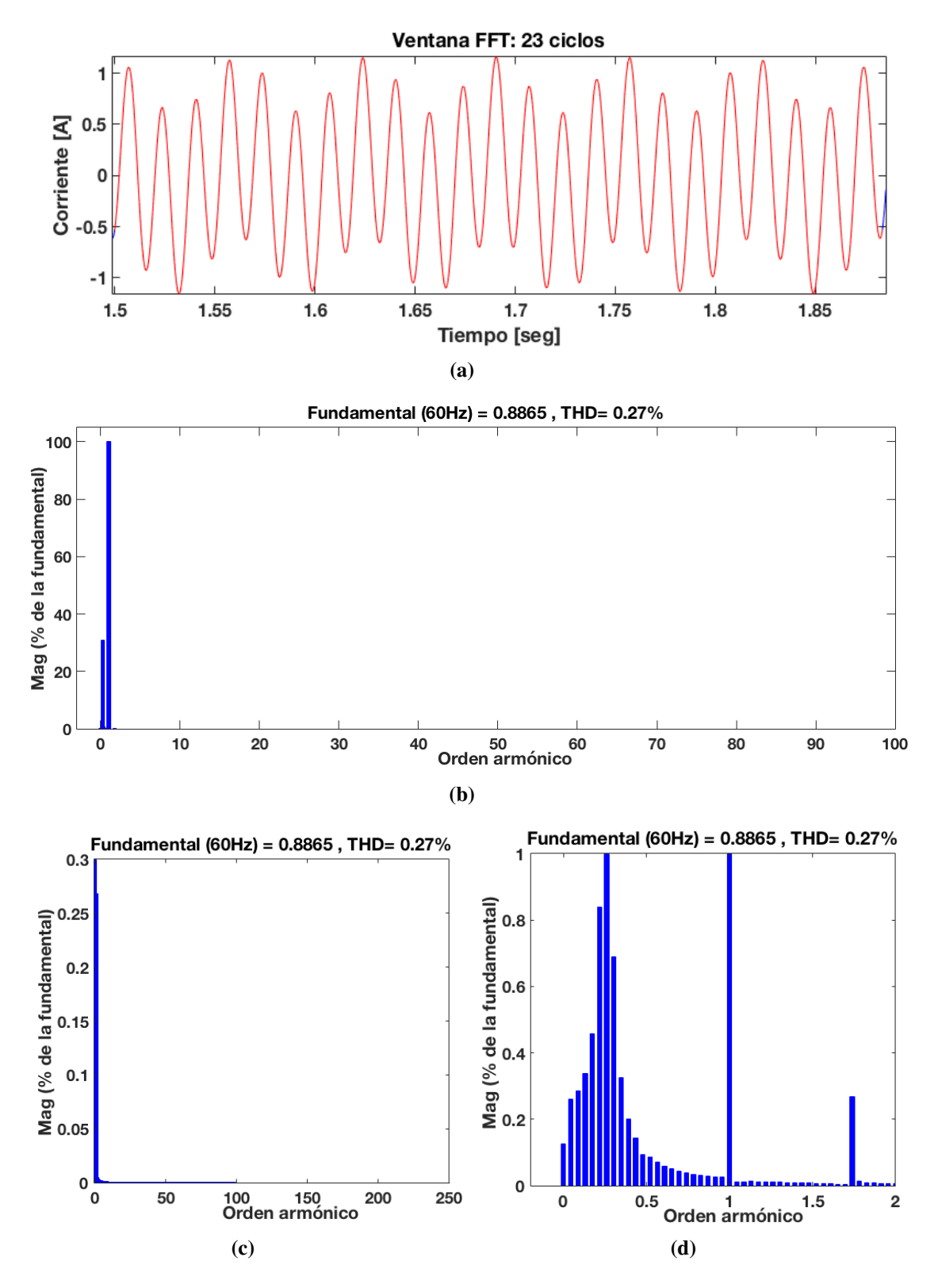

Figura 4.52. Contenido armónico en la corriente del estator: Caso 2.2, a) ventana de ciclos considerados, b) Ventana de contenido armónico, c) Zoom del contenido armónico en el rotor, d) Zoom del contenido sub-armónico en el rotor.

<span id="page-136-0"></span>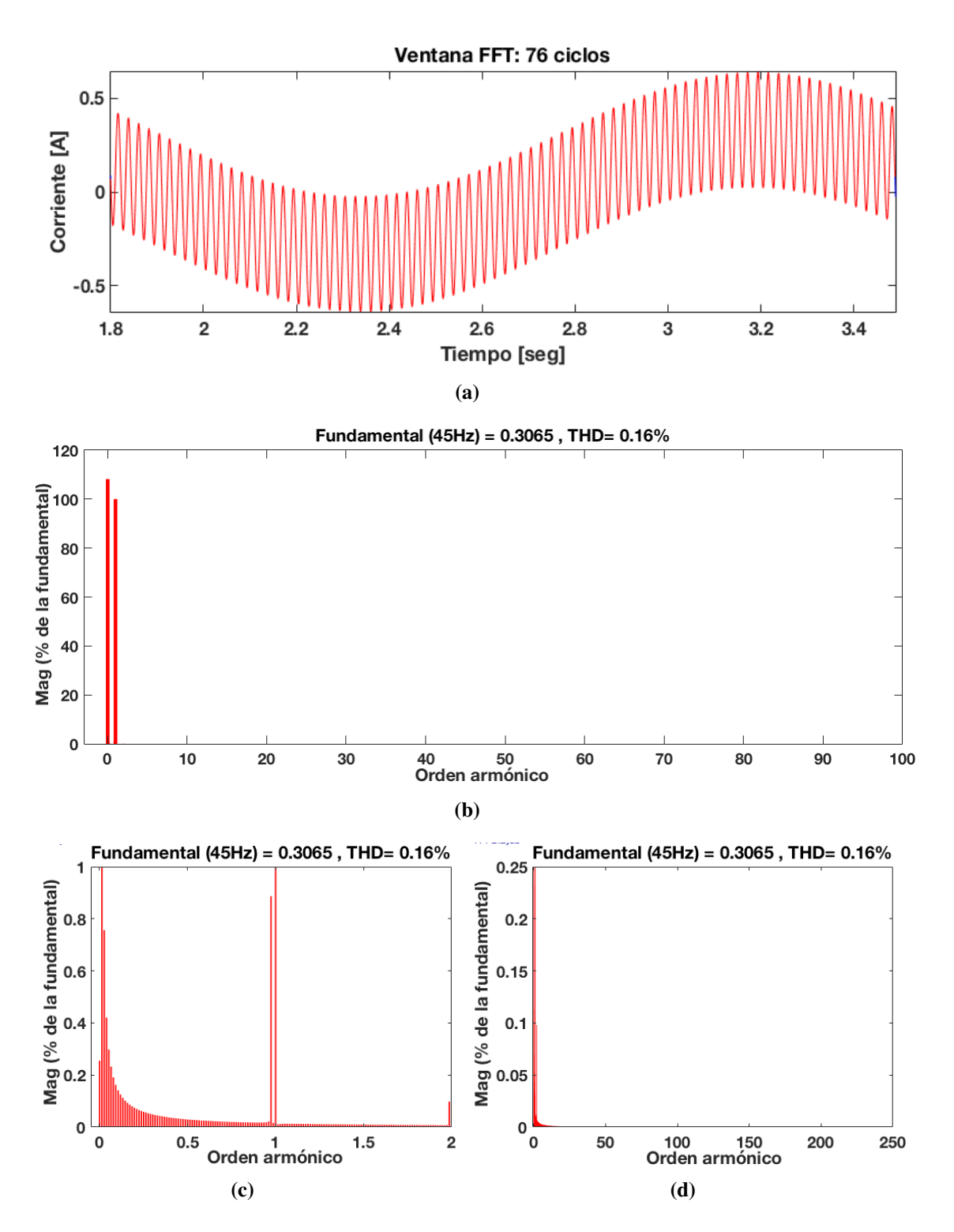

Figura 4.53. Contenido armonico en la corriente del rotor: Caso 2.2, a) ventana de ciclos ´ considerados, b) Ventana de contenido armónico, c) Zoom del contenido armónico en el rotor, d) Zoom del contenido sub-armónico en el rotor.

| Armónica            | Magnitud $%$ | Angulo |  |  |
|---------------------|--------------|--------|--|--|
| 0.0142              | 108          | 48.6   |  |  |
| 0.0285              | 0.76         | 207.7  |  |  |
| 0.0428              | 0.42         | 198    |  |  |
| 0.9714              | 0.3          | 179    |  |  |
| 1                   | 100          | 43.9   |  |  |
| 110.26              | 0.01         | 89.9   |  |  |
| 114.63              | 0.01         | 175.1  |  |  |
| 225.42              | 0.01         | 88.5   |  |  |
| 229.1               | 0.11         | 87.3   |  |  |
| <b>THD = 0.16 %</b> |              |        |  |  |

Tabla 4.21. Componentes sub-armónicas e inter-armónicas de corriente en el rotor: Caso 2.2.

Tabla 4.22. Componentes sub-armónicas e inter-armónicas de corriente en el estator: Caso 2.2.

| Magnitud $%$    | Angulo  |  |  |  |  |
|-----------------|---------|--|--|--|--|
| 30.95           | 96.8    |  |  |  |  |
| 0.69            | 204.8   |  |  |  |  |
| 34              | 23.45   |  |  |  |  |
| 100             | $-65.4$ |  |  |  |  |
| 0.021           | 50.8    |  |  |  |  |
| 0.011           | $-50.5$ |  |  |  |  |
| 0.011           | 129.0   |  |  |  |  |
| 0.01            | $-28.6$ |  |  |  |  |
| 0.011           | 47.9    |  |  |  |  |
| $THD = 0.27 \%$ |         |  |  |  |  |
|                 |         |  |  |  |  |

### 4.6.1.3 Caso de estudio 2.3: Rotor alimentado a 10 V usando SVPWM con filtro

En este caso de estudio el GIDA es excitado con una fuente de voltaje trifasica de ´ 110 V a 60 Hz en el lado del estator y 10 V a 45 Hz en el lado del rotor mediante el convertidor de frecuencia utilizando la modulacion SVPWM con filtro. El voltaje en el ´ rotor se muestra en la Figura [4.55](#page-138-0)

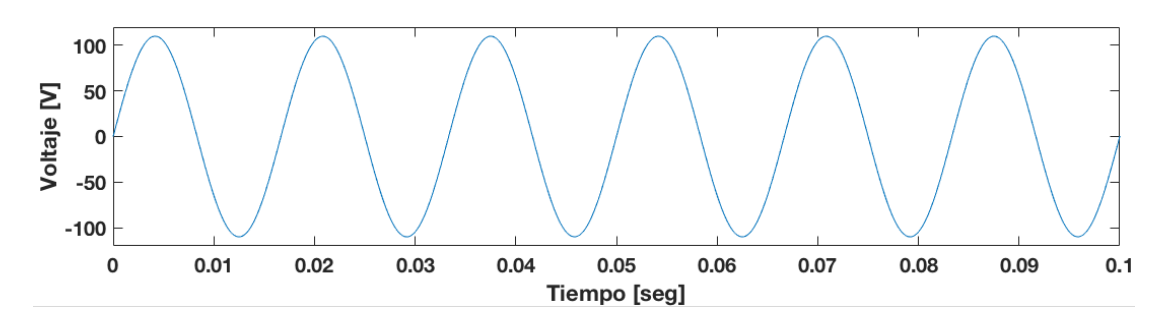

Figura 4.54. Voltaje en el estator (Fase A): Caso 2.3.

<span id="page-138-0"></span>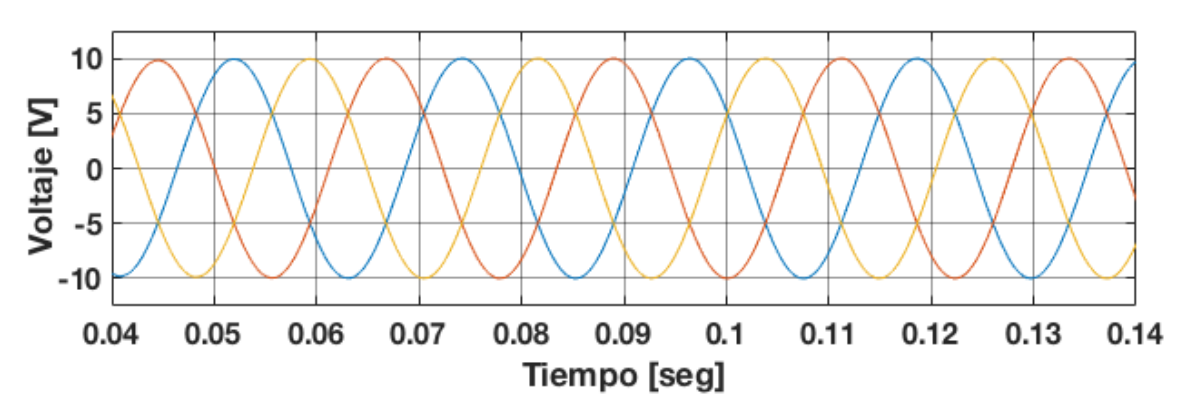

Figura 4.55. Voltaje en el rotor (Fase A): Caso 2.3.

Para el caso 2.3 con filtro, después analizar por Fourier las componentes armónicas del voltaje en el rotor, la Figura [4.56](#page-139-0) muestra el contenido armonico del voltaje en el rotor. ´ Se observa que el THD presente en el voltaje es de 0.49 % a pesar de eso se nota que no se generan armónicas de bajo orden considerables, las componentes armónicas de mayor magnitud presentes en el voltaje son de alta frecuencia, siendo las de orden 108, 110, 114, 116, 219, 223, 225 y 229 las más considerables. La técnica SVPWM presenta una reducción considerable en su THD respecto a las técnicas de SPWM y STHPWM.

Éstas se resumen en la Tabla [4.23](#page-139-1) donde se muestran la magnitud, ángulo y frecuencia de esas armónicas.

<span id="page-139-0"></span>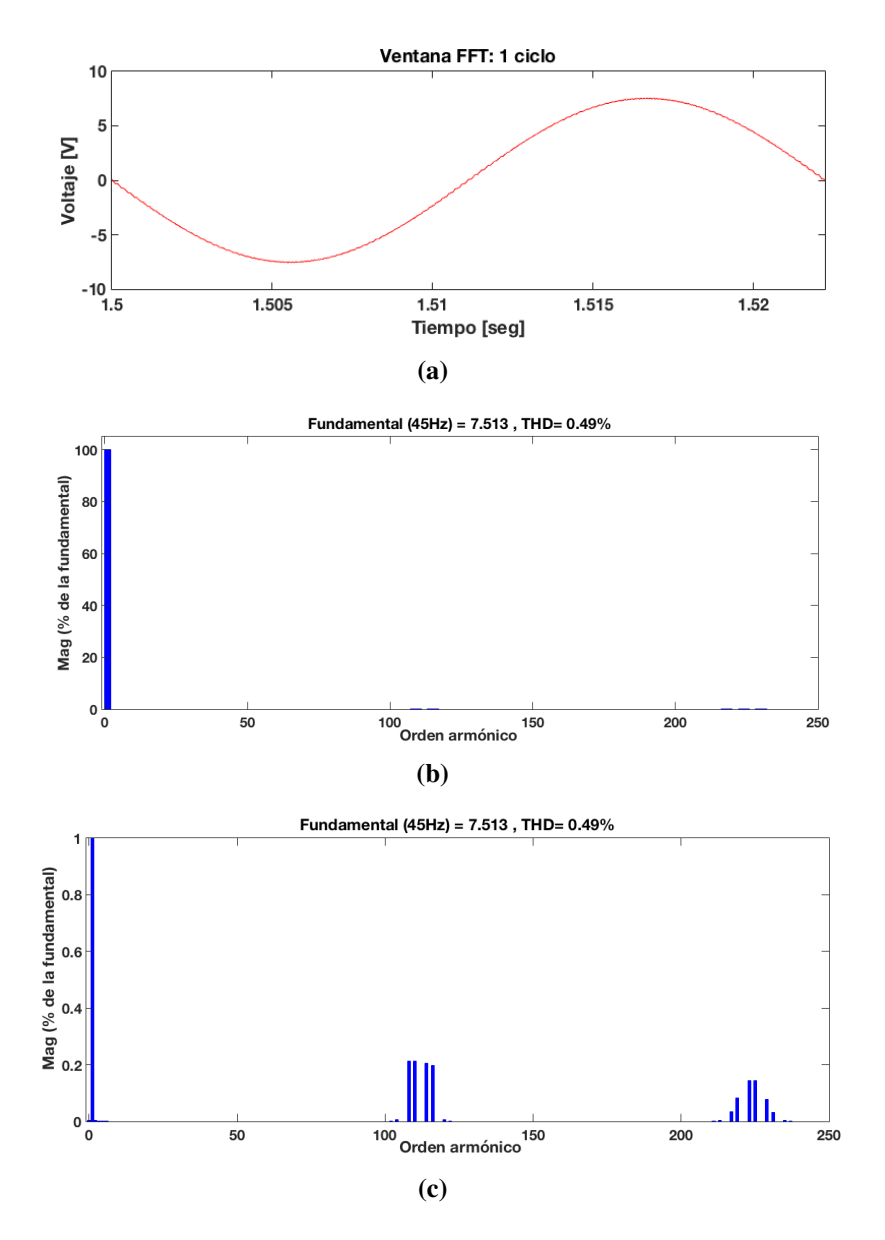

<span id="page-139-1"></span>Figura 4.56. Contenido armónico en el voltaje del rotor: Caso 2.3, a) ventana de ciclos considerados, b) Ventana de contenido armónico, c) Zoom de contenido armónico

Tabla 4.23. Componentes armónicas del voltaje en el rotor: Caso 2.3.

| Armónica        | Magnitud $%$ | Angulo |  |  |
|-----------------|--------------|--------|--|--|
| 1               | 100          | 180    |  |  |
| 108             | 0.21         | 89.3   |  |  |
| 110             | 0.21         | 89.3   |  |  |
| 114             | 0.21         | 89.2   |  |  |
| 116             | 0.2          | 89.2   |  |  |
| 219             | 0.08         | 267.6  |  |  |
| 223             | 0.15         | 267.6  |  |  |
| 225             | 0.14         | 87.5   |  |  |
| 229             | 0.08         | 87.3   |  |  |
| $THD = 0.49 \%$ |              |        |  |  |

La velocidad alcanzada por la máquina es de 1780 rpm y se observa en la figura [4.57,](#page-140-0) mientras que el torque desarrollado se observa en la figura [4.58.](#page-140-1) El deslizamiento alcanzado por la máquina de acuerdo a la ecuación [4.33](#page-91-0) es 0.1373.

<span id="page-140-0"></span>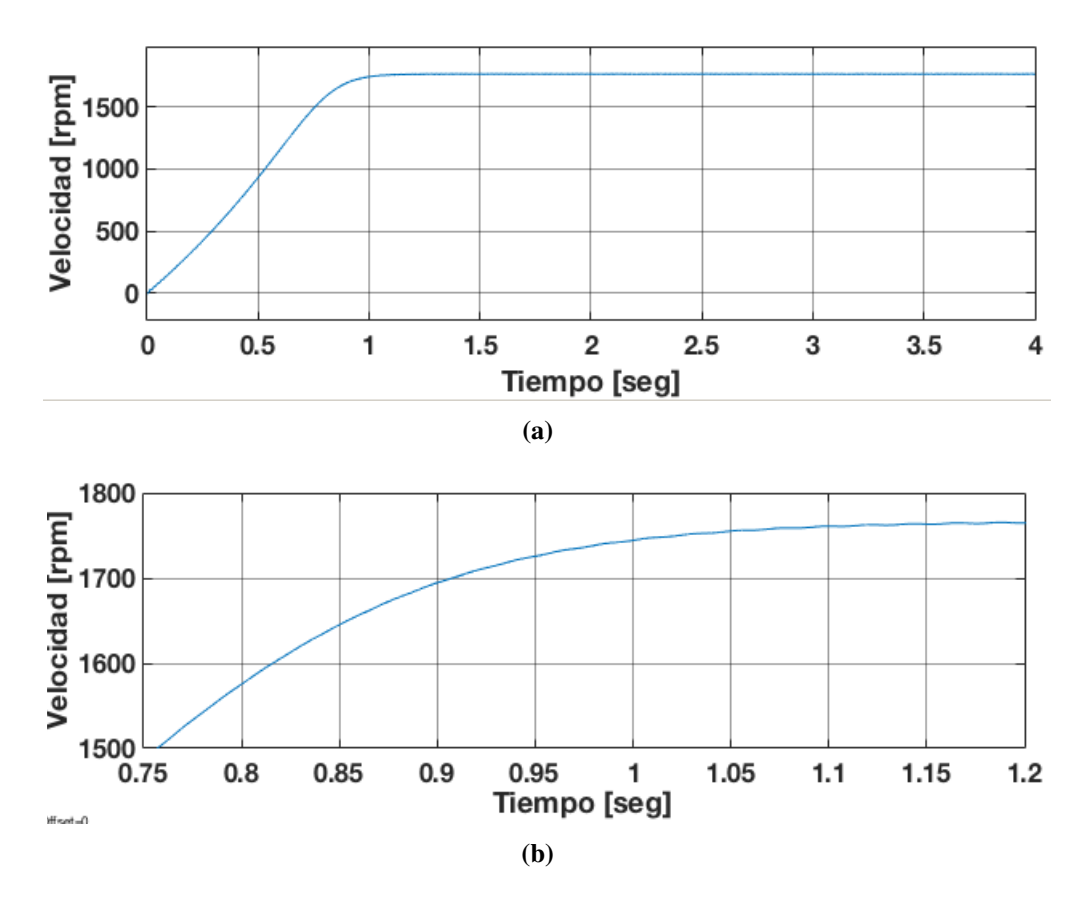

Figura 4.57. Velocidad alcanzada por la máquina: Caso 2.3, a) Velocidad de la máquina, b) Zoom de la velocidad de la máquina.

<span id="page-140-1"></span>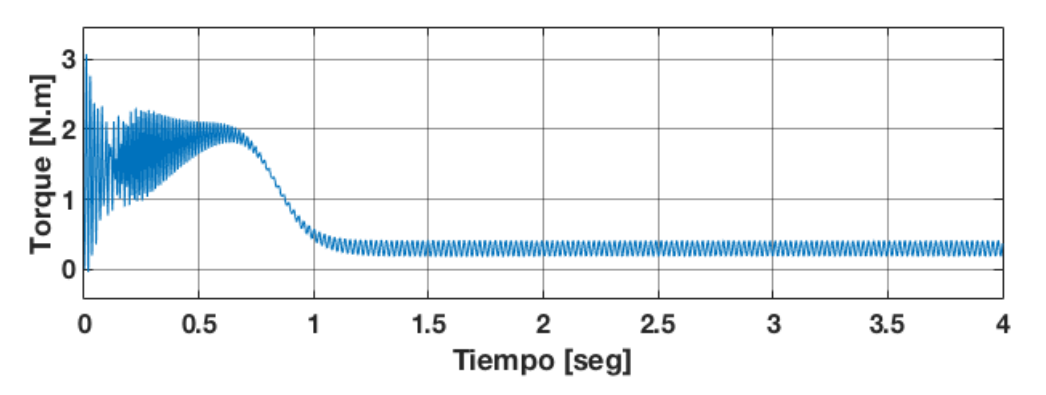

Figura 4.58. Torque electromagnético de la máquina en caso: 2.3.

Considerando el deslizamiento de  $s = 0.1373$ , un deslizamiento armónico de secuencia positiva de  $s_{(+)} = 0.987$  y de secuencia negativa de  $s_{(-)} = 1.029$  las frecuencias generadas en el voltaje del rotor de acuerdo a la ecuación [4.32,](#page-91-1) son:

$$
f_{hr} = |1 \pm 6h|s_h f_{er} = |1 - 6(108)| * 1.0293 * 8.24 = 4860.812
$$
  
\n
$$
f_{hr} = |1 \pm 6h|s_h f_{er} = |1 - 6(110)| * 1.0293 * 8.24 = 4950.428
$$
  
\n
$$
f_{hr} = |1 \pm 6h|s_h f_{er} = |1 - 6(114)| * 0.987 * 8.24 = 5175.643
$$
  
\n
$$
f_{hr} = |1 \pm 6h|s_h f_{er} = |1 - 6(116)| * 1.0293 * 8.24 = 5220.243
$$
  
\n
$$
f_{hr} = |1 \pm 6h|s_h f_{er} = |1 - 6(219)| * 1.0293 * 8.24 = 9855.214
$$
  
\n
$$
f_{hr} = |1 \pm 6h|s_h f_{er} = |1 - 6(223)| * 1.0595 * 8.24 = 10035.258
$$
  
\n
$$
f_{hr} = |1 \pm 6h|s_h f_{er} = |1 - 6(225)| * 1.0623 * 8.24 = 10125.463
$$
  
\n
$$
f_{hr} = |1 \pm 6h|s_h f_{er} = |1 - 6(229)| * 1.0623 * 8.24 = 10125.463
$$
  
\n
$$
f_{hr} = |1 \pm 6h|s_h f_{er} = |1 - 6(229)| * 1.0293 * 8.24 = 10305.847
$$

En la Tabl[a4.24](#page-141-0) se resumen las componentes armonicas en el rotor, donde se muestran ´ la magnitud , secuencia, ángulos y frecuencias de esas armónicas.

<span id="page-141-0"></span>Tabla 4.24. Componentes armónicas, secuencia, magnitud y ángulo de fase del voltaje en el rotor: Caso 2.3.

| Armónica | Secuencia | Magnitud $%$ | Angulo | Frecuencia |
|----------|-----------|--------------|--------|------------|
|          | $\pm$     | 100          | 180    | 45 Hz      |
| 108      | 0         | 0.21         | 89.4   | 4860 Hz    |
| 110      |           | 0.21         | 89.4   | 4950 Hz    |
| 114      | 0         | 0.21         | 89.3   | 5130 Hz    |
| 116      | $\pm$     | 0.02         | 267.6  | 5220 Hz    |
| 219      | $\pm$     | 0.08         | 267.6  | 9855 Hz    |
| 223      | $\pm$     | 0.15         | 267.6  | 10035 Hz   |
| 225      | 0         | 0.14         | 87.5   | 10125 Hz   |
| 229      | $\div$    | 0.08         | 87.4   | 10305 Hz   |

De acuerdo a la tabla [4.24,](#page-141-0) la representación de la ecuación [4.28](#page-90-0) para el voltaje en la fase A del rotor es:

$$
V_{an} = \cos(\omega_{er}t + 180^{\circ}) + 0.002\cos(108\omega_{er}t + 185.4^{\circ}) + 0.021\cos(110\omega_{er}t + 178^{\circ})
$$

+0.021 cos(114 $\omega_{er}t$ +178.9°)+0.002 cos(116 $\omega_{er}t$ +175.4°)+0.008 cos(219 $\omega_{er}t$ +-0.5°)

0.001 cos(223 $\omega_{er}t$  − 2.7°) + 0.001 cos(225 $\omega_{er}t$  + 176.7°) + 0.008 cos(229 $\omega_{er}t$  + 179.5°) + ...

<span id="page-142-0"></span>Las corrientes armónicas de la fase A en el estator y en el rotor se muestran en la figura [4.59](#page-142-0) y [4.60,](#page-142-1) respectivamente.

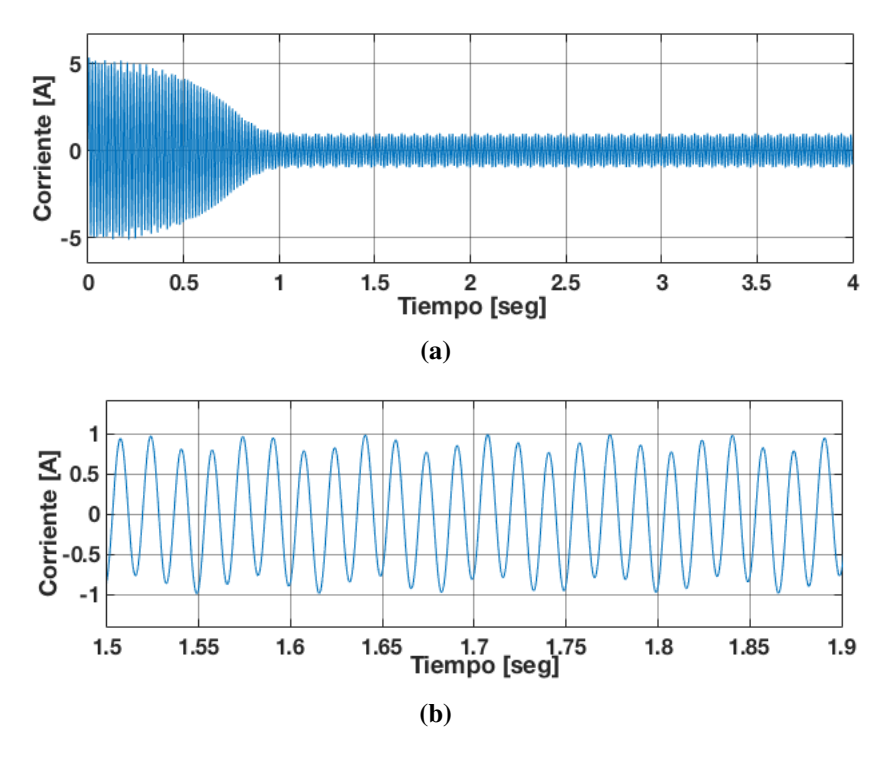

Figura 4.59. Corriente generada en una fase del estator: Caso 2.3, a) Corriente en el estator (Fase A), b) Zoom de la corriente en el estator (Fase A).

<span id="page-142-1"></span>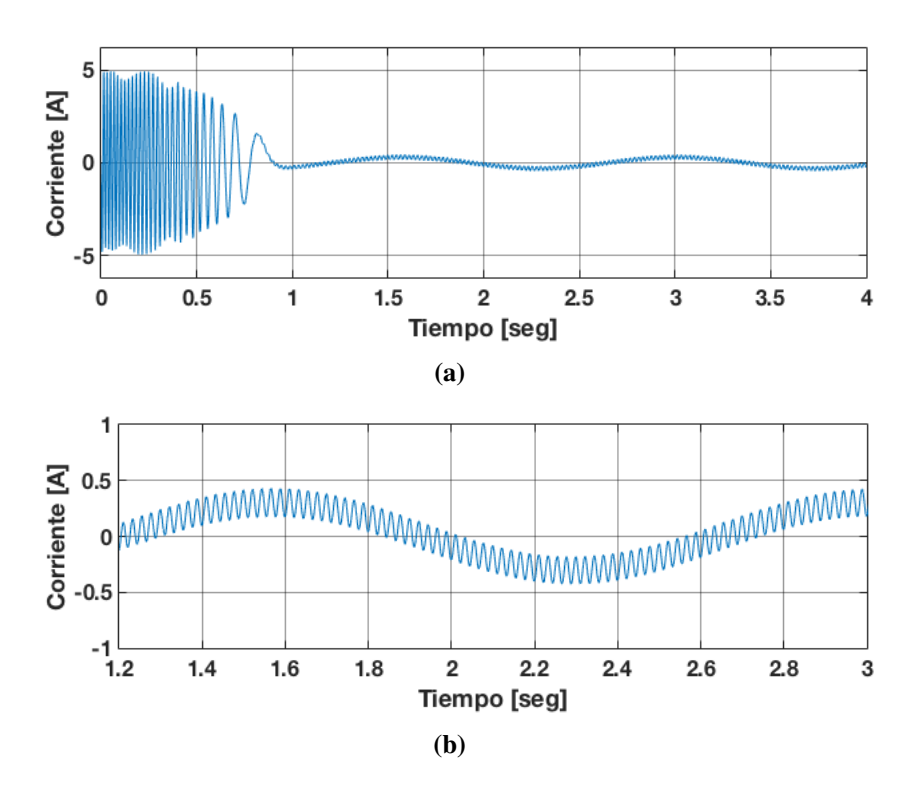

Figura 4.60. Corriente generada en una fase del rotor: Caso 2.3, a) Corriente en el rotor (Fase A), b) Zoom de la corriente en el rotor (Fase A).

El análisis de las componentes armónicas en el estator y el rotor se muestra en las Figuras [4.61](#page-143-0) y [4.62](#page-144-0) respectivamente.

<span id="page-143-0"></span>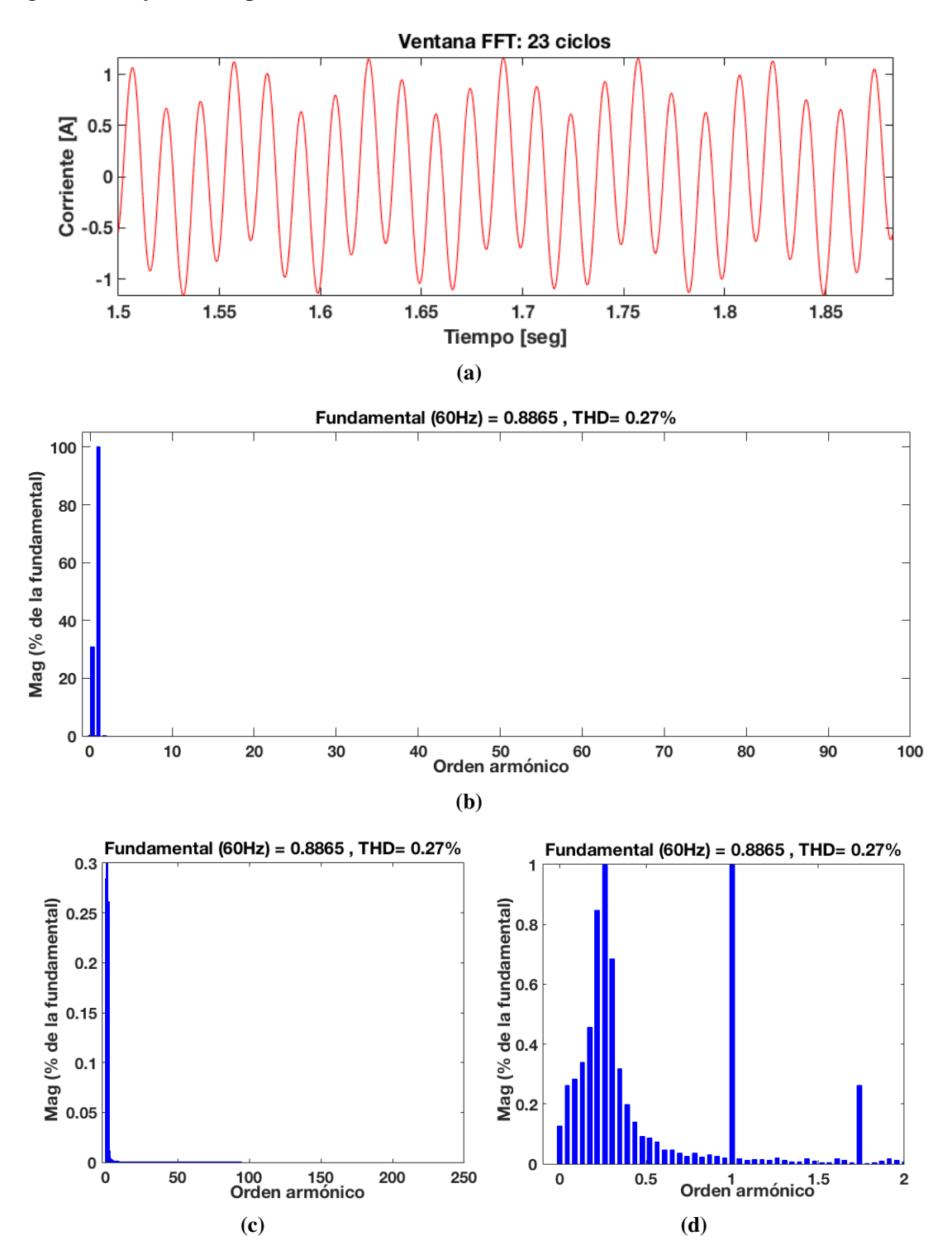

Figura 4.61. Contenido armónico en la corriente del estator: Caso 2.3, a) ventana de ciclos considerados, b) Ventana de contenido armónico, c) Zoom del contenido armónico en el rotor, d) Zoom del contenido sub-armónico en el rotor.
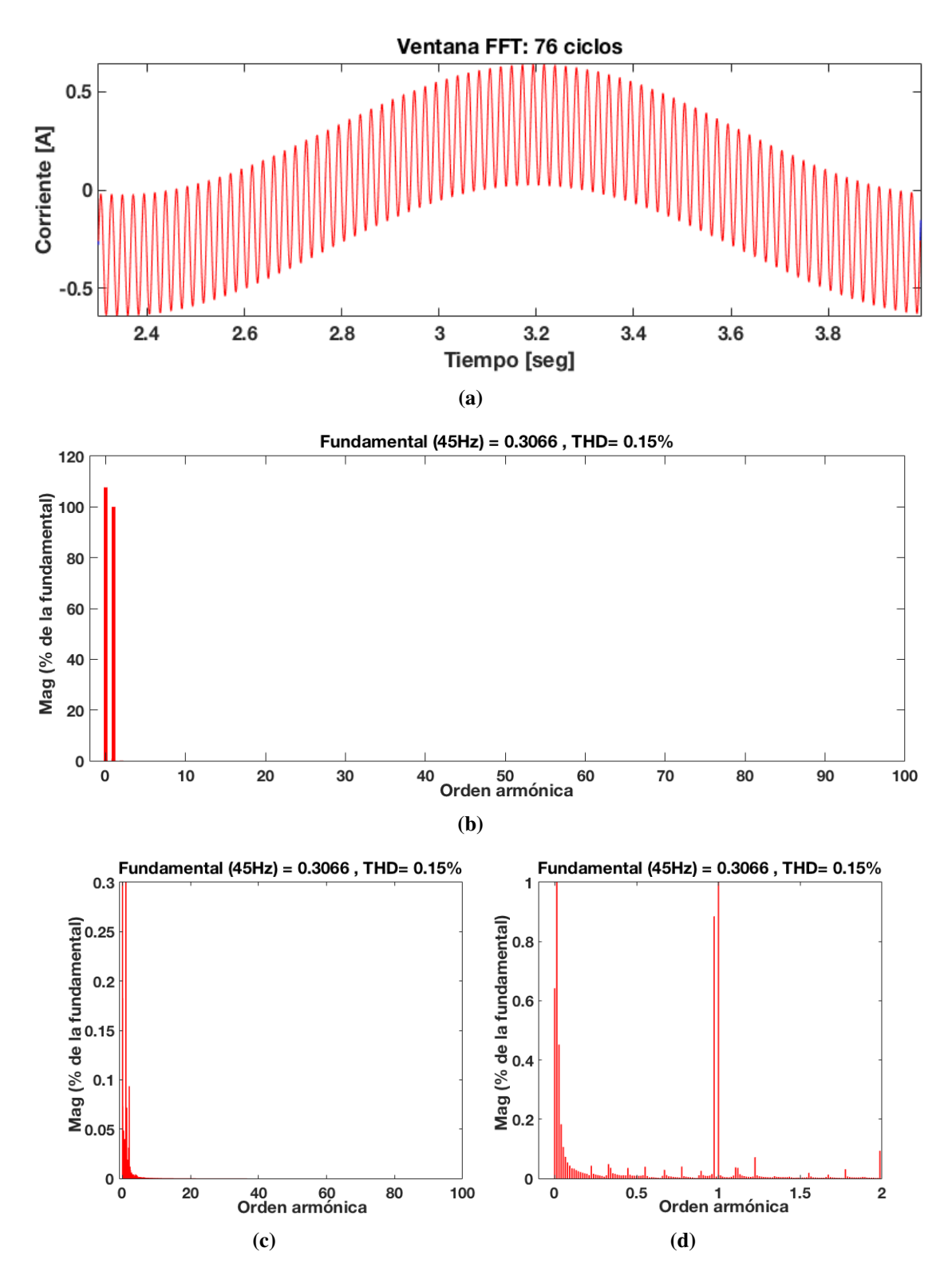

Figura 4.62. Contenido armónico en la corriente del rotor: Caso 2.3, a) ventana de ciclos considerados, b) Ventana de contenido armónico, c) Zoom del contenido armónico en el rotor, d) Zoom del contenido sub-armónico en el rotor.

| Armónica            | Magnitud $%$ | Angulo |  |
|---------------------|--------------|--------|--|
| 0.0142              | 107          | 48.6   |  |
| 0.0285              | 0.45         | 207.7  |  |
| 0.0428              | 0.18         | 198    |  |
| 0.9714              | 0.11         | 179    |  |
| 1                   | 100          | 43.9   |  |
| 110.26              | 0.01         | 89.9   |  |
| 114.63              | 0.01         | 175.1  |  |
| 225.42              | 0.01         | 88.5   |  |
| 229.1               | 0.01         | 87.3   |  |
| <b>THD = 0.15 %</b> |              |        |  |
|                     |              |        |  |

Tabla 4.25. Componentes sub-armónicas e inter-armónicas de corriente en el rotor: Caso 2.3.

Tabla 4.26. Componentes sub-armónicas e inter-armónicas de corriente en el estator: Caso 2.3.

| Armónica        | Magnitud $%$ | Angulo  |  |
|-----------------|--------------|---------|--|
| 0.2241          | 30.97        | 96.8    |  |
| 0.2391          | 0.68         | 204.8   |  |
| 0.2608          | 32           | 23.45   |  |
| 1               | 100          | $-65.4$ |  |
| 1.7391          | 0.26         | 50.8    |  |
| 81.47           | 0.01         | $-50.5$ |  |
| 81.5            | 0.01         | 129.0   |  |
| 85.9352         | 0.01         | $-28.6$ |  |
| 86.5            | 0.01         | 47.9    |  |
| $THD = 0.27 \%$ |              |         |  |

A continuación, los casos de estudios contemplados anteriormente (sin filtro y con filtro) se aplican para tres máquinas de distinta potencia (0.25 HP, 50 HP, 2500 HP), en estos casos de estudio se analiza cada máquina la implementación de las técnicas de modulación de ancho de pulso, SPWM, STHPWM, SVPWM, aplicando el voltaje sin filtro generado por el convertidor de frecuencia *back to back* al generador de induccion´ doblemente alimentado y consecuentemente se hace la implementación del filtro y se repite el análisis.

Finalmente se muestra un resumen comparativo en la Figura [4.63,](#page-146-0) donde se observa los resultados obtenidos de otros casos de estudios realizados y comparados entre si.

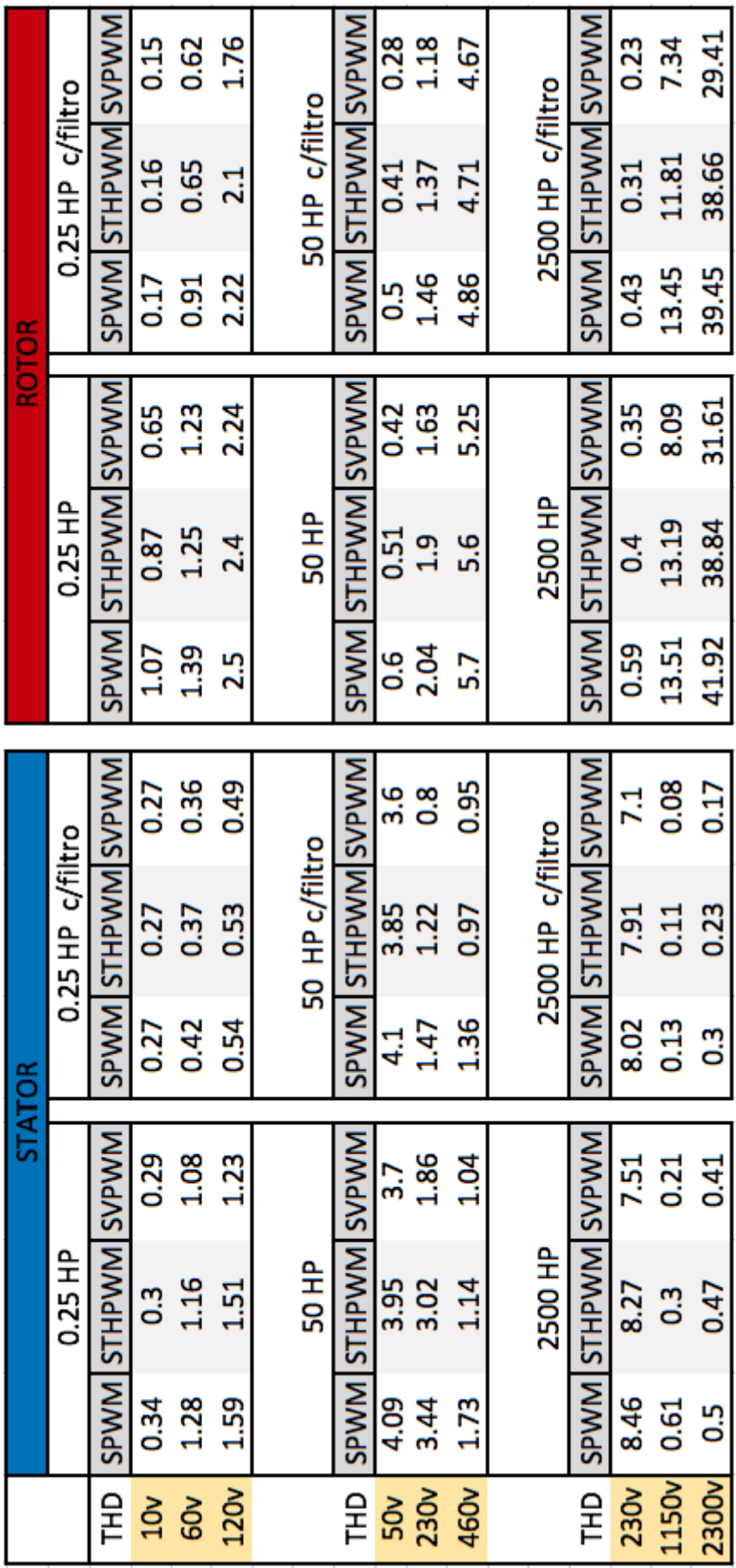

<span id="page-146-0"></span>4. Análisis del convertidor de frecuencia back to back a frecuencias armónicas

Figura 4.63. Resumen comparativo del THD de los casos de estudio.

## Capítulo 5

## **Conclusiones**

## 5.1 Conclusiones

En este trabajo de investigación se desarrolló un modelo de estudio de un convertidor de frecuencia *back to back* en el entorno de MATLAB/Simulink con el cual se estudio la ´ emisión de componentes armónicas bajo distintos esquemas de conmutación, las cuales mediante la transformada rapida de Fourier se determinó la distorsión armónica generada, analizando si se trata de distorsión inter-armónica y/o sub-armónica. Para llevar a cabo este trabajo se abordaron de forma general, los aspectos teóricos acerca de las partes integrantes de este convertidor de frecuencia. Con los cuales éste trabajo propone un modelo de simulación del convertidor de frecuencia *back to back* a partir de su modelo matemático a frecuencia fundamental de código abierto que proporciona las respuestas de voltajes y corrientes del convertidor de frecuencia empleando tres técnicas de conmutacion distintas tales como SPWM, STHPWM y SVPWM, para realizar el estudio de ´ propagación de armónicas al conectarse a una carga. En este modelo, el Generador de induccion doblemente alimentado es considerado como la carga que alimenta el convertidor ´ de frecuencia.

De acuerdo con los resultados obtenidos, se puede concluir que:

- El convertidor de frecuencia *back to back* sin carga genera únicamente componentes armónicas de alta frecuencia. Las componentes inter-armónicas y sub-armónicas no se generan en el convertidor cuando esta sin carga.
- Al conectar el convertidor de frecuencia a la máquina, las corrientes armónicas, inter-armónicas y sub-armónicas se presentan en ambos lados de la máquina, en estator y rotor.
- El contenido armónico presente causa oscilaciones en la velocidad de la máquina, el cual se puede apreciar cuando se aumenta la potencia de la máquina.
- Al igual que la velocidad el torque también es afectado por el contenido armónico causando pulsaciones en su señal.
- A pesar que se registran una elevada cantidad de componentes Sub-armónicas e Inter-armonicas en los casos de estudio, estos son de baja magnitud respecto a la ´ magnitud de la frecuencia fundamental.
- La distorsión armónica generada por el convertidor de frecuencia disminuye al cambiar la técnica de conmutación, siendo la SVPWM la que mejor desempeño presenta
- Las formas de onda de corriente en la maquina no cambian de manera significativa ´ al cambiar el voltaje que se le inyecta a la maquina con el convertidor de frecuencia ´ con las diferentes técnicas de modulación de ancho de pulso
- El comportamiento de las formas de onda de la maquina varia conforme se aumenta ´ la potencia de la misma.
- El contenido armonico presente en el estator y el rotor cuando se alimenta con el ´ convertidor de frecuecia aumenta con las máquinas de 50 HP y 2250 HP. Mientras que en las máquinas pequeñas se prensentan niveles bajos contenido armónico.

Finalmente, el trabajo realizado da un claro analisis de las frecuencias generadas por ´ el convertidor de frecuencia *back to back* resultando en un apropiado modelo para el análisis armónico e inter-armónico del convertidor de frecuencia *baack to back* conectado a un GIDA, el cual puede ser usado como una herramienta en el sector eólico para el análisis armónico en sistemas de potencia.

## **Bibliografía**

- [1] P. Jain, Wind energy engineering. New york: MC Graw hill, 2011, pp. 111-125.
- [2] M. Villarrubia, Ingeniería de la energía eólica, 1a ed. Barcelona: Marcombo, 2012, p. 148.
- [3] IRENA, "Renewable energy statistics 2017", The International Renewable Energy Agency, Abud Dhabi, 2017.
- [4] R. Shukla, R. Tripathi and S. Gupta, "Power electronics applications in wind energy conversion system: A review", *2010 International Conference on Power, Control and Embedded System*s, pp. 1-6, 2010.
- [5] C. Jiménez, E. Mayoral, M. Hernández, "Revisión actual de las topologías de convertidores de frecuencia aplicados a la industria eolica". 2018 XXXI International ´ Summer Meeting on Power and Industrial Applications (RVP-AI), pp. 29-35. 2018.
- [6] P. Zhan, W. Lin, J. Wen, M. Yao and N. Li, "Design of LCL filters for the back-toback converter in a Doubly Fed Induction Generator", *IEEE PES Innovative Smart Grid Technologies*, pp. 1-7, 2012.
- [7] M. Mañana, Díaz and J. R. L., "Materiales OCW Universidad de Cantabria", Ocw.unican.es, 2017.[En línea]. Dispoible en: http:ocw.unican.es<sup>o</sup>/ensenanzastecnicasmaquinas-electricasmateriales. [consultado: 04- agosto- 2017].
- [8] J. Baroudi, V. Dinavahi and A. Knight, "A review of power converter topologies for wind generators", *IEEE International Conference on Electric Machines and Drives*, 2005., vol. 32, p. 17, 2005.
- [9] Z. Chen, J. Guerrero and F. Blaabjerg, "A Review of the state of the art of power electronics for wind turbines", *IEEE Transactions on Power Electronics*, vol. 24, no. 8, pp. 1859-1875, 2009.
- [10] F. Blaabjerg, M. Liserre and K. Ma, "Power electronics converters for wind turbine systems", *IEEE Transactions on Industry Applications*, vol. 48, no. 2, pp. 708-719, 2012.
- [11] Ministerio de Ciencia e Innovacion, "Estado del arte de convertidores de potencia ´ *back to back* basados en componentes activos de carburo de silicio", Andalucía, 2011.
- [12] M. Rabiul Islam, Y. Guo and J. Zhu, "Power electronics converters for wind turbine systems", en *Materials and Processes for Energy: Communicating Current Research and Technological Developments*, Espana: A. Mendez-Vilas, pp. 559-571. 2013. ˜
- [13] A. Deogaonkar and R. Shaha, "Study of power converter topologies used for power quality improvement in PMSG wind farm application", *International Journal of Science and Research (IJSR)*, vol. 5, pp. 529-534, 2015.
- [14] N. Ashraf, T. Izhar, G. Abbas, A. Yasin and A. Kashif, "Power quality analysis of a three phase ac-to-dc controlled converter", *2017 International Conference on Electrical Engineering (ICEE)*, pp. 1-6, 2017.
- [15] M. Van Dessel, M. Gay and G. Deconinck, "Simulation of grid connected PM generator for wind turbines", *2010 IEEE International Symposium on Industrial Electronics*, pp. 1479-1484, 2010.
- [16] S. Talib, S. Bashi and N. Mailah, 'Simulation and analysis of power converter harmonics", *Student Conference on Research and Development*, pp. 213-216. 2016.
- [17] S. Qiu and I. Filanovsky, "Harmonic analysis of PWM switching power converter state variable in steady-state operation", *ISCAS'99. Proceedings of the 1999 IEEE International Symposium on Circuits and Systems VLSI (Cat. No.99CH36349)*, vol. 5, pp. 180-183, 2002.
- [18] D. Ganguly, S. Sen and P. Syam, "Real time prony analysis for fast detection of harmonics and interharmonics in a power electronic converter", *Michael Faraday IET International Summit 2015*, pp. 351-355, 2015.
- [19] N. Ting, Y. Yasa, I. Aksoy and Y. Sahin, "Comparison of SVPWM, SPWM and HCC control techniques in power control of PMSG used in wind turbine systems", *2015 Intl Aegean Conference on Electrical Machines & Power Electronics (ACEMP), 2015 Intl Conference on Optimization of Electrical & Electronic Equipment (OPTIM) & 2015 Intl Symposium on Advanced Electromechanical Motion Systems (ELECTROMOTION)*, pp. 69-74, 2015.
- [20] N. Mohan, T. Undeland and W. Robbins, Electrónica de potencia, 3rd ed. México: MC Graw Hill, pp. 1-693. 2009.
- [21] M. Rashid, Electrónica de potencia, 2a ed. México, D.F: Prentice-Hall Hispanoamericana, pp. 1-17. 1996.
- [22] R. Borque, "Diseño de un controlador para una mini-turbina eólica", licenciatura, Universidad Politécnica de Catalunya, 2015.
- [23] D. Hart, Vuelapluma. and A. Barrado Bautista, Electrónica de potencia. Madrid: Prentice Hall, 2005, pp. 1-456. 2005.
- [24] J. Alcalá, V. Cárdenas, J. Pérez, J. Lau and R. Sierra, Operación del convertidor *back to back* trifásico como compensador de potencia activa, reactiva y armónicos de corriente, *Congreso Nacional de Control Automatico 2013 ´* , pp. 681-686, 2013.
- [25] K. MA, *Power electronics for the next generation wind turbine system*, 6th ed. [S.l.]: Springer, pp. 3-198. 2016.
- [26] G. Calderón, J. Mina, J. Calleja and A. López, Modelado y simulación de un Sistema de Conversión de Energía Eólica de velocidad variable interconectado a la red eléctrica, XVI Congreso Latinoamericano de Control Automático, CLCA'114, *Cancun, Quintana Roo, M ´ exico. ´* , pp. 1-6, 2015.
- [27] O. Gutiérrez, "Control de convertidores back-to-back para aplicación de generación eléctrica", Licenciatura, Universidad de Valladolid. Escuela de Ingenierías Industriales, 2013.
- [28] J. Aguirre C., "Inversores su uso y aplicación" licenciatura, Universidad Autónoma de Nuevo León, San Nicolás de los garza, 2000.
- [29] J. Domingo C., "Simulacion en psim y simulink de un convertidor rectificador con convertidor *Buck-Boost* en la salida", licenciatura, Universidad de Valladolid, Valladolid, 2017.
- [30] A. Ayçaguer, Sistemas de conversion AC-DC, Electrónica de potencia, España, 2006.
- [31] F. Iov and F. Blaabjerg, "Power electronics control of wind energy in distributed power systems", *Renewable Energy*, pp. 333-364, 2009.
- [32] J. Alcalá, S. Charre, M. Durán, J. Gudiño, Análisis del convertidor CA/CD/CA (back *to back*) para la gestión del flujo de potencia". *Información tecnológica*. vol.25, n.6, pp.109-116. 2014.
- [33] J. Alcala, V. Cardenas, A. Ramirez-Lopez and J. Gudino-Lau, Study of the bidirectional power flow in *back to back* converters by using linear and nonlinear control strategies", *2011 IEEE Energy Conversion Congress and Exposition*, pp. 806-813, 2011.
- [34] T. Van and D. Lee, Developing function models of *back to back* PWM converters for simplified simulation", *Journal of Power Electronics*, vol. 11, no. 1, pp. 51-58, 2011.
- [35] R. Melício and V. Mendes, Simulación de convertidores de potencia en sistemas eólicos", *Información tecnológica*, vol. 18, no. 4, pp. 25-34, 2007.
- [36] J. García, Control directo de potencia de convertidores electrónicos conectados a la red, Departamento de ingeniería eléctrica, Universidad Carlos III de Madrid, Leganés, 2007.
- [37] A. Reyes, "Convertidor multinivel en cascada con generador multipolos para aplicaciones eólicas", Maestría en Ciencias, Centro Nacional de Investigación y Desarrollo Tecnológico, 2012.
- [38] G. Calderón, J. Mina, J. Calleja and A. López, Modelado y simulación de un sistema de conversión de energía eólica de velocidad variable interconectado a la red eléctrica, *XVI Congreso Latinoamericano de Control Automático, CLCA'114, Cancún, Quintana Roo, Mexico. ´* , pp. 1-6, 2015.
- [39] R. Portillo, M. Martínez, J. León, J. Sánchez, J. Carrasco, E. Galvan, L. García, Modeling strategy for *back to back* three-Level converters applied to high-power wind turbines", *IEEE Transactions on Industrial electronics*, vol. 53, no. 5, 2006.
- [40] V. Vallejo, Calidad de la energ´ıa, en *Mejora de la confiabilidad en el edificio*, Mexi- ´ co, D.F.: UN AM, pp. 34-61. 2017.
- [41] A. Larsson, The power quality of wind turbines, Doctorado en filosofía, Universidad Tecnológica de Chalmers, 2000.
- [42] European Copper Institute, Guia de calidad de la energía eléctrica, European Copper Institute y University of Science and Technology, España, 2004.
- [43] D. López, G. Camacho, J. Díaz and C. Gaviria, Modulación PWM aplicada a inversores trifásicos dentro del esquema de accionamiento eléctrico AC, *Ier ISA Show Andino 2007, Bogota, Colombia ´* , pp. 1-24, 2007.
- [44] A. Bueno, Electrónica de potencia: Aspectos generales y convertidores electrónicos. *Departamento de Conversión y Transporte de Energía, pp. 1-70. 2016.*
- [45] J. Paolo, Diseo y simulación de un inversor trifásico de  $0.5 \text{ kW}$  aplicando la técnica de modulación de ancho de pulso de vector espacial, Ingeniería electrónica, Pontificia universidad católica del Perú, 2011.
- [46] E. Jiménez G., Determinación de señales de conmutación para activar un inversor trifásico de dos niveles, *JEEOS*, vol. 3, no. 3, 2017.
- [47] Posada, Modulación por ancho de pulso (PWM) y modulación vectorial (SVM). Una introducción a las técnicas de modulación, *El Hombre y la Máquina*, vol. 25, pp. 70-83, 2005.
- [48] C. Londoño, Análisis y simulación de algunas estrategias de control PWM y SVPWM en corriente para un puente inversor, Facultad de ingeniería y ciencias de la computación, Universidad tecnológica de Pereira, 2008.
- [49] D. Jacobi and I. Pfarhere, Control de potencia monofásica por SPWM, *edUTecNe [Editorial Universitaria de la U.T.N.]*, pp. 1-7, 2009.
- [50] I. O. VELA, Control no lineal de convertidores estaticos bi-direccionales de potencia, DF, México: Facultad de Ingeniería UNAM, p. 84. 2014.
- [51] K. Solórzano, "Construcción y operación de convertidor *back to back*, UNISTMO", Maestría en Ciencias, Universidad del Istmo, 2016.
- [52] C. Batlle, A. Dória, E. Fossas, C. Gaviria y R. Grin, *Back to back* converter for an electrical machine application, Instituto de organizacion y control de sistemas ´ industriales, p. 14, 2004.
- [53] P. L. R. Sanchez, Avances en el control de generadores eólicos y su conexión a red mediante convertidores electrónicos de potencia, ciudad real: Departamento de ingeniería eléctrica, electrónica y automática, p. 286. 2004.
- [54] L. Fan, Z. Miao, and S. Yuvarajan. A unified model of dfig for simulating acceleration with rotor injection and harmonics in wind energy conversion systems. *Power & Energy Society General Meeting*, PES '09. IEEE, October,Calgary, AB, Canada. 2009.
- [55] Y. Liao, L. Ran, G.A. Putrus, and K.S. Smith. Evaluation of the effects of rotor harmonics in a doubly-fed induction generator with harmonic induced speed ripple. *IEEE Transactions on Energy Conversion* ,Volume: 18, Issue: 4,, pages 508 – 515. 2013.
- [56] M.Bradt,B.Badrzadeh,E.Camm,D.Mueller,J.Schoene,T.Siebert,T.Smith,M.Starke, and R. Walling. Harmonics and resonance issues in wind power plants. Transmission and Distribution Conference and Exposition, IEEE PES, Mayo 2012.
- [57] IEEE Standard 519-2014. IEEE Recommended Practice and Requirements for Harmonic Control in Electric Power Systems. 2014.
- [58] IEEE Power & Energy Society. IEEE Recommended Practice for Monitoring Electric Power Quality. IEEE Std 1159, pages 1–81, 2009.
- [59] D. Saxena, K.S. Verma, and S.N. Singh. Power quality event classification: an overview and key issues. *International Journal of Engineering*, Science and Technology, pages 186–199, 2010.
- [60] N. Shah. Harmonics in power systems: Causes, effects and control. Siemens Industry, Inc., 2013.
- [61] J. Rodríguez, S. Arnalte, J. Burgos, Sistemas eólicos de producción de energía eléctrica, Editorial Rueda, Madrid, p. 440. 2003.
- [62] A. Carlsson, The back to back converter, Lund, Department of industrial electrical engineering and automation, 1998.
- [63] P. Krause, O. Wasynczuk, S. Sudhoff, and S. Pekarek. Analysis of Electric Machinery and Drive Systems. John Wiley & Sons, Inc., Hoboken, New Jersey, third edition, 2013.